# SOMMAIRE:

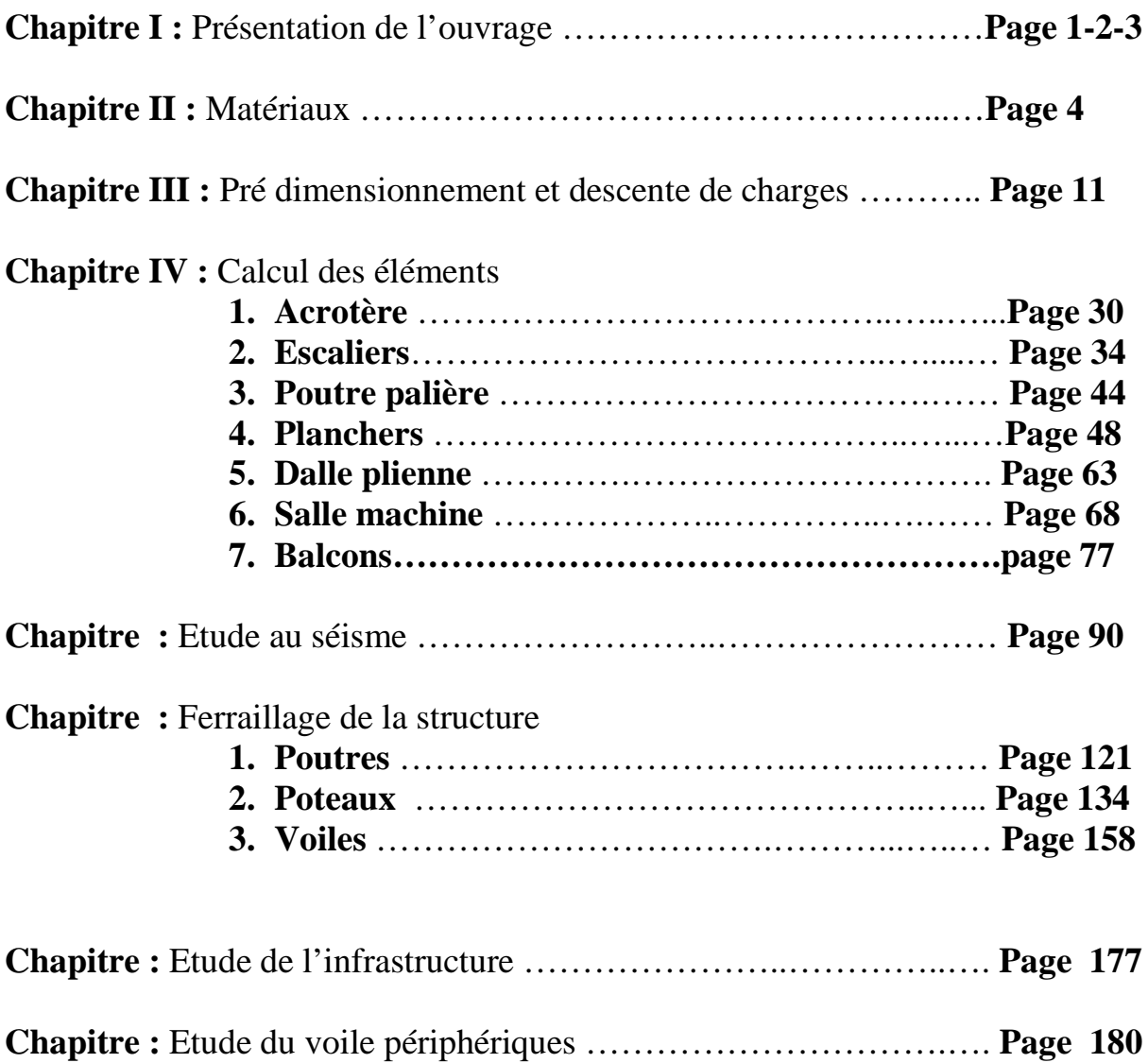

Le génie civil est un domaine qui s'intéresse à la construction de divers ouvrages tels que :

- les bâtiments à multiple usage,
- les gros œuvres de fondations des bâtiments de toutes natures,
- les ponts, viaducs et tunnels, désignées habituellement comme ouvrages d'art,
- les barrages, quais, les bassins et autres constructions hydrauliques
- l'ossature porteuse des constructions industrielles, usines, réservoirs, grandes canalisations, etc.
- éventuellement les terrassements et les chaussées.

Au cours de ce travail, nous nous sommes intéressés à l'étude d'un bâtiment en  $(R+9+Sous-Sol)$ .

Pour le calcul de l'ouvrage nous avons utilisé un logiciel de calcul (ETABS) adapté essentiellement aux calculs des ossatures.

L'utilisation d'un tel logiciel permet une rapidité de l'exécution et une fiabilité des résultats, pour cela une interprétation juste et correcte des résultats est plus qu'indispensable.

# **I-1)- Introduction :**

Le cycle de formation du master professionnel en génie civil étant arrivé à son terme, et dans le but de concrétiser les connaissances acquises, nous avons choisi l'étude et le calcul des éléments résistants d'un bâtiment (R+9+sous sol), à ossature mixte qui doit être calculé pour la sécurité des usagers pendent et après la réalisation avec le moindre coût. Pour cela nous allons nous conformer dans nos calculs aux règlements en vigueur, à savoir les règles parasismiques Algériennes (RPA 99 modifié 2003) et les règles de conception et de calcul des ouvrages et constructions en béton ramé suivant la méthode des états limites (BAEL 91).

Notre bâtiment sera implanté à Tizi Ouzou, région classée selon le (RPA 99 version 2003) comme zone de moyenne sismicité (zone IIa).

#### **I-2)-Présentation de l'ouvrage :**

Le bâtiment comporte :

- 01 RDC à usage commerciale.
- 01 étage de service
- 08 étages à usage d'habitation
- 02 cages d'escalier.
- 01 ascenseur.

#### **I-2-1)- Caractéristiques géométriques :**

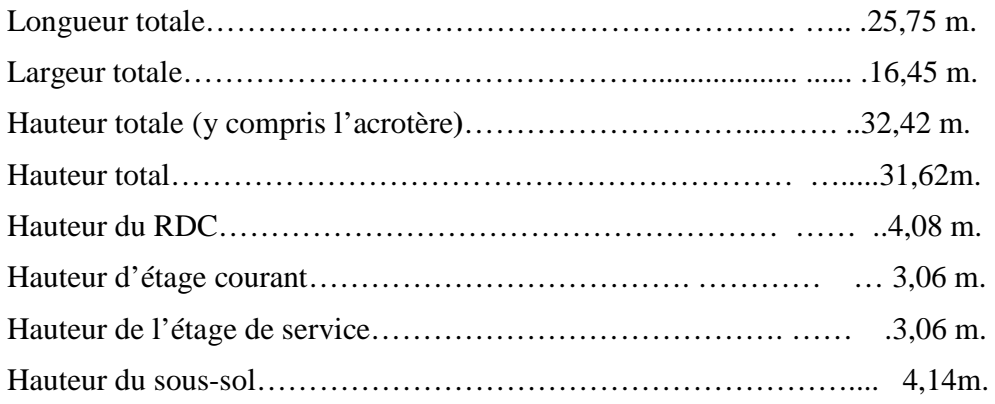

#### **I-2-2)- Eléments de l'ouvrage :**

#### **1- Ossature :**

L'ossature est composée de portique transversaux et longitudinaux destinés essentiellement à reprendre les charges et les surcharges verticales et d'un ensemble de voiles disposés dans les deux sens (longitudinal et transversal), servant de contreventement vis-à-vis des charges horizontales.

#### **2- Planchers :**

Les planchers sont des éléments longitudinaux limitant les différents niveaux d'une construction. Notre bâtiment comporte deux types de planchers (corps creux et dalle pleine). Les planchers des étages courants sont réalisés en corps creux avec une dalle de compression reposant sur des poutrelles préfabriquées. Les dalles pleines en béton armé sont prévues pour les balcons et le plancher porteur de l'appareil de levage (ascenseur), les autres planchers sont en corps creux.

# **3- Maçonnerie :**

Les façades extérieures seront réalisées en double cloison de briques creuses (10 et 15cm), son épaisseur est de 30cm. Et en simple cloison de brique creuses de 10cm pour les murs de séparation.

# **4- Revêtements :**

Horizontal : Carrelage pour les planchers et escaliers.

Vertical : Céramique pour les salles d'eau et les cuisines.

Plâtre et enduits pour les cloisons et les plafonds.

Mortier de ciment pour les murs de façades.

# **5- Escaliers :**

Le bâtiment dispose de deux cages d'escalier qui permet l'accès aux différents niveaux, elles sont constituées de deux volets et un palier.

#### **6- Les fondations :**

Par leur position et leur fonction stabilisatrice dans la structure, elles constituent une partie importante de l'ouvrage. C'est une liaison directe entre la structure et le sol. Elles assurent aussi la transmission des charges et surcharges au sol. Leur choix dépend du type du sol d'implantation et de l'importance de l'ouvrage.

#### **7- Coffrage :**

On opte pour un coffrage métallique de façon à faire limiter le temps d'exécution pour les voiles et un coffrage classique en bois pour les portiques.

# **I-3)- Etude du sol :**

La contrainte moyenne du sol est prise égale à 2,0bars pour une profondeur comprise entre 1m et 5m.

# **I- Le béton :**

Le béton est un composite qui résulte du mélange intime de ciment, d'eau, d'agrégats et éventuellement d'adjuvants. Ces constituants sont dosés de manière à obtenir après durcissement, un produit solide dont les propriétés mécaniques peuvent être très supérieures à celles des roches naturelles.

Le béton obtenu aura une masse volumique de 2500 kg/m<sup>3</sup>.

# • **Résistance à la compression :**  $f_{ci}$

Le béton est défini par la valeur de sa résistance caractéristique à la compression à 28 jours ;  $f_{c28}$ .

Par convention, la résistance à la compression du béton est mesurée par la charge conduisant à l'écrasement par compression axiale d'une éprouvette cylindrique de 16 cm de diamètre et de 32 cm de hauteur.

# $[A.2.1, 11/BAEL91]$ :

Pour l'établissement des projets, dans les cas courants, la résistance caractéristique  $f_{c28}$  est choisie à priori compte tenu des possibilités locales et des règles de contrôle qui permettent de vérifier quelle est atteinte.

# $[A.2.1.13 BAEL91]$ :

Pour le choix de la valeur de  $f_{c28}$  on peut considérer que :

- $\triangleright$  Une résistance de 20MPa est facilement atteinte sur les chantiers convenablement outillés.
- On obtient facilement 25MPa sur les chantiers faisant l'objet d'un contrôle régulier.
- On peut obtenir 30MPa dans toutes les régions à condition en outre, de choisir convenablement les matériaux et d'étudier la composition du béton.
- Des résistances supérieures peuvent être atteintes moyennant une sélection rigoureuse des matériaux.

Dans notre cas, on a fixé  $f_{c28} = 25 \text{MPa}$ .

# $[A.2.1,11/BAEL91]$ :

La résistance à la compression varie avec l'age du béton. Ainsi, pour  $j \leq 28$  jours, elle suit approximativement les lois suivantes :

$$
f_{cj} = \frac{j}{(4,76 + 0,83j)} \times f_{c28}
$$
 Pour  $f_{c28} \le 40 \text{ MPa}$   

$$
f_{cj} = \frac{j}{(1,40 + 0,95j)} \times f_{c28}
$$
 Pour  $f_{c28} \succ 40 \text{ MPa}$ 

Pour j > 28 jours,  $f_{cj}$  est conventionnellement prise égale à  $f_{c28}$  lorsqu'il s'agit de vérifier la résistance des sections.

# • **Résistance à la traction :**  $f_{ij}$

La résistance caractéristique à la traction du béton à j jours, notée  $f_i$ , est conventionnellement définie par la relation :

$$
f_{ij} = 0.6 + 0.06 f_{cj} \tag{A.2.1, 12 / BAEL91}
$$

Dans notre cas :  $f_{c28} = 25MPa \longrightarrow f_{c28} = 2,1MPa$ .

# • **Contraintes limites : 1) Etat limite ultime ELU :**

(A.4.3, 41/ BAEL91) : Pour le calcul à l'ELU, on adopte le diagramme parabole-rectangle suivant :

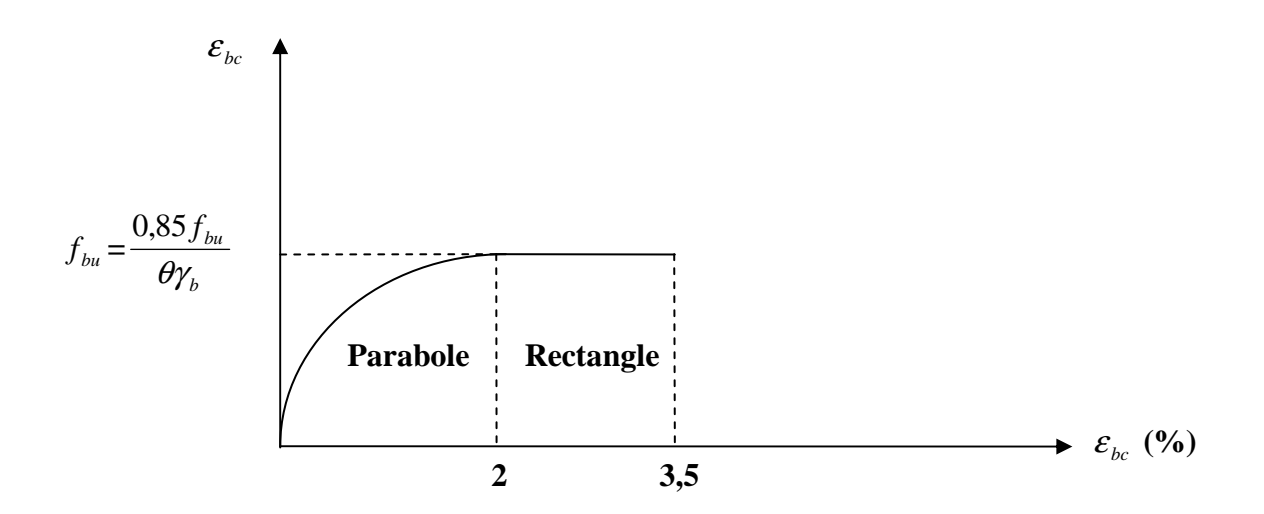

# **Figure II.1 : diagramme contrainte-déformation**

- $f_{ba}$ : Contrainte ultime du béton en compression.
- $\gamma_b$ : Coefficient de sécurité.
- - $\gamma_b = 1.5$  en situation durable ou transitoire.
- - $\gamma_b$  = 1,15 en situation accidentelle.
- - $\theta$ : coefficient de sécurité qui est en fonction de la durée d'application des actions tel que :

 $\theta = 1$ , si la durée d'application est supérieure à 24 heures.

 $\theta = 0.9$ ; si la durée d'application est comprise entre 1 heures et 24 heures.

 $\theta = 0.85$ ; si la durée d'application est inférieure à 1 heure.

 $1^{\text{er}}$ **cas :**  $\theta$  =0,85

 $f_{bu} =$ *b*  $f_c$ θγ  $\frac{0.85f_{c28}}{0.25}$  $1,5 \times 0,85$  $0,85\times 25$ ×  $\frac{\times 25}{\cos 25}$  = 14,2 MPa  $\longrightarrow$  situation courante.

 $f_{bu} =$ *b*  $f_c$ θγ  $\frac{0.85f_{c28}}{0.25}$  $1,15 \times 0,85$  $0,85\times 25$ ×  $\frac{\times 25}{\cos 25}$  = 21,74 MPa  $\longrightarrow$  situation accidentelle.

$$
2^{\text{6me}} \text{cas}: \theta = 0.9
$$
  

$$
f_{bu} = \frac{0.85 f_{c28}}{\theta \gamma_b} = \frac{0.85 \times 25}{1.5 \times 0.9} = 15,74 \text{ MPA} \longrightarrow \text{ situation courante.}
$$
  

$$
f_{bu} = \frac{0.85 f_{c28}}{\theta \gamma_b} = \frac{0.85 \times 25}{1.15 \times 0.9} = 20,53 \text{ MPA} \longrightarrow \text{ situation accidentelle.}
$$

$$
3^{\text{time}}\text{cas}: \theta = 1
$$
  

$$
f_{bu} = \frac{0.85 f_{c28}}{\theta \gamma_b} = \frac{0.85 \times 25}{1.5 \times 1} = 14,16 \text{ MPA.} \longrightarrow \text{ Situation courante.}
$$
  

$$
f_{bu} = \frac{0.85 f_{c28}}{\theta \gamma_b} = \frac{0.85 \times 25}{1.15 \times 1} = 18,48 \text{ MPA} \longrightarrow \text{ situation accidentelle.}
$$

#### • **Contraintes limites de cisaillement :**

La contrainte limite de cisaillement est limitée par :

 $\tau = \min (0.13 f_{ci} ; 5MPa)$  cas où la fissuration est peu préjudiciable.

 $\tau = \min (0.10 f_{c}$ ; 4MPa) cas où la fissuration est préjudiciable ou très préjudiciable.

# **2) Etat limite de service ELS :**

Dans le cas de l'ELS, on suppose que le diagramme parabole reste dans le domaine élastique, ce dernier est défini par son module d'élasticité.

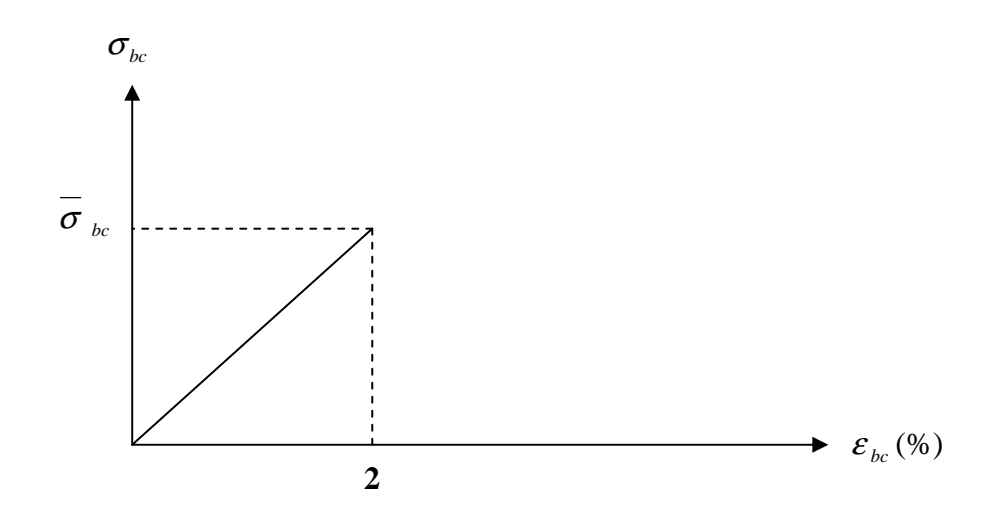

 **Figure II.2 : Diagramme Contrainte-déformation** 

La contrainte limite de service en compression est limitée par :  $\overline{\sigma}_{bc}$ 

 $\sigma_{bc} \leq \overline{\sigma}_{bc}$  Avec  $\overline{\sigma}_{bc} = 0.6 f_{c28}$ .

#### • **Module de déformation longitudinale :**

Le module de déformation longitudinale du béton est défini selon la durée d'application des contraintes normales.

 $E_{ii} = 11000 \sqrt[3]{f_{ii}}$ *tharges instantanées.*  $E_{ii} = 3700 \sqrt[3]{f_{ii}}$ charges de longue durée.

# • **Coefficient de Poisson :**

Le coefficient de Poisson  $\nu$  est le rapport entre la déformation transversale relative et la déformation longitudinale relative.

 $[A.2.1, 3 / BAEL91]$ :  $v = 0,20 \longrightarrow$  pour le calcul des déformations (ELS).

 $v = 0 \longrightarrow$  pour le calcul des sollicitations (ELU).

# **II- Les aciers :**

Les armatures pour le béton armé sont constituées par des aciers qui se distinguent par leurs nuances et leurs états de surface ; on trouve les ronds lisses (RL) et les aciers à haute adhérence (HA). Pour les ronds lisses, il existe deux nuances : FeE215 et FeE235, pour les barres à haute adhérence, les nuances sont FeE400 et FeE500.

On utilisera les aciers résumés dans le tableau suivant :

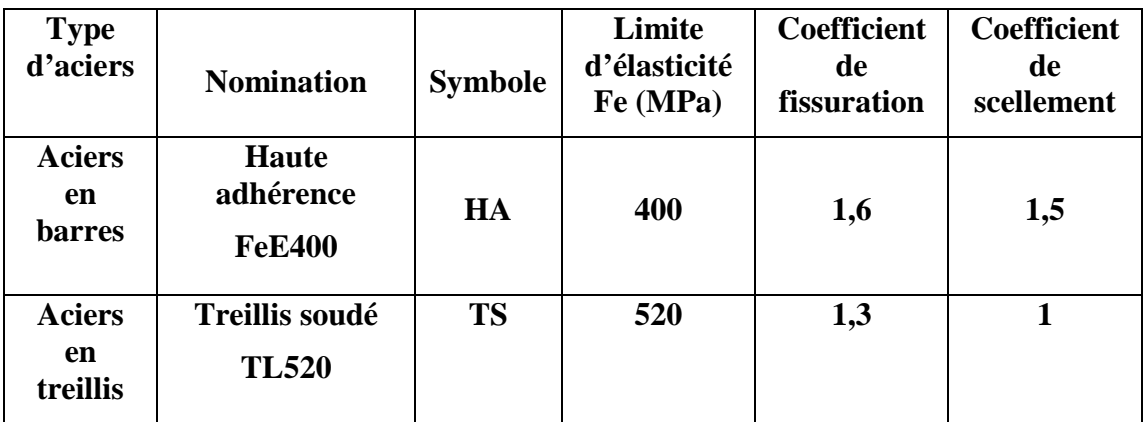

# • **Module d'élasticité longitudinale :**

Quel que soit la nuance de l'acier, le module d'élasticité longitudinale sera pris égale à :

$$
Es = 2.105 MPa
$$

**(A.2.2.1/BAEL91).** 

• **Contraintes limites :**

# **1) Etat limite ultime ELU :**

$$
\sigma_s = \frac{f_e}{\gamma_s}
$$
 (A.4.3,2 /BAEL 91)

Avec :

 $\gamma_s$ : Coefficient de sécurité.

 $\gamma$ <sub>s</sub> = 1  $\longrightarrow$  cas des situations accidentelles.

 $\gamma_s = 1.15 \longrightarrow \text{cas}$  des situations durables (courantes).

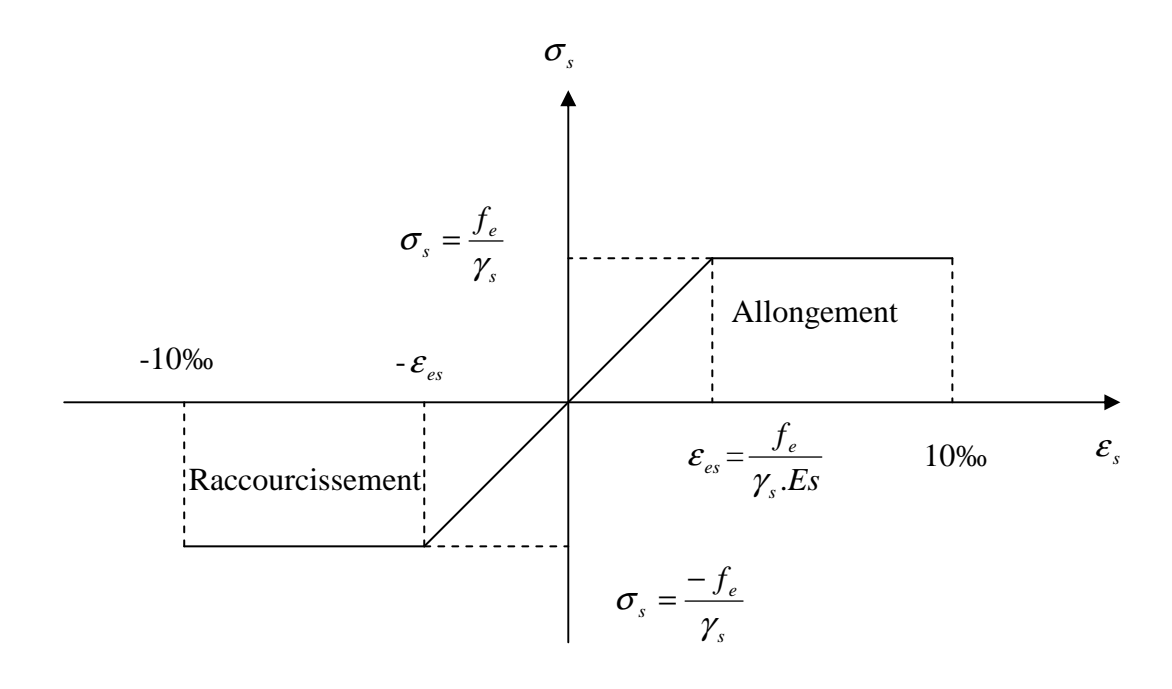

**Figure II.3 : Diagramme déformation- contraintes des aciers** 

# **Remarque :**

Les allures décrites par l'acier en compression et en traction sont symétriques par rapport à l'origine.

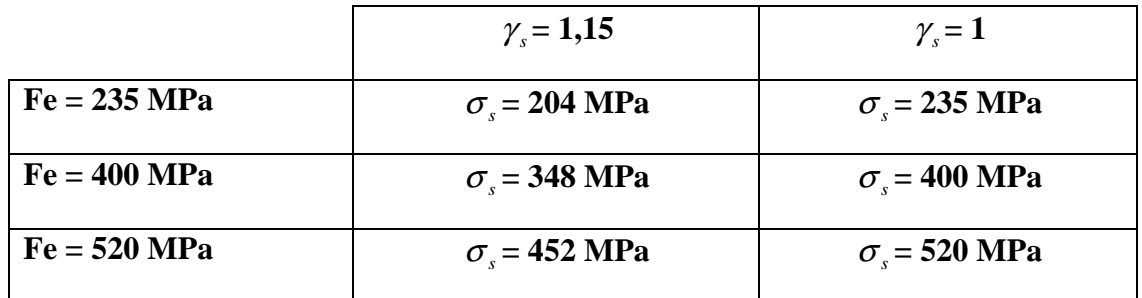

# **2) Etat limite de service ELS :**

#### **Etat limite d'ouverture de fissuration :**

# **a) Fissuration peu préjudiciable : (A.4.5,32/BAEL91)**

La fissuration est considérée comme peu préjudiciable lorsque :

- Les éléments en cause sont situés dans les locaux couverts et clos non soumis (sauf exceptionnellement et pour de courtes durées) à des condensations.
- Les parements susceptibles d'être fissurés ne sont pas visibles, ou ne font pas l'objet de conditions spécifiques concernant l'ouverture des fissures.

Dans notre cas aucune vérification à effectuer.

# **b) Fissurations préjudiciable : (A.4.5,33/BAEL91)**

La fissuration est considérée comme préjudiciable lorsque les éléments en cause sont exposés aux intempéries ou à des condensations, ou peuvent être alternativement émergés ou noyés en eau douce.

Dans ce cas, on doit respecter les règles suivantes :

$$
\sigma_s = \min\left\{2/3 \ f_e, 110\sqrt{\eta f_{ij}}\ \right\} \quad \text{(MPa)}
$$

Fe **:** limite d'élasticité de l'acier utilisé.

*tj f* : Résistance caractéristique à la traction du béton.

 $\eta$ : Coefficient de fissuration qui vaut :

- 1,0 pour les r.l y compris les treilles soudés de fils tréfilés lisses.
- 1,6 pour les HA dont  $\Phi \ge 6$ *mm*
- 1,3 pour les HA dont  $\Phi \prec 6$ *mm*

# **c) Fissuration très préjudiciable : (A.4.5,34/BAEL91)**

La fissuration est considérée comme très préjudiciable lorsque les éléments en cause sont exposés à un milieu agressif ou doivent assurer une étanchéité.

Dans ce cas, on observe la règle suivante :

$$
\sigma_s = \min \left\{0.5 f_{ij}, 90 \sqrt{\eta f_{ij}} \right\} \quad (\text{MPa})
$$

# **III.1 pré-dimensionnement des éléments :**

# *III.1.1 Introduction :*

Afin d'éviter un surcoût de béton et d'acier, le pré-dimensionnement est une étape où l'on détermine, par un pré-calcul, l'ordre de grandeur des différents éléments résistants de la structure.

Le pré-dimensionnement sera effectué selon les règles de conception et de calcul des structures en béton armé (CBA93), du règlement parasismique algérien (RPA99) modifié 2003 ainsi que des règles techniques de conception et de calcul des ouvrages et constructions en béton armé suivant la méthode des états limites (BAEL91 modifié 99).

# **III.1.2 Pré-dimensionnement des planchers :**

# • **Plancher en corps creux :**

Le plancher est constitué de corps creux et d'une dalle de compression ferraillée avec un treillis soudés, reposant sur des poutrelles préfabriquées placées parallèlement à la petite portée.

L'épaisseur de ce type de plancher doit être calculée de manière à ce que les flèches développées durant la durée d'exploitation de l'ouvrage ne soit pas trop élevées à cause des désordres que cela occasionnerait aux cloisons, aux revêtements et au plancher lui-même.

L'épaisseur du plancher est déterminée par la formule de l'article (B.6.8.424 du BAEL91 modifié 99) :

$$
h_t \ge \frac{L_{\text{max}}}{22.5} \text{ [cm]}
$$

L<sub>max</sub> : portée libre de la plus grande travée dans le sens des poutrelles.

*ht* : hauteur totale du plancher.

 $L = 4$  m = 400 cm

$$
h_t \ge \frac{400}{22.5} = 17.77 \, \text{cm}
$$

 $h_t \ge 17.77$  cm on opte pour  $h_t = 20$  cm

**Epaisseur adoptée** : plancher en corps creux et dalle de compression (16+4) cm

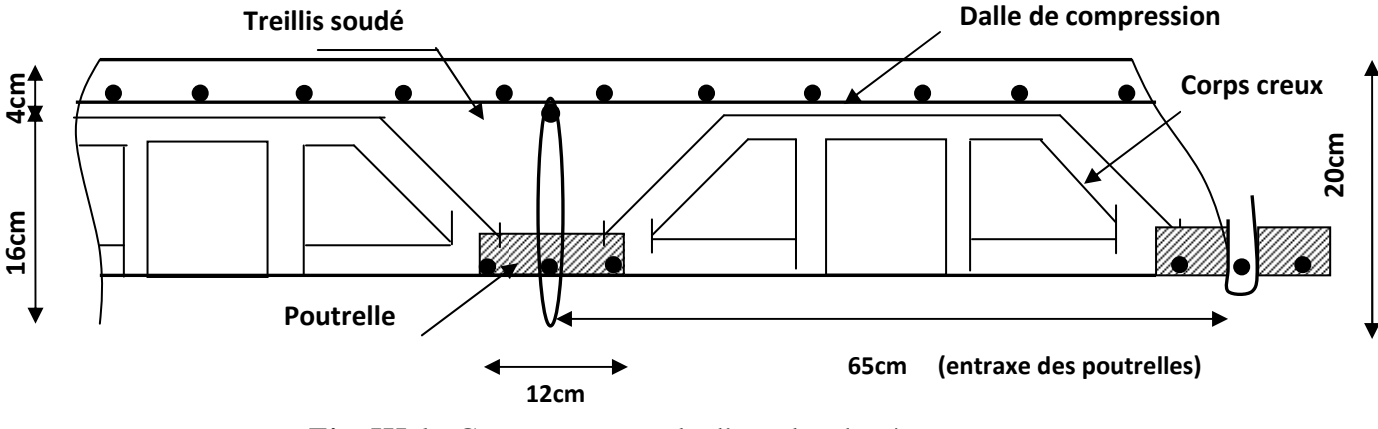

*Fig. III.1 :* Coupe transversale d'un plancher à corps creux.

Panneau de la dalle pleine du local machine : ( panneau le plus défavorable )

 $\alpha = 2.22 / 3.95 = 0.562 \longrightarrow 0.4 < \alpha < 1$ 

 $e_p \geq 1_x / 30 = 222 / 30 = 7.4$  cm

 $\triangleright$  On opte pour :  $e_p = 15$  cm

# *- Condition de résistance au feu :*

e = 7 cm pour une heure de résistance au feu.

e =11 cm pour deux heures de résistance au feu.

e = 17,5 cm pour quatre heures de résistance au feu.

e : épaisseur de la dalle pleine

On opte pour un plancher qui devrait largement résister à deux heures de feu, c'est-à-dire :

 $e_p = 15$  cm.

# *- Isolation acoustique :* (règles techniques CBA 93)

Pour assurer un minimum d'isolation acoustique, la masse surfacique minimale du béton est de 350 kg/m².

L'épaisseur minimale de la dalle est donc :

$$
e = \frac{M}{\rho} = \frac{350}{2500} = 14 \, \text{cm}
$$

 $\triangleright$  On opte pour une épaisseur de 15 cm.

# *II.1.3 Pré-dimensionnement des poutres :*

Les poutres sont des éléments en béton armé coulées sur place dont le rôle est l'acheminement des charges et des surcharges émanant des planchers aux éléments verticaux (poteaux et voiles).

On distingue :

*- Les poutres principales* : qui constituent des appuis aux poutrelles.

*- Les poutres secondaires* : qui assurent le chaînage.

L'article A.4.14 du BAEL 91 nous donne les conditions suivantes :

$$
\frac{L_{\max}}{15} \le h \le \frac{L_{\max}}{10}
$$
  
0,4.h \le b \le 0,7.h

Lmax : longueur libre entre nus d'appuis

• *Poutres principales :* Disposées perpendiculairement aux poutrelles (sens transversal).

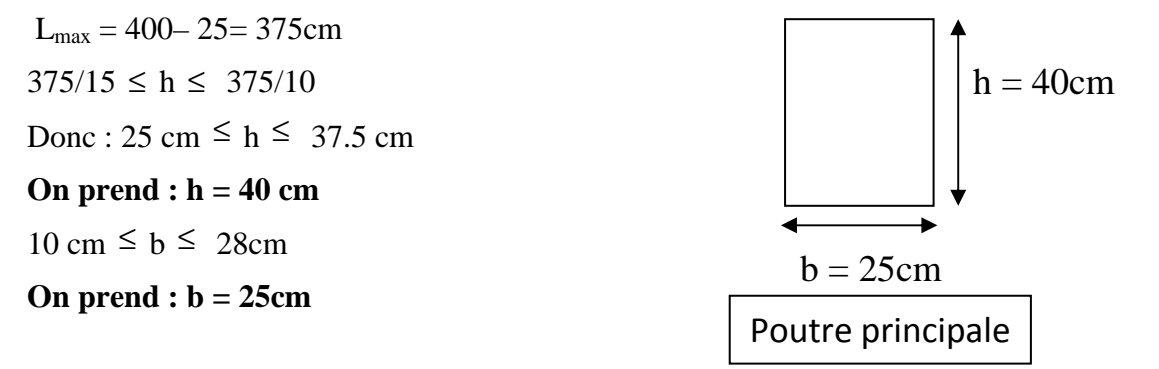

• *Poutres secondaires :* Disposées parallèlement aux poutrelles (sens longitudinal).

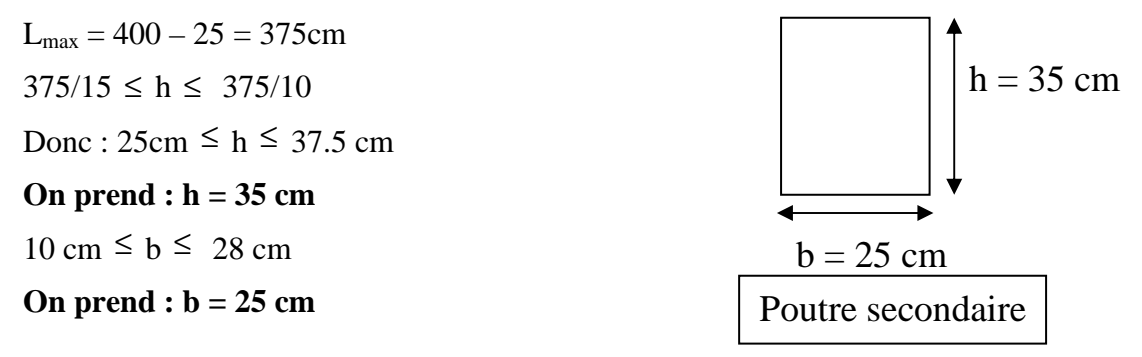

# *Vérification des exigences du RPA 99 modifié 2003 :*

L'article (A.7.4-1) du RPA 99 modifié 2003 nous donne les dimensions des poutres à respecter :

$$
\begin{cases}\nb \ge 20 \text{ cm} \\
h \ge 30 \text{ cm} \\
h \\
h \le 4\n\end{cases}
$$

Avec :

h : hauteur totale de la poutre

b : largeur de la poutre

- *Poutres principales :*

 $\big\{h$  $(b = 25 \, \text{cm} > 20 \, \text{cm}$  $h = 40 \, \text{cm} > 30 \, \text{cm}$  $\boldsymbol{b}$ = 40  $\frac{1}{25}$  = 1,60 < 4

Les conditions sont vérifiées.

-*Poutres secondaires :*

$$
\begin{cases}\nb = 25 \text{ cm} \ge 20 \text{ cm} \\
h = 35 \text{ cm} > 30 \text{ cm} \\
h = \frac{35}{25} = 1,4 < 4\n\end{cases}
$$

Les conditions sont vérifiées.

*Conclusion* : les sections à adopter sont :

- *Poutres principales* : (25× 40) cm²

- *Poutres secondaires* : (25 × 35) cm²

# *II.1.4 Pré-dimensionnement des voiles :*

Le pré-dimensionnement des voiles se fera conformément à l'article (A.7.7-1) du RPA 99 version 2003 :

# **Lmin** ≥ **4.a**

L<sub>min</sub> : longueur minimale des voiles.

a : épaisseur du voile.

L'épaisseur minimale est de 15 cm.

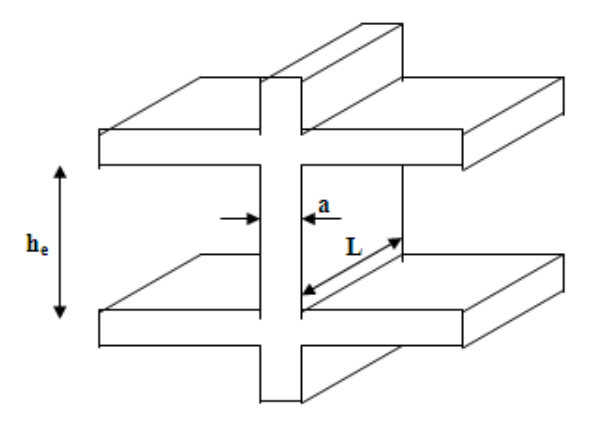

L'épaisseur (a) doit aussi être déterminée en fonction de la hauteur d'étage (he) et des conditions de rigidité aux extrémités comme suit :

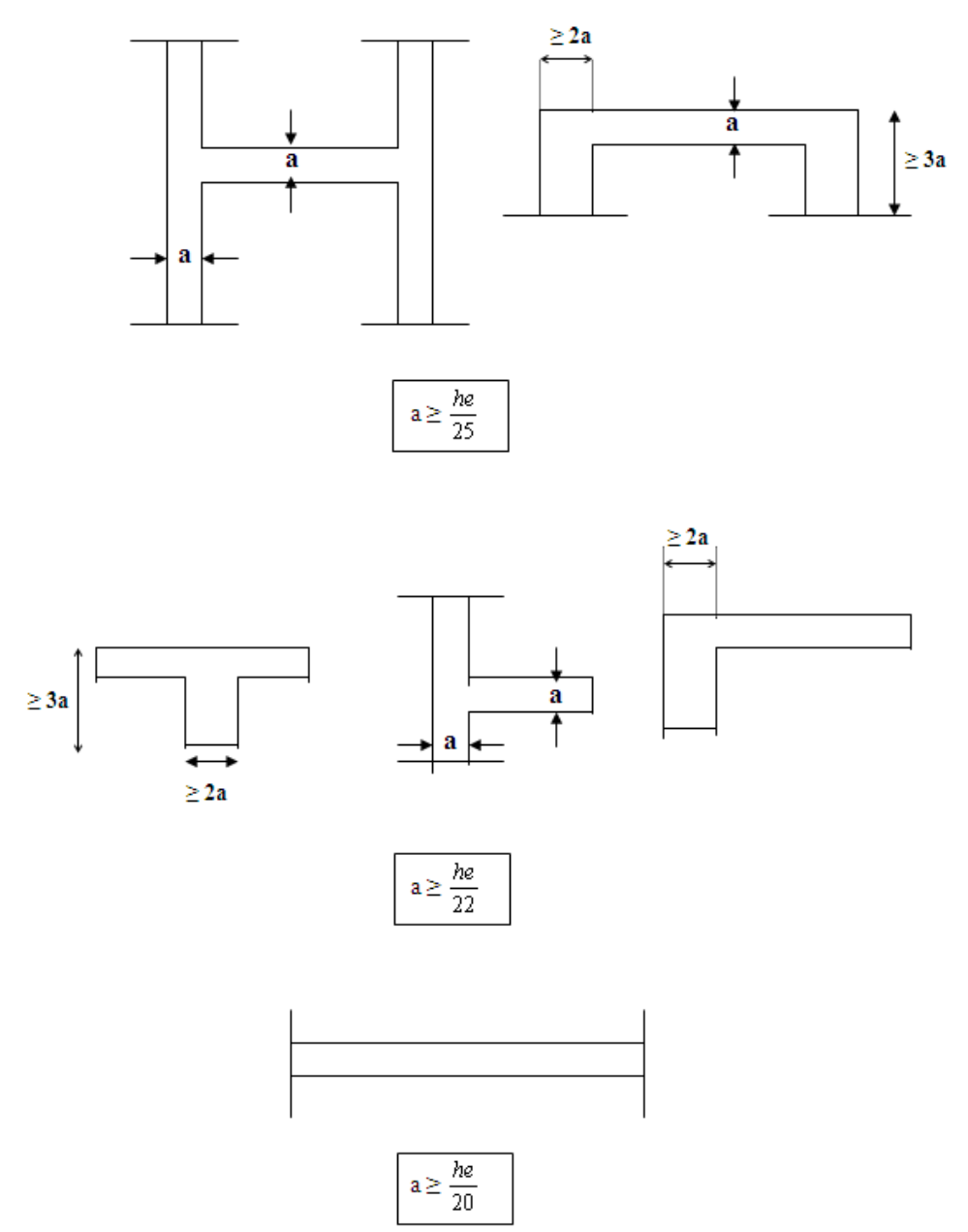

 $h_e = 414 - 20 = 394$ cm

20 cm : épaisseur du plancher (16+4) cm

**a**  $≥$  **h**<sub>e</sub>  $/20$ 

Donc :  $a \ge (394/20) = 19.7$  cm

**épaisseur adoptée** : **a = 20 cm** 

#### *Vérification des exigences du RPA 99 version 2003 (Article A.7.7-1) :*

#### $L_{\min} \geq 4.a$

L<sub>min</sub> = 1,30 m  $\geq$  4 x 0,2 = 0,8 m  $\Rightarrow$  La condition est vérifiée

#### *III.1.5 Pré-dimensionnement des poteaux :*

Le pré-dimensionnement des poteaux se fait en fonction de la descente des charges sur le poteau le plus sollicité, le dimensionnement retenu doit satisfaire les conditions imposées par le RPA 99 version 2003 et le BAEL 91 modifié 99.

Les poteaux sont pré-dimensionnés à l'état limite de service (ELS) en compression simple en supposant que, seul, le béton reprend l'effort normal (N) tel que :

$$
N = G + Q
$$

- $\blacksquare$  Min (b, h)  $\geq$  25 cm (en zone II-a)
- Min  $(b, h) \ge h_e / 20$  (avec  $h_e = 414$  cm)
- $-1/4 \le b/h \le 4$

La section transversale du poteau le plus sollicité est donnée par :

$$
S = N / \overline{\sigma}_{bc}
$$

N : effort de compression déterminé par la descente de charge.

σbc : contrainte limite de service du béton en compression tel que :

$$
\overline{\sigma}_{bc} = 0.6 \times f_{c28} = 15 \text{ Mpa}.
$$

#### **III.2 Détermination des charges permanentes et surcharges d'exploitation :**

Les poids volumiques des éléments constituants les planchers et les murs sont donnés par le document technique réglementaire (D.T.R) B.C.2-2 - charges permanentes et surcharges d'exploitation, idem pour les surcharges d'exploitation.

# • **Charges permanentes des murs extérieurs :**

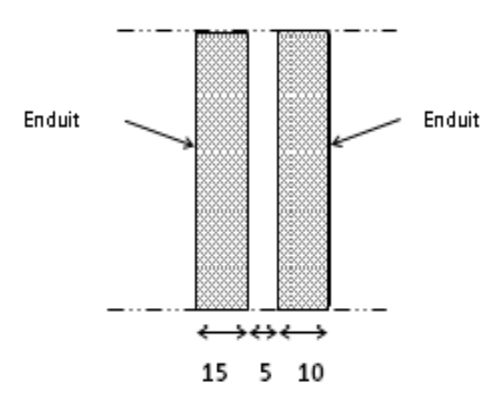

**Fig. III.2 :** Coupe transversale dumur extérieur (en double cloison)

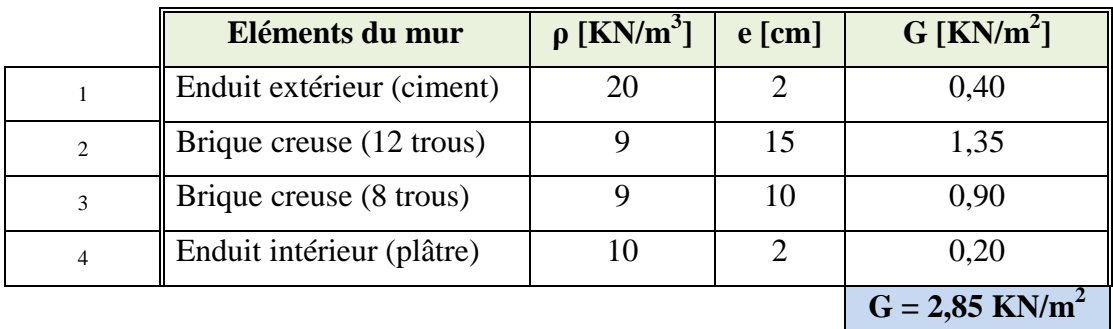

# **Charges permanentes des murs intérieurs :**

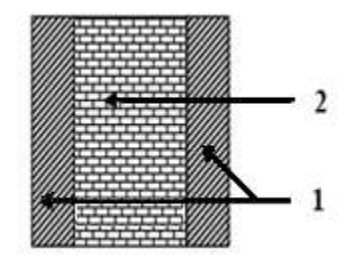

**Fig. III.3 :** Coupe transversale dumur intérieur.

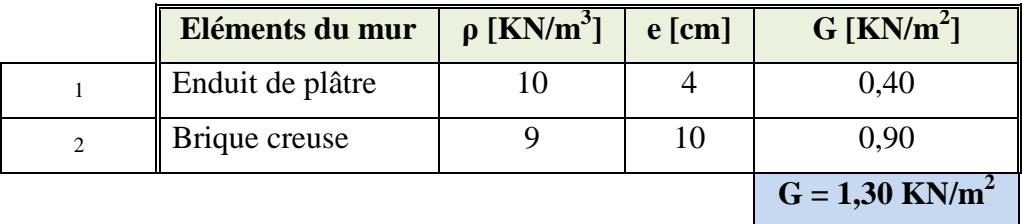

# **Charges permanentes de l'acrotère :**

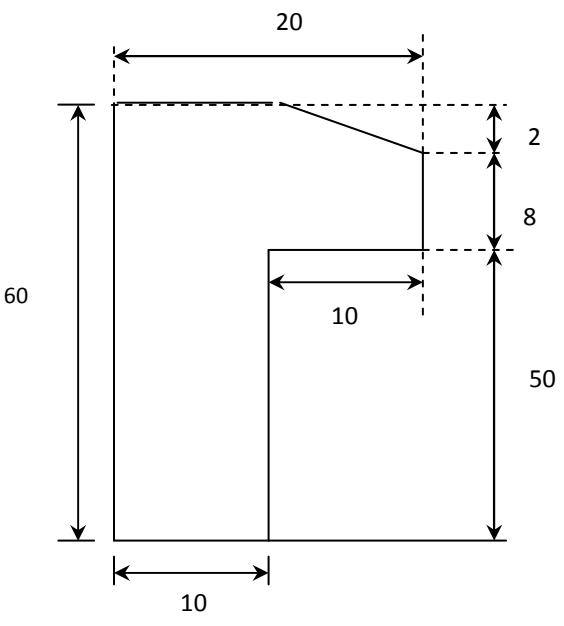

**Fig. III.4 :** Coupe transversale de l'acrotère

# *Surface de l'acrotère* **:**

 $S = (0.6 \times 0.1) + (0.1 \times 0.08) + (0.02 \times 0.10) / (2) = 0.069$  m<sup>2</sup>

 $G = \rho. S$ 

 $G = 25 \times 0,069 = 1,725$  KN/ml.

# **•** <u>Charges permanentes des planchers :</u>  $G = \rho \cdot e$

ρ : Poids volumique :

e : l'épaisseur de l'élément

# *a) Plancher terrasse (dalle en corps creux) :*

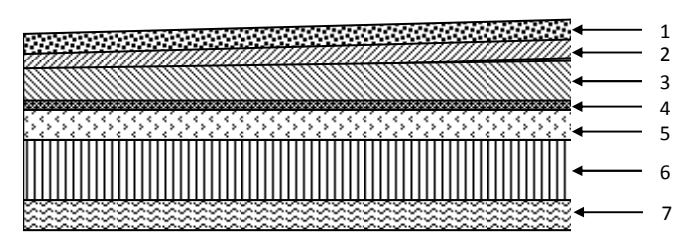

**Fig. III.5 :** Plancher terrasse (dalle en corps creux)

the contract of the contract of the

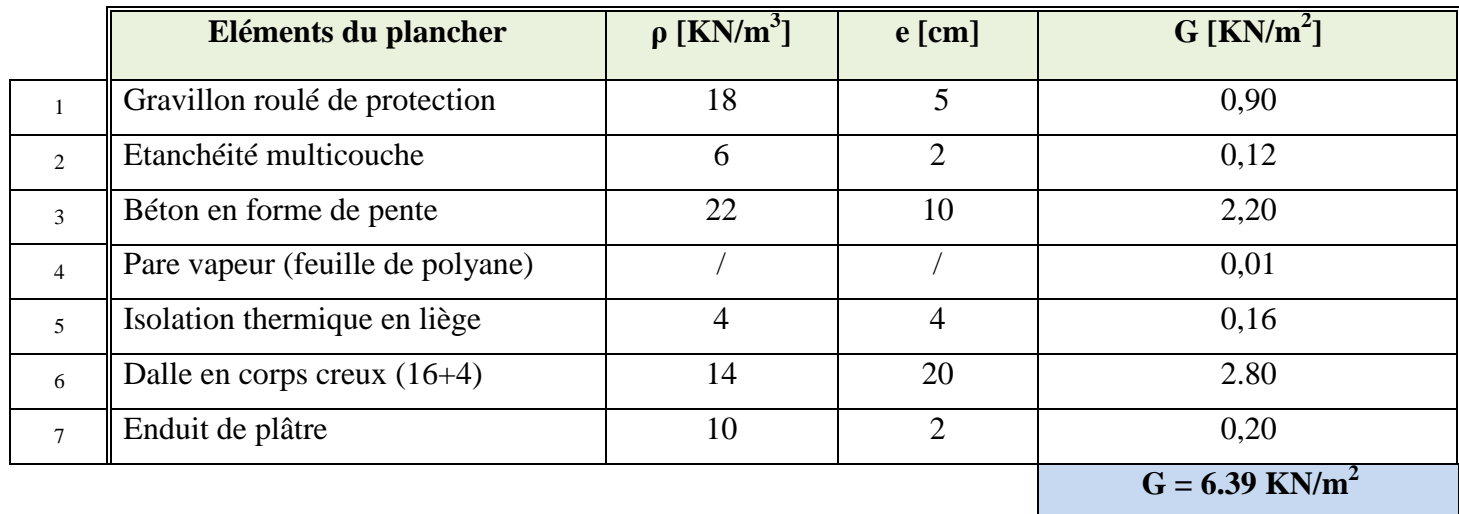

# *Plancher étage courant (dalle en corps creux) :*

| 888888888888888888888 |  |
|-----------------------|--|
|                       |  |
|                       |  |
|                       |  |
|                       |  |

*Fig. III.7 :* Plancher étage courant (dalle en corps creux)

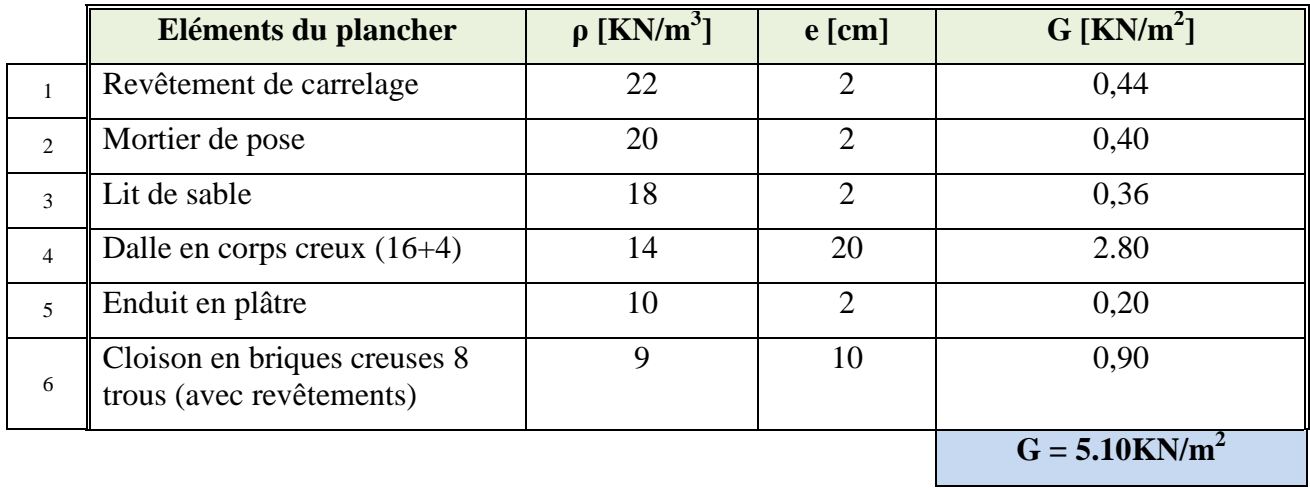

# *d) Plancher étage courant (dalle pleine) :*

| ~~~~~~~~~~~~~~~~~~~~~~~~~~~~~~~~~~ |  |  |  |  |  |  |  |  |  |  |  |  |  |  |  |  |
|------------------------------------|--|--|--|--|--|--|--|--|--|--|--|--|--|--|--|--|

*Fig. III.8 :* Plancher étage courant (dalle pleine).

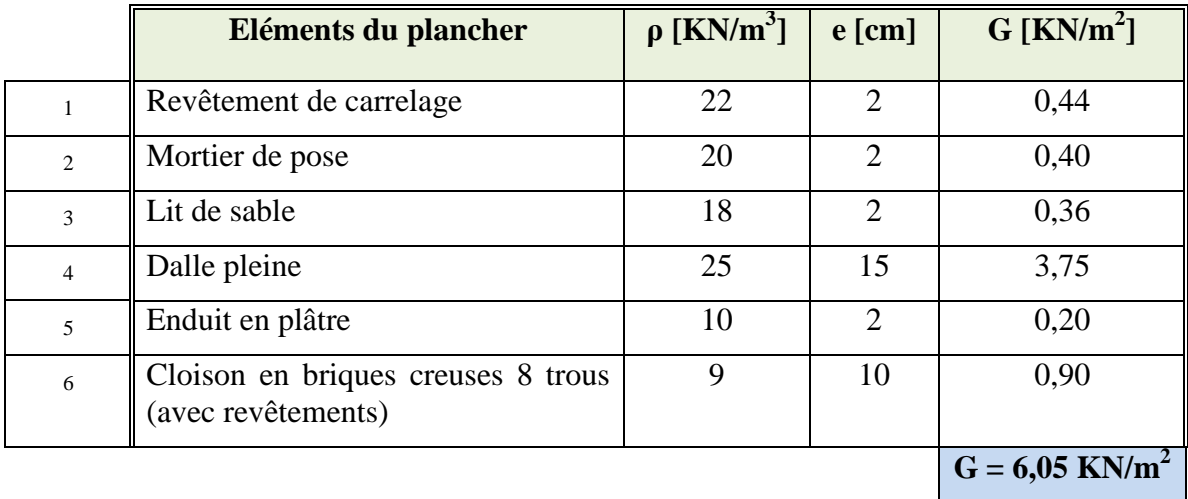

# • **Charges permanentes des voiles :**

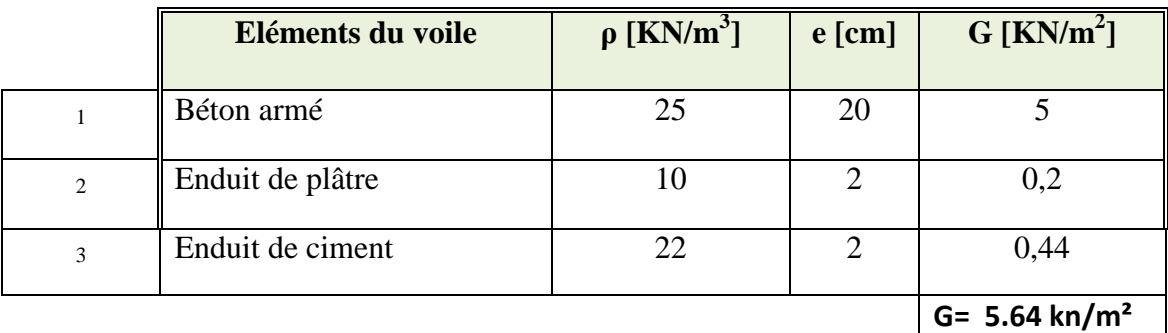

 $-$  *Voile intérieur* :  $G = 5 + 0.2 \times 2 = 5.40$  KN/m<sup>2</sup>

- *Voile extérieur* : G = 5 + 0,2 + 0,44 = **5,64 KN/m<sup>2</sup>**

**Contract Contract Contract Contract** 

# • **Charges permanentes des escaliers :**

# *a) Charges agissant sur le palier:*

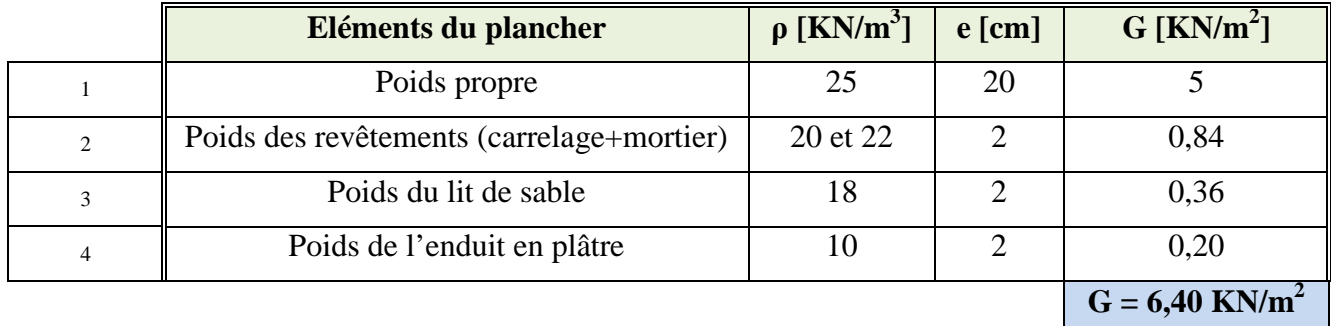

# *b) Charges agissant sur la paillasse :*

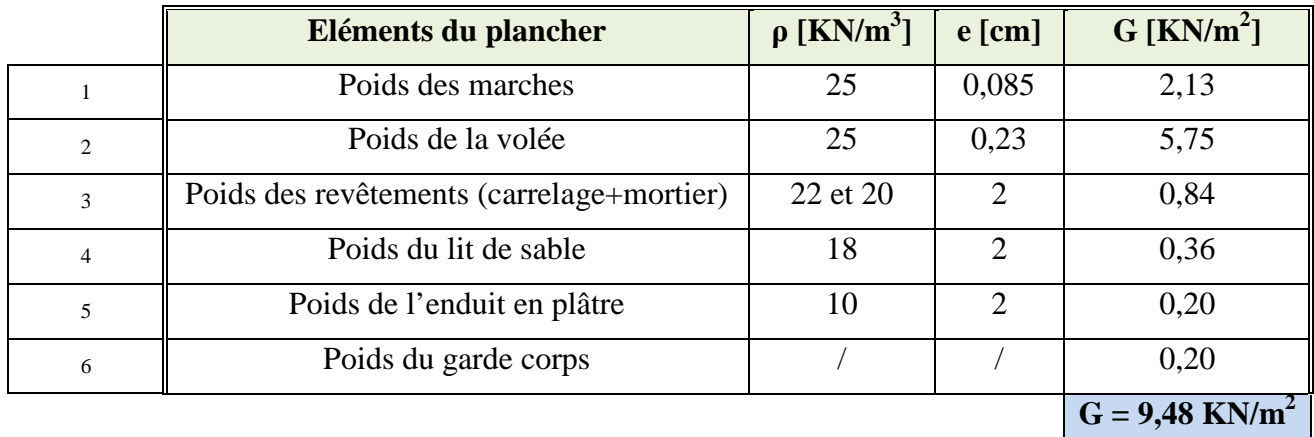

# • **Surcharges d'exploitation :**

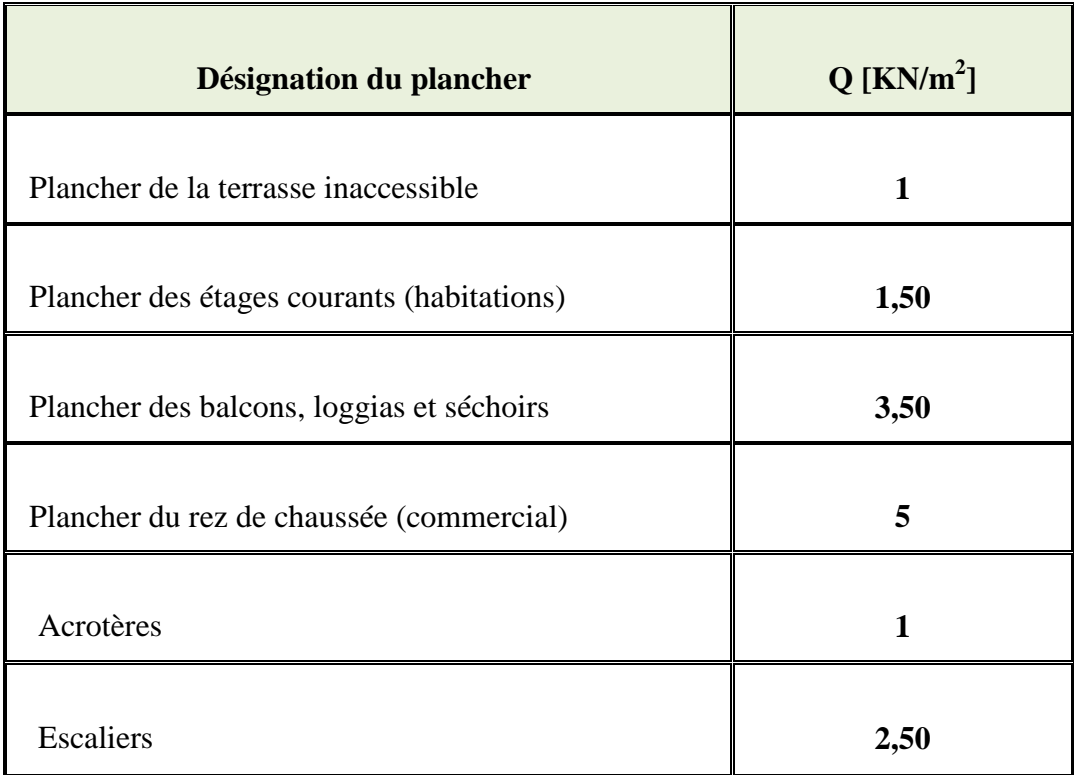

# **II.3 descente de charges :**

La descente de charges est l'opération qui détermine, le cheminement des efforts, dans la structure, depuis leurs points d'application jusqu'aux fondations, ce qui nous permet de pré-dimensionner les poteaux les plus sollicités de la structure.

Dans notre cas, le poteau le plus sollicité est le poteau B4.

# *Surface d'influence revenant au poteau B4 :*

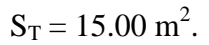

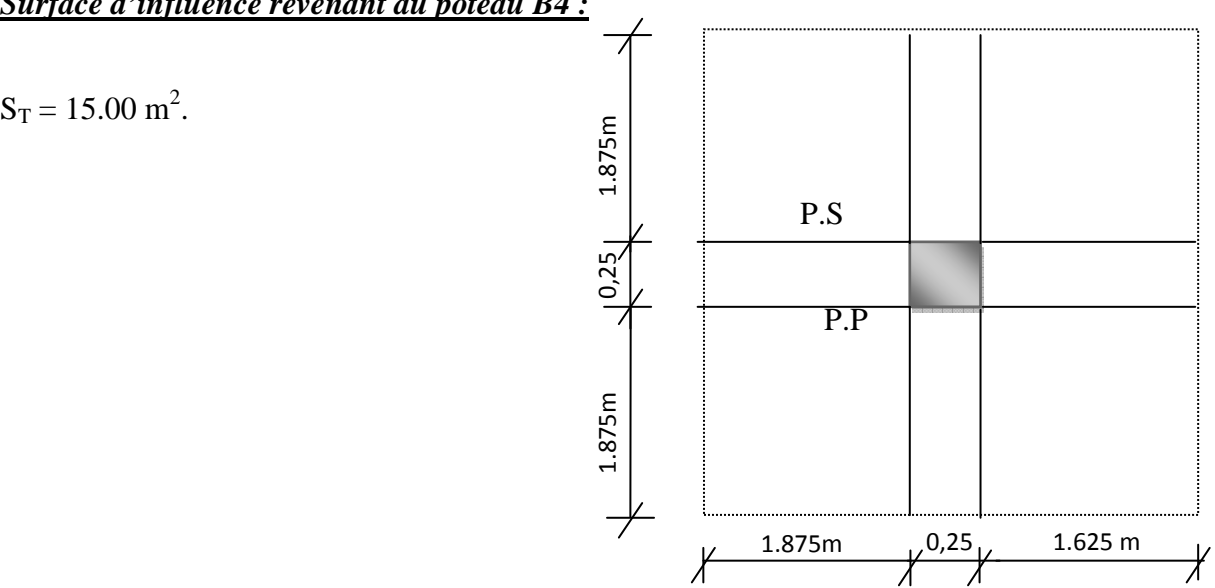

 *Fig. III.10 :* Surface d'influence revenant au poteau B4

# *Loi de dégression des surcharges :*

Le document technique règlementaire (DTR) nous impose une dégression des surcharges d'exploitation afin de tenir compte de la non-simultanéité de l'application des surcharges sur tous les planchers (surcharges différentes).

 $(Q_0)$  étant la surcharge d'exploitation sur la terrasse couvrant le bâtiment.

 $(Q_1, Q_2, Q_3, \ldots, Q_n)$  sont les surcharges d'exploitation respectives des planchers des étages (1, 2, 3,…, n) numérotées à partir du sommet du bâtiment.

Le nombre minimum de niveaux pour tenir compte de la loi de dégression est de 5 niveaux, ce qui est le cas du bâtiment étudié.

Dans notre cas, les surcharges d'exploitations sont réduites aux proportions suivantes :

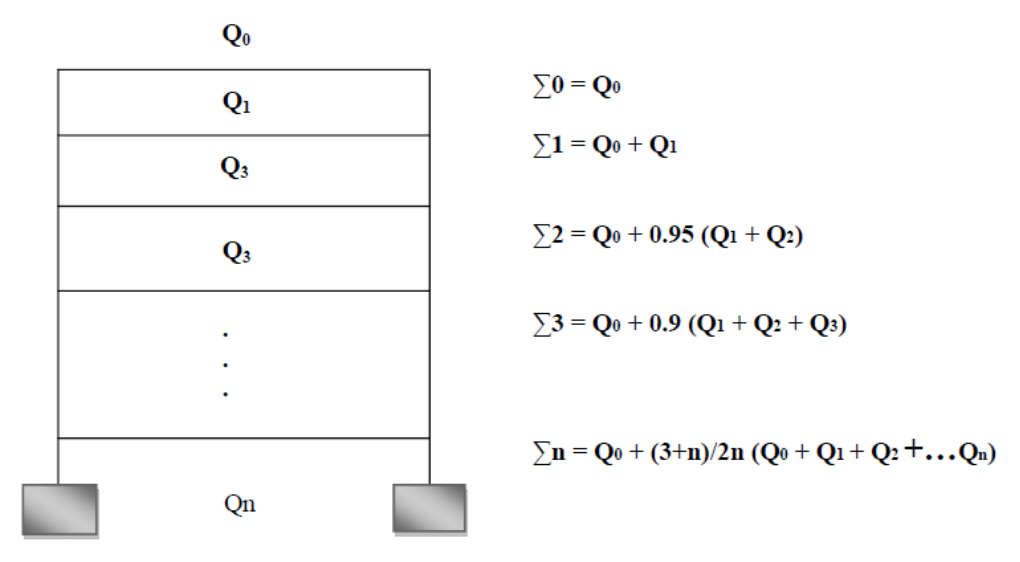

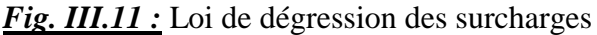

*Coéfficients de degression des surcharges :*

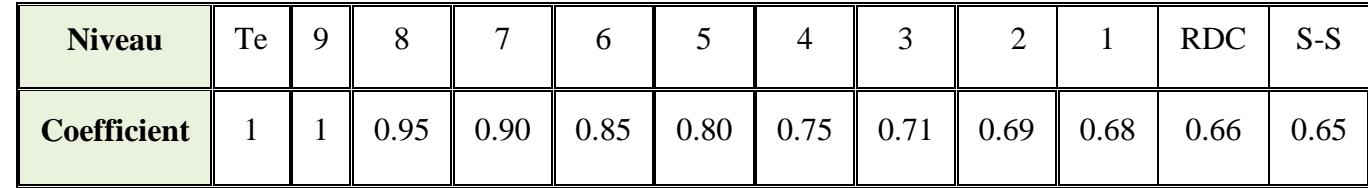

*Surcharges Cumulées :* 

 $S_T = Q_0 = 15$ KN.  $S_1 = Q_0 + Q_1 = 15.00 + (1.5 \times 15.00) = 37.5$  KN  $S_2 = Q_0 + 0.95 \times (Q_1 + Q_2) = 15.00 + 0.95 (22.5 \times 2) = 60.00 \text{ KN}$  $S_3 = Q_0 + 0.90 \times (Q_1 + Q_2 + Q_3) = 15.00 + 0.9$  (22.5 x 3) = 82.5 KN  $S_4 = Q_0 + 0.85 \times (Q_1 + Q_2 + Q_3 + Q_4) = 15.00 + 0.85$  (22.5 x 4) = 91.5 KN  $S_5 = Q_0 + 0.80 \times (Q_1 + Q_2 + Q_3 + Q_4 + Q_5) = 15.00 + 0.8$  (22.5 x 5) = 105.00 KN  $S_6 = Q_0 + 0.75 \times (Q_1 + Q_2 + Q_3 + Q_4 + Q_5 + Q_6) = 15.00 + 0.75$  (22.5 x6)= 116.25KN  $S_7 = Q_0 + 0.71 \times (Q_1 + Q_2 + Q_3 + Q_4 + Q_5 + Q_6 + Q_7) = 15.00 + 0.71(22.5 \times 7) = 126.825$  KN  $S_8 = Q_0 + 0.69 \times (Q_1 + Q_2 + Q_3 + Q_4 + Q_5 + Q_6 + Q_7 + Q_8) = 15.00 + 0.69(22.5 \times 8) = 139.20$  KN  $S_9 = Q_0 + 0.68 \times (Q_1 + Q_2 + Q_3 + Q_4 + Q_5 + Q_6 + Q_7 + Q_8 + Q_9) = 15.00 + 0.68(22.5 \times 9) = 152.70 \text{ KN}$ 

RDC = 
$$
Q_0 + 0.66 (Q_1 + Q_2 + Q_3 + Q_4 + Q_5 + Q_6 + Q_7 + Q_{8+} Q_9 + Q_{RDC}) =
$$
  
\n15.00+0.66 (22.5 x 10) + =163.5 KN  
\nS-S =  $Q_0 + 0.65 (Q_1 + Q_2 + Q_3 + Q_4 + Q_5 + Q_6 + Q_7 + Q_{8+} Q_9 + Q_{RDC}) + 0.65x Q_{SS} =$   
\n15.00 + 0.65 (22.5 x9) + (0.65x75) + (0.65x37.5) =219.75 KN

 $\blacksquare$  De  $(Q_1)$  à  $(Q_9)$ : surcharges d'exploitation des planchers d'étage courant (habitations)  $Q_1 = Q_2 = ... = Q_9 = 1.5 \times 15 = 22.5$  KN.

- (Q9) : surcharge d'exploitation du plancher du rez de chaussée (commercial)  $RDC = 5 \times 15 = 75$  KN.

QS : charge de sous sol

 $Qs = 2.5 \times 15 = 37.50 \text{ KN}$ 

# *Poids propre des poutres :*

- Poutres principales :  $G_{pp} = 0,40 \times 0,25 \times 25 \times 4.00 = 10.00 \text{KN}$
- Poutres secondaire :  $G_{ps} = 0.35 \times 0.25 \times 25 \times 4.00 = 8.75 \text{ KN}$

D'où le poids des poutres : **Gp = 10.00 + 8.75 = 18.75 KN**

# *Poids propre des planchers :*

- Plancher terrasse : Gpt = St x Gpt =  $15.00 \times 6,39 = 95.85$  KN
- Plancher courant : Gpc = St x Gpc =  $15.00 \times 5.10 = 76.5$  KN

# *Poids propre des poteaux :*

- Poteau d'étage courant (du 5ème au dernier étage) : Gpot =  $25 \times 0,35 \times 0,35 \times 3,06 = 9.37$  KN
- Poteau d'étage courant (du  $1<sup>er</sup>$  au  $4<sup>ème</sup>$  étage) : Gpot =  $25 \times 0.40 \times 0.40 \times 3.06 = 12.24$  KN
- Poteau du RDC , du et S-S : Gpot =  $25 \times 0.45 \times 0.45 \times 4.08 = 20.65$  KN.

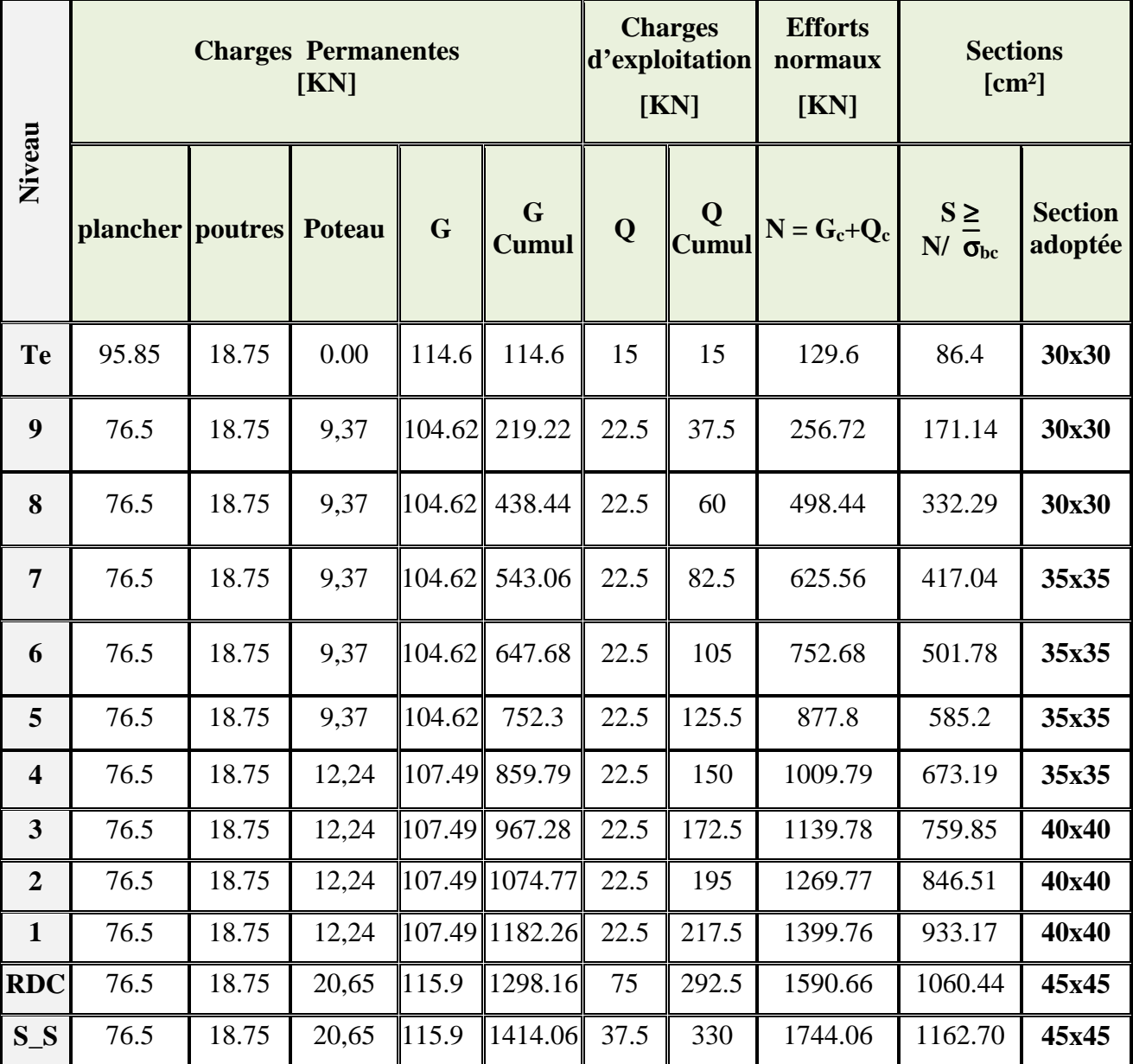

# *Descente de charges sur le poteau B4 :*

 **Tableau. III.1 :** Descente de charges sur le poteau B4.

# *Vérification des poteaux selon les conditions du RPA99 version 2003 :*

- **Poteaux d'étage courant (du 8ème au dernier étage) : poteau (30×30)**

- Min  $(30, 30) = 30 \ge 25$  cm ………… …. Vérifiée
- $\blacksquare$  Min (30, 30)= 30  $\geq$  h<sub>e</sub> / 20 ...... Vérifiée
- 0,25 ≤ (b / h) = 1 ≤ 4 … … … Vérifiée

# - **Poteaux d'étage courant (du 4ème au 7ème étage) : poteau (35×35)**

- Min (35, 35)=35 ≥ 25 cm ………… …. Vérifiée
- $\blacksquare$  Min (35. 35)=35  $\geq$  h<sub>e</sub> / 20 ...... Vérifiée
- $\blacksquare$  0,25  $\leq$  (b / h) = 1  $\leq$  4 … ... ... ... ... Vérifiée

# $-$  **Poteaux du S-S** au  $3^{eme}$  étage : poteau (40×40)

- Min (40, 40) = 40 ≥ 25 cm ………… …. Vérifiée
- Min (40, 40) = 40 ≥ h<sub>e</sub> / 20 …… Vérifiée
- $\blacksquare$  0,25  $\leq$  (b / h) = 1  $\leq$  4 … ... .......... Vérifiée

# *Conclusion :*

Les conditions du RPA sont vérifiées, toutes les sections des poteaux sont admissibles.

# *Vérification de la résistance des poteaux au flambement :*

Le calcul des poteaux au flambement consiste à vérifier la condition suivante :

$$
\lambda = \frac{L_f}{i} \le 50 \dots (1)
$$

Avec :

λ : Élancement du poteau ;

 $L_f$ : Longueur de flambement ;  $(L_f = 0.7, L_0)$  ...... (2)

i : Rayon de giration (i =  $[I/A]^{1/2}$ ) .......(3)

I : Moment d'inertie  $(I = bh^3/12)$  .......(4)

A: Section transversale du Poteau  $(B = a, b)$  .......(5)

 $L_0$ : hauteur libre du poteau

■ *Poteau de section (40×40)*:

 $b = 0,40 \text{ m}$ 

 $\lambda = 2.42 \times 2.71 / 0.40 = 16.39 < 50$  ..... Vérifiée

En remplaçant  $(2)$ ,  $(3)$ ,  $(4)$  et  $(5)$  dans  $(1)$  on trouve :

Avec :  $L_0 = 3.06 - 0.35 = 2.71$  m

# ■ *Poteau de section (35×35)* **:**

 $b = 0,35$  m

 $\lambda = 2.42 \times 2.71 / 0.35 = 18.73 < 50$  ..... Vérifiée

*b*

 $\lambda = 2,42 \frac{L_0}{I}$ 

$$
if i \notin e
$$

■ *Poteau de section (30×30)*:  $b = 0,30 \text{ m}$  $\lambda = 2.42 \times 2.71/0.30 = 21.86 < 50$  ..... Vérifiée

*Conclusion :* Tous les poteaux vérifient la condition de non flambement.

#### **- Pré dimensionnement des voiles : (Art 7.7.1/ RPA 99 modifie 2003)**

 - Les voiles sont des éléments rigides en béton armé coulés sur place ; ils sont destinés d'une part à assurer la stabilité de l'ouvrage sous l'effet de chargement horizontal, d'autre part à reprendre une partie des charges verticales.

D'après le RPA 99 modifie 2003 leurs pré dimensionnement se fera comme suite :

#### **- L'épaisseur du voile « e » :**

 Elle est déterminée en fonction de la hauteur libre d'étage (*he*) et la condition de rigidité aux extrémités.

 $h_e = 4.08 - 0.24 = 3.84$  (la hauteur du RDC)

$$
e_{\text{max}} = \left(\frac{h_e}{25} : \frac{h_e}{22} : \frac{h_e}{20}\right) = \frac{h_e}{20} = \frac{384}{20} = 19,2 \text{cm}
$$

On prend  $e = 20$ cm

# **- Largeur du voile :**

Sont considérés comme voiles les éléments satisfaisants à la condition :

*l* ≥ 4*e*

 $l \geq 4x20 = 80cm$   $\Rightarrow$   $l \geq 80cm$   $\Rightarrow$  Condition vérifiée.

Avec :

*l* : Largeur du voile.

*e* : Epaisseur du voile.

# **Récapitulatif :**

# *- Poutres* **:**

- Poutres principales :  $(b \times h) = (25 \times 40)$  cm<sup>2</sup>.
- Poutres secondaires :  $(b \times h) = (25 \times 35)$  cm<sup>2</sup>.

# *- Poteaux* **:**

- Poteaux du S-S, RDC,  $1^{\text{er}} 2^{\text{ème}}$  3
- Poteaux du,  $4^{eme}$  et  $5^{eme}$  6<sup>ème</sup>  $7^{eme}$  8<sup>ème</sup> étage : (b × h) = (35×35) cm<sup>2</sup>.
- Poteaux du 9<sup>ème</sup> dernier étage : (b × h) = (30×30) cm<sup>2</sup>.
- $(b \times h) = (40 \times 40)$  cm<sup>2</sup>.

*- Voiles* **:** épaisseur de 20 cm.

Largeur est supérieur à 80 cm.

*- Plancher en corps creux :* plancher de 20 cm d'épaisseur (corps creux de 16cm et dalle de compression de 4 cm).

*- Plancher en dalle pleine :* plancher de 15 cm d'épaisseur

## **IV-1) L'acrotère**

## **Introduction**

Il sera calculé comme une console encastrée au niveau du plancher terrasse. Il est soumis à un effort G dû à son poids propre et à un effort latéral Q dû à la main courante, engendrant un moment de renversement M dans la section d'encastrement. Le ferraillage sera déterminé en flexion composée pour une bande de 1m de longueur.

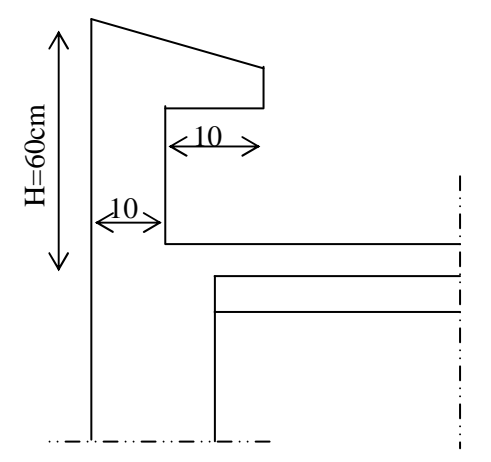

Figure : IV-1 coupe verticale de l'acrotère

#### **1-1) Schémas statiques**

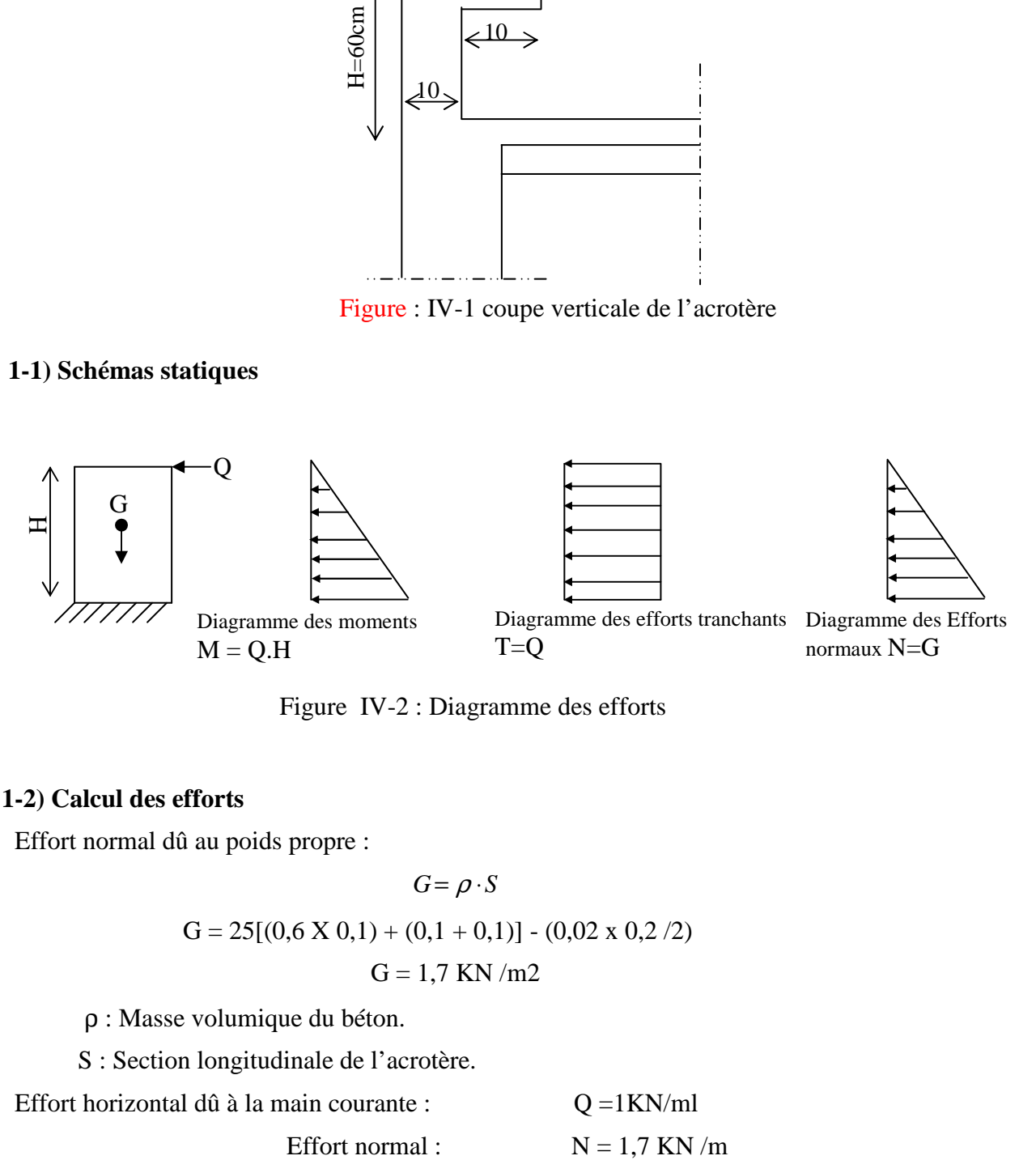

Figure IV-2 : Diagramme des efforts

#### **1-2) Calcul des efforts**

Effort normal dû au poids propre :

$$
G = \rho \cdot S
$$
  
G = 25[(0,6 X 0,1) + (0,1 + 0,1)] - (0,02 x 0,2 /2)  
G = 1,7 KN/m2

ρ : Masse volumique du béton.

S : Section longitudinale de l'acrotère.

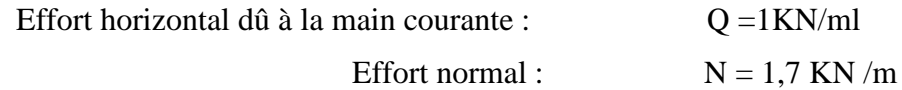

Moment de renversement M dû à l'effort horizontal :  $M = Q$  x H =1 x 0,6 = 0,6KN.m

#### **1-3) Combinaisons de charges**

a) E L U : La combinaison est  $1,35$  G +  $1,50$  Q Effort normal de compression dû à G :  $N_u = 1,35 \times G = 1,35 \times 1,7 = 2,295 \text{ KN/ml}$ Moment de renversement dû à Q :  $M_u = 1,50 \text{ x } M_Q = 1,50 \text{ x } 0,6 = 0,9 \text{ KN.m}$ b) E L S : La combinaison est  $G + Q$ Effort normal de compression :  $N_s = G = 1,7KN/ml$ Moment de renversement :  $M_s = 0.6$ KN.m

#### **1-4) Ferraillage**

Il consiste à l'étude d'une section rectangulaire soumise à la flexion composée.

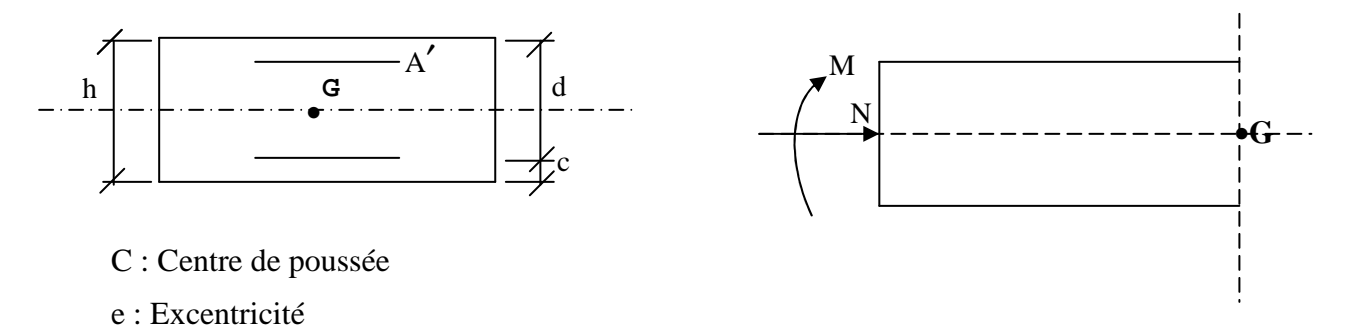

 $M_f$ : Moment fictif calculé par rapport au centre de gravité des armatures tendues.

#### **a) Calcul de l'excentricité**

$$
e_u = \frac{M_u}{N_u}
$$
  
\n
$$
e_u = \frac{0.9}{2.295} = 0.392 \text{ m}
$$
  
\n
$$
e_u = 39.2 \text{ cm}
$$
  
\n
$$
h / 2 - c = 10 / 2 - 3 = 3 \text{ cm}
$$
  
\n
$$
\Rightarrow e_u = 39.2 \Rightarrow h/2 - c = 3
$$

D'où le centre de pression se trouve à l'extérieur de la section limitée par les armatures, et l'effort normal (N) est un effort de compression, donc la section est partiellement comprimée, elle sera calculée en flexion simple sous l'effet d'un moment fictif  $M_f$  puis on se ramène à la flexion composée.

#### **b) Calcul en flexion simple**

 $g = e_u + h/2 - c = 0,392 + 0,1/2 - 0,02 = 0,422$ 

-Moment fictif **:** 

$$
M_f = N_u x g = 2,295 x 0,422 = 0,978 \text{ KN.m}
$$
  

$$
\mu_b = \frac{M_u}{b \cdot d^2 \cdot f_{bc}} = \frac{0.978 \times 1000}{100 \times 8^2 \times 14.2}
$$
  

$$
\mu_b = 0,0106 < \mu_R = 0,392 \implies S.S.A
$$
  

$$
\mu_b = 0,0106 \implies \beta = 0,995
$$

-Les armatures fictives :

$$
A_f = \frac{M_f}{\beta \cdot d \cdot \sigma_s} = \frac{0.978 \times 10^3}{0.995 \times 8 \times 348}
$$

$$
A_f = 0.349 \text{ cm}^2
$$

#### **c) Calcul en flexion composée**

La section réelle des armatures : 348  $= A_f - \frac{N_u}{2} = 0.35 - \frac{22.95}{248}$ *s u f N*  $A = A_f - \frac{R}{\sigma}$  $A = 0,285$  cm<sup>2</sup>

#### **1-5) Vérification à l' ELU**

**1-5-1) Condition de non fragilité** 

$$
e_s = \frac{M_s}{N_s} = \frac{0.6}{1.7} = 35.3 \text{ cm}
$$
  

$$
A_{min} = \frac{0.23 \times 100 \times 8 \times 2.1}{348} = \frac{35.5 - 0.455 \times 8}{35.5 - 0.185 \times 8}
$$

 $A_{min} = 0.820$  cm<sup>2</sup> >  $A_{calcul} = 0.285$  cm<sup>2</sup>

La condition n'est pas vérifiée.

Par conséquent nous prenons :

$$
A = A_{\min} = 0.820 \text{ cm}^2
$$

Soit :

5HA8 /ml = 2,51cm<sup>2</sup> avec un espacement 
$$
S_t = 20
$$
 cm

#### **Armatures de répartition**

$$
A_r = A / 4 = 2,51 / 4 = 0,627 \text{ cm}^2.
$$
  
Soit : 4HA8 = 2,01 cm<sup>2</sup>   Avec S<sub>t</sub> = 25cm

#### **1-5-2) Vérification au cisaillement**

Nous avons une fissuration préjudiciable, d'où :

$$
\tau = \min (0.15 f_{c28} / \gamma_b; 4 Mpa) = 2,5 MPa
$$
  
\n
$$
\tau_u = \frac{V_u}{bd} \quad ; \quad V_u = 1,5 KN
$$
  
\n
$$
\tau_u = 1500 / 80 x 1000 = 0,0185 MPa \quad \Rightarrow \quad \tau_u \leq \tau \quad \Rightarrow \text{ Condition verify:}
$$

Alors les armatures transversales ne sont pas nécessaires.

#### **1-5-3) Vérification de l'adhérence des barres :**

$$
\tau_{se} \leq
$$
 =  $\Psi_s$  f<sub>t28</sub> =1,5 x 2,1= 3,15 MPa  

$$
\tau_{se} = \frac{V_u}{0.9 \cdot d \sum \mu_i}
$$

 $\Sigma$  u<sub>i</sub>: Somme des périmètres utiles des armatures

 $\Sigma$  u<sub>i</sub> = 5 x 3,14 .0,8 = 12,56cm

$$
\tau_{se} = \frac{1.5 \times 1000}{0.9 \times 80 \times 12.56}
$$

 $\tau_{\rm se} = 0.166 \text{ MPa} < \overline{\tau}_{\rm se} = 3.15 \text{ MPa} \Rightarrow$  Condition vérifiée.

#### **1-5-4) Vérification des contraintes à L'E L S**

L'acrotère est exposé aux intempéries, donc la fissuration est considérée comme préjudiciable.

$$
N_s = 1,7 \text{ KN}
$$
  
\n $M_s = 0,6 \text{ KN/m}$   
\n $e_s = \frac{M_s}{N_s} = \frac{0,6}{1,7} = 0,35 \text{ m}$   $e_s = 35 \text{ cm}$ 

$$
e_s = 35
$$
 cm  $>$   $\frac{h}{6} = \frac{10}{6} = 1,66$  cm

 $\Rightarrow$  La section est partiellement comprimée. On doit vérifier :

 $\sigma_{st} \leq \overline{\sigma}_{st}$   $\sigma_{st}$  contrainte dans les aciers tendus

 $\sigma_{\rm sc} \leq \overline{\sigma}_{\rm sc}$   $\sigma_{\rm sc}$  contrainte dans les aciers comprimés

 $\sigma_{bc} \leq \overline{\sigma}_{bc}$  *contrainte dans le béton comprimé* 

 $\overline{\sigma}_{st}$ : contrainte limite dans les aciers tendus

 $\overline{\sigma}_{sc}$ : contrainte limite dans les aciers comprimés

 $\bar{\sigma}_{bc}$ : contrainte limite dans le béton comprimé.

 $\sigma_{\rm sc} \leq \overline{\sigma}_{\rm sc}$  il n y a pas lieu de vérifier car il n y a pas d'acier comprimés. (SSA)

$$
\sigma_{st} = \frac{M_s}{\beta_1 d A_v}
$$

$$
\rho_1 = \frac{100 A_v}{bd} = \frac{100 x 2.51}{100 x 8} = 0.314
$$

 $\beta_1 = 0.912$ , K = 0,024

$$
\sigma_{st} = \frac{0.6 \times 10^3}{0.912 \times 8 \times 2.51} = 32,8MPa
$$

$$
\Rightarrow \overline{\sigma}_{s} = \min \left\{ 2 \frac{fe}{3}, 110 \sqrt{n \cdot f_{c28}} \right\}
$$

 $n = 1.6$ ; Barre H.A

$$
\overline{\sigma}_{st} = \min \{266,66 \, ; \, 201,633\} = 201,633 \text{ MPa}
$$
\n
$$
\sigma_{st} = 32.8 \text{ MPa} < \overline{\sigma}_{st} = 201,633 \text{ MPa} \implies \text{condition} \text{ veirifiée}
$$
\n
$$
\sigma_{bc} = \text{k } \sigma_{st} = 0,024 \text{ x } 32,8 = 0,787 \text{ MPa}
$$
\n
$$
\sigma_{bc} = 0,787 \text{ MPA} \quad \langle \overline{\sigma}_{bc} = 15 \text{ MPa} \implies \text{ condition} \text{ veirifiée.}
$$

#### **1-5-5) Vérification de l'acrotère au séisme**

Le RPA99 préconise de calculer l'acrotère sous l'action des forces sismiques suivant la formule :

$$
F_p = 4
$$
. A.  $C_p$ .  $W_p$  (Art 6.2.3 RPA99)

A : coefficient d'accélération de zone.  $(A = 0.15, en$  zone IIa, groupe d'usage 2)

 $W_p$ : poids de l'acrotère  $W_p = 1.7$  KN/ ml;

 $C_p$ : facteur de force horizontal  $C_p = 0.8$ 

$$
F_p = 4 \times 0.15 \times 1.7 \times 0.8 = 0.816 < Q = 1 \text{ KN/ml}.
$$

⇒ Il est inutile de calculer l'acrotère au séisme

#### **IV-2) Calcul du balcon**

- Ce balcon est constitué d'une dalle pleine faisant suite à la dalle du plancher.
- Le balcon travaille comme une console encastrée au niveau de la poutre de rive.

 • L'épaisseur de la dalle pleine sera déterminée par la condition de la résistance à la flexion.

$$
e_p \geq \frac{L}{10}
$$

L : La largeur de la console

$$
e_p \ge \frac{135}{10} = 13.5
$$
  $\Rightarrow$  e<sub>p</sub> = 15 cm

# **2-1) Schéma statique**

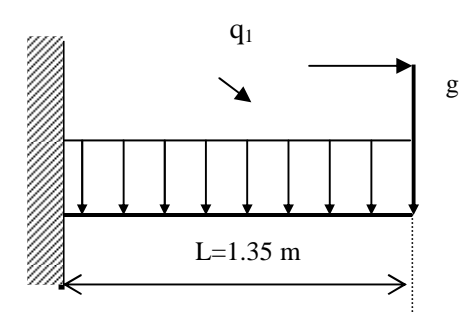

#### **2-2) Calcul des efforts**

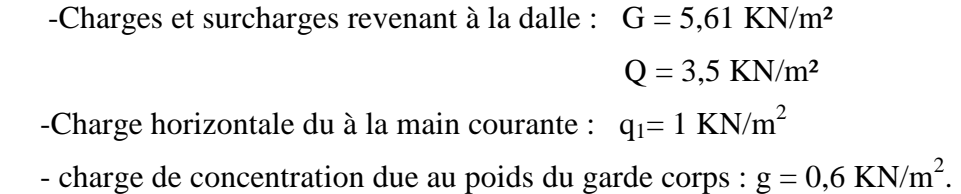

# **2-3) Combinaisons des charges**

## **a) Combinaisons de charge à l'E L U**

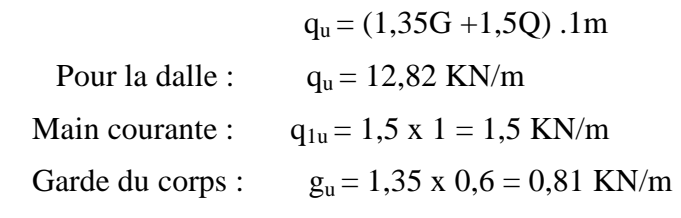

# **b) Combinaison de charge à l'ELS**

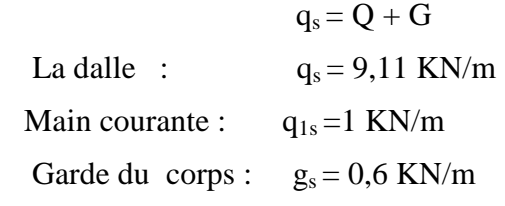

#### **2-4) Ferraillage**

Il consiste à étudier une section rectangulaire soumise à la flexion composée.

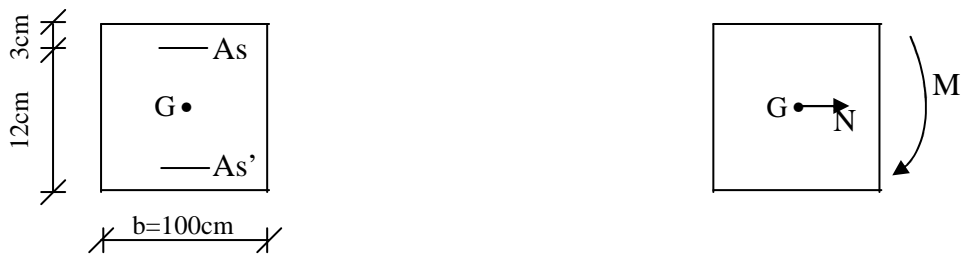

Soit e : l'excentricité de l'effort normal par rapport au **CDG** de la section considérée.
# **2-4-1) Calcul à l'ELU**

 $N_u = q_{u1} = -1.5$  KN/ml (effort de traction)

### **a) Le moment total aura pour valeur**

$$
M_u = q_{u1} 1^2 / 2 + M q_{u3} + q_{u2} 1
$$
  
\n
$$
M_u = 12,82 \times (1,35)^2 / 2 + 0,81 \times 1,35 + 1,5 \times 1,075 = 14,38
$$
 KN ml.

### **b) Détermination du centre de pression**

Calcul de l'effort de compression centré maximal

$$
N_{b max} = b \times h \times f_{bc} = 15 \times 100 \times 14.2 = 2130 \text{ KN}
$$

Calcul du coefficient de remplissage

$$
\Psi_1 = \frac{N_u}{N_{b\,max}} = \frac{1.5}{2130} = 7,04 \times 10^{-4}
$$

Calcul de l'excentricité relative

$$
\Psi_1 \leq \frac{2}{3} \qquad \varepsilon = \frac{1 + \sqrt{9 - 12\psi_1}}{4(3 + \sqrt{9 - 12\psi_1})} = 0,1667
$$
  
\n
$$
e_{nc} = \varepsilon \times h = 0,1667 \times 15 = 2,5
$$
  
\n
$$
e_u = \frac{M_u}{N_u} = \frac{14.38}{1.5} = 9.6 \text{ m}
$$
  
\n
$$
h/2 - c = 15/2 - 3 = 0,045 \text{ m}
$$
  
\n
$$
\Rightarrow e_u > h/2 - c
$$

Le centre de pression se trouve à l'extérieur de la section limitée par les armatures, et l'effort normal est de traction, d'où la section est partiellement comprimée (**SPC**).

### **c) Calcul des armatures en flexion simple**

 **Moment fictif** 

$$
M_f = N_u \left( e_u + \frac{h}{2} - c \right)
$$
  
\n
$$
M_f = 1,5 (9,6 + 0,5 \times 0, 15 - 0, 03) = 14,5 \text{ KN.m}
$$
  
\n
$$
\mu_b = \frac{M_f}{b \cdot d^2 \cdot f_{bc}} = \frac{14.5 \times 1000}{1 \times (0.12)^2 \times 14.2}
$$
  
\n
$$
\mu_b = 0,060 < \mu_R = 0,392 \implies \text{SSA}
$$
  
\n
$$
\mu_b = 0,060 \implies \beta = 0,969
$$

## **Les armatures fictives**

$$
A_f = \frac{M_f}{\beta \cdot d \cdot \sigma_s} \qquad \Rightarrow \qquad A_f = 3,30 \text{ cm}^2
$$
  

$$
A_f = \frac{14.50 \times 10^3}{0.969 \times 1 \times 12 \times 348}
$$

# **d) Calcul en flexion composée**

La section réelle des armatures :

$$
A = A_f - \frac{N_u}{\sigma_s}
$$
  

$$
A = 3.30 - \frac{1.5 \times 10}{348} = 3.26 \text{ cm}^2
$$
  
Soit: 4HA 12 = 4,52 cm<sup>2</sup> S<sub>t</sub> = 25 cm.

Armatures de répartition :

$$
A_r = \frac{A_s}{4} = \frac{4.52}{4} = 1.13 \text{ cm}^2
$$
  
Soit: 4HA10 = 3,14 cm<sup>2</sup>/ml S<sub>t</sub> = 25cm

### **2-5) Vérification à l' ELS**

# **2-5-1) Condition de non fragilité**

A min = 
$$
\frac{0.23 \cdot b \cdot d \cdot f_{128}}{f_e} - \frac{e_s - 0.445d}{e_s - 185d}
$$

s

M  $e_s = \frac{m_s}{\sqrt{2\pi}}$ 

Avec :

$$
N_s = (q_{s1} \times h^{\prime} + q_s \times l^2/2 + g_s \times l)
$$
  
\n
$$
M_s = (1 \times 1,075 + 8,85 \times (1,35)^2/2 + 0,6 \times 1,35)
$$
  
\n
$$
M_s = 10,19 \text{ KN.m}
$$

 $N_s = 1$  KN

 $e_s = 10,19$  m

$$
A_{\min} = 0.23 \times 100 \times 13 \frac{2.1}{400} \times \frac{10.19 - 0.445 \times 0.13}{10.19 - 0.185 \times 0.13} = 2.3 \text{ cm}^2
$$
  

$$
A_s = 3.93 \text{ cm}^2 > A_{\min} = 2.30 \text{ cm}^2
$$

⇒ Condition vérifiée.

#### **2-5-2) Espacement des barres**

Armatures principales  $S_t \le \min \{3h ; 33cm\} = 33cm > S_t = 25cm \Rightarrow$  condition vérifiée. Armatures de répartition  $S_t \le \min \{4h : 45cm\} = 45cm > S_t = 25cm \Rightarrow$  condition vérifiée.

### **2-5-3) Vérification de l'ancrage**

$$
\tau_{se} = 0.6 \times \psi^2 \times f_{t28} = 2{,}835 \text{ MPa}
$$

$$
L_s = \frac{\phi \times f_e}{4 \times \tau_{se}} = 42.3 \text{ cm} > e = 25 \text{ cm}
$$

On prévoit des crochets.

 $L_r = 0.4$   $L_s = 16.9$  cm < (25-2) longueur de recouvrement.

### **2-5-4) Vérification au cisaillement**

Nous avons une fissuration préjudiciable, d'où :

$$
V_{u} = q_{u} \times 1 + g_{u} = 12,82 \times 1,35 + 0,81 = 18,12 \text{ KN}
$$
  
\n
$$
\overline{\tau}_{u} = \min (0,15 \text{ f}_{c28} / \gamma_{b}; 4 \text{ MPa}) = 2,5 \text{ MPa}
$$
  
\n
$$
\tau_{u} = \frac{V_{u}}{b \cdot d} \quad ; \quad V_{u} = 18,12 \text{ KN}
$$
  
\n
$$
\tau_{u} = \frac{18,12 \times 10}{100 \times 13} = 0,13 \text{ 9 MPa}
$$
  
\n
$$
\tau_{u} < \overline{\tau}_{u} \implies \text{Condition vérifiée}
$$

Alors les armatures transversales ne sont pas nécessaires.

### **2-5-5) Vérification de l'adhérence des barres :**

$$
\tau_{se} \le \overline{\tau}_{se} = \Psi_s f_{t28} = 1,5 .2, 1 = 3,15 \text{ MPa}
$$
  
 $\tau_{se} = V_u / 0,9 \text{ d} \Sigma u_i$ 

 $\Sigma$  u<sub>i</sub>: somme des périmètres utiles des armatures

 $\Sigma$  u<sub>i</sub> = 4×3,14× 1,2 = 15,072 cm

$$
\tau_s = \frac{18,12 \times 10}{0,9 \times 13 \times 15,072} = 1,03 \text{ MPa}
$$

$$
\tau_{\rm se} < \overline{\tau}_{\rm se} \qquad \Rightarrow \text{ Condition vérifiée.}
$$

# **2-5-6) Vérification aux appuis**

### **a) Armatures longitudinales**

$$
A \geq \frac{V_u + H}{f_e / \gamma_s}
$$

$$
A_s \ge (18,12 + \frac{14,4}{0,9 \times 0,13}) \frac{1}{34,8} = 4,05 \text{ cm}^2
$$
  

$$
A_s = 4,52 \text{ cm}^2 > 4,05 \text{ cm}^2 \implies \text{Condition } \text{veinfinite}
$$

Les armatures longitudinales sont suffisantes.

# **b) Influence sur le béton**

$$
V_{u} \le 0.4 \times \frac{f_{c28}}{\gamma_{b}} \times 0.9 \times bd = 780 \text{ KN.}
$$

$$
V_{u} = 18,12 \text{ KN} < 780 \text{ KN}
$$

$$
\Rightarrow \text{Condition } \text{veffi\acute{e}e}
$$

# **2-5-7) Vérification des contraintes à l'ELS**

$$
\sigma_b \le \sigma_{bc} = 0,6 \text{ f}_{c28} = 15 \text{ MPa}
$$
  
\n
$$
\sigma_b = \text{K y}_1
$$
  
\n
$$
c = (h/2) - e_s = (15/2) - (-10,19) = 10,265 \text{ m}
$$
  
\nOn a l'équation :  $y_1^3 + p y_1 + q = 0$   
\n
$$
p = -3 c^2 - 90 \text{ A}_s / b (d - c) \qquad (SSA)
$$
  
\n
$$
q = -2 c^3 - 90 \text{ A}_s / b (d - c)
$$

A-N:

$$
p = -3156983,832 \qquad \Rightarrow \theta = Arc \cos\left(\frac{3q}{2p}\sqrt{\frac{-3}{p}}\right) = 0
$$
\n
$$
q = -2167429297 \qquad \qquad a = 2 \times \sqrt{\frac{-p}{3}} = 2051,56
$$
\n
$$
\Delta = q^2 + 4p^3/27 = -4,5 \times 10^{18} < 0
$$
\n
$$
0 < y_{\text{ser}} = y_2 + c < d
$$

y2 est considéré négatif car le centre de pression se trouve au dessus de l'axe neutre.

$$
y_2 = a \cos(1/3 \theta) = a = 2051.66 \text{ cm}
$$
  
\n
$$
y_2 = a \cos(1/3 \theta + 120^{\circ}) = -1025,83 \text{ cm} \implies y_2 = -1025,83 \text{ cm}
$$
  
\n
$$
y_2 = a \cos(1/3 \theta + 240^{\circ}) = -1025,83 \text{ cm}
$$
  
\n
$$
\implies y_{\text{ser}} = 0.67 \text{ cm}
$$

Calcul des contraintes :

 I = b y<sup>s</sup> 3 /3 + 15 [As ( d – ys )<sup>2</sup> ] I = 10317,58 cm<sup>4</sup>

Dans le béton

$$
\sigma_{bc} = \text{K} \times \text{y}_{\text{ser}} = \text{y}_{2} \times \text{N}_{\text{ser}} / \text{I}_{s} \times \text{y}_{\text{ser}}
$$
\n
$$
\sigma_{bc} = 10,2583 \times 0.67 \times 1 \times / 10317,50
$$
\n
$$
\sigma_{bc} = 0,66 \text{ Mpa} < \overline{\sigma}_{bc} = 15 \text{ MPa}
$$

Dans l'acier

$$
\sigma_s = n_s \times K \ (d - y_{er})
$$
  
\n
$$
\sigma_s = 183,9 \text{ MPa}
$$
  
\n
$$
\overline{\sigma}_s = \min \left\{ 2 \frac{fe}{3}, 110 \sqrt{n \cdot f_{c28}} \right\} = 201,64 \text{ MPa}
$$
  
\n
$$
\sigma_s = 183,9 \text{ MPa} < \overline{\sigma}_s = 201.64 \text{ MPa}
$$

### **2-5-8) Vérification de la flèche**

$$
f_v = \frac{M_s \times l^2}{4Ev \times I_{f_v}}
$$

 $E_v = 10818,865 \text{ MPa}$ 

$$
\rho = \frac{A_s}{b \times d} = \frac{4,25}{100 \times 13} = 0,00347
$$

$$
\rho_1 = 0,347
$$
\n
$$
\beta_1 = 0,908
$$
\n
$$
\sigma_s = \frac{M_s}{\beta d \cdot A_s} = \frac{10,19 \times 10^3}{0,908 \times 13 \times 4,24} = 191 \text{ MPa}
$$
\n
$$
\mu = 1 - \left[ \frac{1,75 \cdot f_{128}}{4 \cdot \rho \cdot \sigma_s + f_{128}} \right] = 1 - \left[ \frac{1,75 \times 2,1}{4 \times 0,00347 \times 191 + 2,1} \right] = 0,226
$$
\n
$$
\lambda_i = 0.05 \cdot \frac{f_{128}}{\rho \left( 2 + \frac{b_0}{b} \right)}
$$
\n
$$
\lambda_v = 0,4.\lambda i = 2,42
$$

La position de **C.D.G** :

 La position de **C.D.G** est déterminée, en prenant les moments statique par rapport à l'arrête supérieure**.**

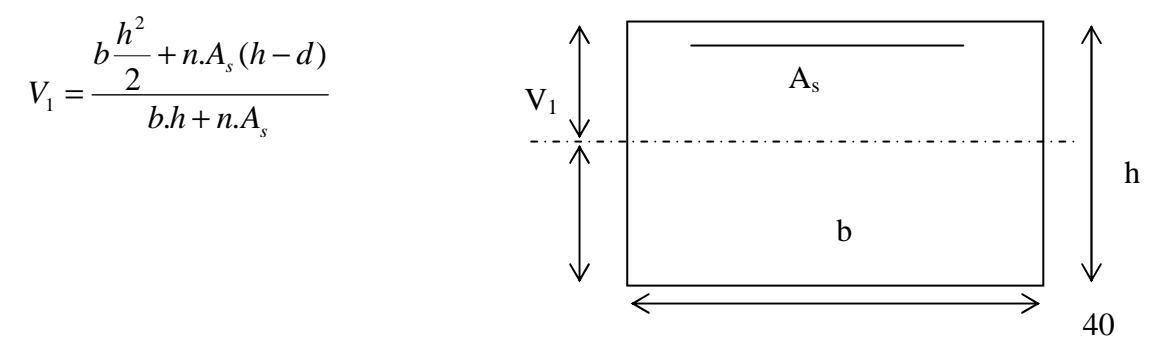

$$
V_1 = \frac{100 \times \frac{15^2}{2}}{100 \times 15 + 15 \times 4,25} = 7,26 \text{ cm} \quad V_2
$$
  

$$
V_2 = h - V_1 = 7,74 \text{ cm}
$$
  

$$
I_0 = \frac{b}{2} (V_1^3 + V_2^3) + 15.A_s (V_1 - c)^2
$$

 $I_0$  = 30087,26 cm<sup>4</sup>

$$
I_{v} = \frac{I_{0}}{1 + \lambda_{v} \cdot \mu} = 19449.78 \text{ cm}^{4}
$$
  
\n
$$
\Rightarrow f_{v} = \frac{10,19 \times (1,35)^{2}}{4 \times 10818,815 \times 19449,78} = 0,22 \text{ cm}
$$
  
\n
$$
\bar{f}_{v} = \frac{l}{250} = 0,54 \text{ cm}
$$
  
\n
$$
f_{v} = 0,22 \text{ cm} < \bar{f}_{v} \qquad \text{condition vérifier}
$$

# **IV-3) Calcul de l'escalier**

Les escaliers constituant le bâtiment sont en béton armé coulé sur place, ils sont constitués de paliers et paillasses assimilés dans le calcul à des poutres isostatiques.

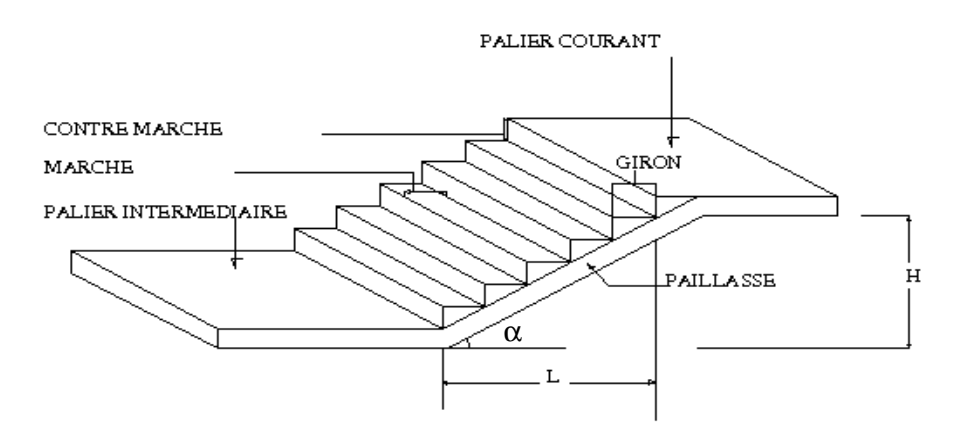

# **Notations utilisées**

G :giron,

- h : hauteur de la contre marche,
- ep : épaisseur de la paillasse,
- H : hauteur de la volée,
- L : longueur de la volée projetée,

### **3-1) Type I**

### **3-1-1) Pré dimensionnement**

Il comporte 03 volées identiques et 02 paliers intermédiaires.

Calcul du nombre de marches (n-1) pour chaque volée :

$$
n \cdot h = H
$$
  
(n-1) G = L  
2h + G = 64  
-64 h<sup>2</sup> + (2h + L + 64).n + 2H = 0

Avec :

 $H = 1,53$  m et  $L = 2,4$  m

Après résolution de l'équation du deuxième ordre, on obtient  $n = 9$ 

D'ou le nombre de marches  $(n-1) = 8$  marches.

-Calcul de la hauteur de la contre marche et le giron

$$
h = H/n = 153 / 9 = 17
$$
 cm

$$
G = L/(n-1) = 240 / 8 = 30 cm
$$

-Vérification de la relation de **BLONDEL**

59 cm ≤  $G + 2h$  ≤ 66 cm 59 cm  $\le$  G + 2h = 64  $\le$  66 cm

⇒ La relation est vérifiée.

### **3-1-2) Pré dimensionnement de la paillasse et du palier**

L'épaisseur du palier et de la paillasse  $(e_n)$  est donnée par :

$$
\frac{L_0}{30} \le e_p \le \frac{L_0}{20}
$$

L0 : Longueur du palier et de la paillasse

$$
tg\alpha = \frac{h}{g} = \frac{17}{30} = 0.566
$$

 $\Rightarrow \alpha = 29.53$ °,  $\cos_{\alpha} = L/L_1$  $L_1 = \frac{L_1}{R_2} = \frac{L_1}{R_2} = 2.76 \text{ m}$ 0.87 4.2 cos L<sub>1</sub> =  $\frac{L}{\cos \alpha}$  =  $\frac{2.4}{0.87}$  =  $=\frac{E}{2.05} = 2.76 \text{ m}$  $L_0 = 1,85 + 2,76 = 4,61$  m 20 515  $\frac{515}{30} \le e_p \le \frac{515}{20}$  $\Rightarrow$  17.16 cm  $\leq e_p \leq 25.75$  cm Nous prenons:  $e_p = 20$  cm

**Conclusion** : Nous prenons une épaisseur de 20 cm pour tous les escaliers de notre bâtiment.

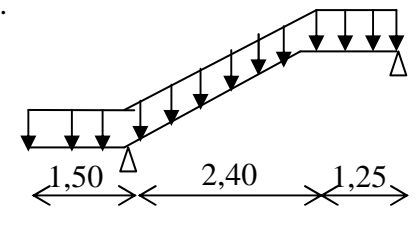

# **3-1-3) Détermination des sollicitations de calcul**

 Le calcul s'effectuera, pour une bande de (1m) d'emmarchement et une bonde de (1m) de projection horizontale de la volée. En considérant une poutre simplement appuyée en flexion simple.

# **a) Charges et surcharges**

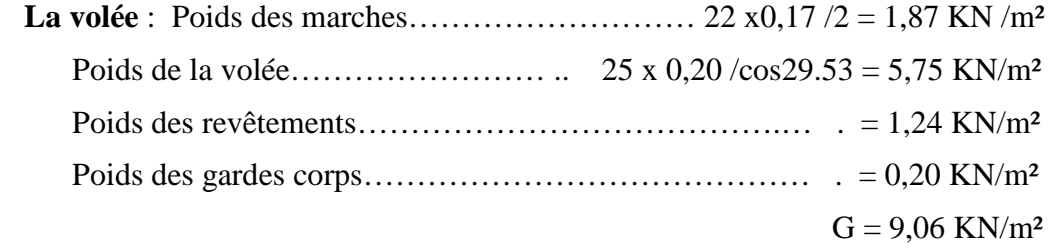

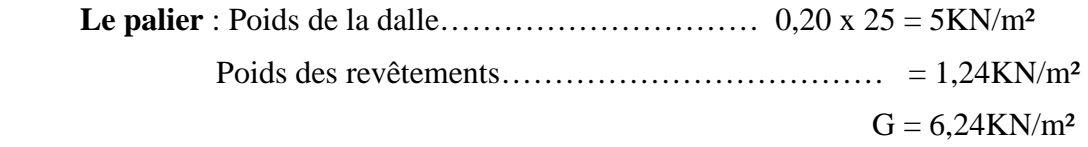

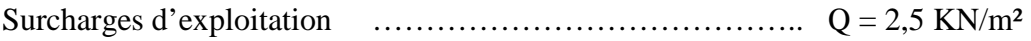

# **d) Combinaisons des charges**

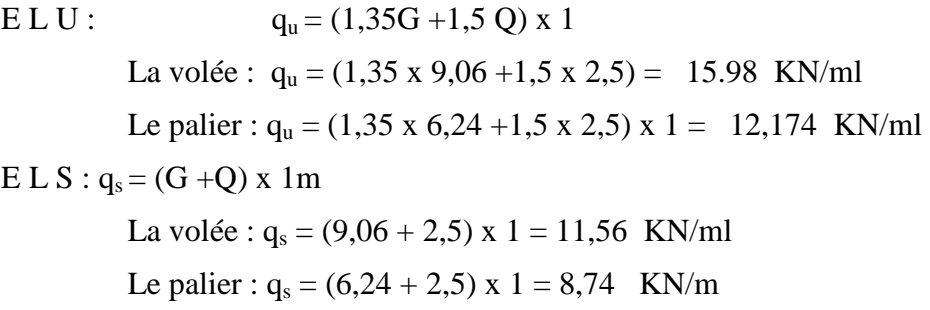

# **3-1-4) Ferraillage**

# **a) Calcul des efforts**

Les réactions aux appuis

$$
R_A = 47.92 \text{ KN}
$$
  

$$
R_B = 28.14
$$

# **b) Calcul des efforts tranchants et les Moments fléchissant à L'ELU :**

# **b-1) Effort tranchant:**

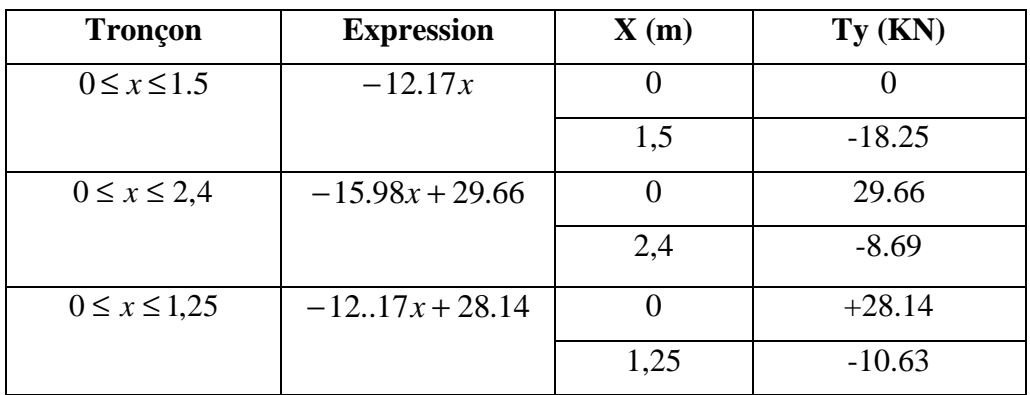

### **b-2) Moments fléchissant :**

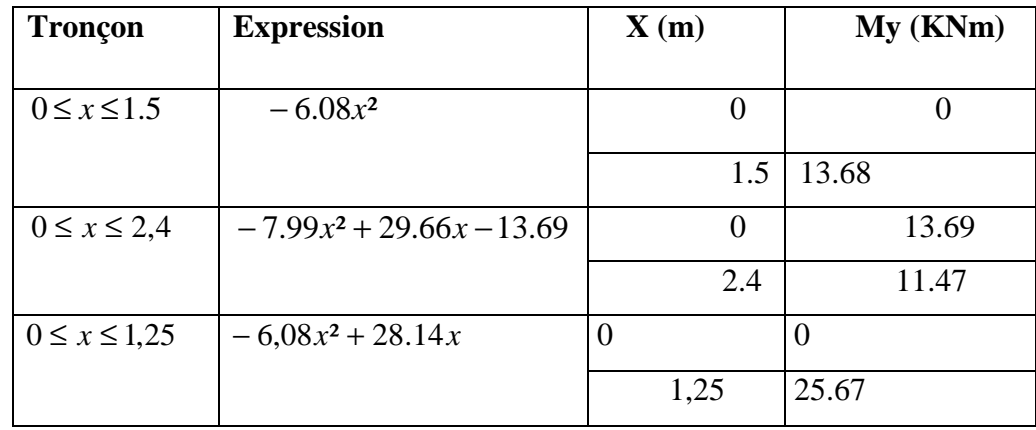

Le moment Mz est maximal pour  $Ty = 0$ 

$$
Ty=0 \implies -12.17x + 28.14 = 0
$$
  

$$
\implies x = 2.3m
$$

Donc :  $M_{z}^{max} = -6.08(2.3)^{2} + 28.14(2.3)$ 

 $M_z^{\text{max}} = 32.55$ KNm

# **Correction des moments:**

( pour tenir en compte des semi-encastrements au niveau des appuis).

-en travée: Mt = **0,75** Mmax = 24,412 KN.m.

-sur appuis:  $Ma = 0.5$  Mmax = 16.275 KN.m.

# **c) Calcul des armatures**

Il sera basé sur le calcul d'une section rectangulaire, soumise à la flexion simple.

Sur appuis A :  $M_a = 16.275$  KN.m

# **Armature principale**

$$
\mu_b = \frac{M_{ua}}{b \times d^2 \times f_{bu}}
$$
  

$$
\mu_b = \frac{16.275 \times 10^3}{100 \times (18)^2 \times 14.2} = 0.035
$$

⇒ Section simplement armée

 $\mu_b = 0.035 \implies \beta = 0.978$ 

$$
A_s = \frac{M_{ua}}{\beta \times d \times \frac{f_e}{\gamma_s}}
$$
  

$$
A_s = \frac{16275}{0.978 \times 18 \times 348} = 2.65 \text{ cm}^2
$$
  
Soit: A<sub>s</sub> = 5HA10 = 3.92 cm<sup>2</sup> avec S<sub>t</sub>=20 cm

**Armature de répartition** 

$$
A_r = \frac{A_a}{4} = \frac{3.92}{4} = 0.98 \text{ cm}^2.
$$
  
Soit:  $A_r = 5HA8 = 2.51 \text{ cm}^2 \text{ avec } S_t = 20 \text{ cm}$ 

# **Sur appuis B :**  $M_b = 16.275$  KN.m

**Armature principale** 

$$
\mu_b = \frac{M_{ua}}{b \times d^2 \times f_{bu}}
$$
  

$$
\mu_b = \frac{16.275 \times 10^3}{100 \times (18)^2 \times 14.2} = 0.035
$$

⇒ Section simplement armée

 $\mu_b = 0.035 \implies \beta = 0.978$ 

$$
A_s = \frac{M_{ua}}{\beta \times d \times \frac{f_e}{\gamma_s}}
$$
  

$$
A_s = \frac{16275}{0.978 \times 18 \times 348} = 2.65 \text{ cm}^2
$$

Soit: on adapte  $3H A 12 = 3.39 cm^2$ 

### **Armature de répartition**

$$
A_r = \frac{A_a}{4} = \frac{3.92}{4} = 0.98 \text{ cm}^2.
$$
  
Soit:  $A_r = 5\text{HA}8 = 2.51 \text{ cm}^2 \text{ avec } S_t = 20 \text{ cm}$ 

### **En travée: Mt = 24.412 KN.m**

Armature principale

$$
\mu_b = \frac{M_{ua}}{b \times d^2 \times f_{bu}}
$$
  

$$
\mu_b = \frac{24.412 \times 10^3}{100 \times (18)^2 \times 14.2} = 0,053
$$

Section simplement armée

 $\mu_b = 0.050 \implies \beta = 0.974$ 

$$
A_s = \frac{M_{ua}}{\beta \times d \times \frac{f_e}{\gamma_s}}
$$
  

$$
A_s = \frac{24412}{0.974 \times 18 \times 348} = 4.001 \text{ cm}^2
$$

$$
A_s = 5HA12 = 5,65 \text{ cm}^2
$$
 avec  $S_t = 20 \text{ cm}$ 

### **3-1-5) Vérification à l'E L U**

#### **A )Condition de non fragilité**

$$
A_{\min} = 0.23 \times bd \times \frac{f_{t28}}{f_e} = 0.23 \times 100 \times 18 \times \frac{2.1}{400} = 2.17 \, \text{cm}^2
$$

 $A_{min} < (A_{sa}, A_{sb}, A_{s}) \Rightarrow$  Condition vérifiée

#### **b) Espacement des barres**

-armatures principales  $S_{t,max} = 25$  cm  $\le$  min {3h ; 33cm} = 33 cm  $\Rightarrow$  vérifiée -armatures de répartition :  $S_{t,max} = 20$  cm  $\le$  min {4h ; 45cm} = 45 cm  $\Rightarrow$  vérifiée

**c) Vérification de la contrainte d'adhérence et d'entraînement** ( BAEL 91 Art A 6,13)

$$
\tau_{se} \leq \overline{\tau}_{se} = \Psi_s f_{t28} = 1.5 \times 2.1 = 3.15 \text{ MPa}.
$$

 **Appui A :**

$$
\sum u_i = \sum n \times \pi \phi = 5 \times 3,14 \times 1,2 = 18,84
$$
 cm

$$
\tau_{se} = \frac{V_u}{0.9 \times d \times \sum u_i}
$$
  
\n
$$
\tau_{se} = \frac{32.90 \times 10}{0.9 \times 18 \times 18.84} = 1.2 \text{ MPa}
$$
  
\n
$$
\tau_{se} = 1.2 \text{ MPa} < \bar{\tau}_{se} = 3.15 \text{ MPa}
$$

**Appui B :** 

$$
\sum u_i = \sum n \times \pi \phi = 5 \times 3,14 \times 1 = 15,17 \text{ cm}
$$

$$
\tau_{se} = \frac{V_u}{0.9 \times d \times \sum u_i}
$$

$$
\tau_{se} = \frac{27.97 \times 10}{0.9 \times 18 \times 15,17} = 1.14 \text{ MPa}
$$

$$
\tau_{se} = 1.14 \text{ MPa} < \overline{\tau}_{se} = 3.15 \text{ MPa}
$$

Pas de risque d'entraînement des barres longitudinales.

### **d) Vérification de l'effort tranchant** (BAEL 91 Art 5-1.2)

$$
\tau_{\rm u} = \frac{V_{\rm u\,max}}{b \times d} = \frac{32900}{1000 \times 180} = 0,18 \text{MPa}
$$

La fissuration est peu nuisible donc :

 $\bar{\tau}_n = \min (0.13 \text{ f}_{.28} , 5 \text{ MPa}) = 3.33 \text{ MPa}$  $\tau_u = 0.18 \text{ MPa} < \overline{\tau}_u = 3.25 \text{ MPa}$ Condition vérifiée.

### **e) Ancrage des barres** ( BAEL 91 Art A6-1.2.1)

$$
\tau_s = 0.6 \times \Psi^2 \times f_{t28} = 0.6 \times 1.5 \times 2.1 = 2.84
$$
 MPa

.

La longueur de scellement droit :

$$
L_s = \frac{\phi \times f_e}{4 \times \tau_s}
$$
  

$$
L_s = \frac{400 \times \phi}{4 \times 2,84} = 35,27 \Phi
$$

A l'appui B  $\Rightarrow$  L<sub>s</sub> = 35,27 cm

Les armatures doivent comporter des crochets, vu que la longueur de scellement est importante . La longueur d'ancrage mesurée hors crochets est :

$$
L_a = 0.4 \times L_s = 0.4 \times 35.27 = 14.018
$$
 cm.

# **f) Influence de l'effort tranchant sur le béton** (BAEL 91 Art A 5-1.3.21)

$$
V_{u} \le \frac{0.4 \times f_{c28} \times 0.9 \times bd}{\gamma_{s}}
$$
  
\n
$$
V_{u} \le \frac{0.4 \times 25 \times 10^{-1} \times 0.9 \times 18 \times 100}{1.5} = 1080 \text{ KN}
$$
  
\n
$$
V_{u \text{ (max)}} = 32.90 \text{ KN} < \overline{V_{u}} = 1080 \text{ KN}. \implies V \text{ erifié.}
$$

# **g) Influence de l'effort tranchant sur les armatures longitudinales**

$$
A_a = 4.71 \ge \frac{1.15}{f_e} \times \left[ V_u + \frac{M_u}{0.9 \times d} \right] < 0 \quad \Rightarrow \text{ Donc vérifiée}
$$

# **3-1-6) Vérifications à l'ELS**

 **Calcul des efforts à l'ELS**   $R_A = 36.29$  KN  $R_B = 15.70$ 

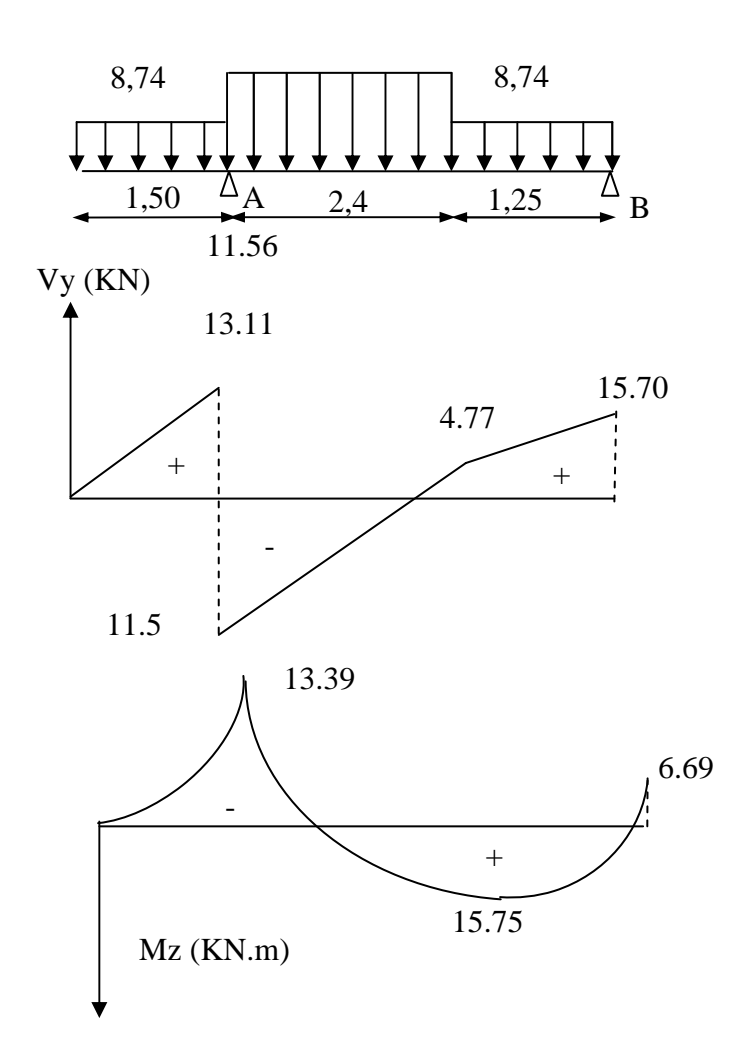

# **a) l'état limite d'ouverture des fissures**

La vérification n'est pas nécessaire car l'élément est couvert donc la fissuration est peu nuisible.

# **b) L'état limite de compression du béton**

$$
\sigma_{bc} = K\sigma_s \leq \overline{\sigma_{bc}} = 15MPa
$$

**En travée :**  $M_t = 15.75$  **KN.m** 

$$
\rho_1 = \frac{100A_{st}}{bd} = \frac{100 \times 5.65}{100 \times 18} = 0,31
$$
  

$$
\rho_1 = 0,31 \Rightarrow \beta_1 = 0,912, K_1 = 41.82 \Rightarrow K = 0,011
$$

$$
\sigma_s = \frac{M_t}{A_{st}\beta_1 d} = \frac{15.75 \times 10^3}{5.65 \times 0.912 \times 18} = 16.925.
$$
  

$$
\sigma_{bc} = K\sigma_s = 1.861 \, MPa < \overline{\sigma_{bc}} = 15 \, MPa
$$

**Appuis A : Ma1= 13.39 KN.m**

$$
\rho_1 = \frac{100A_a}{b.d} = \frac{100 \times 5,65}{100 \times 18} = 0,314
$$

 $\beta_1 = 0.925$  K= 0,018

$$
\sigma_s = \frac{13.39 \times 10}{5,65 \times 0.925 \times 18} = 142.33 MPa
$$

$$
\sigma_{bc} = K.\sigma_s = 2.56 MPa < \overline{\sigma_{bc}} = 15 MPa
$$

**Appuis B : Ma2 =6.69 KN.m**

$$
\rho_1 = \frac{100A_s}{bd} = \frac{100 \times 5.65}{100 \times 18} = 0.31
$$

 $\rho_1 = 0.218 \Rightarrow \beta_1 = 0.912K_1 = 41.82 \Rightarrow K = 0.023$ 

$$
\sigma_s = \frac{M_{a1}}{A_{st}\beta_1 d} = \frac{6.69 \times 10^3}{5.65 \times 0.912 \times 18} = 72.12 MPa
$$

$$
\sigma_{bc} = K\sigma_s = 1.72 MPa < \overline{\sigma_{bc}} = 15 MPa
$$

# **c) Etat limite de déformation (vérification de la flèche)**

# **vérification de la flèche :**

On doit avoir  $f_i \leq f$ 

Avec : fi flèche due aux charges instantanées

$$
f_{i} = \frac{M_{s} L^{2}}{10 E I I f_{i}}
$$
  
EI = 11000  $\sqrt[3]{fc_{28}}$  et If<sub>i</sub> =  $\frac{1, 1 I_{0}}{1 + \lambda_{i} u}$ 

### **Calcul du centre de gravité :**

$$
V_1 = \frac{15 \text{ Ad} + \text{bh}^2 / 2}{15 \text{ A} + \text{bh}} = \frac{15 \times 5,65 + 100 \times 17^2 / 2}{15 \times 5,65 + 100 \times 17} = 8,14 \text{ cm}
$$
  
\n
$$
V_2 = h - V_1 = 17 - 8,14 = 8,85 \text{ cm}.
$$

i 0

### **Calcul de I0 :**

$$
I_0 = \frac{b(V_1^3 + V_2^3)}{3} + 15 A(V_2 - c)^2
$$
  
\n
$$
I_0 = \frac{100(8, 14^3 + 8, 85^3)}{3} + 84.75(8, 85 - 3)^2 = 43983, 82 \text{cm}^4
$$

$$
f = \frac{5}{384} \times \frac{11,56 \times (5,65)^2 \times 10^4}{10818,865 \times 43983.82} = 0,0001 \text{m} = 0,01 \text{cm}
$$

$$
f = 0.01
$$
cm  $<$   $f = 1.03$   $\Rightarrow$  Condition vérifiée

### **IV-3 Poutre palière:**

### **1 - Prédimensionnement:**

• **Hauteur (ht):** la hauteur ht est donnée par :

 $L_{\text{max}}/15 \leq ht \leq L_{\text{max}}/10$  où  $L_{\text{max}}$ : longueur libre entre nus d'appuis. ht: hauteur totale de la poutre.

 $L_{\text{max}} = 4.00 - 0.25 = 3.75$ m. 375/15=25 ≤ht≤ 375/10=37,5 25cm ≤ht≤ 37,5cm

\_

#### **Exigences du RPA 99 (art 7-4-1) :**

 $b \ge 20$  cm.

ht ≥ 30 cm. *Nous adopterons ht=30cm.*

 $ht/b < 4$ .

• **Largeur (b):**

0,4 ht= $12 \le b \le 0$ ,7ht= $21$  12cm  $\le b \le 21$ cm

 *Nous adopterons b=25cm*. *donc (b x h) = (25 x 30)* 

### **2 - Calcul des efforts:**

# **.Charges:**

Poids de poutre…………………………………….….G = 0,25x0,3x25 = 1,875 KN/ml. L'effort tranchant de paillasse………………………...Tu = 29,66 KN. ………………………...Ts = 13,11 KN.

*Hypothèse: Nous considérons que la poutre palière est uniformément chargée.* 

# **.Combinaison de charges:**

- ELU:  $q_u = 1,35G + (2Tu/L) = 1,35(1,875) + (2x29,66/3,75) = 18,34$  KN/ml.
- ELS:  $q_s = G + (2Ts/L) = 1,875 + (2x13,11/3,75) = 8,867$  KN/ml.

### **.Moments fléchissants:**

ELU:  $M_{0u} = q_u L^2 / 8 = 18.34x375^2 / 8 = 32.23$  KN.m.  $Mt = 0.85 M_{0u} = 27.40 KN.m.$  $Ma = 0.3 M_{0u} = 9.67 KN.m.$ 

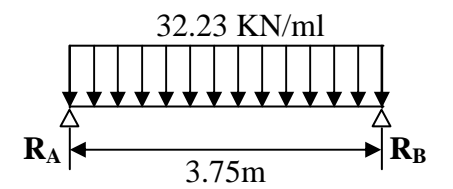

ELS:  $M_{0s} = q_s L^2 / 8 = 8{,}867x3{,}75^2/8 = 15{,}58$  KN.m.  $Mt = 0.85 M<sub>0s</sub> = 13,24 KN.m.$  $Ma = 0.3 M<sub>0s</sub> = 4.674 KN.m.$ 

# **.Efforts tranchants:**

 $Tu = q<sub>u</sub> L / 2 = 29.66x3.75/2 = 55.612$  KN.  $Ts = q_s L / 2 = 8,867x3,75/2 = 16,62$  KN.

# **3 - Calcul d'armatures en flexion simple:**

# **a) En travée :**

 $\mu_b = Mt / b d^2 f_{bc} = 27.40 \text{ x}/(0.25 \text{x} 0.28^2 \text{x} 14.2 \text{x} 1000) = 0.098.$  $\mu_b = 0.183 \Rightarrow \beta = 0.723.$ At = Mt / ( $\beta$  d fe  $\gamma_s$ ) = 27.40x10<sup>4</sup>/(0,723x0,28x348x1000)  $\Rightarrow$  At=3.88cm<sup>2</sup> *Nous adopterons*  $3HAI4 = 4.61$   $cm<sup>2</sup>$ 

 **b) Sur appuis :** 

 $\mu_b = \text{Ma}/b \text{ d}^2 f_{bc} = 9.67/(0.25 \times 0.28^2 \times 14.2 \times 1000) = 0.098.$  $\mu_b = 0.023 \Rightarrow \beta = 0.948.$  $\text{Aa} = \text{Ma}/(\beta \text{ d} \text{ fe}/\gamma_s) = 9.67 \text{x} 10^4/(0.948 \text{x} 0.28 \text{x} 348 \text{x} 1000) \Rightarrow \text{Aa} = 1.04 \text{cm}^2$ *Nous adopterons*  $3HAI0 = 2,36$   $cm<sup>2</sup>$ 

### **4 - Vérifications à l'ELU:**

#### **1- Condition de non fragilité:**

Amin = 0,23 b d  $f_{128}$  / fe = 0,23x25x28x2,1/400 = 0,85 cm<sup>2</sup> **-En travée:** At = 4.61 cm<sup>2</sup> ≥ Amin  $\Rightarrow$  condition vérifiée. **-Sur appuis:** Aa = 2,36 cm<sup>2</sup>  $\ge$  Amin  $\Rightarrow$  condition vérifiée.

### **2- Vérification de la contrainte d'adhérence et d'entraînement:**

 $\tau_{\text{se}} < \overline{\tau}_{\text{se}} = \Psi f_{128} = 1,5x2,1 = 3,15 \text{ Mpa}.$  $\tau_{se}$  =Vu / 0,9d $\Sigma$ u<sub>i</sub> avec  $\Sigma$ u<sub>i</sub> (3HA14+3HA10) = (3x1x3.14)+(3x1.4 x 3.14)= 22.60cm.  $Vu(max) = R_A = R_B = 60.431$  KN.

 $\tau_{se} = 60.431/(0.9x0, 28x0, 1884x1000) = 1.27 \text{ Mpa} < \tau_{se} \implies$  condition vérifiée.

#### **Calcul d'armatures transversales ( art. A.7,2.2 / BAEL 91 ):**

Le diamètre des armatures transversales est donné par:  $=$  min { h/35 , b/10 ,  $\Phi$ <sub>1</sub> }.

- h : hauteur totale de l'élément (h=30cm).
- $Φ<sub>1</sub>:$  diamètre maximal des armatures longitudinales.
- b : Largeur de l'élément (b =25cm).
- $\Phi_t = \min \{ 8, 6 \text{mm}, 25 \text{mm}, 10 \text{mm} \} = 8, 6 \text{mm}.$

Donc, nous choisirons le Φ8.

```
 Nous adopterons At = 2Φ8 = 1,01 cm2
```
#### **Calcul d'espacements:**

 -Les espacements entre les plans successifs des armatures transversales doivent satisfaire la condition: St = min {  $0.9d$ ,  $40cm$  } = min {  $25.2cm$ ,  $40cm$  } = 25,2cm.

#### *Nous prendrons St=25cm.*

-La section d'armatures transversales doit vérifier la condition suivante:

At.fe / b.St  $\geq$  0.4 Mpa.

 $1,01x100x400 / 250x250 = 0,646 Mpa > 0,5 Mpa$   $\Rightarrow$  condition vérifiée.

#### **3- Vérification d'efforts tranchants:**

 $\bar{\tau}$ <sub>u</sub>= min (0,13 f<sub>c28</sub>, 5Mpa) = 3,25 Mpa  $\tau_u = Vu / (b.d)$  avec  $Vu(max) = R_A = R_B = 60.431$  KN.  $\tau_u = 60.431 \times 1000/(250 \times 280) = 0,863 \text{ Mpa} < \overline{\tau}_u \implies$  condition vérifiée.

# **5 - Vérifications à l'ELS:**

### **1- Etat limite d'ouverture de fissures:**

La fissuration étant peu nuisible  $\Rightarrow$  aucune vérification n'est nécessaire.

### **2- Etat limite de résistance à la compression du béton:**

On doit vérifier que :  $\sigma_{bc} = K \sigma_s \le \sigma_{bc} = 0.6f_{c28}$ 

*Aux appuis* 

$$
\rho_1 = \frac{100A_a}{b.d} = \frac{100 \times 2.36}{25 \times 28} = 0.337
$$
  
(Tableau)  

$$
\left\{\n\begin{array}{l}\n\beta_1 = 0.909 \\
K = 0.025\n\end{array}\n\right.
$$

Donc: 
$$
\sigma_s = \frac{M_{sa}}{\beta_1 A_s d} = \frac{4.674 \times 10^3}{0.909 \times 2.36 \times 28} = 77.81 MPa
$$

\n
$$
\sigma_{bc} = K.\sigma_s = 0.025 \times 77.81 = 1.94 MPa.
$$

\n
$$
\sigma_{bc} = 1.94 MPa \left\langle \overline{\sigma}_{bc} \right. = 15 MPa
$$

\n
$$
\Rightarrow
$$
 Condition *veitifie*

*En travée*

$$
\rho_1 = \frac{100At}{b.d} = \frac{100 \times 4.61}{25 \times 28} = 0.658
$$
  
Tableau\n
$$
\left\{\n\begin{array}{l}\n\beta_1 = 0.881 \\
K = 0.03\n\end{array}\n\right.
$$

Donc: 
$$
\sigma_s = \frac{M_{ts}}{\beta_1.A_s.d} = \frac{13.24 \times 10^3}{0.881 \times 4.61 \times 28} = 116.42 MPa
$$

\n
$$
\sigma_{bc} = K.\sigma_s = 0.03 \times 116.42 = 3.49 MPa.
$$

\n
$$
\sigma_{bc} = 3.49 MPa \quad \langle \overline{\sigma}_{bc} = 15 MPa \quad \text{Condition} \text{ verifyi\'ee}
$$

Les résultats sont donnés dans le tableau suivant:

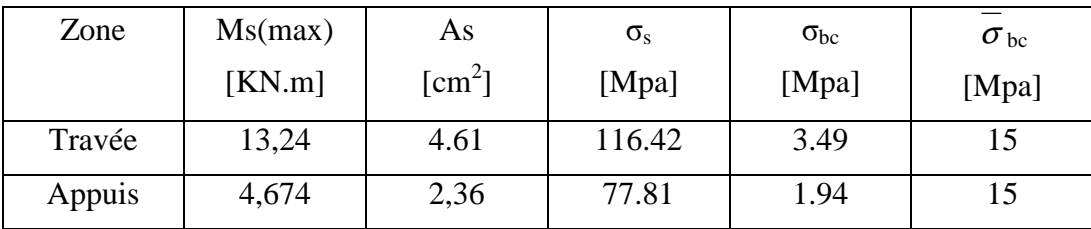

⇒ les contraintes dans le béton sont vérifiées.

# *Plan de ferraillage de la poutre palière :*

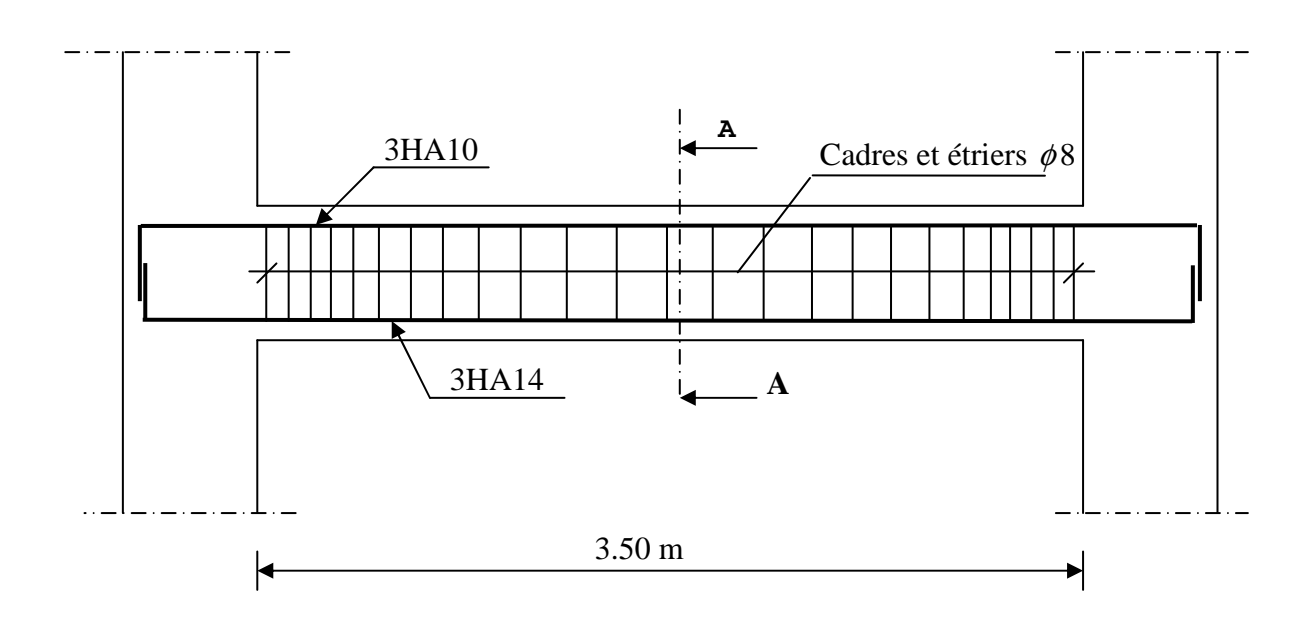

 *Ferraillage de la poutre palière*

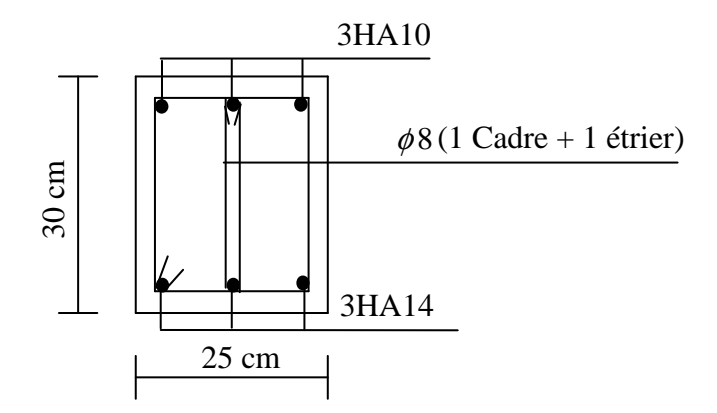

*Coupe A-A* 

1.09KN/ml

λ

 $4,00(m)$ 

### **\*Combinaison d'actions**

**A l'ELU** :  $Q_u = 1.35$  G + 1.5 Q = 1,09 KN/ml

### **B.2 Calcul du moment isostatique**

$$
M_u = \frac{q_u l^2}{8} = \frac{1.09 \times 4^2}{8} = 2.18 K N.m
$$
  

$$
V = \frac{q_u l}{2} = V = \frac{q_u \cdot l}{2} = \frac{1.09 \times 4}{2} = 2.18 K N
$$

### **B.3 Ferraillage de la poutrelle**

$$
d = h - c = 4 - 3 = 2 \text{ cm}
$$
  
\n
$$
\mu_b = \frac{M_u}{bd^2 f b_u} = \frac{2.18 \times .10^3}{12 \times .2^2 \times .14.2} = 3.19 > 0.392
$$
  
\n
$$
\mu_b > \mu_1 = 0.392 \Rightarrow \text{S.D.A}
$$

Comme la section de la poutrelle est très réduite on est obligé de prévoir des étais intermédiaires pour l'aider à supporter les charges avant le coulage de la dalle de compression (espacement entre étais : 80 à 120 cm).

### **B.4 Après coulage de la dalle de compression**

Après coulage de la dalle de compression, la poutrelle sera calculée comme une poutre en Té reposant sur plusieurs appuis et soumise aux charges suivantes :

Poids du plancher : G=3.41 KN/ml.

Surcharge d'exploitation : Q=0.975 KN/ml

#### **\*Combinaison d'actions**

*A l'E.L.U* :  $Q_u = 1,35$  G + 1,5 Q = 6.07 KN/ml. *A l'E.L.S* :  $Q_s = G + Q = 4.38$ KN/ml.

### **C. Détermination des moments fléchissant et des efforts tranchants**

 **C.1 Vérification des conditions d'application de la méthode forfaitaire** 

1. 
$$
\begin{cases} Q < 2G \\ Q \leq 5 \text{ KN} \end{cases}
$$
 on a:  $Q = 1.50 \text{ KN/ml} < 2 \text{ x } 3.41$   
Condition *veinifie*  
0  $Q \leq 5 \text{ KN}$  et  $Q = 1.50 \text{ KN} < 5 \text{ KN}$ 

 **2.** les moments d'inerties des sections transversales sont les mêmes dans les différentes travées en continuité. *□* Condition vérifiée

 **3.** les portées libres successives sont dans un rapport compris entre 0,8 et 1,25

$$
\frac{\frac{330}{400} = 0.942}{\frac{350}{400} = 0.875}
$$
\nIl faut vérifier que :  $0.8 < \frac{L_{i1}}{L_{i+1}} < 1.25 \rightarrow$ 

\n
$$
\frac{400}{350} = 1.14
$$
\n400 = 1.14

 **4.** la fissuration est considérée comme non préjudiciable à la tenue du béton armé ainsi qu'à ces revêtements. (Condition *vérifiée)*

*Conclusion :* Les conditions étant toutes vérifiées, la méthode forfaitaire est donc applicable

### **D. calcul des coefficients**

M0 : la valeur maximale du moment fléchissant dans la travée indépendante de même portée que la travée considérée est soumise aux mêmes charges (moments isostatique)  $M_w$ ,  $M_e$ ,  $M_t$ : respectivement les valeurs absolues des moments sur appuis de gauches, de droites ainsi que celle du moment en travée.

α : rapport des charges d'exploitation (Q) à la somme des charges permanente (G) et des charges d'exploitations

$$
\alpha = \frac{Q}{Q+G} = \frac{1.50}{1.50+5.24} = 0.223 \quad \left(0 < \alpha < \frac{2}{3}\right)
$$

Les valeurs prises pour  $M_t$ ,  $M_w$  et  $M_e$  doivent vérifier les conditions suivantes :

$$
\begin{cases} M_t + \frac{M_w + M_e}{2} \ge (1 + 0.3\alpha) M_0 \\ M_t + \frac{M_w + M_e}{2} \ge 1.05 M_0 \end{cases}
$$

- travée intermédiaire *:*  $M_t \geq \left(\frac{1+6.5\alpha}{2}\right)M_0$ 2  $M_{t} \geq \left(\frac{1+0.3\alpha}{2}\right)M$ 

- travele de rive 
$$
\therefore M_{i} \geq \left(\frac{1,2+0,3\alpha}{2}\right)M_{0}
$$

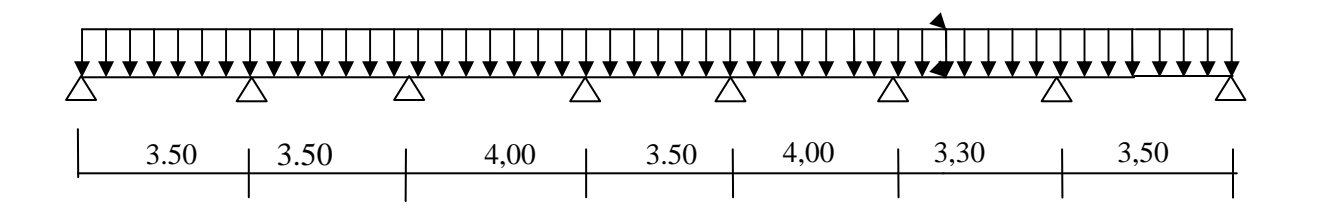

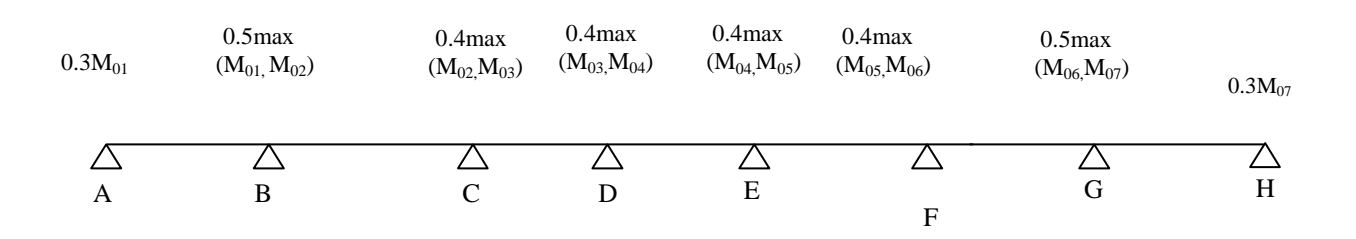

qu=(1,35G+1,35Q) $\times$ 0,65 =(1,35 $\times$ 5,24 + 1,5 $\times$ 1,5) $\times$ 0,65

$$
M_{01} = \frac{6,0606 \times 3,50^{2}}{8} = 9,28[KN.m]
$$
  
\n
$$
M_{02} = \frac{6,0606 \times 3,5^{2}}{8} = 9,28[KN.m]
$$
  
\n
$$
M_{03} = \frac{6,0606 \times 4.00^{2}}{8} = 12.12[KN.m]
$$
  
\n
$$
M_{04} = \frac{6,0606 \times 3,5^{2}}{8} = 9,28[KN.m]
$$
  
\n
$$
M_{05} = \frac{6,0606 \times 4,00^{2}}{8} = 12,12[KN.m]
$$
  
\n
$$
M_{06} = \frac{6,0606 \times 3,3^{2}}{8} = 8,24[KN.m]
$$
  
\n
$$
M_{07} = \frac{6,0606 \times 3,5^{2}}{8} = 9,28[KN.m]
$$
  
\n
$$
M_{1} = M_{8} = 2,784[KN.m] \quad ; M_{2} = M_{7} = 4,64[KN.m] ; M_{3} = M_{6} = 6,06[KN.m] ; M_{4} = M_{5} = 4,848[KN.m]
$$

## **E. calcul des moments en travées**

Travée ''1-2'' (de rive)

$$
1) \begin{cases} M_{t^{1-2}} + \frac{M_1 + M_2}{2} \ge (1 + 0.3\alpha)M_0 \\ M_{t^{1-2}} \ge 6.18KN.m \end{cases}
$$

$$
2) \begin{cases} M_{t_{1-2}} \ge \left(\frac{1.2 + 0.3\alpha}{2}\right) M_0 \\ M_{t_{1-2}} \ge 5,878KNm \end{cases}
$$

On prend  $M_{t1-2} = M_{t78} = 6{,}18$  KN.m

\*Travée''2-3'' (intermédiaire)

1) 
$$
\begin{cases} M_{12-3} + \frac{M_2 + M_3}{2} \ge (1 + 0.3\alpha)M_0 \\ M_{12-3} \ge 4.55KN.m \end{cases}
$$
  
2) 
$$
\begin{cases} M_{12-3} \ge \left(\frac{1 + 0.3\alpha}{2}\right)M_0 \\ M_{12-3} \ge 4.95KNm \end{cases}
$$

On prend : Mt2-3=  $M_{\text{167}}$  4.95 KN.m

\*Travée''3-4''' (intermédiaire)

$$
1) \begin{cases} M_{t_{3-4}} + \frac{M_3 + M_4}{2} \ge (1 + 0.3\alpha) M_0 \\ M_{t_{3-4}} \ge 4.44 KN.m \end{cases}
$$
  

$$
2) \begin{cases} M_{t_{3-4}} \ge \left(\frac{1 + 0.3\alpha}{2}\right) M_0 \\ M_{t_{3-4}} \ge 4.95 KNm \end{cases}
$$

On prend :  $M_{t34} = M_{t56} = 4.95$  KN.m

\*Travée ''4-5'' (intermédiaire)

$$
1) \begin{cases} M_{t_{4-5}} + \frac{M_4 + M_5}{2} \ge (1 + 0.3\alpha)M_0 \\ M_{t_{4-5}} \ge 5.052KN.m \end{cases}
$$

$$
2) \begin{cases} M_{t_{4-5}} \ge \left(\frac{1 + 0.3\alpha}{2}\right)M_0 \\ M_{t_{4-5}} \ge 4.95KNm \end{cases}
$$

On prend :  $M_{t4-5} = 5.052$  KN.m

# **F. Calcul des moments isostatiques**

$$
Qu = 6,07 \text{ KN/ml}
$$

$$
M_{0i} = \frac{q_{u}li^{2}}{8}
$$

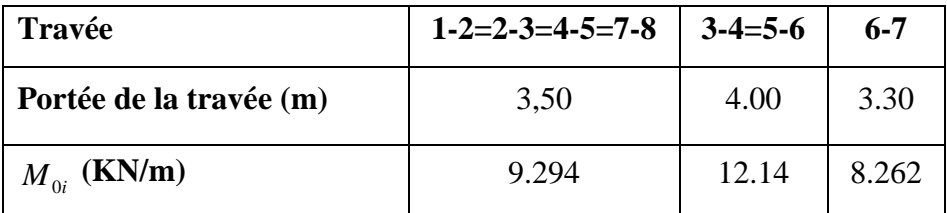

# **G. Calcul des efforts tranchants**

$$
T_w = \frac{M_w - M_e}{L} - \frac{q_u L}{2}
$$

$$
T_e = T_w - q_u L
$$

Avec : T<sub>w</sub>, Te respectivement les efforts tranchants à gauche et a droite de l'appui

\* La través « 1-2 »  
\n
$$
\begin{cases}\nV_1 = 10.62(KN) \\
V_2 = -10.62(KN)\n\end{cases}
$$
\n\* La través & $2-3$  »  
\n
$$
\begin{cases}\nV_2 = 11.43(KN) \\
V_3 = -9.80KN\n\end{cases}
$$
\n\*La través & $3-4$  »  
\n
$$
\begin{cases}\nV_3 = 11.42(KN) \\
V_4 = -12.85(KN)\n\end{cases}
$$
\n\*La través & $4-5$  »  
\n
$$
\begin{cases}\nV_4 = 11.43(KN) \\
V_5 = -9.80(KN)\n\end{cases}
$$
\n\*La través & $5-6$  »  
\n
$$
\begin{cases}\nV_5 = 11.17(KN) \\
V_6 = -13.10(KN)\n\end{cases}
$$

\*La través & 6-7  
\n
$$
\begin{cases}\nV_6 = 10.32(KN) \\
V_7 = -9.70(KN)\n\end{cases}
$$
\n\*La través & 7-8  
\n
$$
\begin{cases}\nV_7 = 10.91(KN) \\
V_8 = -10.32(KN)\n\end{cases}
$$

# **H. Diagrammes des moments fléchissant et des efforts tranchants**

# **H.1 Diagramme des moments**

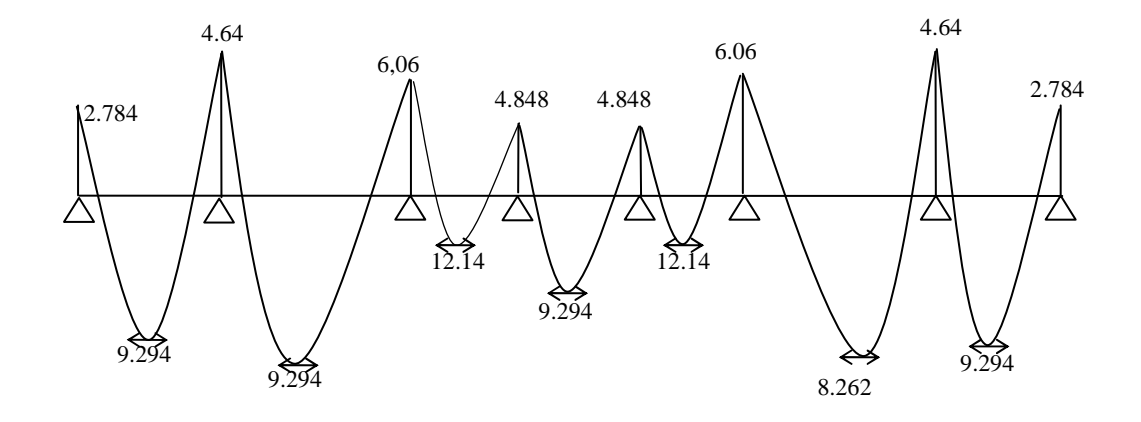

**Fig. III.1** Diagramme des moments fléchissant

# **H.2 Diagramme des efforts tranchants**

,

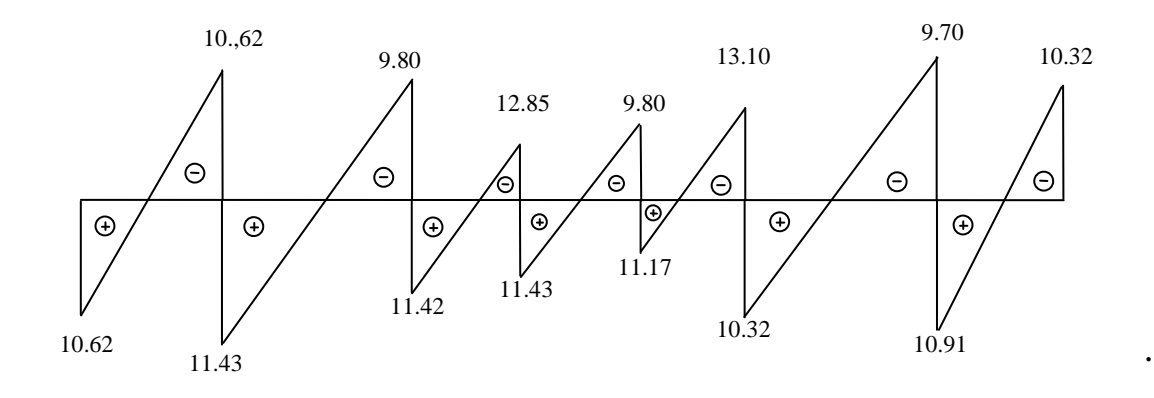

**Figure.IV.2** diagramme des efforts tranchants

### **I. Ferraillage**

Le ferraillage se fera à l'ELU avec les moments max en travées et en appuis.

# **I.1 Calcul à l'E.L.U**

### o **Armatures en travée :**

Le moment équilibré par la table de compression est :

$$
M_{t} = f_{bc} \times b \times h_{0} \left( d - \frac{h_{0}}{2} \right)
$$
  
\n
$$
M_{t} = 14,2 \times 10^{3} \times 0,65 \times 0,04 [0,17 - (0,5 \times 0,04)]
$$
  
\n
$$
M_{t} = 55,38 \text{KN.m} > M_{t} = 9,294 \text{ KN.m} \rightarrow
$$

 L'axe neutre tombe dans la table de compression, d'où la section se calcule comme une section rectangulaire (*b*×*h*)

$$
\mu_b = \frac{M_t^{\text{max}}}{bd^2 f_{bc}} = \frac{9,294 \times 10^3}{65 \times 17^2 \times 14,2} = 0,0348 < 0,392 \Rightarrow S.S.A
$$
  

$$
\mu_b = 0,0348 \rightarrow \beta = 0,983
$$
  

$$
A_{st} = \frac{M_t^{\text{max}}}{\beta d(f_e / \gamma_s)} = \frac{9,294 \times 10^3}{0,983 \times 17 \times 348} = 1,59 \text{ cm}^2
$$

 $A_{st}$ =1,59 cm<sup>2</sup> on adopte : 3HA10= 2,36 cm<sup>2</sup>

### o **Armatures aux appuis**

La table étant entièrement tendue, le calcul se fera donc comme pour une section rectangulaire (bx h)

$$
\mu_b = \frac{M_a^{\text{max}}}{bd^2 f_{bc}} = \frac{6.06 \times 10^3}{65 \times 17^2 \times 14.2} = 0.0227 < 0.392 \Rightarrow S.S.A
$$

$$
\mu_b = 0.0227 \rightarrow \beta = 0.989
$$
  

$$
A_a = \frac{M_a^{\text{max}}}{\beta d(f_e / \gamma_s)} = \frac{6.06 \times 10^3}{0.989 \times 17 \times 348} = 1,03 \text{ cm}^2
$$
  

$$
A_a = 1,04 \text{ cm}^2 \text{ on adopte : } 2 \text{HA10} = 1,57 \text{ cm}^2
$$

#### a) **Armatures transversales**

Le diamètre des armatures transversales est donné par :

$$
\phi \le \min\left(\frac{h}{35}, \frac{b_0}{10}, \phi_{\text{max}}\right) \text{ (Art 7.2.21/BAEL91)}
$$

$$
\min\left(\frac{200}{35}; \frac{120}{10}; 10\right) = 6 \text{ mm} = 0.6 \text{ cm}
$$
  
 $\phi \le 0.6 \text{ cm}$  On prend  $\phi = 6 \text{ mm}$ 

On adopte:  $2 \phi 6 \rightarrow A_t = 0$ , 57 cm<sup>2</sup>

Les armatures transversales seront réalisées par un étrier  $\phi$ 6

### b) **Espacement des armatures transversales**

$$
St \le \min(0.9d \cdot 40 \, cm) = \min(15.3; 40) = 15.30 \, cm
$$

On prend  $S_t = 16$  cm

La section d'armatures transversales doit vérifier la condition suivante :

$$
\frac{A_t \cdot f_e}{b_0 \cdot 16} \ge 0,5MPA \Rightarrow \frac{0,57 \times 400}{12 \times 16} = 1,19 \rangle 0,5 \Rightarrow Condition \, vérifiée
$$

### **I.2 Vérification à l'ELU**

### **\* Vérification de la contrainte tangentielle** (BAEL91.Art.5.1.1)

On doit vérifier que :

$$
\tau_u \le \tau_u = \min(0.13 f_{c28} , 5MPa)
$$
 \n
$$
\tau_u \le \overline{\tau}_u = \min(0.13 f_{c28} , 5MPa)
$$
\n
$$
\tau_u = \frac{V_u^{\max}}{b_0 d} = \frac{13,10 \times 10^3}{120 \times 170} = 0.642 MPa
$$
\n
$$
\tau_u = 0,642 MPa < \overline{\tau}_u = 3,25 MPa \qquad \Rightarrow \text{Condition } \text{veffi\'ee}
$$

## **I.3 Condition de non fragilité**

$$
A_{\min} = 0.23b_0 d \frac{f_{128}}{f_e} = 0.23 \times 12 \times 17 \frac{2.1}{400} = 0.25 cm^2
$$

o **En travée** 

$$
A_t = 2,36cm^2 > A_{\min} = 0.25cm^2 \qquad \Rightarrow \qquad \text{Condition verify}
$$

o **Aux appuis**

$$
A_a = 1.57 \, \text{cm}^2 > A_{\text{min}} = 0.25 \, \text{cm}^2 \qquad \Rightarrow \qquad \text{Condition vérifiée}
$$

### **I.4 Vérification de la contrainte d'adhérence** *(BAEL91.Art. A.6.13)*

On doit vérifier que :  $\tau_{\rm ss} \leq \bar{\tau}_{\rm se}$ 

Avec :

$$
\tau_{se} = \frac{V_{u}^{\max}}{0.9d \Sigma U i} = \frac{13,10 \times 10^{3}}{0.9 \times 170 \times 2 \times \pi \times 10} = 1,45 MPa
$$
\n
$$
\overline{\tau}_{se} = \Psi_{s} \cdot f_{t28} = 1.5 \times 2.1 = 3.15 MP_{a}
$$
\n
$$
\tau_{se} = 1,45 MP_{a} < \overline{\tau}_{se} = 3.15 MPa \qquad \Rightarrow \text{Condition vérifiée}
$$

#### **I.4.1 Influence de l'effort tranchant sur le béton** (Art.A5.1.313/BAEL91)

On doit vérifier que :  $V_u^{\text{max}} \leq 0.267b_0 \times a \times f_{c28}$  avec a = 0.9d

$$
V_u^{\max} \le 0.267 \times 0.12 \times 0.9 \times 0.17 \times 10^3 \times 25 = 122.56 \text{ KN}.
$$
  $\Rightarrow V_u^{\max} \le 122.56 \text{ KN}$ 

o **Appuis de rive** 

$$
V_{max} = 10.66 \text{ KN} < 129.76 \text{ KN} \qquad \Rightarrow \text{Condition } \text{veffi\'ee}
$$

o **Appuis intermédiaires** 

 $V_{max}$  =9.98+9.98 = 27,67 KN < 19.99 KN  $\Rightarrow$  Condition vérifiée

### **I.4.2 Influence de l'effort tranchant sur les armatures**

On doit vérifier que :  $A \ge \frac{I_s}{2}(V_u^{\max} + \frac{I_t^{\max}}{2})$ 9.0  $\left(V_{\mu}^{\max}+\frac{M_{\max}}{2.2}\right)$ *d M V*  $A \geq \frac{I_s}{f_e}(V_u)$ *e*  $\geq \frac{\gamma_s}{2}(V_u^{\max} +$ 

o **Appuis de rive** 

$$
A = 1.57 \ge \frac{1.15}{400 \times 10^{-1}} \times (12.22 + \frac{4.202}{0.9 \times 0.17}) = 1.14 \text{ cm}^2
$$
  

$$
A = 1.57 \ge 1.14 \text{ cm}^2 \qquad \Rightarrow \qquad \text{Condition } \text{veffi\'ee}
$$

o **Appuis intermédiaires** 

$$
A = 2,36 \ge \frac{1.15}{400 \times 10^{-1}} \times (27,67 + \frac{7,67}{0.9 \times 0.17}) = 2,236 \text{ cm}^2
$$
  

$$
A = 2,236 \ge 2,23 \text{ cm}^2 \qquad \Rightarrow \text{ Condition verify the equation:}
$$

 **I.4.3 Calcul des scellements droit** (BAEL91/ Art.A6.1.23)

$$
l_s = \frac{\phi}{4} \frac{f_e}{\tau_{su}} \qquad \text{avec :} \qquad \tau_{su} = 0.6 \Psi_s^2 f_{t28}
$$

$$
\tau_{su} = 0.6 \times (1.5)^2 \times 2.1 = 2.835 \, MPa
$$

D'où 
$$
ls = \frac{1.0 \times 400}{4 \times 2.835} = 35.27
$$
 cm

**I.4.4 vérification de la contrainte moyenne sur appuis intermédiaires**  (BAEL91.Art.A.51.322)

On doit vérifier que :  $\sigma_{bc}^{\text{max}} = \frac{v_u}{b_0 a} \le \sigma_{bc}$  $\sigma_{bc}^{\max} = \frac{V_u^{\max}}{I} \leq \overline{\sigma}$  $\overline{0}$  $\sum_{bc}^{\text{max}} = \frac{V_{u}^{\text{max}}}{I} \leq \overline{\sigma}_{bc}$  avec  $a = 0.9d$ 

$$
\overline{\sigma}_{bc} = 1.3 \times \frac{f_{c28}}{\gamma_b} = 1.3 \times \frac{25}{1.5} = 21.67 \, MPa
$$

 $\sigma_{bc}^{\max} = \frac{13,10 \times 10}{0.9 \times 170 \times 120} = 0.76 < \sigma_{bc}$  $=\frac{13,10\times10^3}{2.0\times10^3} = 0.76$  $0.9 \times 170 \times 120$  $\frac{\text{max}}{\text{max}} = \frac{13,10 \times 10^3}{2.00 \times 10^3 \times 10^5} = 0.76 < \vec{\sigma}_{bc}$   $\Rightarrow$  Condition vérifiée

### **I.5 Calcul à l'ELS**

### **I.5.1 Calcul des moments isostatiques**

$$
q_s = 4.38 \text{ KN/ml}
$$

$$
M_{0i} = \frac{q_s l^2}{8}
$$

 **Tableau.IV.2** les moments isostatiques à L'ELS

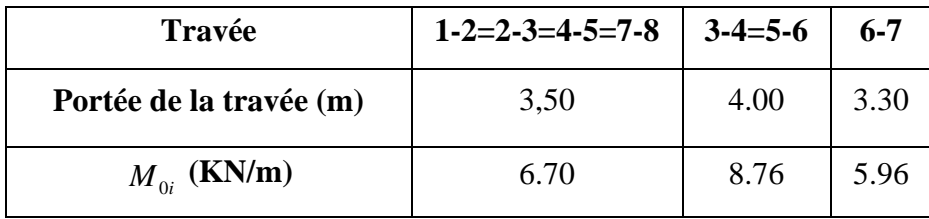

### o **Calcul des moments sur appuis**

 $M_1 = 1.821; M_2 = 4,38; M_3 = 3.504; M_4 = 2.68; M_5 = 3,504; M_6 = 4.38 M_7 = 1.821 K N.m$ 

\* travée « 1-2 » 
$$
\begin{cases} V_1 = 7.66KN \\ V_2 = -7.66(KN) \end{cases}
$$

\* 
$$
\text{travée} \times 2-3 \times
$$
  
\n
$$
\begin{cases}\n V_2 = 5.605 (KN) \\
 V_3 = -9.725 (KN)\n\end{cases}
$$

\* 
$$
\text{travée} \times 3-4
$$
 » 
$$
\begin{cases} V_3 = 8,245(KN) \\ V_4 = -9.275(KN) \end{cases}
$$

\* travel 
$$
\left\{\n\begin{aligned}\nV_4 &= 7.07(KN) \\
V_5 &= -8.25(KN)\n\end{aligned}\n\right.
$$
\n\* travel  $\left\{\n\begin{aligned}\nV_5 &= 8.06(KN) \\
V_6 &= -9.46(KN)\n\end{aligned}\n\right.$ \n\* travel  $\left\{\n\begin{aligned}\nV_6 &= 7.002(KN) \\
V_7 &= -7.451(KN)\n\end{aligned}\n\right.$ \n\* travel  $\left\{\n\begin{aligned}\nV_7 &= 7.75(KN) \\
V_8 &= -9.57(KN)\n\end{aligned}\n\right.$ 

# **Fig. VI.3** Diagramme des moments fléchissant  **Calcul des moments en travée**

 **\*** travée « 1-2 » (70.6 ). 294.9 ( ). )21( )21( *M KN m M KN m t t* ≥ ≥ − −  **→** 294.9 ( ). *M <sup>t</sup>* <sup>−</sup> )21( = *KN m* \*travée « 2-3 » (70.6 ). 294.9 ( ). )32( )32( *M KN m M KN m t t* ≥ ≥ − − **→** 294.9 ( ). *M <sup>t</sup>* <sup>−</sup> )32( = *KN m* \* travée « 3-4 » (76.8 ). (14.12 ). )43( )43( *M KN m M KN m t t* ≥ ≥ − − → (14.12 ). *M <sup>t</sup>* <sup>−</sup> )43( = *KN m* \* travée « 4-5 » (70.6 ). 294.9 ( ). )54( )54( *M KN m M KN m t t* ≥ ≥ − − → 294.9 ( ). *M <sup>t</sup>* <sup>−</sup> )54( = *KN m* \* travée « 5-6 » (76.8 ). (14.12 ). )65( )65( *M KN m M KN m t t* ≥ ≥ − − → (14.12 ). *M <sup>t</sup>* <sup>−</sup> )65( = *KN m* \* travée « 6-7 » (96,5 ). 262.8 ( ). )76( )76( *M KN m M KN m t t* ≥ ≥ − − → 262.8 ( ). *M <sup>t</sup>* <sup>−</sup> )76( = *KN m* \* travée « 7-8 » (70.6 ). 294.9 ( ). )87( *M KN m t* ≥ − )87( *M KN m t* ≥ − → 294.9 ( ). *M <sup>t</sup>* <sup>−</sup> )87( = *KN m*

### **4 Etat limite de la compression du béton**

On peut se dispensé de vérifier  $\sigma_{bc}$  (contrainte maximale de compression du béton) pour des sections rectangulaires en flexion simple dont les armatures sont feE400 si l'inégalité suivante

est vérifier :

$$
\alpha \le \frac{\gamma - 1}{2} + \frac{f_{c28}}{100}
$$

### **4.1 aux appuis**

$$
M_s^a = 1.821 \text{KN.m}
$$
  
\n
$$
M_u^a = 2.784 \text{KN.m}
$$
  
\n
$$
\gamma = \frac{\gamma - 1}{2} + \frac{f_{c28}}{100} = \frac{2.52 - 1}{2} + \frac{25}{100} = 1.01
$$
  
\n
$$
\mu_b = \frac{M_u^a}{bd^2 f_{bc}} = \frac{2.784 \times 10^3}{65 \times 17^2 \times 14.2} = 0.01
$$
  
\n
$$
\mu_c = 0.028 \Rightarrow \alpha = 0.0126 < 1.01
$$

 $\mu_b = 0.028 \Rightarrow \alpha = 0.0126 < 1.01$   $\Rightarrow$  Condition vérifiée  $\Rightarrow$  il est inutile de vérifier

### **4.2 En travée**

$$
M_u^t = 12.14 KN.m
$$
  
\n
$$
\gamma = \frac{M_u^t}{M_s^t} = \frac{12.14}{8.76} = 1.38
$$
  
\n
$$
\frac{\gamma - 1}{2} + \frac{f_{c28}}{100} = \frac{1.38 - 1}{2} + \frac{25}{100} = 0.44
$$
  
\n
$$
\mu_b = \frac{M_u^t}{bd^2 f_{bc}} = \frac{12.14 \times 10^3}{65 \times 17^2 \times 14.2} = 0.0455 \Rightarrow \alpha = 0.0589 < 1,0
$$
 Condition verify

### **K. Vérification des ouvertures de fissuration à l'ELU**

La fissuration étant peu nuisible donc aucune vérification n'est nécessaire.

#### **K.1 Etat limite de déformation** (BAEL91. Art.B.68.4.24)

 D'après les règles de BAEL91, lorsqu'il est prévu des étais, on peut cependant se dispenser de justifier la flèche si les conditions sont vérifiées.

1) 
$$
\frac{h}{L} \ge \frac{1}{22.5}
$$
  
2) 
$$
\frac{h}{L} \ge \frac{M_t}{25.5}
$$

*L*

$$
3) \frac{As}{b_0d} \le \frac{3.6}{F_e}
$$

 $15M<sub>0</sub>$ 

Avec :

h : hauteur totale de la section de la nervure (épaisseur de la dalle de compression).

 $M_0$ : moment isostatique maximum.

L : portée entre nus d'appuis.

 $M_t$ : moment max en travée.

b0 : largeur de la nervure

d : hauteur utile de la section droite.

1. 
$$
\frac{h}{L} = \frac{20}{400} = 0.05
$$
  $\frac{1}{22.5} = 0.044$ 

2. 
$$
\frac{h}{L} = \frac{20}{450} = 0.05
$$
  $\frac{6,864}{15 \times 9,464} = 0.047$ ................. condition verify

 3. *db As* 0 = 17 12 36.2 × =0.012 〈 400 6.3 =0.009…………………… condition vérifiée.

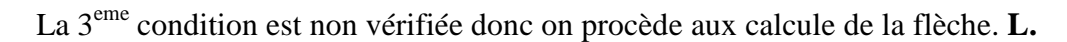

### **Calcule de la flèche**

**1.** 
$$
f_v = \frac{M_i^s l^2}{10 E_v I f_v}
$$
  
\n**2.**  $f_i = \frac{M_s l^2}{10 E_i I f_i} < \frac{L}{500} = \frac{4000}{500} = 9 \text{ mm}$ 

 A : Aire de la section homogénéisée :  $B_0 = B + n A = b_0 \times h + (b - b_0) h_0 + 15A$  $B_0 = 12 \times 20 + (65 - 12) \times 4 + 15 \times 2.36 = 487.4$  cm<sup>2</sup>

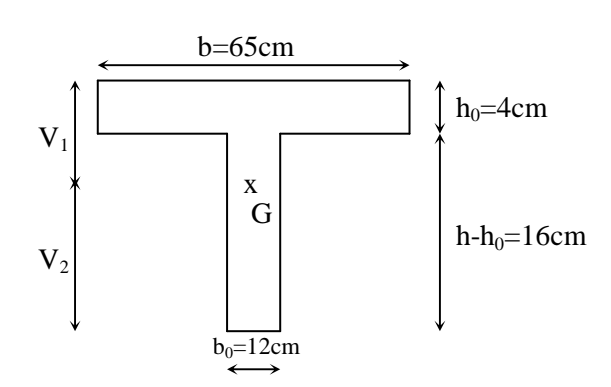

Moment isostatique de section homogénéisée par rapport à xx :

$$
S/_{xx} = \frac{bh^2}{2} + (b-b_0) \frac{h_0^2}{2} + 15A_t.d
$$
  
\n
$$
s_{/xx} = \frac{12 \times 20^2}{2} + (65 - 12) \frac{4^2}{2} + 15 \times 2.36 \times 17 = 3425.8 \text{ cm}^2
$$
  
\n
$$
V_1 = \frac{S/_{xx}}{B_0} = \frac{3425.8}{487.4} = 7.03 \text{ cm}
$$

$$
V_{2=}
$$
h-V<sub>1</sub>=20-7.03 =12.97 cm.

$$
I_0 = \frac{b_0}{3} + (V_1^3 + V_2^3) + (b - b_0)h_0 \left[ \frac{h_0^2}{12} + (V_1 - \frac{h_0}{2})^2 \right] + 15A(V_2 - c)^2
$$
  
\n
$$
I_0 = \frac{12}{3}(7.03^3 + 12.97^3) + (65 - 12) \times 4 \left[ \frac{4^2}{12} + (7.03 - \frac{4}{2})^2 \right] + 15 \times 2.36(12.97 - 3)^2
$$
  
\n
$$
I_0 = 19282.27 \text{ cm}^4
$$
  
\n
$$
\rho = \frac{A_t}{bd} = \frac{2.36}{12 \times 17} = 0.011
$$
  
\n
$$
\lambda_i = \frac{0.05f_{i28}}{\rho \left(2 + \frac{3b_0}{b}\right)} = \frac{0.05 \times 2.1}{0.011 \left(2 + \frac{3 \times 12}{65}\right)} = 3.74
$$
  
\n
$$
\lambda_v = \frac{2}{5} \lambda_i = \frac{2}{5} \times 3.74 = 1.5
$$
  
\n
$$
\mu = 1 - \frac{1.75 \times f_{i28}}{4 \rho \sigma_s + f_{i28}} = 1 - \frac{1.75 \times 2.1}{4 \times 0.011 \times 348 + 2.1} = 0.8
$$
  
\n
$$
I_{ft} = \frac{1.1 \times I_0}{1 + \lambda_i \mu} = \frac{1.1 \times 19282.27}{1 + 3.74 \times 0.8} = 5313.25 \text{ cm}^4
$$
  
\n
$$
Y_t = \frac{1.1 \times I_0}{1 + \lambda_i \mu} = \frac{1.1 \times 19282.27}{1 + 1.5 \times 0.8} = 9641.14 \text{ cm}^4
$$
  
\n
$$
f_i = \frac{5.78 \times 4^2 \times 10^7}{10 \times 32164.2 \times 5313.25} = 0.54 \text{ cm} \times \frac{L}{500} = 0.8 \text{ cm} \
$$

### **Ferraillage de la dalle de compression**

La dalle de compression de 4cm doit être armée de quadrillage de barres dont les dimensions des mailles ne doivent pas dépasser :

-20cm pour les barres perpendiculaires aux poutrelles.

-30cm pour les barres parallèles aux poutrelles.

$$
50 \le L_1 \le 80 \text{ cm} \Rightarrow A_1 = 4. \frac{L_1}{f_e} \quad \text{avec:} \left(L_1 \text{ en cm}\right).
$$
\n
$$
L_1 \le 50 \text{ cm} \quad \Rightarrow \quad A_1 = \frac{200}{f_e}
$$

Avec :

 $\prec$ 

 $L_1$ : distance entre l'axe des poutrelles ( $L_1$ =60 cm).

A1 : diamètre perpendiculaire aux poutrelles.

A2 : diamètre parallèle aux poutrelles.

$$
A_2 = \frac{A_1}{2}
$$

 Fe= 520 MPa quadrillage de T.S.TIE 520. On a:  $L_1 = 65$  cm

$$
\Rightarrow A_1 = 4.\frac{65}{520} = 0.5 \text{ cm}^2 / m_1
$$
  
5T6 
$$
\Rightarrow A_1 = 1.41 \text{ cm}^2
$$
  

$$
S_t = \frac{100}{5} = 20 \text{ cm}
$$

### **1 Armatures de répartition**

$$
A_2 = A_1/2 = 0.71 \text{ cm}^2
$$

Soit : 5T6  $\Rightarrow$  *A*<sub>2</sub> = 1,41 *cm*<sup>2</sup> et S<sub>t</sub> = 20 cm.

Pour le ferraillage de la dalle de compression, on adopte un treillis soudé dont la dimension des mailles est égale à 20 cm suivant les deux sens.

### **IV-5 Calcul des dalles pleines:**

### **A) Dalle pleine d'étage courant:**

Notre plancher comprend un panneau de dalle rectangulaire de **15cm** d'épaisseur encastré sur **3** cotés.

#### **1 - Calcul d'efforts:**

Le calcul d'efforts se fera conformément à la méthode exposée au BAEL(Annexe E3).

#### **.Principe de la méthode:**

 Soit **Lx** et **Ly** les distances mesurées entre nus d'appuis et **q** la charge uniformément repartie par unité de longueur.

-Nous supposons que le panneau est simplement appuyé sur ses débords.

-Nous définissons  $\alpha = L_x / L_y$  avec:  $L_x < L_y$ 

**1–** Si  $\alpha < 0, 4$   $\Rightarrow$  panneau travaillant dans un seul sens (L<sub>x</sub>). Au centre de la dalle, pour une bande de 1 m de largeur:

 $M_{0x} = q (L_x)^2 / 8$ ,  $M_{0y} = 0$ .

 **2–** Si **0,4≤α≤1**⇒ panneau travaillant dans les deux sens. Au centre de la dalle:

- sens 
$$
L_x \implies M_{0x} = \mu_x q (L_x)^2
$$

- sens  $L_v \implies M_{0v} = \mu_v M_{0x}$ .

µx et µy : Coefficients multiplicateurs donnés en fonction de **α** et du coefficient de poisson **ν**.

*Vérification:*  $M_{0y} / M_{0x} \geq 0.25$ .

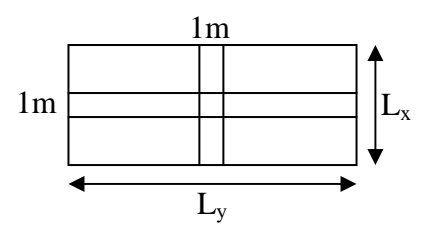

#### *Remarque:*

 *.Panneau de dalle continu au-delà de ses appuis:*  -Moment en travées  $\Rightarrow$  0,75 (M<sub>0x</sub>, M<sub>0y</sub>).

-Moment sur appuis  $\Rightarrow$  0,5 (M<sub>0x</sub>).

*Panneau de rive dont l'appui peut assurer un encastrement partiel:*  $L_y = 3m$ 

-Moment en travée  $\Rightarrow$  0,75 ou 0,85 (M<sub>0x</sub>, M<sub>0y</sub>). -Moment sur appuis de rive  $\Rightarrow$  0,3 (M<sub>0x</sub>). -Moment sur appuis intermédiaires  $\Rightarrow$  0,5 (M<sub>0x</sub>).

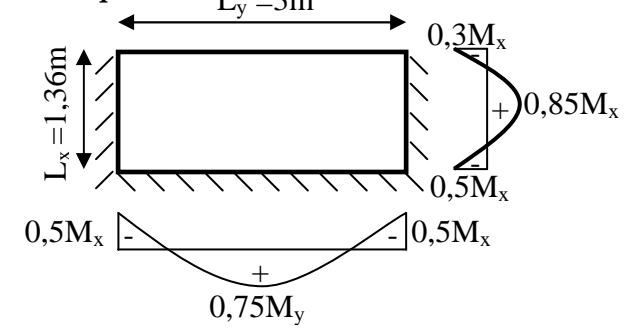

 **.Sollicitations dans le panneau:**

 $G = 6.45$  KN/m<sup>2</sup>  $Q = 1,50$  KN/m<sup>2</sup>

#### **.Combinaisons de charges:**

ELU:  $q_u = (1,35G + 1,5Q)x1m = (1,35x6,45+1,5x1,5)x1m = 10,96$  KN/ml. ELS:  $q_s = (G + Q)x1m = (6,45+1,5)x1m = 7,95$  KN/ml.

### **2 - Calcul de panneau à l'ELU:**

L<sub>x</sub> = 2,22m.  $\alpha = L_x / L_y = 2,22/4 = 0,55 \implies 0,4 \le \alpha \le 1$  $L_v = 4m$   $\Rightarrow$  le panneau travaille dans les deux sens.

 $M_{0x} = \mu_x q_u L_x^2 = 0.0509x10, 96x2,22x2.22 = 2.74$  KN.m.  $M_{0y}$  /  $M_{0x} = 1.876/2,74 = 0.685$  $\geq 0.25$ .  $M_{0y} = \mu_y M_{0x} = 0.685x2.74 = 1.876$  KN.m.  $\implies$  Condition vérifiée.

### **.Correction de moments:**

```
-En travées: M_x = 0.85 M_{0x} = 0.85x2.74 = 2.33 KN.m.
                  M_v = 0.75 M_{0v} = 0.75 x 2.74 = 2.05 KN.m.
-Sur appuis intermédiaires: M_a = 0.5 M_{0x} = 0.5x2.74 = 1.37 KN.m.
-Sur appuis de rive: M_a = 0.3 M_{0x} = 0.3x2.74 = 0.822 KN.m.
```
### **.Calcul d'efforts tranchants:**

*-Au milieu de L<sub>x</sub></sub>*:  $Tu = q_u L_x L_y / (3L_y) = 10,96x2.22x4 / 3x4 = 2.02$  KN. *-Au milieu de L<sub>y</sub>*:  $Tu = q_u L_x L_y / (2L_y + L_x) = 10,96x2.22x4 / 2x4 + 2.22 = 9,52$  KN.

### **3 - Calcul de panneau à l'ELS:**

 $M_{0x} = \mu_x q_s L_x^2 = 0.0579x7.95x2.22^2$  $\left.\begin{aligned} \right\} M_{0y} / M_{0x} &= 1,76/2.27 = 0,77 \geq 0,25. \\ \Rightarrow \text{ condition verify} \end{aligned}$  $M_{0y} = \mu_y M_{0x} = 0,778x2.27 = 1.76$  KN.m.

#### **.Correction de moments:**

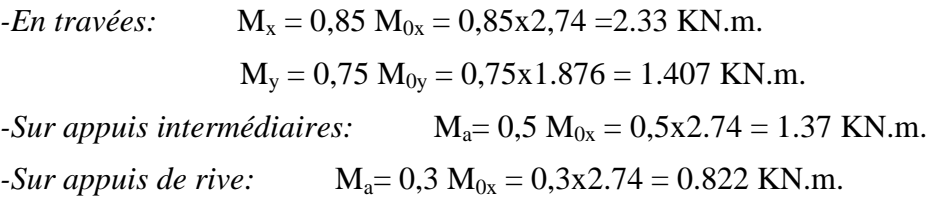

#### **.Calcul d'efforts tranchants:**

*-Au milieu de L<sub>x</sub></sub>*:  $T_s = q_s L_x L_y / (3L_y) = 7.95x2.22x4 / 3x4 = 5.88$  KN. *-Au milieu de L<sub>y</sub>*:  $T_s = q_s L_x L_y / (2L_y + L_x) = 7.95x2.22x4 / 2x4 + 2.22 = 6.90$  KN.

### **4 - Ferraillage:**

Il se fera à l'ELU en considérant une bande de largeur unitaire.(**1m**)

- Calcul de la section d'armature à la flexion simple :

$$
\mu_b = \frac{M_u}{b d^2 f_{bc}} = \frac{1.37 \times 10^6}{1000 \times 220^2 \times 14, 2} = 0.001993 < 0.392 \implies \text{S.S.A}
$$
\n
$$
\mu_b = 0.00199 \implies \alpha = 0.0025 \implies \beta = 0.999
$$
\n
$$
A_s = \frac{M_u}{\beta d \sigma_{st}} = \frac{1.37 \times 10^6}{0.999 \times 220 \times 34800} = 0.18 \text{ cm}^2
$$

- Calcul de la section d'armature à la flexion simple :

$$
\mu_b = \frac{M_u}{bd^2 f_{bc}} = \frac{0.822 \times 10^6}{1000 \times 220^2 \times 14, 2} = 0,00119 < 0,392 \implies \text{S.S.A}
$$
\n
$$
\mu_b = 0,00119 \implies \alpha = 0,0025 \implies \beta = 0,999
$$
\n
$$
A_s = \frac{M_u}{\beta d \sigma_{st}} = \frac{0.822 \times 10^6}{0,999 \times 220 \times 34800} = 0.1074 \text{ cm}^2
$$

- Calcul de la section d'armature à la flexion simple :

$$
\mu_b = \frac{M_u}{bd^2 f_{bc}} = \frac{2.33 \times 10^6}{1000 \times 2200^2 \times 14.2} = 0,00339 < 0,392 \qquad \Rightarrow \qquad \text{S.S.A}
$$
$$
\mu_b = 0,0033 \rightarrow \alpha = 0,0050 \rightarrow \beta = 0,998
$$
\n
$$
A_s = \frac{M_u}{\beta d \sigma_{st}} = \frac{2.33 \times 10^6}{0,998 \times 220 \times 34800} = 0.304 \text{ cm}^2
$$
\n- Calculate a section d'armature à la flexion simple :\n
$$
\mu_b = \frac{M_u}{bd^2 f_{bc}} = \frac{0.68 \times 10^6}{1000 \times 220^2 \times 14,2} = 0,0009 < 0,392 \Rightarrow \text{S.S.A}
$$
\n
$$
\mu_b = 0,0009 \rightarrow \alpha = 0,156 \rightarrow \beta = 0,948
$$
\n
$$
A_s = \frac{M_u}{a \cdot b \cdot a} = \frac{0.68 \times 10^6}{0.0000 \times 220^2 \times 14000} = 0.10 \text{ cm}^2
$$

$$
A_s = \frac{1}{\beta d} \frac{d}{\sigma_{st}} = \frac{1}{0.999 \times 220 \times 34800} = 0
$$

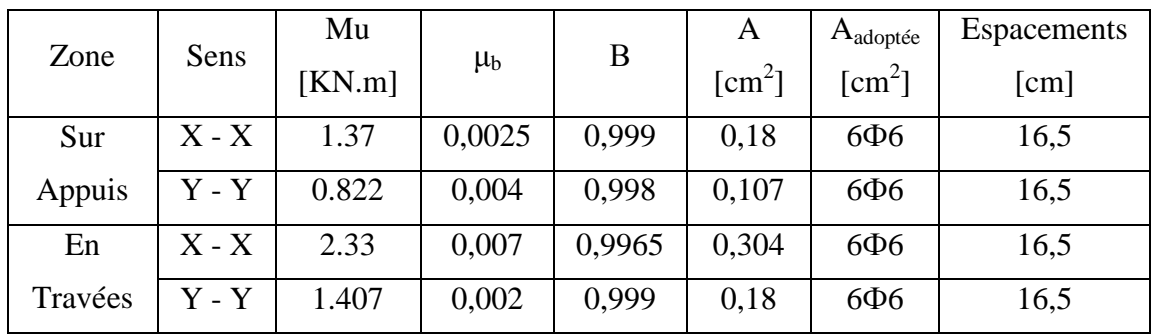

#### **5 - Vérifications à L'ELU:**

#### **.Condition de non fragilité:**

*-Suivant Lx*:

 $W_x = A_x / bh \ge W_0 (3 - \alpha)/2 \implies A_x \ge W_0 bh (3 - \alpha)/2.$ 

avec  $A_x$ : section minimale d'armatures.

b h : section totale de béton .

 $W_0$ : taux d'acier minimal = 0,0008 (Acier HAFeE40).

 $A_x \ge W_0$  bh  $(3 - \alpha)/2 = 0,0008x100x15(3-0,55)/2 = 1,45$  cm<sup>2</sup>

 $A_{\text{adop}} = 1.7 \text{ cm}^2 \ge A_x \implies$  condition vérifiée.

*-Suivant Ly:*   $W_y = A_y / bh \geq W_0 \Rightarrow A_x \geq W_0 bh$ .  $A_y \ge W_0$  bh = 0,0008x100x15 = 1,2 cm<sup>2</sup>  $A_{\text{adop}} = 1.7 \text{ cm}^2 \ge A_y \Rightarrow$  condition vérifiée.

# **.Vérification d'armatures à l'effort tranchant:**

 $\bar{\tau}_u = 0.07 f_{c28} / \gamma_b = 1.16$  Mpa.  $\tau_u = \text{T}u / \text{bd} = 9.52 \times 10^3 / 1000 \times 220 = 0,043 \text{ Mpa}.$  $\tau_u = 0.043 \text{ Mpa} < \overline{\tau}_u = 1.16 \text{ Mpa} \implies$  condition vérifiée.

#### **.Vérification d'espacements:**

 $st<sub>max</sub> \leq min \{3h, 33 cm\} = 33 cm.$ st = 16,5cm < 33cm  $\Rightarrow$  condition vérifiée.

#### **6 - Vérifications à L'ELS:**

#### **.Vérification de contraintes dans le béton :**

Nous devons vérifier que:  $\sigma_{bc} \leq \sigma_{bc} = 15$  Mpa.

$$
\overline{\sigma}_s = \min\left[\frac{2}{3}fe \, ; \, \max(0.5fe \, ; 110\sqrt{\eta f t_{28}}\right]
$$
\n
$$
\overline{\sigma}_s = \min\{266,67MPa \, ; \, 201,63MPa\} = 201,63MPa
$$
\n
$$
\sigma_s = \frac{M_s}{\beta_1 d.A_{st}}
$$
\n
$$
100.4 \qquad 100 \times 0.10
$$

$$
\rho_1 = \frac{100A_{St}}{b.d} = \frac{100 \times 0.10}{100 \times 15} = 0,006 \Rightarrow \beta_1 = 0,945 \qquad ; \qquad K_1 = 75.91
$$

$$
\sigma_b = \frac{11,37 \times 10^3}{0,896 \times 12 \times 5,65} = 187,16 \text{ MPa}
$$

$$
\sigma_s < \overline{\sigma}_s \qquad \Rightarrow \qquad \text{Condition } \text{veinfinite}
$$

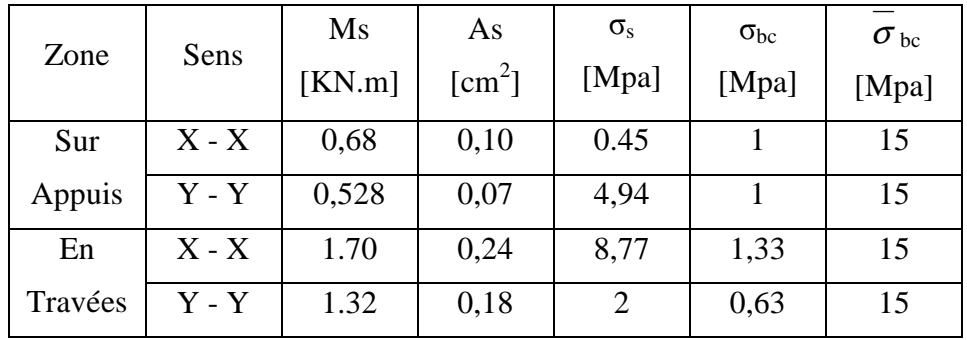

⇒ les contraintes dans le béton sont vérifiées.

### **.Etat limite de déformation:**

La vérification de la flèche n'est pas nécessaire si les conditions suivantes sont vérifiées:

- **a)**  $h/L_x \geq M_x / 20 M_{0x}$  $h / L_x = 15/136 = 0.11.$  $M_x / 20M_{0x} = 1,31 / 20x1,54 = 0,042.$  $h / L_x > M_x / 20M_{0x} \implies$  condition vérifiée.
- **b**)  $A_x / bd \leq 2 / fe$  $A_x / bd = 1,7/100x13 = 0,0013.$  $2 / fe = 2 / 400 = 0,005$ .

 $A_x / bd < 2 / fe$   $\Rightarrow$  condition vérifiée.

⇒ *il est inutile de vérifier la flèche.* 

#### **Ferraillage de la dalle pleine d'étage courant**

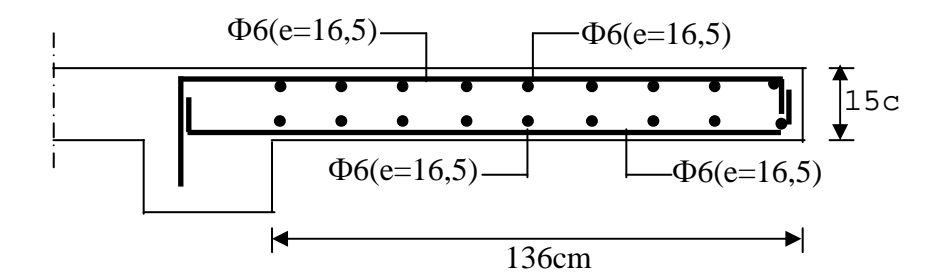

# **IV.6. Calcul de la dalle pleine de la salle de machine :**

# **a) Introduction :**

 Notre immeuble est constitué d'une cage d'ascenseurs dont les caractéristiques techniques sont comme suit :

- vitesse d'entraînement  $V = (1m/s)$ .
- la surface de la cabine est de 3.80m² (2.00x1.90)
- La charge jusqu'à 8 personnes de 6,3KN,
- la charge totale que transmet le système de levage avec la cabine chargé est de 9 tonnes.

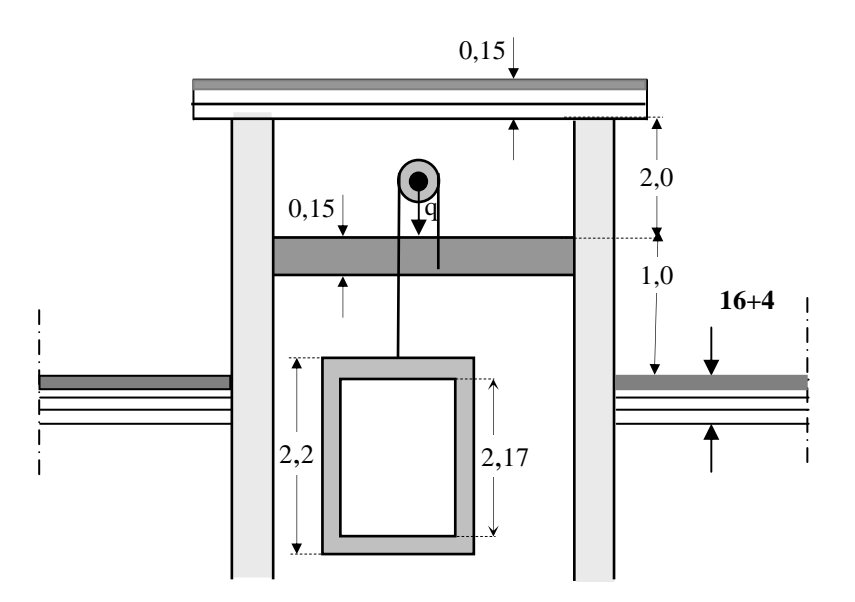

 **Figure IV .6 .1 dimensions de la salle machine** 

#### **b) Dimensionnement :**

$$
h_t \ge \frac{l_x}{30} = \frac{1.90}{30} = 6.33 \,\text{cm}
$$

ht doit être au moins égale à 12cm (RPA99 version 2003) ;

Soit :  $h_t = 15cm$ 

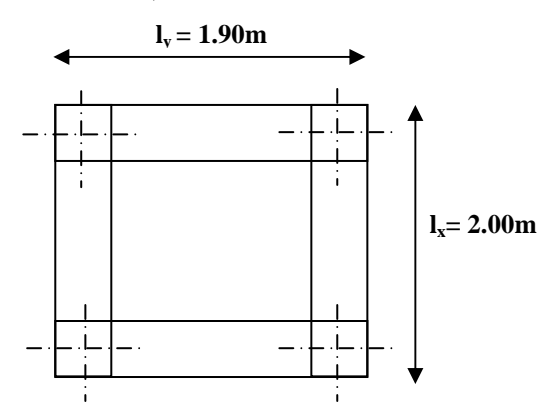

La dalle repose sur 4 appuis. Elle est soumise à une charge localisée, son calcul se fait à l'aide des abaques de PIGEAUD qui permettent d'évaluer les moments dans les deux sens en plaçant la charge concentrée au milieu du panneau.

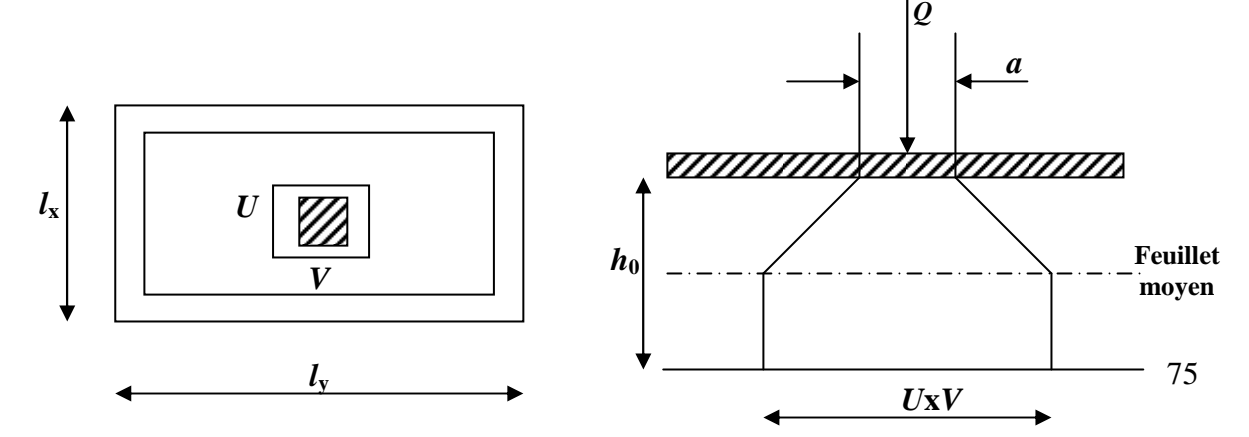

00.2  $=\frac{1.90}{2.00}$ *y x l*  $\frac{l_x}{l_y} = \frac{1.90}{2.00} = 0.95 > 0.4 \implies$  la dalle travail dans les deux sens.

On  $a : U = a + e.K + h_0$ 

 $V = B + e.K + h_0$ 

Avec : e : Epaisseur du revêtement (e = 0cm)

 $h_0$  = hauteur de la dalle ( $h_0$  = 15cm)

K : Revêtement aussi solide que le béton  $(K = 2)$ .

 $a = b = 0.80$  cm (côte de rectangle dans laquelle q est concentrée).

$$
\Rightarrow U = 0.8 + 0.15 = 0.95 \text{ m}
$$
  

$$
V = 0.8 + 0.15 = 0.95 \text{ m}
$$

**c) Les moments Mx1, My1 du système de levage :** 

$$
M_{x1} = (M_1 + v M_2)q
$$
  

$$
M_{y1} = (M_2 + v M_1)q
$$

Avec :

v : Coefficient de poisson 
$$
\Rightarrow
$$
  $\begin{cases} v = 0 \text{ à l'ELU} \\ v = 0,2 \text{ à l'ELS} \end{cases}$ 

 $M_1$  et  $M_2$  coefficients donnés en fonction de (  $\frac{y}{x}$   $\frac{y}{y}$ *V l*  $\rho$ ;  $\frac{U}{I}$ ;  $\frac{V}{I}$ ) à partir des abaques de PIGEAUD.

**Après l'interpolation :** 

$$
\rho = \frac{l_x}{l_y} = 0.95
$$
  
\n
$$
\frac{U}{l_x} = \frac{95}{190} = 0.5
$$
  
\n
$$
\frac{V}{l_y} = \frac{95}{200} = 0.475
$$
  
\nA l'ELU :  $M_{x1} = q M_1$ 

 $M_{v1} = q M_2$ 

Avec :

 $q = 1,35G + 1,5Q = 1,35 \times 9000 + 1,5 \times 0 = 12150$  Kg/ml  $M_{x1} = 12{,}15 \times 0{,}100 = 1{,}21$  t.m = 12.1 KN/m  $M_{\text{y1}} = 12{,}15 \times 0{,}088 = 1{,}07 \text{ t.m} = 10.7 \text{ KN/m}$ 

**d) Les moments dus aux poids propre de la dalle pleine Mx2;My2 :** 

 $p = 0.95 > 0.4 \implies$  La dalle travail dans les deux sens.

$$
\rho = 0.95 \implies \mu_x = 0.0410
$$
  
\n
$$
\mu_y = 0.888
$$
  
\n
$$
M_{x2} = \mu_x . q. l_x^2
$$
  
\n
$$
M_{y2} = \mu_y . M_{x2}
$$
  
\n
$$
q = 1,35G + 1,5Q = 1,35 \times 3,75 + 1,5x1 = 6,563 \text{KN/ml}
$$
  
\n
$$
M_{x2} = 0,0410 \times 6,563 \times (1.90)^2 = 0.97 \text{ KN.m}
$$
  
\n
$$
M_{y2} = 0,888 \times 0.97 = 0.862 \text{ KN.m}
$$

# **e) Superposition des moments agissant au centre du panneau :**

$$
M_x = M_{x1} + M_{x2} = 13.07
$$
 KN.m  

$$
M_y = M_{y1} + M_{y2} = 11.56
$$
 KN.m

**Ferraillage :** 

> Sens X-X :  
\n**Aux applies :**  
\n
$$
M_a = 0,3 \times 13.07 = 3.92 \text{KN.m}
$$
\n
$$
\mu_b = \frac{M_a}{bd^2.f_{bc}} = \frac{3.92.10^3}{100 \times 13 \times 14.2} = 0,0163 \implies \text{S.S.A}
$$
\n
$$
\Rightarrow \beta = 0,992
$$
\n
$$
A_a = \frac{M_a}{\beta.d. \frac{fe}{\gamma_s}} = \frac{3.92.10^3}{0.992 \times 13 \times 348} = 0.87 \text{ cm}^2
$$
\nSoit : 5HAS = 2,51 cm<sup>2</sup> Avec : St = 20 cm  
\n
$$
M_t = 0,85 \times 13.07 = 11.10 \text{ KN.m}
$$
\n
$$
\mu_b = \frac{11,10.10^3}{100 \times 13 \times 13 \times 14.2} = 0,0462 \implies \text{S.S.A} \Rightarrow \beta = 0,976
$$
\n
$$
A_t = \frac{11,0.10^3}{0.976 \times 13 \times 348} = 2.51 \text{ cm}^2
$$

Soit :  $10HAB = 5.03$  cm<sup>2</sup> Avec : St = 10 cm

#### **Sens y y :**

#### **Aux appuis** :

 $Ma = 0.3 \times 11.56 = 3.468$  KN.m.

$$
\mu_b = \frac{Ma}{bd^2 f_{bc}} = \frac{3.468 \times 10^3}{100 \times 13^2 \times 14.2} = 0.014 \implies S.S.A.
$$
  
\n
$$
\Rightarrow \beta = 0.993.
$$

 $Aa =$  $bdf_e/\gamma_s$ Ma γ = 0,993×13×348  $3.468\times10^{3}$  $\times$ 13 $\times$  $\frac{\times 10^3}{2.2 \times 10^2}$  = 0.77 cm<sup>2</sup>.

Soit : 5 HA8 = 2,51 cm<sup>2</sup> avec St = 20cm.

### **En travée :**

 $Mt = 0.85$  x 11.56 = 9.826 KN.m.

$$
\mu_b = \frac{Mt}{bd^2 f_{bc}} = \frac{9.826 \times 10^3}{100 \times 13^2 \times 14.2} = 0,0409 \implies S.S.A.
$$

 $\Rightarrow$   $\beta = 0.975$ .

$$
Mt = 9.826 \times 10^3
$$

At = 
$$
\frac{Mt}{b df_e / \gamma_s}
$$
 =  $\frac{9.826 \times 10}{0.975 \times 13 \times 348}$  = 2.22 cm<sup>2</sup>.

Soit :  $10HAB = 5.03$  cm<sup>2</sup> avec St = 10cm.

#### **f. Vérification à l'ELU :**

#### **1-Condition de non fragilité :**

 **. Armatures principales :**

$$
A \ge \frac{b \, h \, l_0}{2 \left( 3 - \frac{l_x}{l_y} \right)} = \frac{100 \times 15 \times 0,0008}{2 \left( 3 - \frac{1.90}{2.00} \right)} = 0292 \, \text{cm}^2 \, .
$$

A ≥1,304 cm<sup>2</sup>  $\Rightarrow$  Condition vérifiée dans les deux sens.

**. Armatures transversales :** Elles ne sont pas nécessaires.

#### **2-Ecartement des barres :** (Art A.8.2.42 BAEL 91)

L'écartement des barres d'une même nappe ne doit pas dépasser les valeurs suivantes : (charges concentrées)

- Direction la plus sollicitée : min (2h, 25 cm).
- Direction perpendiculaire : min (3h, 33 cm).

#### **-Sens x-x:**

- Armatures supérieures :  $St = 20$  cm < min (2h, 25 cm) = 25 cm.
- Armatures inférieures :  $St = 10$  cm < min (2h, 25 cm) = 25 cm.

#### **-Sens y-y:**

- Armatures supérieures :  $St = 20$  cm < min (3h, 33 cm) = 33cm.
- Armatures inférieures :  $St = 10$  cm  $<$  min (3h, 33 cm) = 33 cm.

#### **3-Condition de non poinçonnement:**

 $P \leq 0.045$   $\mu_c$  h b  $\rm f_{c28}$ γ (aucune armature transversale n'est nécessaire si cette formule est vérifiée).

Avec μ<sub>c</sub> : périmètre de contour de l'air sur laquelle agit la charge dans le plan de feuillet moyen.

 $\mu_c = 2$  (u + v) = 2 (0,95 +0,95) = 3,8 m.

 $P = 9t \le 0.045 \times 3.8 \times 0.15 \times$ 5,1  $\frac{25 \times 10^2}{15}$  = 42,75 t  $\implies$  condition vérifiée.

Aucune armature transversale n'est nécessaire.

#### **4-Contrainte tangentielle :**

Les efforts sont max au voisinage de la charge.

Au niveau de U : T<sub>max</sub> = Vu = 
$$
\frac{P}{2a + b} = \frac{9}{3 \times 0.8} = 3.75
$$
 t.

Au niveau de  $V : Tmax = Vu =$  $2a + b$ P +  $=\frac{3}{2}$  = 3,75 t  $3\times 0,8$  $\frac{9}{2}$ = × .

On doit vérifier que

$$
\tau_{u} = \frac{V_{u}}{bd} \le \min\left(\frac{0.2 f_{c28}}{\gamma_{b}}, 5 MPa\right) \frac{0.2 f_{c28}}{\gamma_{b}} = \bar{\tau} = 3.33 MPa; \text{ La fissuration est peu nuisible donc}
$$

$$
\tau_{u} = \frac{3750}{1 \times 0.13} = 0.288 MPa \Rightarrow \text{Condition vérifiée.}
$$

#### **g) Vérification de l'E.L.S :**

**\* Les moments à l'E.L.S :** 

• **Moment engendré par le système de levage** :

 $Mx_1 = (M_1 + V M_2) q_s$ .  $My_1 = (M_2 + V M_1) q_s$ .  $q_s = G + Q = 90$  KN/m<sup>2</sup>  $Mx_1 = (0,100 + 0,2 \times 0,088) \times 90 = 10,584$  KN.m  $My_1 = (0.088 + 0.2 \times 0.100) \times 90 = 9,720$  KN.m

• **Moment engendré par le poids propre de la dalle :**   $q_s = G + Q = 3{,}75 + 1 = 4{,}75$  KN/m<sup>2</sup>.  $\mu_x = 0.0483$  $\rho = 0.95 \rightarrow \{ \mu_y = 0.923 \}$  $Mx_2 = \mu_x q_s 1_x^2 = 0.0483 \times 4.75 \times (1.90)^2 = 0.828$  KN.m  $My_2 = \mu_v \times Mx_2 = 0,764$  KN.m.

#### • **Superposition des moments :**

 $Mx = Mx_1 \times Mx_2 = 10.584 \times 0,828 = 8.763$  KN.m.  $My = My_1 \times My_2 = 9.720 \times 0.764 = 7.426$  KN.m.

#### • **Ferraillage :**

**- Sens x-x :** 

 **Aux appuis** :

 $Ma = 0.3 \times 8.763 = 2.62$  KN.m

$$
\mu_b = \frac{Ma}{bd^2 f_{bc}} = \frac{2{,}62 \times 10^3}{100 \times 13^2 \times 14{,}2} = 0{,}010 < 0{,}392 \implies \text{S.S.A.}
$$

 $\beta = 0.995$ .

$$
Aa = \frac{Ma}{b df_e / \gamma_s} = \frac{2,62 \times 10^3}{0,995 \times 13 \times 348} = 0.582 \text{cm}^2.
$$

#### **En travée :**

 $Mt = 0.85$  x  $8,763 = 7.448$  KN.m

$$
\mu_b = \frac{Mt}{bd^2 f_{bc}} = \frac{7.448 \times 10^3}{100 \times 13^2 \times 14.2} = 0.031 \implies S.S.A. \implies \beta = 0.984
$$
  
At =  $\frac{Mt}{bd f_e / \gamma_s} = \frac{7.448 \times 10^3}{0.984 \times 13 \times 348} = 1.51 \text{ cm}^2$ .

**- Sens y-y :** 

#### **Aux appuis :**

 $Ma = 0.3 \times 7.448 = 2.234$  KN.m

$$
\mu_b = \frac{\text{Ma}}{\text{bd}^2 \text{f}_{bc}} = \frac{2.234 \times 10^3}{100 \times 13^2 \times 14.2} = 0,009 \qquad \text{S.S.A.} \qquad \beta = 0,995.
$$
  
 
$$
\text{Aa} = \frac{\text{Ma}}{\text{bd} \text{f}_e / \gamma_s} = \frac{2.234 \times 10^3}{0,995 \times 13 \times 348} = 0.496 \text{ cm}^2
$$

#### **En travée :**

 $Mt = 0.85$  x 7.448 = 6.330 KN.m

$$
\mu_b = \frac{Mt}{bd^2 f_{bc}} = \frac{6.330 \times 10^3}{100 \times 13^2 \times 14.2} = 0,0263
$$
 S.S.A.  $\beta = 0,987$ .  
At =  $\frac{Mt}{bd f_e / \gamma_s} = \frac{6.330 \times 10^3}{0,987 \times 13 \times 348} = 1,41 \text{ cm}^2$ .

**Conclusion :** Les armatures adoptées à l'E.L.U sont largement suffisantes.

#### **\* Contrainte de compression dans le béton :**

**Sens x-x :** 

#### **Aux appuis :**  $Ma = 2.234$  KN.m.

On doit vérifier :

$$
\sigma_{bc} < \overline{\sigma}_{bc} = 0.6 f_{c28} = 15 \text{ MPa.}
$$
\n
$$
\rho_1 = \frac{100 \times \text{Aa}}{\text{bd}} = \frac{100 \times 2.51}{100 \times 13} = 0.193 \implies k = 0.018 \text{ et } \beta = 0.930.
$$
\n
$$
\sigma_s = \frac{Ma}{\beta_1 d \text{ Aa}} = \frac{2.234 \times 10^6}{0.930 \times 130 \times 2.51 \times 10^2} = 73.61 \text{ MPa}
$$
\n
$$
\sigma_b = k \sigma_s = 0.018 \text{ x } 73.61 = 1.325 \text{ MPa} < 15 \text{ MPA} \implies \text{condition } \text{veffi\acute{e}e.}
$$

#### **En travée :** Mt = 6.330N.m. On doit vérifier :  $\sigma_{bc} < \sigma_{bc} = 0.6$  f<sub>c28</sub> = 15 MPa.  $\rho_1 = \frac{100 \times 10^{-100}}{bd} = \frac{100 \times 3,00}{100 \times 13} = 0,387$  $100 \times 5,03$ bd  $\frac{100 \times At}{100 \times 5.03} =$ ×  $\frac{\times At}{\lambda} = \frac{100 \times 5.03}{100 \times 5.03} = 0.387$  k = 0.027 et  $\beta$  = 0.905.  $\sigma_s = \frac{Mt}{R_A A} = \frac{6.33 \times 10^8}{0.005 \times 120 \times 5.03 \times 10^2} = 106.965 MPa$ *d At*  $\frac{Mt}{dt} = \frac{6.33 \times 10^6}{0.33 \times 10^6 \times 10^6} = 106.965$  $0,905\times 130\times 5,03\times 10$  $6.33 \times 10$  $β_1 d At = 0,905 \times 130 \times 5,03 \times 10^2$ 6 1 =  $\times$ 130 $\times$ 5,03 $\times$  $=\frac{6.33\times10^6}{8.005\times10^6\times10^3\times10^3\times10^3}$  = 106.965 MPa

$$
\sigma_{b} = k\sigma_{s} = 0.027 \text{ x } 106.965 = 2.888 \text{ MPa} < 15 \text{ MPA} \qquad \Rightarrow \qquad \text{condition vérifiée.}
$$

On trouve aussi que la condition est vérifiée dans le sens y-y.

### **\* Etat limite de fissuration :**

La fissuration est peu préjudiciable. Aucune vérification n'est nécessaire.

#### **h) Plan de ferraillage de la dalle pleine salle machine :**

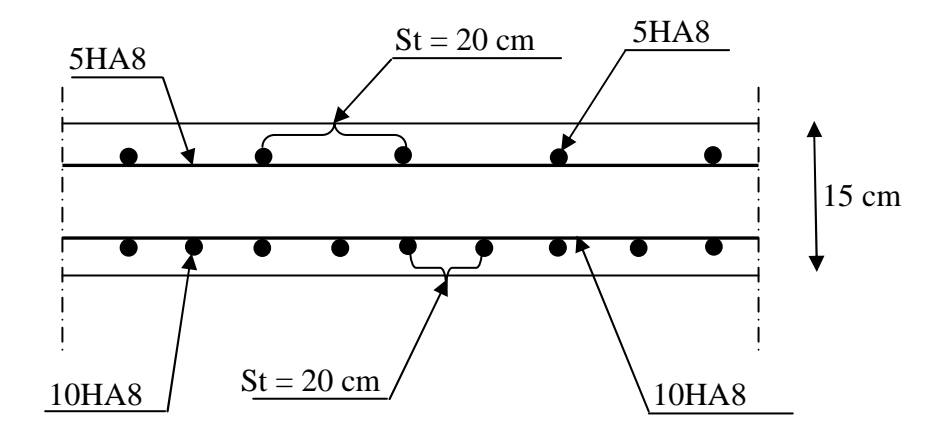

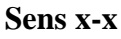

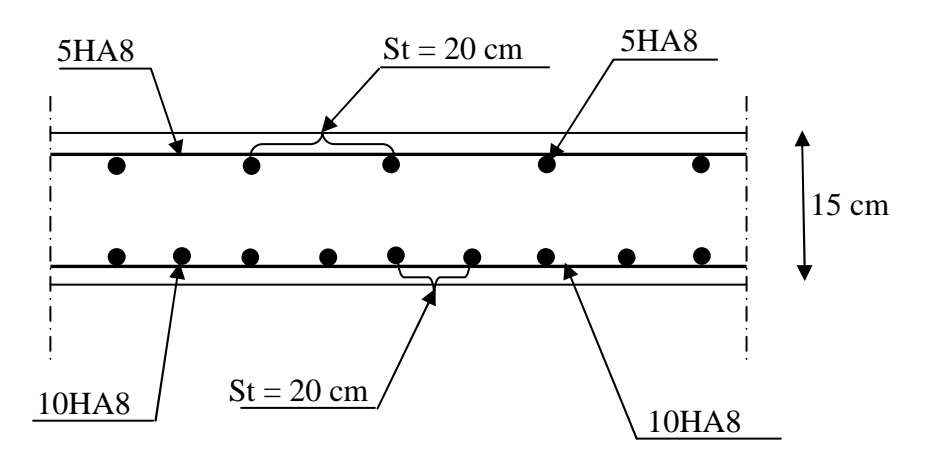

**Sens y-y** 

# **III.3. les balcons :**

Le balcon est considéré comme une console encastrée au niveau de la poutre de rive, son épaisseur est donnée par la formule suivante :

$$
e_p \ge \frac{L}{10}
$$
 avec L : larger du balcon.

Le balcon est en briques, le poids de garde corps égale 1KN/ml.

$$
e_p \ge \frac{150}{10} = 15cm
$$
. On prend  $e_p = 15cm$ 

### **a) Charges et surcharges :**

Charges permanentes :

- Poids propre de la dalle pleine :  $25 \times 0.15 \times 1 = 3.75$  KN/ml
- Couche de sable  $(3cm) : 0,03 \times 22 = 0, 66$  KN/ml
- Mortier de pose  $(3cm): 0,03 \times 18 = 0,54$  KN/ml
- Carrelage scellé  $(2cm) : 0.02 \times 22 = 0.44$  KN/ml
- Enduit de ciment (1cm) : 0,33 KN/ml

 $G1 = 5.72$  KN/ml

Poids propre du garde corps *:* G2 = 1 KN/ml Surcharge d'exploitation de la dalle *:* Q = 3,5 KN/ml

#### **b) combinaison des charges :**

$$
E.L.U\!\!\rightarrow\!\!\left\{\begin{array}{l} q_{u1}=1{,}35\ G_1+1{,}5\ Q_1=12{,}972\ KN\!/ml\\ q_{u2}=1{,}35\ G_2\!=1{,}35\ KN\!/ml \end{array}\right.
$$

$$
E.L.S \to \left\{ \begin{array}{l} q_{s1} = G_1 + Q_1 = 9{,}22 \text{ KN/ml} \\ q_{s2} = G_2 = 1 \text{ KN/ml} \end{array} \right.
$$

#### **c) calcul à l'E.L.U :**

Le balcon sera calculé en flexion simple pour une bande de 1m. La section dangereuse est située au niveau de l'encastrement.

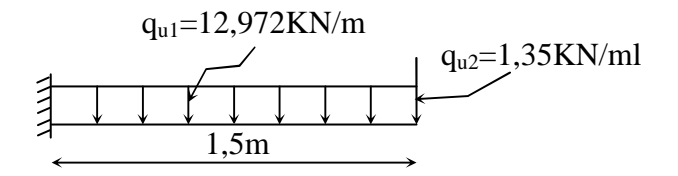

Soit : 
$$
M_u = \frac{q_{u1}l^2}{2} + q_{u2} \times l = \frac{12,972 \times 1,5^2}{2} + 1,35 \times 1,5 = 16,618KN.m
$$

- Effort tranchant :  $V_u = q_{u1}l + q_{u2} = 20,80KN$ 

- Calcul de la section d'armature à la flexion simple :

$$
\mu_b = \frac{M_u}{b d^2 f_{bc}} = \frac{16,618 \times 10^6}{1000 \times 130^2 \times 14,2} = 0,070 < 0,392 \implies \text{S.S.A}
$$
\n
$$
\mu_b = 0,070 \implies \alpha = 0,0964 \implies \beta = 0,964
$$
\n
$$
M_u = \frac{16,618 \times 10^6}{16,618 \times 10^6} = 0.964
$$

$$
A_s = \frac{M_u}{\beta d \sigma_{st}} = \frac{16,618 \times 10^{\circ}}{0,964 \times 130 \times 34800} = 3.81 cm^2
$$

On adopte 5HA10  $\rightarrow$  A = 3,93 cm<sup>2</sup>, S<sub>t1</sub> = 20cm

- Les armatures de répartition :

$$
A_r = \frac{A_s}{4} = \frac{3.93}{4} = 0.9825 \text{cm}^2
$$

On adopte  $4HAA \rightarrow A_r = 2,01 \text{ cm}^2$ ,  $S_{t2} = 25 \text{ cm}$ 

#### **d) Les vérifications :**

- **condition de non fragilité :** 

$$
A_{\min} = 0.23 \times b_0 \times d \times \frac{f_{.28}}{f_e} = 0.23 \times 100 \times 130 \times \frac{2.1}{400} = 1.569 \text{cm}^2
$$

donc A<sub>s</sub> = 3,93 cm<sup>2</sup> > A<sub>min</sub> = 1,569 cm<sup>2</sup>  $\Rightarrow$  condition vérifiée

#### - **Ecartement des barres :**

Pour les armatures principales :  $S_t \le \text{min}(3h, 33 \text{ cm}) = 33 \text{ cm}$ 

$$
S_{t1} = 20 \text{cm} < 33 \text{cm}
$$
  $\Rightarrow$  condition verify

Pour les armatures de répartition :  $S_t \leq min(4h, 45cm) = 45cm$ 

$$
S_{t2} = 25 \, \text{cm} < 45 \, \text{cm}
$$
  $\Rightarrow$  condition verify

- **Vérification de l'effort tranchant :** 

$$
\tau_{u} = \frac{V_{u}}{bd} \le \bar{\tau}_{u} = \min\{0, 15f_{c28}, 5MPa\}
$$
   
\n
$$
\tau_{u} = \frac{20.80 \times 10^{3}}{1000 \times 130} = 0, 16MPa \le \bar{\tau}_{u} = 3, 75MPa \Rightarrow Condition vérifiée
$$

-**Vérification de l'adhérence et de l'entraînement des barres** *:*

$$
\tau_{se} \le \overline{\tau}_{se} = \psi_{s} f_{t28} = 1,5 \times 2,1 = 3,15 MPa
$$
  
\n
$$
\Sigma U_{i} = 5 \pi 10 = 157,079 mm
$$
  
\n
$$
\tau_{se} = \frac{V_{u}}{0.9 d \Sigma U_{i}} = \frac{20.80 \times 10^{3}}{0.9 \times 130 \times 157,079} = 1.13 MPa \le \overline{\tau}_{se} \implies \text{Condition vérifiée}
$$

#### -**Vérification à l'E.L.S :**

#### - **Vérification des contraintes de compression du béton :**

Il faut vérifier que :  $\sigma_{bc} < \sigma_{bc} = 0.6f_{c28} = 15MPa$ 

$$
b_0 \frac{y^2}{2} - nA_s(d - y_1) = 0 \Leftrightarrow 50y^2 - 3,93(13 - y_1).15 = 0
$$
  

$$
\Leftrightarrow 50y^2 + 58,95y - 766,35 = 0
$$

$$
\sqrt{\Delta} = 395,9 \implies y1 = 3,369 \text{cm}
$$
  
\n
$$
I = 6741,91 \text{ cm}^4
$$
  
\n
$$
M_{ser} = \frac{q_{s1} \times l}{2} + q_{s2} \times l = \frac{9.22 \times 1.5}{2} + 1 \times 1,5 = 11.872 \text{ KNm}
$$
  
\n
$$
\sigma_{bc} = \frac{M_{ser}}{I} y = \frac{11.87.10^6}{67419100} .33,69 = 5.93 < 15 MPa \implies \text{Condition vérifiée}
$$

#### **- Etat limite d'ouverture des fissures :**

La fissuration est préjudiciable :

$$
\sigma_{st} \le \overline{\sigma}_{st} = \min\left\{\frac{2}{3}f_e, 110\sqrt{\eta f_{t28}}\right\} = 201,63 MPa
$$
\n
$$
\sigma_{st} = n \times \frac{M_{ser}}{I} \times (d - y_1) = 15 \times \frac{11.87 \times 10^6}{67419100} \times (130 - 33,69) = 254.34 MPa \le \overline{\sigma}_{st}
$$

 $\Rightarrow$  condition vérifiée

# **Plan de ferraillage du balcon :**

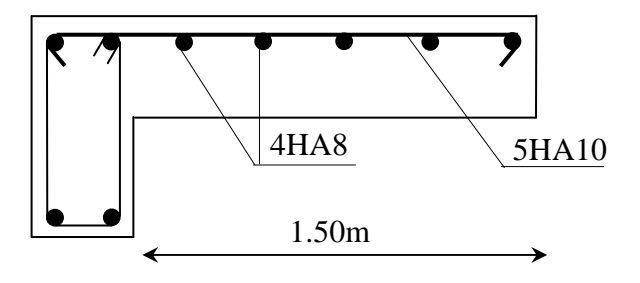

#### **2) Calcul des portes à faux :**

Le porte à faux est assimilé à une console au niveau de la poutre de rive, son épaisseur est donné par la formule suivante :

10 L

avec  $L$  : largeur du porte à faux.

 $e_p \ge \frac{150}{10} = 15$ *cm*  $\geq \frac{150}{10} = 15$ cm, on prend e<sub>p</sub>= 15 cm.

#### **a. Charge et surcharges :**

Charges permanentes :

- Poids propre de la dalle pleine :  $25 \times 0.15 \times 1 = 3.75$  KN/ml
- Couche de sable  $(3cm): 0,03 \times 22 = 0, 66$  KN/ml
- Mortier de pose  $(3cm) : 0.03 \times 18 = 0.54$  KN/ml
- Carrelage scellé  $(2cm) : 0.02 \times 22 = 0.44$  KN/ml
- Enduit de ciment (1cm) : 0,33 KN/ml

 $G1 = 5,72$  KN/ml

Poids propre du mur extérieur : G2 = 2,44x 2,91 = 7,1 KN/ml Surcharge d'exploitation de la dalle pleine  $q1 = 1.5$  KN/ml.

#### **b. Combinaison de charge :**

 $Q_{u1} = 1,35 G_1 + 1,5 Q_1 = 9,972 KN/ml$ E.L.U  $Q_{u2} = 1,35 \text{ G}_2$  = 9,585 KN/ml

E.L.S 
$$
\begin{cases} Q_{s1} = G_1 + Q_1 = 7{,}22 \text{ KN/ml} \\ Q_{s2} = G_2 = 7{,}1 \text{ KN/ml} \end{cases}
$$

#### **c. Calcul à l'ELU** :

Le porte à faux sera calculé en flexion simple pour une bande de 1m. La section dangereuse est située au niveau d'encastrement.

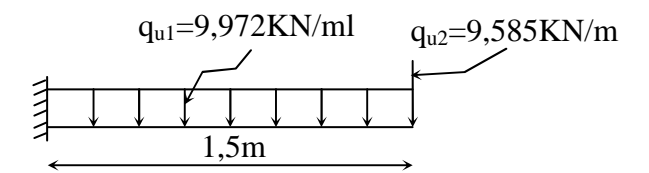

Soit Mu = 
$$
\frac{q_{u1} \times 1^2}{2} + q_{u2} \times 1
$$
  
Mu =  $\frac{9,972 \times 1,5^2}{2} + 9,585 \times 1,5 = 25.60$  *KN.m*

#### **- Effort tranchant :**

 $Vu = q_{u1} \times 1 + q_{u2} = 9,972 \times 1,5+9,585 = 24.54$  KN.

**- Calcul de la section d'armature à la flexion simple :** 

$$
\mu_b = \frac{Mu}{bd^2 f_{bc}} = \frac{25.60 \times 10^6}{1000 \times 130^2 \times 14, 2} = 0,106 < 0,392 \Rightarrow S.S.A
$$
  

$$
\mu_b = 0,106 \Rightarrow \alpha = 0,1404 \rightarrow \beta = 0,944
$$
  
As  $= \frac{Mu}{\beta d \sigma_{st}} = \frac{25.60 \times 10^6}{0,944 \times 130 \times 34800} = 5.99 cm^2$ 

On adopte :  $6H A 12 \rightarrow A_s = 6.78 \text{ cm}^2$ ,  $St_1 = 15 \text{ cm}$ 

#### **- les armatures de répartition :**

$$
\mathbf{Ar} = \frac{As}{4} = 1,695 \text{ cm}^2
$$

On adopt:  $4H A8 \rightarrow A_r = 2, 01 \text{ cm}^2, St_2 = 25 \text{ cm}$ 

#### **d. Les vérifications à l'ELU :**

*-* **Condition de non fragilité :**

$$
Amin = 0.23 \times b_0 \times \frac{f_{t28}}{f_e} = 0.23 \times 100 \times 13 \times \frac{2.1}{400} = 1.569 \text{ cm}^2.
$$

Donc A<sub>s</sub> = 6.78 cm<sup>2</sup> > A<sub>min</sub> = 1,569 cm<sup>2</sup>  $\Rightarrow$  condition vérifiée

#### *-* **Ecartement des barres :**

Pour les armatures principales :  $S_{t1} \leq min(3h . 33cm) = 33 cm$ .

 $S_{\text{t}} = 15 \text{ cm} < 33 \text{ cm}$   $\Rightarrow$  condition vérifiée

Pour les armatures de répartition :  $S_{t} \le \min(4h . 45cm) = 45cm$ .

 $St_1 = 25$  cm < 45 cm  $\Rightarrow$  condition vérifiée

#### **- vérification de l'effort tranchant :**

$$
\tau_u = \frac{Vu}{bd} \le \overline{\tau} = \min\{0, 15f_{c28}, 5MPa\}. \qquad \text{(Fissuration préjudiciable)}
$$
\n
$$
\tau_u = \frac{24.54 \times 10^3}{1000 \times 130} = 0, 18MPa \le \overline{\tau} = 3, 75 MPa \qquad \Rightarrow \text{Condition verify the}
$$

#### **- vérification de l'adhérence et de l'entraînement des barres :**

$$
\tau_{se} < \bar{\tau}_{se} = \psi_s \times f_{t28} = 3,15 \text{ MPa} .
$$
  
\n
$$
\sum U_i = 5 \times \pi \times 10 = 157,079 \text{ mm} .
$$
  
\n
$$
\tau_{se} = \frac{Vu}{0.9 d \sum U_i} = \frac{24.54 \times 10^3}{0.9 \times 130 \times 157,079} = 1,335 MPa \le \bar{\tau}_{se} = 3,15 MPa .
$$
  
\n
$$
\Rightarrow \text{Condition verify the}
$$

### **-vérification à l' E.L.S :**

×

- vérification des contraintes de compression du béton :

Il faut vérifier que :  $\sigma_{bc} < \sigma_{bc} = 0.6$  f<sub>c28</sub> = 15 MPa.

$$
b.\frac{y_1^2}{2} - nAs(d - y_1) = 0 \Rightarrow 50y_1^2 - 6.78(13 - y_1) \times 15 = 0
$$
  
\n
$$
\Rightarrow 50y_1^2 + 101.7y_1 - 1322, 1 = 0 \Rightarrow \sqrt{\Delta} = 542.17 \Rightarrow y_1 = 6.43 \text{ cm}
$$
  
\n
$$
I = \frac{b y_1^3}{3} + 15As(d - y_1)^2 = \frac{100 \times 6.43^3}{3} + 15 \times 6.78(13 - 6.43)^2 = 13251,46 \text{ cm}^4
$$
  
\n
$$
\sigma_{bc} = \frac{M_{ser}}{I} \times y_1 = \frac{16.065 \times 10^6}{132514600} \times 39, 2 = 4.75 \text{ MPa} < 15 \text{ MPa} \rightarrow \text{condition}\,\text{vein}
$$

#### **- Etat limite d'armature des fissures :**

La fissuration est peu nuisible.

$$
\sigma_{st} \le f_e.
$$
\n
$$
\sigma_{st} = n \times \frac{M_{ser}}{I} \times (d - y_1) = 15 \times \frac{16.065 \times 10^6}{13251.64 \times 10^4} \times (130 - 39,2) = 165,11 MPa.
$$
\n
$$
\sigma_{st} \le f_e = 400 MPa \qquad \to condition \, \text{vein} \, \text{wein}
$$

# **f) Plan de ferraillage de porte à faux :**

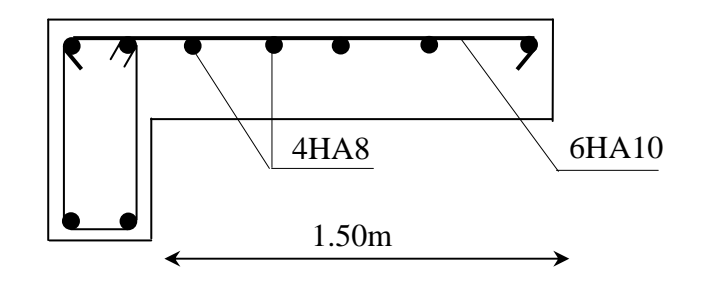

#### **V-1) Introduction :**

La principale cause des dommages dans une structure durant un séisme est sa réponse au mouvement appliqué à sa base suite au mouvement transmis à son sol d'assise. Dans le but d'analyser et d'évaluer le comportement de la structure sous ce type de chargement, les principes de la dynamique des structures doivent être appliquées pour déterminer les déformations et les contraintes développées dans la structure.

Quand on considère une analyse de structure sous un chargement dynamique, le terme dynamique 'signifie une variation dans le temps', ceci rend l'étude plus compliquée voir impossible quand il s'agit d'une structure élevée avec un nombre infini de degrés de liberté. Pour cela les ingénieurs essayent de simplifier les calculs, en considérant non pas la structure réelle mais un modèle simple qui doit être le plus proche possible de la réalité.

Pour modéliser une structure, plusieurs méthodes sont utilisées parmi lesquelles :

#### **Modélisation en masse concentrée :**

Dans ce modèle les masses sont concentrées au niveau de chaque plancher formant ainsi un pendule multiple, c'est un modèle simple mais qui a des limitations (discontinuités dans le système structural, irrégularités).

# **Modélisation en éléments finis :**

 Dans ce cas la structure est décomposée en plusieurs éléments, on détermine les inconnues au niveau des nœuds puis à l'aide des fonctions d'interpolations on balaie tout l'élément puis toute la structure.

#### **2) Méthode de calcul :**

Le calcul des forces sismiques dépend de type de la structure et ces dimensions ; se fait à l'aide des trois méthodes :

- par la méthode statique équivalente (**RPA99 modifié 2003 /Art 4.1.2**)
- par Méthode dynamique qui regroupe :
- par la méthode d'analyse modale spectrale
- par la méthode d'analyse dynamique par accélérogrammes.
- la méthode d'analyse par accélérogramme nécessite l'intervention de spécialistes. La méthode qui convient dans notre cas et dans tout les cas, est la méthode modale spectrale.

#### **3) Présentation de la méthode statique équivalente :**

 Vu que les conditions d'application de la méthode statique équivalente sont vérifiées **[RPA99 modifié2003/Art4.1.2]** à savoir la régularité en plan et en élévation et une hauteur de la tour inférieure à 65 m en zone IIa, nous allons effectuer l'étude au séisme par « la méthode statique équivalente ».

• **Principe :** 

 Les forces réelles dynamiques qui se développent dans la construction sont remplacées par un système de forces statiques fictives dont les effets sont considérés équivalents à ceux de l'action sismique.

 Le mouvement du sol peut se faire dans une direction quelconque dans le plans horizontal. Les forces sismiques horizontales équivalentes seront considérées appliquées successivement suivant les deux directions orthogonales choisies par le projecteur ; dans le cas général, ces deux directions sont les axes principaux du plan horizontal de la structure.

# 4) Caractéristiques de la structure relativement à l'étude dynamique :

- La structure est classée en groupe d'usage **2** (**RPA 99 modifié 2003 /Art 3.2** ).
- Le structure est de catégorie **S S3** (sol meuble), selon les résultats donnés par le laboratoire de géotechnique. <del>iarriche est</del> de catégorie **S3** (sol meuble), selon les résultats donnés par le laboratoire de géotechnique.<br>
↓ La structure se trouve dans une zone de moyenne sismicité Zone **II**<sub>a</sub>.<br>
↓ La structure à étudiée fait 43.07
- $\checkmark$  La structure se trouve dans une zone de moyenne sismicité Zone  $\mathbf{II}_a$ .
- constitué de voiles porteurs en béton armé. Dans ce cas les voiles doivent reprendre au plus 20% des sollicitations dûes aux charges verticales et au moins 75% de l'effort tranchant d'étage.

### **5)** Modélisation de la structure :

Le calcul dynamique est réalisé à l'aide du logiciel **ETABS** , sur un modèle tridimensionnel de la structure avec 1 12 niveaux (S-S + RDC+9) encastrée à sa base. Les voiles sont disposés de telle sorte à renforcer les vides au niveau des planchers et les zones flexibles. Cette disposition va être modifiée suivant la conformité du comportement de la structure aux recommandations de RPA99 modifié 2003.

Dans ce modèle on ne modélisera que la structure (voiles et portiques), les éléments non structuraux sont introduits comme charges (escaliers, balcons…).

- Les poteaux, poutres sont modélisés par un élément de type **FRAME**.
- Les voiles et dalles plaine par un élément de type **SHELL.**

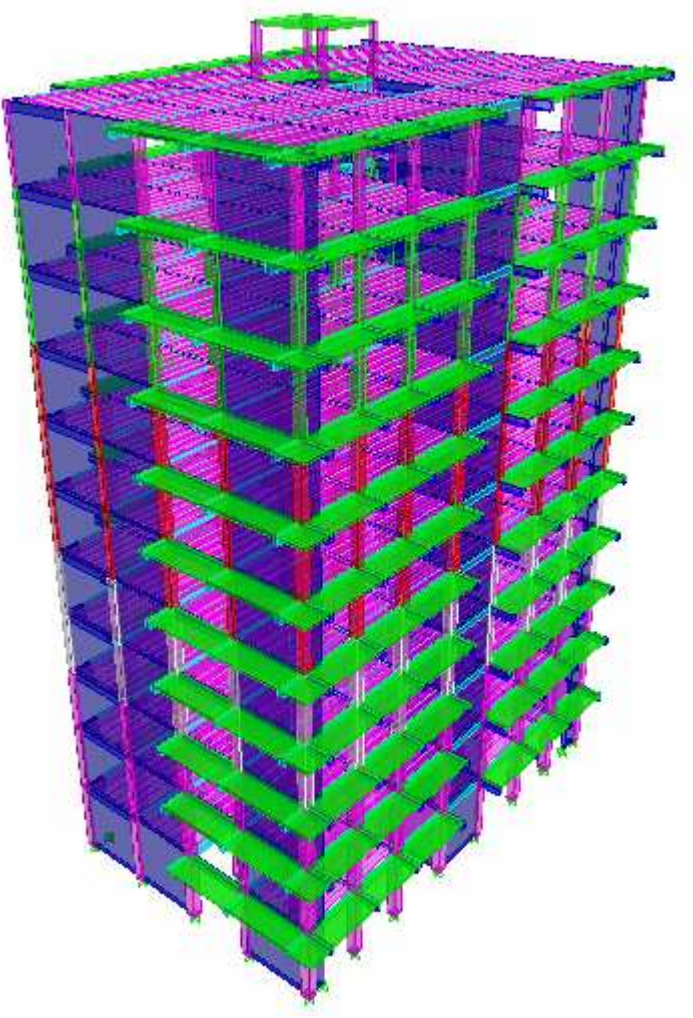

**Figure ure V-1 : Modèle 3D de la structure.**

### **6) Disposition des voiles :**

Le système structural choisi est le contreventement par voile porteurs en béton armé, le Le système structural choisi est le contreventement par voile porteurs en béton armé, le choix de ce système structural est dû à l'existence de vides importants et une forme en Y nécessitant le renforcement des zones flexibles.

On doit donc vérifier les conditions données par le RPA99 version 2003 :

- Les voiles doivent reprendre au plus 20% des sollicitations dû dûes aux charges verticales. • Les voiles doivent reprendre au plus 20% des sollicitations dûes aux charges verticales.<br>• Les voiles doivent reprendre au moins 75% des sollicitations dûes aux charges
- horizontales.
- Une excentricité accidentelle égale à  $\pm 0.15$  L (L: la plus grande portée du plancher perpendiculairement à l'action sismique considérée) doit s'ajouter à l'excentricité théorique calculée pour chaque plancher et pour chaque direction de l'action sismique.
- Les périodes propres ne doivent pas varier brusquement entre deux modes successifs.

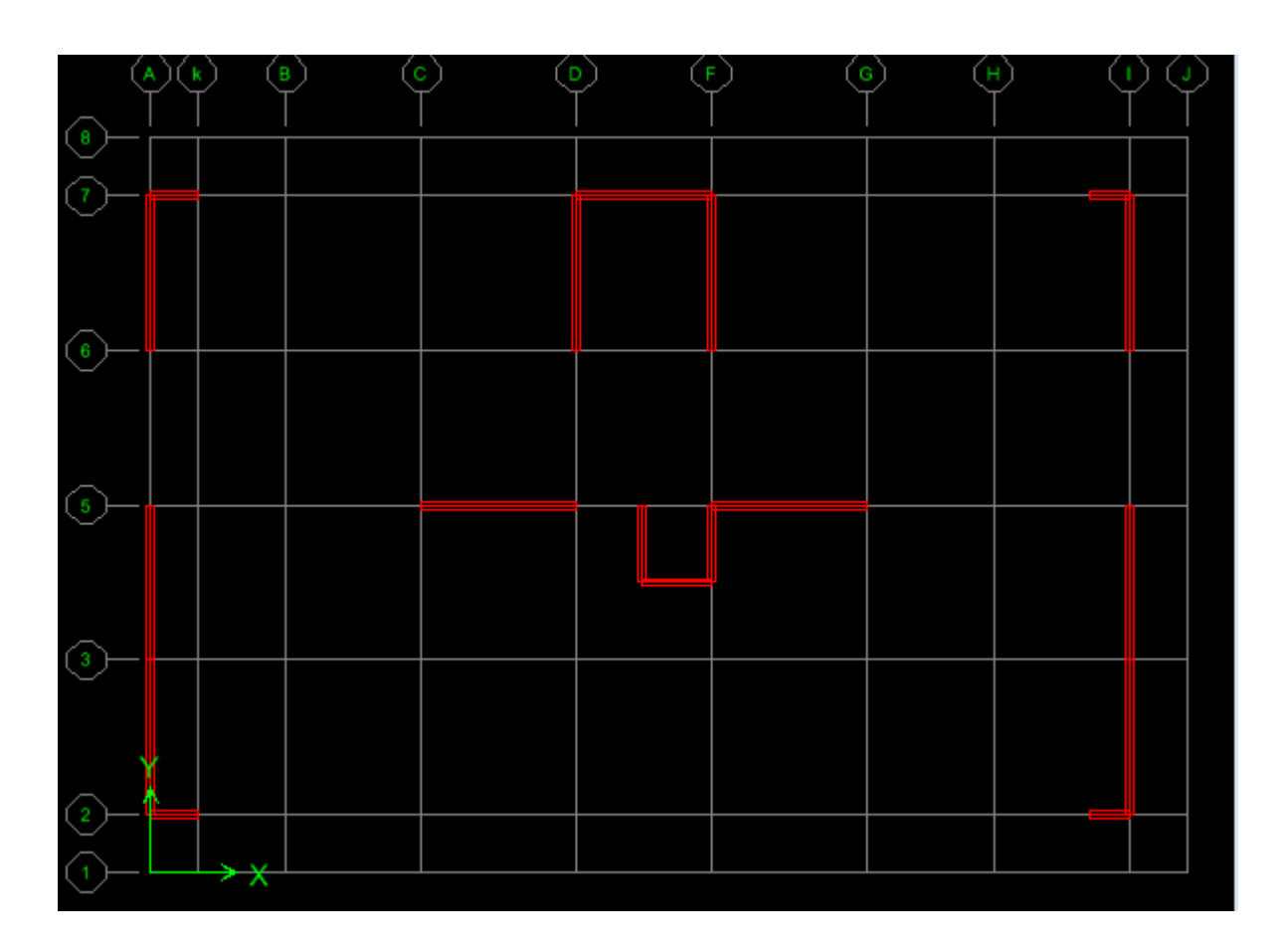

# **Figure V-2 2 : Disposition des voiles dans les différents étages**

# **7)****Spectre de réponse de calcul calcul :**

Le spectre réglementaire de calcul est donné par l'expression suivante:

$$
\frac{S_a}{g} = \begin{cases}\n1.25A\left(1 + \frac{T}{T_1}\left(2.5\eta \frac{Q}{R} - 1\right)\right) & 0 \le T \le T_1 \\
2.5\eta(1.25A)\left(\frac{Q}{R}\right) & T_1 \le T \le T_2 \\
2.5\eta(1.25A)\left(\frac{Q}{R}\right)\left(\frac{T_2}{T}\right)^{2/3} & T_2 \le T \le 3.0s \\
2.5\eta(1.25A)\left(\frac{T_2}{3}\right)^{2/3}\left(\frac{3}{T}\right)^{5/3}\left(\frac{Q}{R}\right) & T > 3.0s\n\end{cases}
$$

(**RPA99 modifié 2003/Art 4.3.3)**

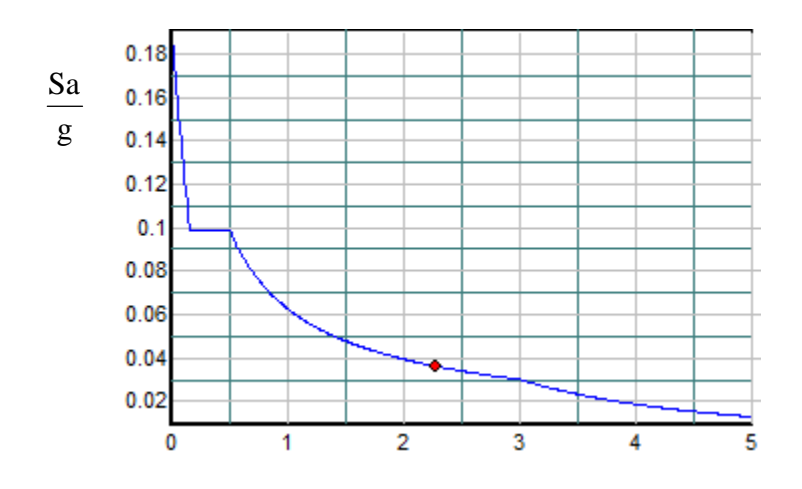

Période T (sec)

#### **Figure V-3 : Spectre de réponse de calcul.**

- **T (sec)** : la période avec une précision de 0.1 sec.
- **A** : coefficient d'accélération de zone.
- **η** : facteur de correction d'amortissement.
- **R** : coefficient de comportement de la structure.
- **T1, T<sup>2</sup>** : périodes caractéristiques associées à la catégorie du site.

 $\mathbf Q$  : facteur de qualité de la structure.  $Q\!=\!1\!+\!\sum\limits_0^{6}$ 1  $Q=1+\sum P_q$  Formule (4-4)

**P<sup>q</sup>** est la pénalité à retenir selon que le critère de qualité q ; **tableau (4-4).** 

- Pour notre structure les paramètres à considérer sont :
	- **A** = 0.15 [zone II, groupe d'usage 2 (RPA99modifié 2003/Tableau 4.1)].
	- **R =** 5 **[**Mixte portiques/voiles avec interaction(RPA99modifié 2003/Tableau 4.3)].

**η = [7/2+ξ] 1/2**

**T**<sub>1</sub> = 0.15 sec ; **T**<sub>2</sub> = 0.50 sec. [site S3 (RPA99modifié 2003 Tableau 4.7)].

En absence d'essais ou d'étude de site appropriée, il est permis d'utiliser le spectre S<sub>3</sub>.

# **7-1) Calcul du facteur de qualité Q :**

- **Tableau donnant les valeurs des pénalités Pq :**
- **Sens transversal :**

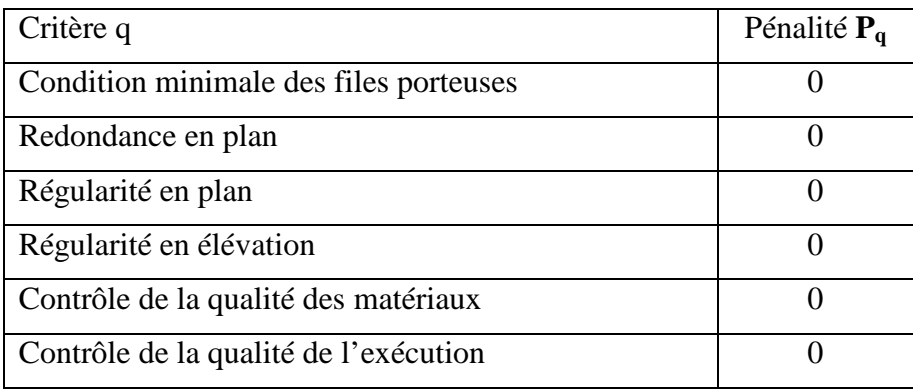

 $Q = 1 + (0 + 0 + 0 + 0 + 0 + 0) = 1$ 

#### **Sens longitudinal :**

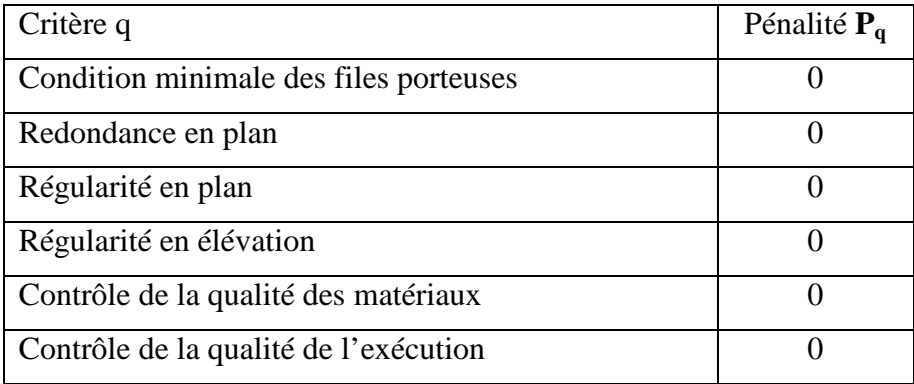

 $Q = 1 + (0 + 0 + 0 + 0 + 0 + 0)$ 

#### **8) Nombre de modes à considérer : ( RPA99 modifié2003 /Art4.3.4)**

- **a)** Pour les structures représentées par des modèles plans dans deux directions orthogonales, le nombre de modes de vibration à retenir dans chacune des deux directions d'excitation doit être tel que :
- la somme des masses modales effectives pour les modes retenus soit égale à 90 % au moins de la masse totale de la structure.
- \* ou que tous les modes ayant une masse modale effective supérieure à 5% de la masse totale de la structure soient retenus pour la détermination de la réponse totale de la structure.

Le minimum de modes à retenir est de trois (03) dans chaque direction considérée.

**b)** Dans le cas où les conditions décrites ci-dessus ne peuvent pas être satisfaites à cause de l'influence importante des modes de torsion, le nombre minimal de modes (K) à retenir doit être tel que : **K** ≥ 3  $\sqrt{N}$  et  $T_K \leq 0.20$  sec

 $N$  : est le nombre de niveaux au dessus du sol et ;  $T_k$  la période du mode K.

> Dans notre cas N=11 niveaux  $\Rightarrow$  K > (3×  $\sqrt{11}$  = 10) Donc : **K=10** nombre de modes.

#### **9) Combinaison des réponses modales : ( RPA99 modifié2003 /Art4.3.5)**

$$
\triangleright \ \ \mathbf{r} \leq \quad 10 / \left(10 + \sqrt{\xi_i \xi_j} \right) \ \ \text{)}
$$

Avec :

$$
\mathbf{r} = \mathbf{T_i} / \mathbf{T_j} \, (\mathbf{T_i} \leq \mathbf{T_j})
$$

i et j : deux modes de vibration des périodes  $T_i$ ,  $T_j$  et d'amortissement  $\xi_i$ ,  $\xi_j$ 

 Dans le cas où toutes les réponses modales retenues sont indépendantes les unes des autres, la réponse totale est donnée par

$$
\mathbf{E} = \pm \sqrt{\sum_{i=1}^{k} E_i^2}
$$

**E** : effet de l'action sismique considéré

 $\mathbf{E}_i$ : valeur modale de E selon le mode « i

**K** : nombre de modes retenus

 $\triangleright$  Dans le cas où deux réponses modales ne sont pas indépendantes ; E<sub>1</sub> et E<sub>2</sub> par exemple, la réponse totale est donnée par  $E = \int (\left| E_1 \right| + \left| E_2 \right|)^2 + \sum_{n=1}^{\infty}$  $+ |E_2|)^2 +$ *K*  $E_1| + |E_2|)^2 + \sum E_i$ <sup>2</sup>  $\sqrt{ }$   $\Gamma^2$ 1 2

=

3

*i*

**Le centre de masse et le centre de torsion pour chaque niveau :** 

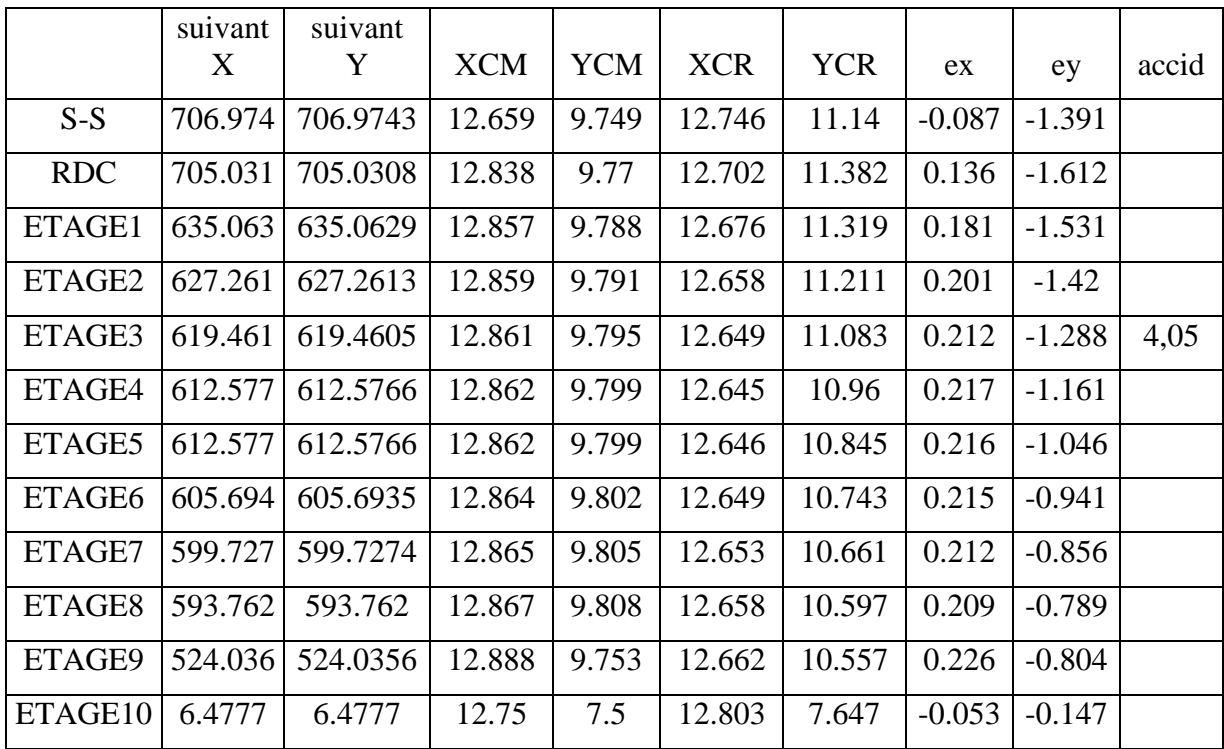

#### **Tableau 2 : Centre de torsion et centre de masse de la structure.**

#### **l'excentricité :**

Pour toutes les structures comprenant des planchers ou diaphragmes horizontaux rigides dans leur plan, on supposera qu'à chaque direction, la résultante des forces horizontales a une excentricité par rapport au centre de torsion égale à la plus grande des deux valeurs :

- $\checkmark$  15 % de la plus grande dimension du bâtiment à ce niveau (cette excentricité doit être prise de part et d'autre du centre de torsion).
- $\checkmark$  Excentricité théorique résultant des plans.

#### **a) Excentricité accidentelle : (RPA 2003/Art 4.2.7)**

Le RPA dicte que :  $e_x = e_y = 0.15 \times 27.01 = 4.05$  m

#### **b) Excentricité théorique :**

 $E_x = CM_x - CR_x$   $\to E_x = 0.217$  m  $\lt 4.05$ m.....................Condition vérifiée.  $E_y = CM_y - CR_y$   $\to E_y = -1.42$  m < 4.05m ...................Condition vérifiée.

### **11) Caractéristiques dynamiques de la structure :**

Le tableau suivant résume toutes les données relatives aux périodes et participations massiques de tous les modes.

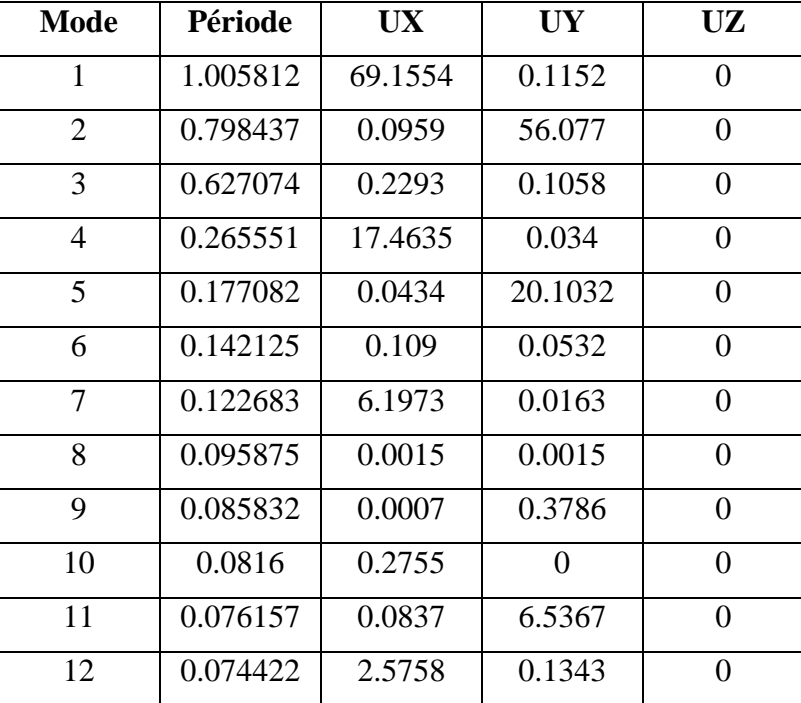

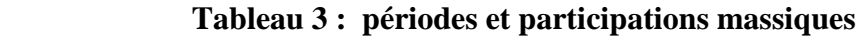

La valeur de participation massique a atteint les 90% dans le **mode 8**.

#### **12) Vérification de la résultante des forces sismiques :**

Selon le RPA la résultante des forces sismiques à la base  $V_t$  obtenue par combinaison des valeurs modales ne doit pas être inferieure à 80 % de la résultante des forces sismiques déterminées par la **méthode statique équivalente** (**RPA99 Modifié 2003 /Art 4.2**).

La force sismique totale **V**, appliquée à la base de la structure, doit être calculée successivement dans deux directions horizontales orthogonales selon la formule :

$$
V = \frac{A \times Q \times D}{R} \times W
$$

- **A** : **coefficient d'accélération de zone**, donné par le **(RPA99modifié 2003/Tableau 4.1)** suivant la zone sismique et le groupe d'usage du bâtimen :**A= 0.15**
- **D : facteur d'amplification dynamique moyen**, fonction de la catégorie de site, du facteur de correction d'amortissement ( η ) et de la période fondamentale de la structure (T).

$$
D = \begin{cases} 2.5\eta & 0 \le T \le T_2 \\ 2.5\eta (T_2/T)^{\frac{2}{3}} & T_2 \le T \le 3.0s \\ 2.5\eta (T_2/3.0)^{\frac{2}{3}} (3.0/T)^{\frac{5}{3}} & T \ge 3.0s \end{cases}
$$

 $T_1 = 0.15$ ,  $T_2 = 0.50$  (RPA99modifié2003/Tableau 4-7)

η **:** donné par la formule :

$$
\eta = \sqrt{7/(2+\xi)} \geq 0.7
$$

• ξ (%) est le pourcentage d'amortissement critique fonction du matériau constitutif, du type de structure et de l'importance des remplissages.

Quand : ξ **= 8 ,5%,** on a : η**= 0,816** 

**T :** donnée par la formule empirique.

$$
T=1,01 \text{ sec.} \Rightarrow T_2 \le T \le 3.0s.
$$

Donc :

$$
D = 2.5 \, \eta (T_2/T)^{2/3} = 3.25
$$

- **R** : le coefficient de comportement global de la structure **(RPA 2003/Tableau 4.3)**

$$
R=5
$$

- **Q :** facteur de qualité **(RPA/Art 5.7**)  $Q = 1.$ 

# - **W : poids total de la structure**, donné par **ETABS**

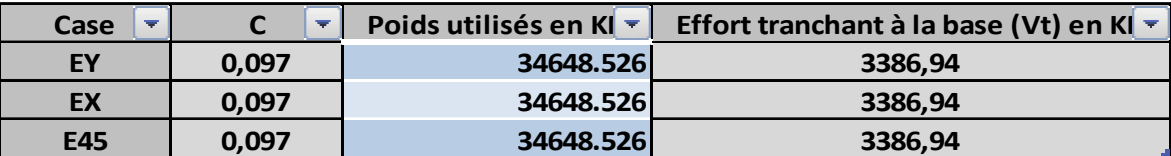

$$
Avec: C = \frac{A \times D \times Q}{R}
$$

**Tableau 4 :Poids total de la structure et Efforts tranchants à la base.** 

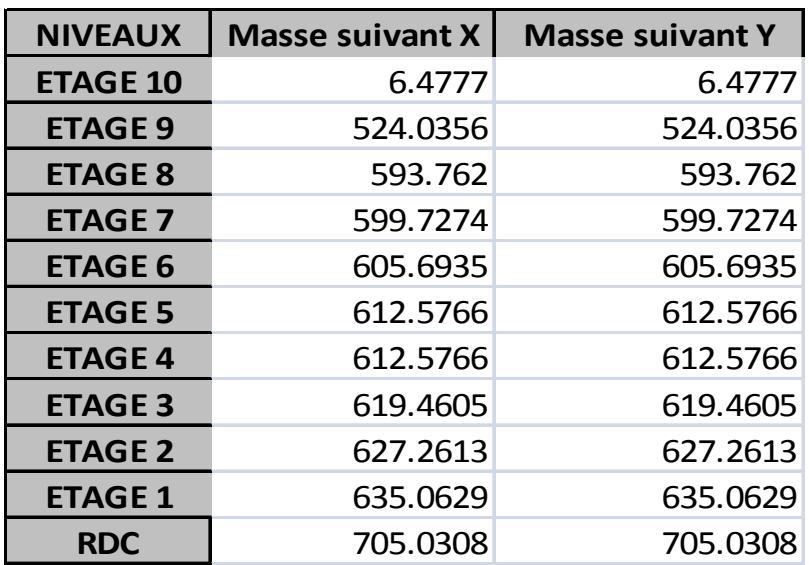

**Tableau 5 : Masses des différents niveaux selon X et Y**.

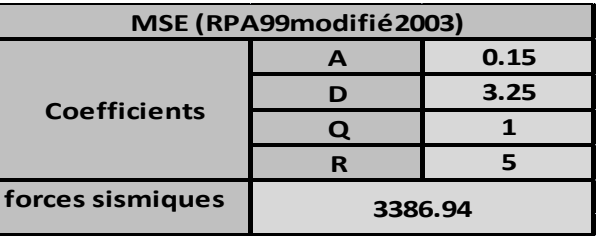

**Tableau 6 : La forces sismiques à la base.** 

# **Résultante des forces sismiques de calcul : (RPA99modifié 2003/Art 4.3.6)**

La résultante des forces sismiques à la base **V** obtenue par combinaison des valeurs modales ;calculée par *ETABS* ne doit pas être inférieure à 80 % de la résultante des forces sismiques déterminée par la *méthode statique équivalente* **Vmax** pour une valeur de la période fondamentale donnée par la formule empirique appropriée**.(V > 0.80 Vt)**

 $\checkmark$  S<sub>i</sub> V < 0.80 V<sub>max</sub>, il faudra augmenter tous les paramètres de la réponse (forces, déplacements, moments,...) dans le rapport  $0.8 \text{ Vt/V}$ .

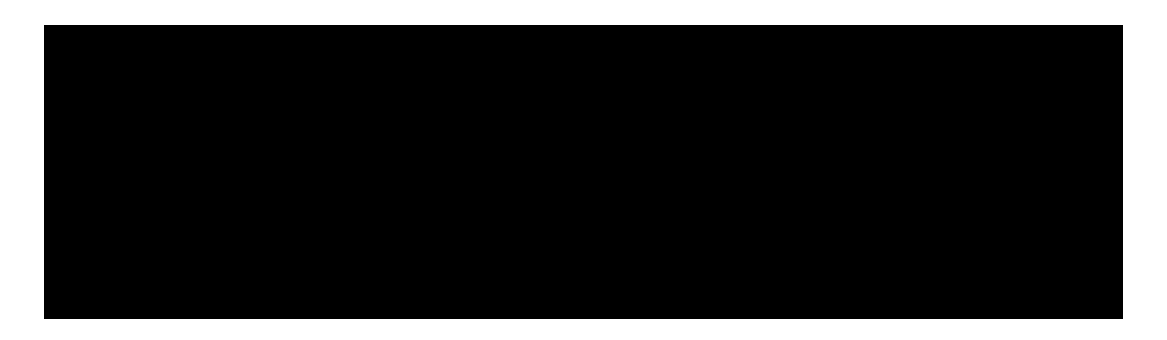

**Tableau 7 : Vérification de la résultante des forces sismiques***.*

# **13) Vérification des déplacements :**

On doit aussi vérifier que les déplacements relatifs entre étages voisins ne dépassent pas 1% de la hauteur d'étage **[RPA 2003/Art 5.10].**

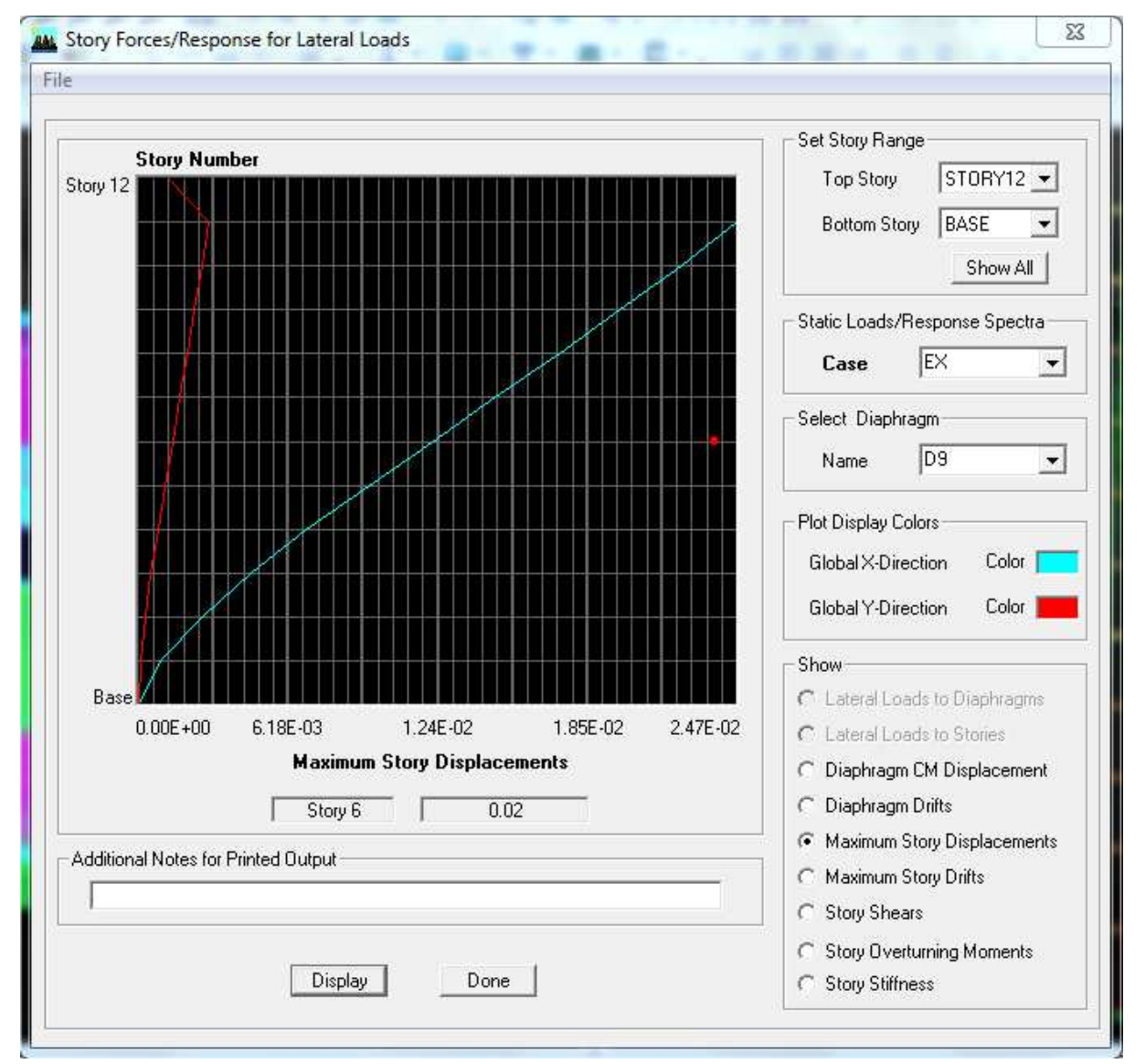

Les résultats des déplacements sont calculés par le logiciel **ETABS**.

**Figure.V.4 Vérification des déplacements selon Ex.** 

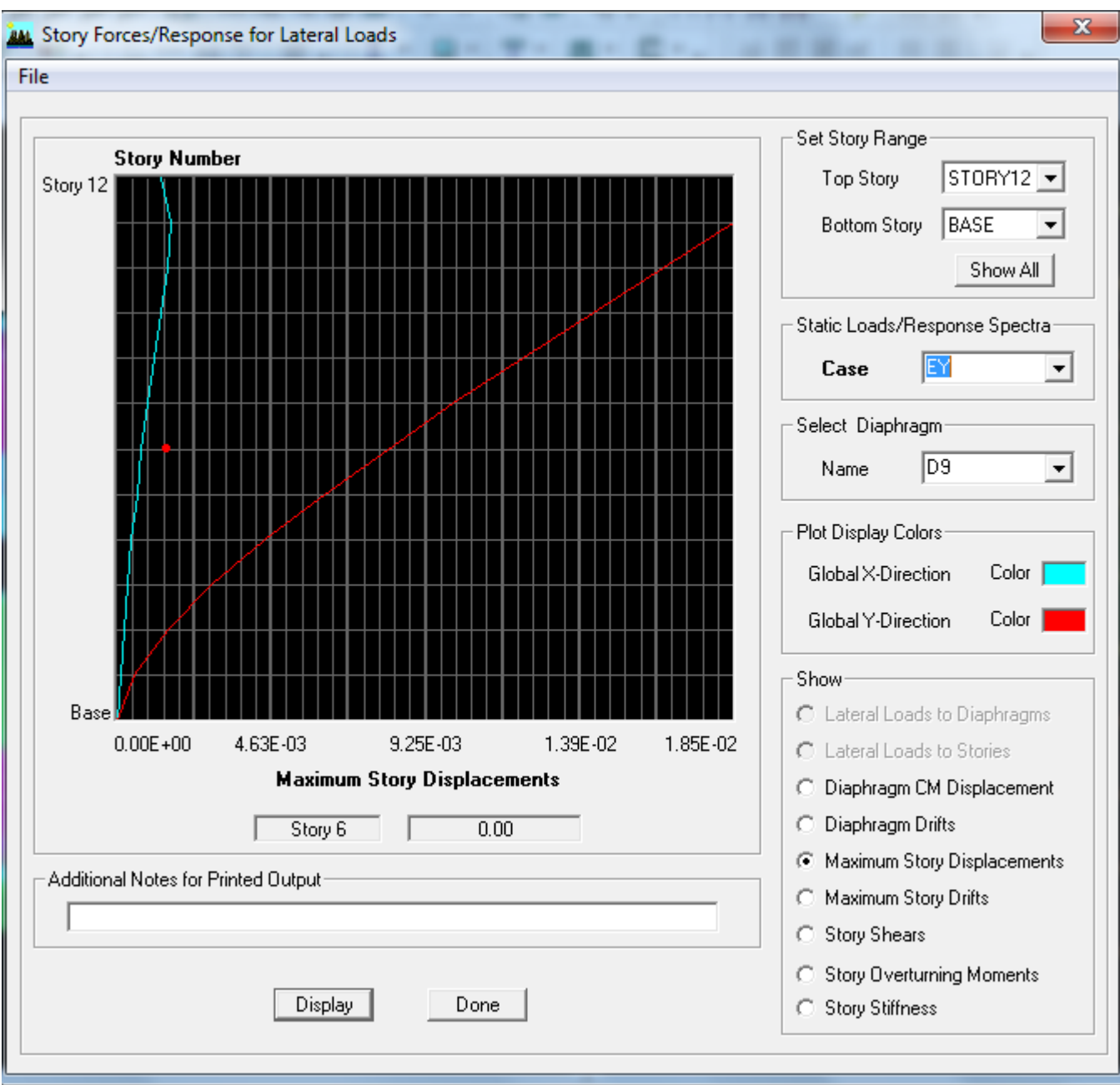

**Figure .V.5 Vérification des déplacements selon Ey.**

| Colonne $\overline{\phantom{a}}$ | Colonne <sup>-</sup> | Colonne $\frac{1}{2}$ | Colonne <sup>+</sup> | Colonne7   | Colonne <sup>-</sup> |
|----------------------------------|----------------------|-----------------------|----------------------|------------|----------------------|
| <b>NIVEAUX</b>                   | acement (ETABS)      |                       | <b>Hauteur</b>       | <b>RPA</b> | <b>OBS</b>           |
|                                  | <b>EX</b>            | EY                    |                      | ≤          |                      |
|                                  | X                    | Y                     |                      | $(1\% h)$  |                      |
| <b>ETAGE 10</b>                  | 0.0246               | 0.0183                | 3.06                 | 0.0306     | Vérifiée             |
| <b>ETAGE 9</b>                   | 0.0234               | 0.0175                | 3.06                 | 0.0306     | Vérifiée             |
| <b>ETAGE 8</b>                   | 0.0211               | 0.0156                | 3.06                 | 0.0306     | Vérifiée             |
| <b>ETAGE 7</b>                   | 0.0188               | 0.0136                | 3.06                 | 0.0306     | Vérifiée             |
| <b>ETAGE 6</b>                   | 0.0164               | 0.0116                | 3.06                 | 0.0306     | Vérifiée             |
| <b>ETAGE 5</b>                   | 0.0139               | 0.0096                | 3.06                 | 0.0306     | Vérifiée             |
| <b>ETAGE 4</b>                   | 0.0114               | 0.0077                | 3.06                 | 0.0306     | Vérifiée             |
| <b>ETAGE 3</b>                   | 0.0089               | 0.0058                | 3.06                 | 0.0306     | Vérifiée             |
| <b>ETAGE 2</b>                   | 0.0066               | 0.0041                | 3.06                 | 0.0306     | Vérifiée             |
| <b>ETAGE 1</b>                   | 0.0044               | 0.0027                | 3.57                 | 0.0357     | Vérifiée             |
| <b>RDC</b>                       | 0.0025               | 0.0014                | 4.08                 | 0.0408     | Vérifiée             |
| $S-S$                            | 0.0008               | 0.0005                | 4,14                 | 0.0414     | Vérifiée             |
|                                  |                      |                       |                      |            |                      |

**Tableau 8 : Vérification les déplacements relatifs.**

# **Remarque :**

Au début, on a supposé que le type de contreventement de notre structure est mixte (portique/voiles avec intéraction). Après la modélisation et l'analyse, on a eu les résultats suivants :

# 14) calcul du pourcentage de participation des voiles :

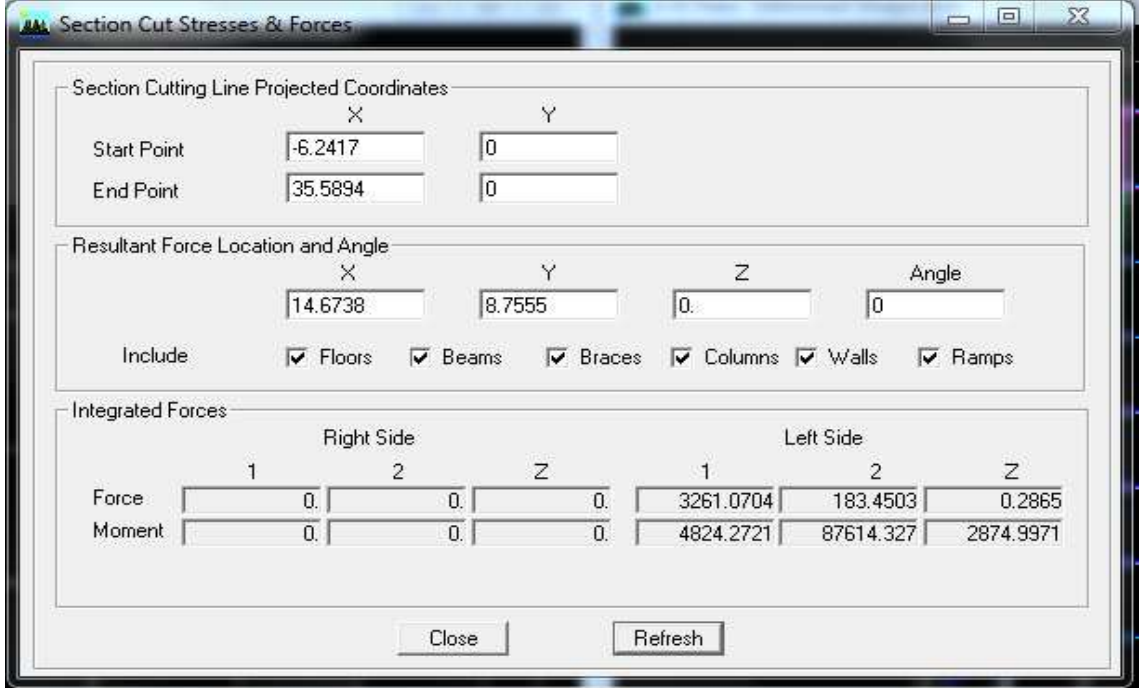

figure .V.6 Vérification pourcentage de participation des voiles

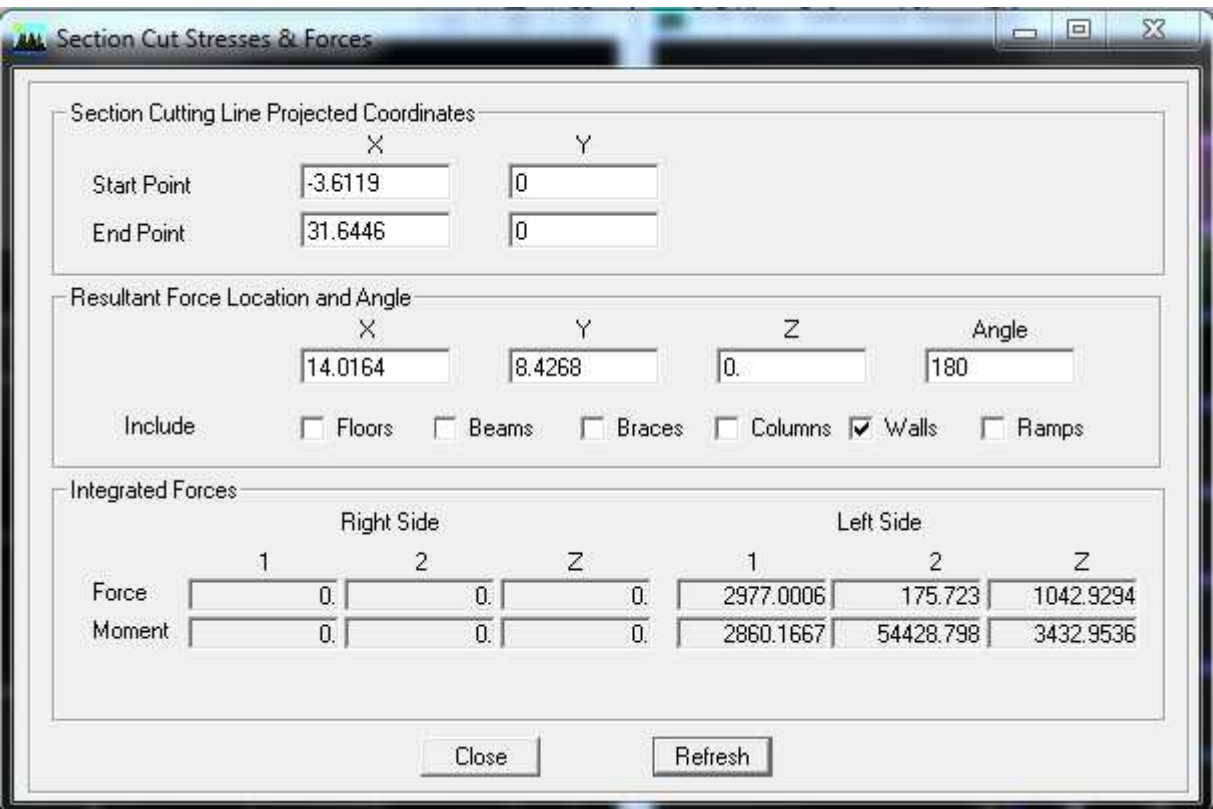

**Figure V.7 .7 : Efforts repris par l'ensemble selon Ex.**

**Figure V V.8 : Efforts repris par les voiles selon Ex.** 

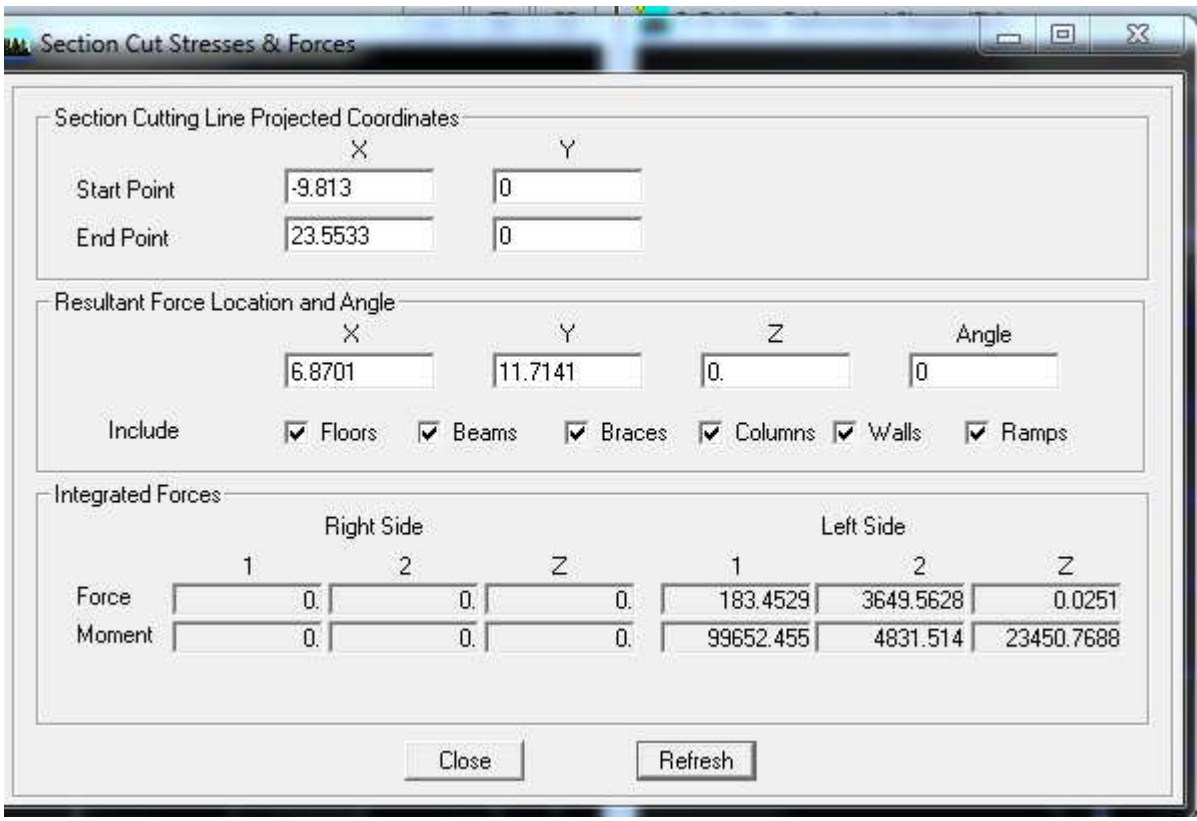

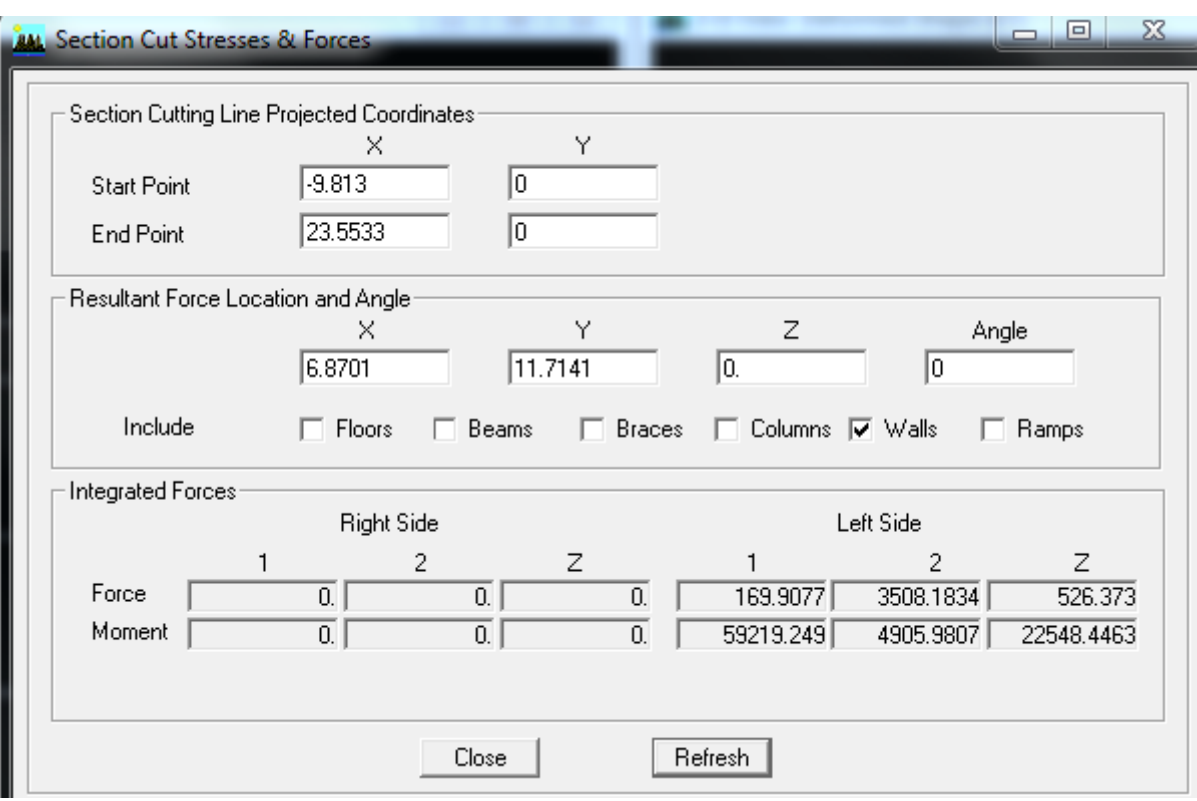

**Figure V.9 .9 : Efforts repris par l'ensemble selon Ey.**

**Figure V.10 .10 : Efforts repris par les voiles selon Ey.**

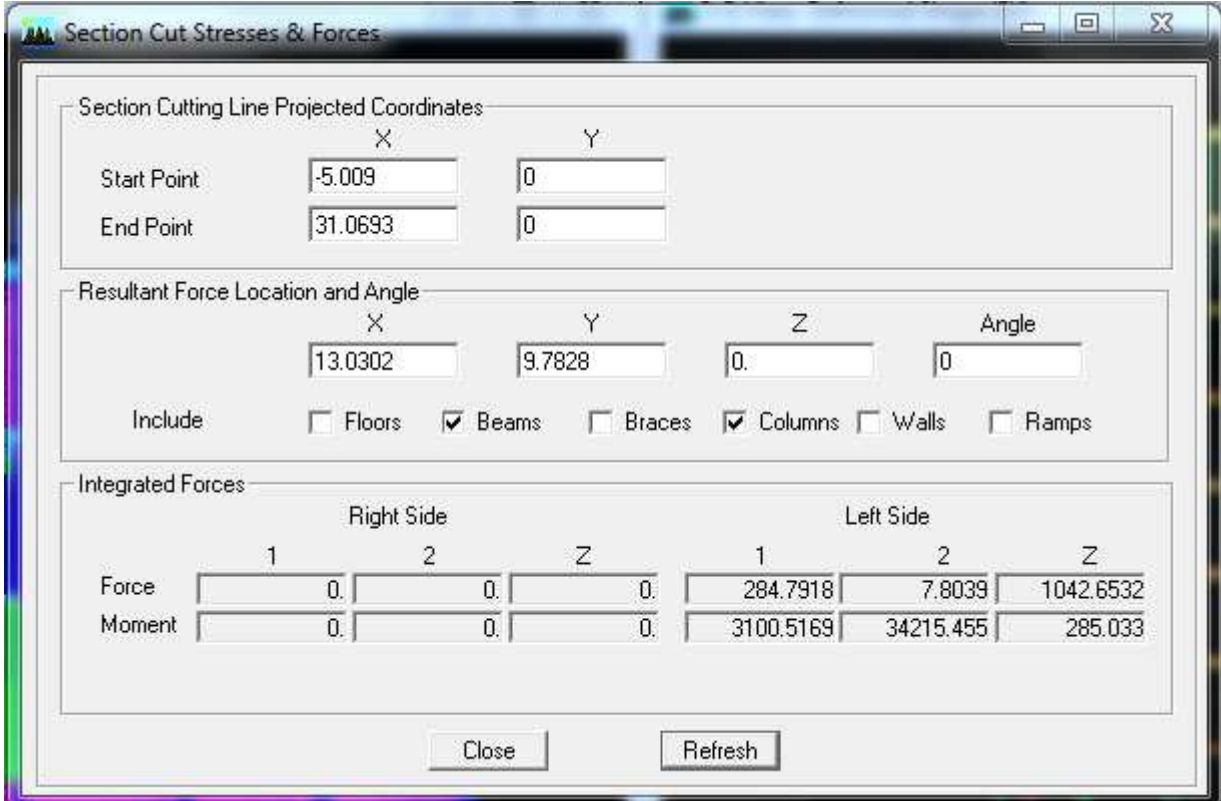

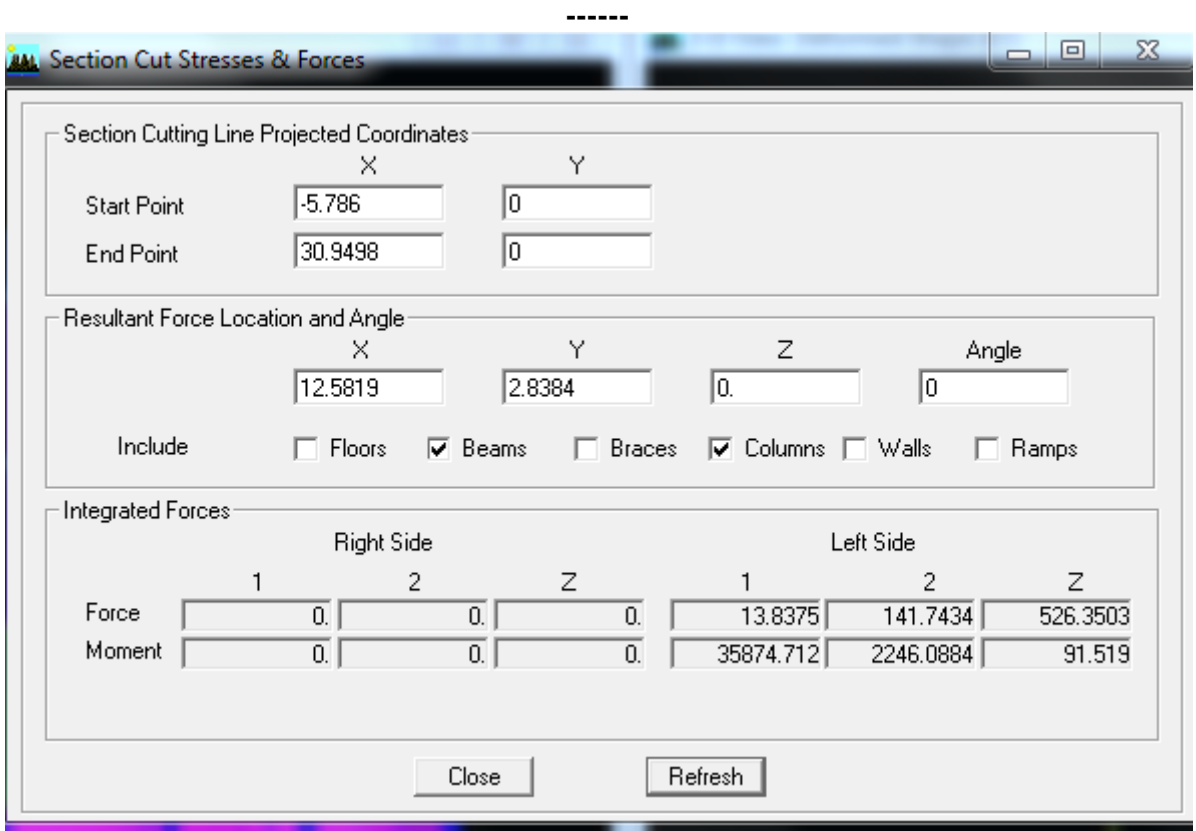

# **Figure V.11 : Efforts repris par les portiques selon Ex.**

**Figure V.12 : Efforts repris par les portiques selon Ey.** 

# Suivant xx :

Efforts repris par l'ensemble : **3261.070KN**  Efforts repris par les portiques : **284.791KN**  Efforts repris par les voiles : **2977.0006 KN** 

- Pourcentage des efforts repris par les portiques par rapport à l'ensemble : **8.71%**
- Pourcentage des efforts repris par les voiles par rapport à l'ensemble : **91.29%**

# **Suivant yy :**

Efforts repris par l'ensemble :**3649.5628 KN**  Efforts repris par les portiques : **141.7434KN**  Efforts repris par les voiles : **3508.1834KN** 

- Pourcentage des efforts repris par les portiques par rapport à l'ensemble : **3.87%**
- Pourcentage des efforts repris par les voiles par rapport à l'ensemble : **96.12%**

# **Conclusion :**

Les résultats montre que les voiles vont reprendre dans les deux sens plus de **90%** des sollicitations dues aux charges horizontales.

D'après le **RPA99modifié2003**, le système de contreventement est du type **4<sup>b</sup>** : systéme de contreventement assuré par des voiles, donc les portiques poteaux-poutres ne reprendrons que les efforts verticaux.

 Le logiciel **ETABS**, va répartir les efforts sur les poteaux et les voiles. Ainsi dans le chapitre qui suit, nous allons extraire ces efforts pour pouvoir ferrailler les différents portiques et voiles .

# **VI.1.Ferraillage des poutres :**

Le ferraillage des poutres sera déterminé en flexion simple à l'état limite ultime (ELU), puis on procédera à une vérification à l'état limite de service (ELS).

Le ferraillage des poutres sera déterminé en flexion des moments fléchissant max, qui seront données parles combinaisons suivantes :

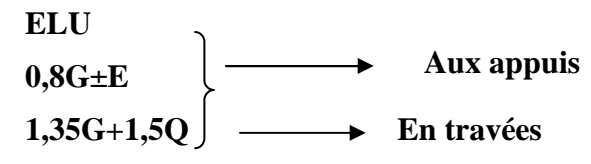

# **VI.1.1.Calcul des armatures à l'ELU :**

**Armatures longitudinales :** elles seront déterminer en utilisant les moments fléchissant en travées et aux appuis, le calcul se fera comme sui :

$$
\mu = \frac{M_{u}}{bd^{2} f_{bu}}
$$
  
avec :  $f_{bu} = \frac{0.85 f_{c28}}{\gamma_{b}} = 14,2MPa$ 

Pour les feE400 on a :  $\mu_1 = 0,392$ 

**1 er cas :** 

 $\mu$  ≤  $\mu$ <sub>1</sub> = 0,392 → les armatures comprimées ne sont pas nécessaires →  $A_{sc}$ =0

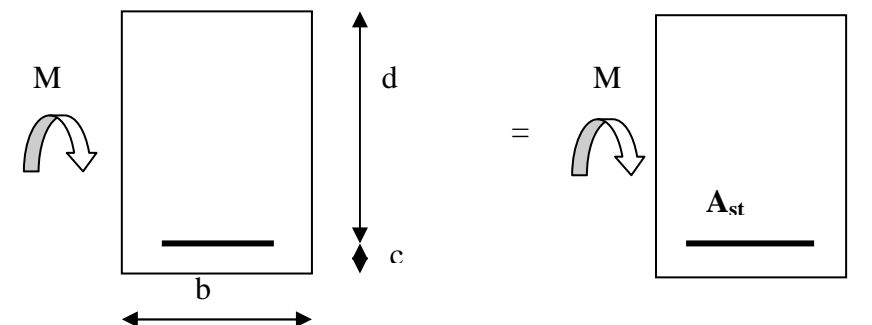

 $A_{st} = \frac{M_u}{\beta d \sigma_s}$ Avec : $\sigma_s = \frac{f_e}{v}$  $\frac{P_{\rm e}}{Y_{\rm s}}$  =348MPa  $\gamma_s=1,5 \longrightarrow$  Cas général.  $\gamma_s = 1,15 \longrightarrow$  Cas accidentel. Fe=400MPa

Ast : section d'acier tendue

d : la distance entre la fibre extrême comprimée et les aciers tendues

# **2 emecas :**

 $\mu \ge \mu_{\ell} = 0,392 \Rightarrow$  la section est doublement armée (SDA) :

La section réelle est considérée comme équivalente à la somme des deux sections fictives.

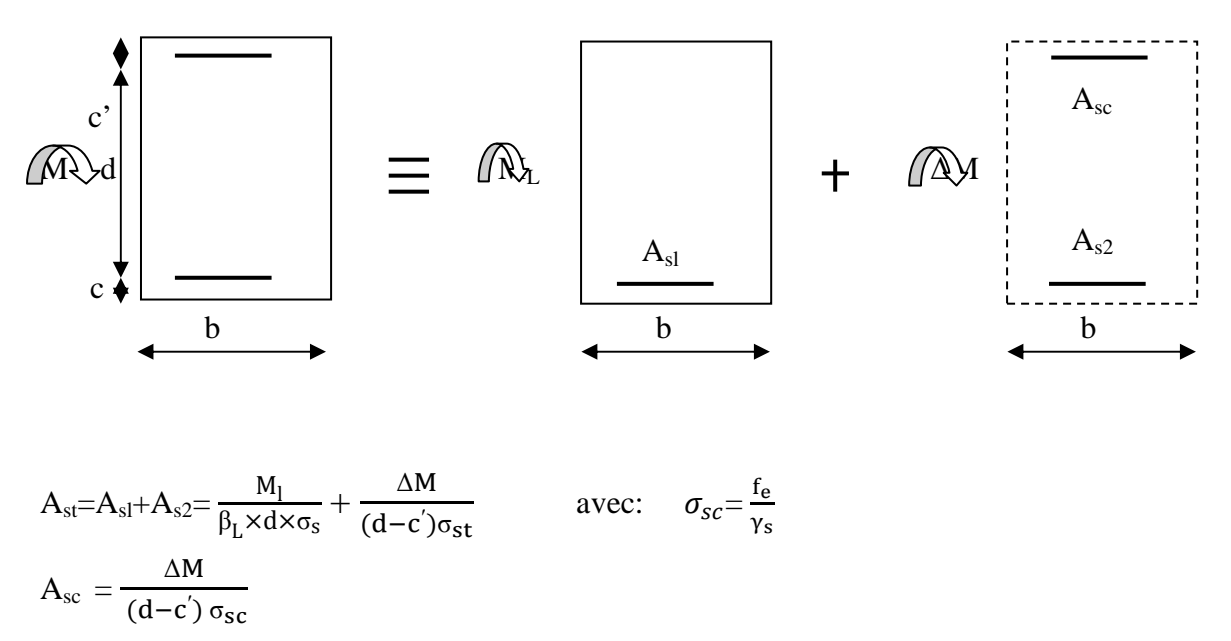

**Remarque :** 

**En situation courante :**

$$
\begin{array}{c}\n\gamma_s = 1,15 \\
\gamma_b = 1,15\n\end{array}\n\right\} \longrightarrow f_{bc} = 14,2 MPa ; \sigma_s = 348 MPa
$$

# **En situation accidentelle :**

$$
\begin{array}{c}\n\gamma_s = 1 \\
\gamma_b = 1,15\n\end{array}\n\right\} \longrightarrow f_{bc} = 18,48 MPa ; \sigma_s = 400 MPa
$$

# **Recommandation du RPA :**

# **1) Armatures longitudinales (Art 7.5.21) :**

Le pourcentage total minimum des aciers longitudinaux sur toute la longueur de la poutre est de :

Amin=0,5% b h dans la section.

-Poutres principales de (25×40) :  $A_{min} = 0.005 \times 25 \times 40 = 5$  cm<sup>2</sup>

-Poutres secondaires de (25×35) : Amin = 0,005×25×35 = **4.375 cm<sup>2</sup>**

Le pourcentage total maximum des aciers longitudinaux sur toute la longueur de la poutre est de :

4% b h : en zone courante
6% b h : en zone de recouvrement.

La longueur minimale de recouvrement et de **40Ø** en zone **IIa.**

Poutres principales de (25×40) :

 $A_{max} = 0.04 \times 25 \times 40 = 40$  cm<sup>2</sup>  $A_{\text{max}} = 0.06 \times 25 \times 40 = 60$  cm<sup>2</sup> Poutres secondaires de (25×35) :

 $A_{\text{max}} = 0.04 \times 25 \times 35 = 35$  cm<sup>2</sup>  $A_{\text{max}} = 0.06 \times 25 \times 35 = 52.5$  cm<sup>2</sup>

### **2) Armatures transversales minimales :**

 $A_t = 0.003 \times S_t \times b$ 

L'espacement maximum entre les armatures transversales est détermine comme suite :

,HA12) 4  $S_t^{max} = min(\frac{h}{4}, HA12)$  En zone nodale et en travée

2 h En zone de recouvrement.

# Les résultats obt

# **1. Sens y-y : Les poutres principales**

**En travée :** 

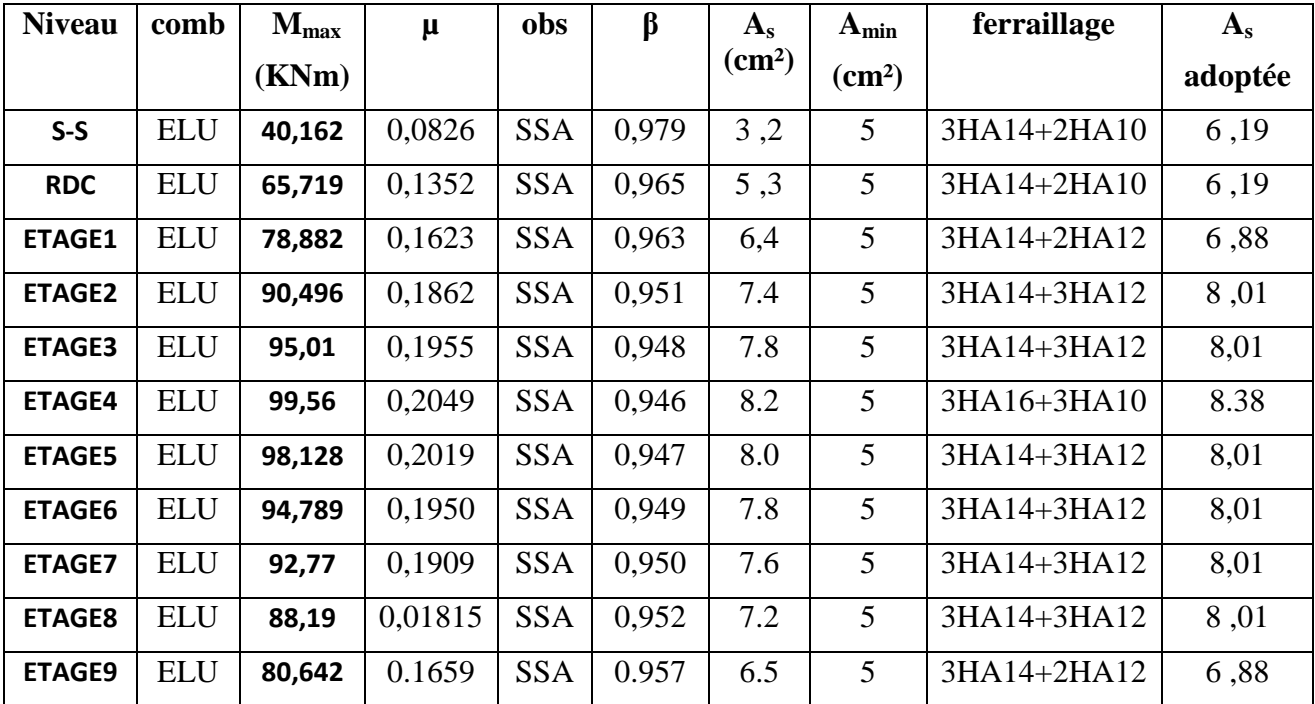

**Tableau VI.1.1 : Ferraillage des poutres principales à l'ELU (en travée)** 

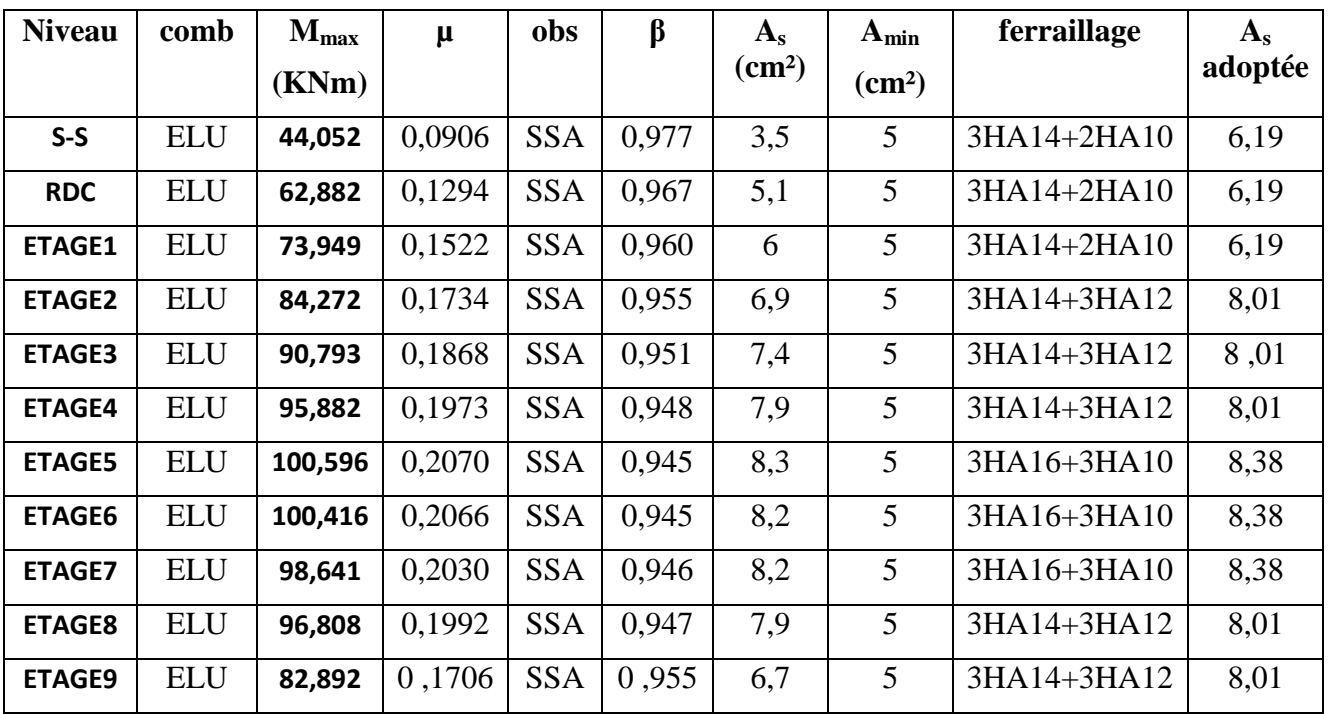

**Aux appuis :** 

 **Tableau VI.1.2 : Ferraillage des poutres principales à L'ELU (aux appuis)** 

# **2. Sens x-x: Les poutres secondaires**

**En travée :** 

| <b>Niveau</b> | comb       | $M_{max}$<br>(KNm) | μ      | obs        | $\beta$ | $A_{s}$<br>$\text{(cm}^2)$ | $A_{min}$<br>$\rm (cm^2)$ | ferraillage | $A_{s}$<br>adoptée |
|---------------|------------|--------------------|--------|------------|---------|----------------------------|---------------------------|-------------|--------------------|
| $S-S$         | <b>ACC</b> | 40.1295            | 0,079  | <b>SSA</b> | 0,980   | 3,1                        | 4,375                     | 3HA14       | 4,62               |
| <b>RDC</b>    | <b>ACC</b> | 65.6747            | 0,1305 | <b>SSA</b> | 0,966   | 5,1                        | 4,375                     | 3HA14+2HA10 | 6,19               |
| <b>ETAGE1</b> | <b>ACC</b> | 78.7751            | 0,156  | <b>SSA</b> | 0,959   | 6,2                        | 4,375                     | 3HA14+3HA10 | 6,97               |
| <b>ETAGE2</b> | <b>ACC</b> | 90.4508            | 0.180  | <b>SSA</b> | 0,953   | 7,19                       | 4,375                     | 3HA14+3HA12 | 8,01               |
| <b>ETAGE3</b> | <b>ACC</b> | 94.9703            | 0.188  | <b>SSA</b> | 0.958   | 7,6                        | 4,375                     | 3HA14+3HA12 | 8,01               |
| <b>ETAGE4</b> | <b>ACC</b> | 99.5248            | 0,195  | <b>SSA</b> | 0,948   | 8                          | 4,375                     | 3HA14+3HA12 | 8,01               |
| <b>ETAGE5</b> | <b>ACC</b> | 98.0998            | 0.195  | <b>SSA</b> | 0,949   | 7,8                        | 4,375                     | 3HA14+3HA12 | 8,01               |
| <b>ETAGE6</b> | <b>ACC</b> | 94.7686            | 0.188  | <b>SSA</b> | 0,950   | 7,55                       | 4,375                     | 3HA14+3HA12 | 8,01               |
| <b>ETAGE7</b> | <b>ACC</b> | 92.7533            | 0,184  | <b>SSA</b> | 0,952   | 7,38                       | 4,375                     | 3HA14+3HA12 | 8,01               |
| <b>ETAGE8</b> | <b>ACC</b> | 88.152             | 0,175  | <b>SSA</b> | 0,945   | 7                          | 4,375                     | 3HA14+3HA12 | 8,01               |
| <b>ETAGE9</b> | <b>ACC</b> | 80.5821            | 0.160  | <b>SSA</b> | 0,958   | 6,37                       | 4,375                     | 3HA14+3HA10 | 6,97               |

 **Tableau VI.1.3 : Ferraillage des poutres secondaires à l'ELU (en travée)** 

# **Aux appuis :**

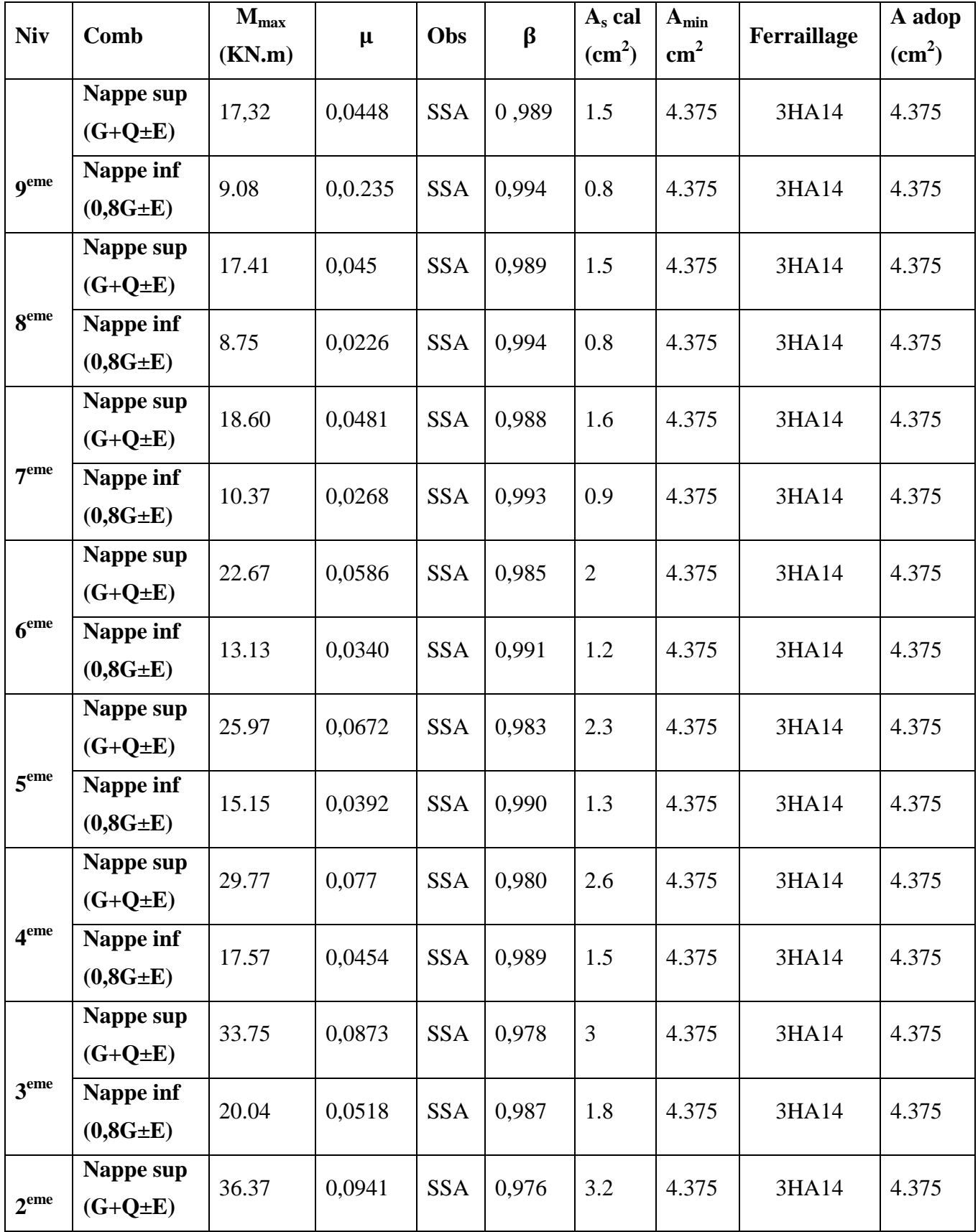

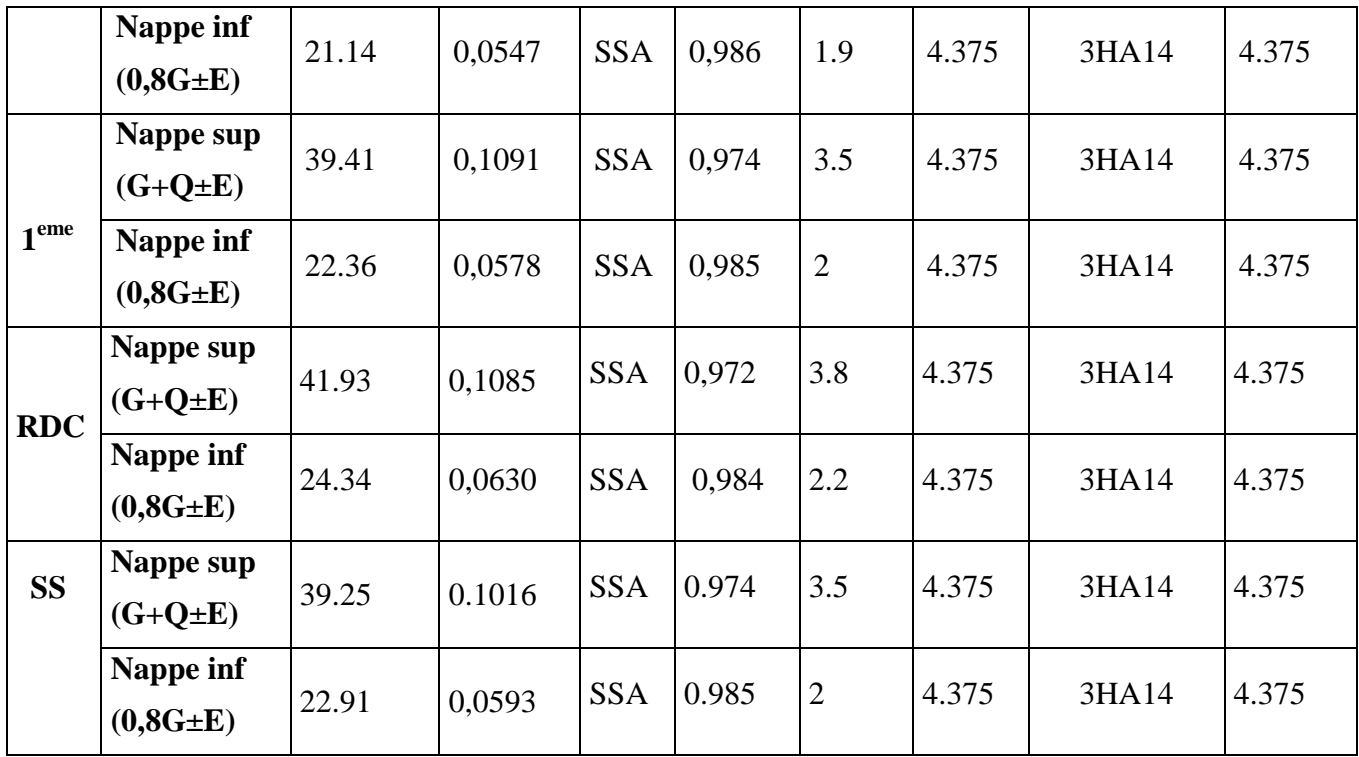

 **Tableau VI.1.4 : Ferraillage des poutres secondaires (G+Q+E) et (0,8G+E) (aux appuis)** 

# **VI.1.2. Vérifications à L'ELU :**

**a)Vérification de la condition de non fragilité :** 

$$
A_s \geq A_{min} = \, 0.23 \!\times\! b \!\times\! d\, \frac{f_{\text{t28}}}{f_{\text{e}}}
$$

Poutres principales de (25×40) cm<sup>2</sup>: A<sub>min</sub> = 0,23 × 25 × 37 × 400  $\frac{2,1}{100}$  = 1,12 < 6,19cm<sup>2</sup>  $\Rightarrow$ 

vérifiée

Poutres secondaires de (25×35) cm<sup>2</sup>: A<sub>min</sub> = 0,23 × 25 × 32 ×  $\frac{2,1}{400}$  = 400  $\frac{2,1}{100}$  = 1,1<4,62 cm<sup>2</sup>  $\Rightarrow$ 

vérifiée

# **b) Justification de l'effort tranchant :**

 Les poutres soumises à des efforts tranchants sont justifiées vis-à-vis de l'état limite ultime, cette justification est conduite à partir de la contrainte tangente « $\tau_u$ », prise conventionnellement égale à :

$$
\tau_{u} = \frac{T_{u}^{\max}}{bd}
$$
 T\_{u}^{\max} : Effort tranchant max à l'ELU.

- Pouters principles 
$$
\tau_{\text{u}} = \frac{176.59 \times 10^{-3}}{0.3 \times 0.37} = 1.59 \text{MPa}.
$$

- **Pouters** secondaires 
$$
\tau_u = \frac{68.52 \times 10^{-3}}{0,3 \times 0,32} = 0.71 \text{MPa}.
$$

#### **c) Vérification de la tangente du béton :(5 1 211 /BAEL91)**

la fissuration est peu nuisible, la contrainte doit vérifier :  $\tau_u \leq \bar{\tau_u}$ 

$$
\overline{\tau}_{u} = \min\left(\frac{0.2f_{c28}}{\gamma_{b}}; 5MPa\right) \Rightarrow \overline{\tau}_{u} = \min(0.2 \times 25/1, 5; 5MPa) = 3,33MPa
$$

- Poutres principales  $\tau_{\text{u}} = 1.59 \text{ MPa } < 3,33 \text{ MPa } \dots \dots \dots \dots \dots$ condition vérifiée.
- Poutres secondaires  $\tau_{\rm u} = 0.71 \,\text{MPa} < 3.33 \,\text{MPa}$  ..............condition vérifiée.

#### **Influence de l'effort tranchant au voisinage des appuis :**

Au droit d'un appui ou existe un, ou existe M, la section (A) des armatures inferieures doit être telle que l'on ait :

$$
A_s \ge \frac{1,15}{f_e} \bigg( V_u + \frac{M_u}{0,9d} \bigg)
$$

 Et ces armatures doivent être ancrées au delà de nu de l'appui pour pouvoir équilibrer un effort égal à

$$
(\ T_u+\frac{M_u}{0.9d})
$$

 $M_u$ : étant pris avec son signe, généralement négatif, et  $T_u$  effort tranchant a droite l'appui etant normalement positif, si on a : ( 0,9d  $T_{u} + \frac{M_{u}}{Q_{u}Q_{d}}$   $> 0$ 

- Poutres principales :  $176,58 - \frac{33,500}{200} = -122.47 < 0$  $0,9 \times 0,37$  $\frac{99,56}{20,0.87} = -122.47 <$ ×  $-\frac{33,56}{6,0.027} = -122.47 < 0$ - Poutres secondaires :  $68.52 - \frac{100,550}{0.880} = -280,77 < 0$  $0,9 \times 0,32$  $\frac{100,596}{200,000} = -280,77 <$ ×  $-\frac{100,550}{0.000} = -280,77 < 0$ 

⇒ Les armatures supplémentaires ne sont pas nécessaires.

$$
T_u \leq \overline{T}_u = 0,40 \times \frac{0,9.d.b.f_{c28}}{\gamma_b}
$$

- Poutres principales :  $T_{\text{eq}} = 176,5874 \text{KN} < T_{\text{u}} = 0.4 \times \frac{0.95757 \times 25572}{1.5} = 555 \text{KN}$  $T_{\text{u}} = 176,5874 \text{KN} < \overline{T}_{\text{u}} = 0.4 \times \frac{0.9 \times 37 \times 25 \times 2.5}{1.5} = 555 \text{KN}.$  - Poutres secondaires :  $T_{\text{u}} = 68.52 \text{KN} < T_{\text{u}} = 0.4 \times \frac{0.99 \times 0.29 \times 2.89 \times 2.89}{1.4 \times 10^{-4} \text{ J}} = 480 \text{KN}$  $T_{\text{u}} = 68.52 \text{KN} < \overline{T}_{\text{u}} = 0.4 \times \frac{0.9 \times 32 \times 25 \times 2.5}{1.5} = 480 \text{KN}.$ 

# **d) Vérification de la contrainte d'adhérence :**

### **(Art. A.6.1.2.1, BAEL 91)**

La valeur limite de la contrainte d'adhérence pour l'ancrage des armatures :

 $\tau_{se} = \Psi$ ,  $f_{t28} = 1.5 \times 2.1 = 3.15$  MPa

Avec :  $\Psi$  = 1.5 Pour les aciers HA.

La contrainte d'adhérence au niveau de l'appui le plus sollicité doit être :

$$
\tau_{\rm se} = \frac{T_{\rm u}}{0.9 \, \rm d \Sigma \, U_{\rm i}} \, < \, \bar{\tau}_{\rm se} \qquad \qquad \text{Avec} : \quad \Sigma \, \rm U : \text{ périmère utile des aciers.}
$$

Poutres principales :  $\tau_{se} = \frac{r_u}{0.9d \Sigma U}$  $0,9$ d $\Sigma$  U T  $\tau_{\rm se} = \frac{r_{\rm u}}{0.9{\rm d}\Sigma\,{\rm U}} = \frac{176.5{\rm s} \times 10}{0.9 \times 320 \times (3 \times 14 + 3 \times 12) \times \pi} = 2.50$  $\frac{176.58 \times 10^3}{2 \times 10^{13} \text{ m/s}^2} =$  $\times$ 320 $\times$ (3 $\times$ 14+3 $\times$ 12) $\times$  $\frac{\times 10^3}{\sigma}$  = 2,50 MPa <  $\tau_{se}$ 

- Poutres secondaires :  $\tau_{se} = \frac{v_{0}}{0.015 \text{ Hz}} = \frac{0.052 \times 10^{-10}}{0.015 \times 10^{10}} = 1.05$  $0.9 \times 320 \times (3 \times 14 + 3 \times 10) \times \pi$  $68,52 \times 10$  $0,9$ d $\Sigma$ U T τ 3  $\int_{\text{se}}^{\text{se}} = \frac{I_{\text{u}}}{0.9 \text{d} \Sigma \text{U}} = \frac{0.0332 \times 10^{10}}{0.9 \times 320 \times (3 \times 14 + 3 \times 10) \times \pi} =$  $=\frac{T_{u}}{0.9 \text{d} \Sigma \text{U}} = \frac{68,52 \times 10^{3}}{0.9 \times 320 \times (3 \times 14 + 3 \times 10) \times \pi} = 1,05 \text{ MPa} < \overline{\tau}_{se}$ 

**Conclusion** : la contrainte d'adhérence est vérifiée.

#### **c) Calcul de la longueur de scellement droit des barres :**

$$
l_s = \frac{\varphi \times f_e}{4 \times \tau_{su}} \quad \text{Avec}: \quad \tau_{su} = 0.6 \psi_s^2 f_{128} = 2,835 \text{ Mpa}
$$
\nPour les T<sub>10</sub>: I<sub>s</sub> = 35,25cm.

\nPour les T<sub>12</sub>: I<sub>s</sub> = 42,32cm

\nPour les T<sub>14</sub>: I<sub>s</sub> = 49,39cm

\nPour les T<sub>16</sub>: I<sub>s</sub> = 56,43cm.

Pour l'encrage des barres rectilignes terminées par un crochet normal, la longueur de la partie ancrée mesurée hors crochet est au moins égales à : 0,4 l<sub>s</sub>, pour les aciers HA.

Pour les  $\Phi$ 10 : l<sub>a</sub> = 14,10cm Pour les  $\Phi$ 12 : l<sub>a</sub> = 16,92cm. Pour les  $\Phi$ 14 : l<sub>a</sub> = 19,75cm. Pour les  $\Phi$ 16 : l<sub>a</sub> = 22,57cm.

#### **e) Calcul des armatures transversales :**

Selon le BAEL91, le diamètre des armatures transversales doit vérifier :

$$
\Phi_{t} \le \min\left(\frac{h}{35}, \Phi_{1}, \frac{b}{10}\right) = \min(1, 14; 1, 2; 2, 5)
$$

où Φ1 est le plus petit diamètre utilisé dans le ferraillage.

Soit  $\Phi_t = 8$ mm

Soit  $A_t = 4HAB = 2.01$  cm<sup>2</sup>

**f) Calcul des espacements** :

• **zone nodale**: 
$$
S_t \le \min\left(\frac{h}{4}, 12 \Phi_1\right) = \min\left\{10; 12\right\}
$$

```
S_t = 10cm
```
• **Zone counter**: 
$$
S_t \le \frac{h}{2} = 20 \text{ cm}
$$

 $S_1 = 15$  cm

# **1) Armatures transversales minimales :**

La quantité d'armatures minimales est :

$$
A_t^{\min} = 0.003 \times S_t \times b = 0.003 \times 10 \times 25 = 0.75 \text{ cm}^2
$$

At > A<sup>t</sup> min ………+……………………………….. Condition vérifiée

### **VI.1.3.Vérification à l'ELS :**

#### **a) Etat limite d'ouverture des fissures :**

La fissuration dans le cas des poutres étant considéré peu nuisible, alors cette vérification n'est pas nécessaire.

#### **b) Etat limite de compression du béton :**

La contrainte de compression du béton ne doit pas dépasser la contrainte admissible :

$$
\sigma_{bc}=\;\sigma_s/K_1\!\!\le\overline{\sigma_{bc}}=0,\!6\!\!\times\!\!f_{c28}=0\;,6\!\!\times\!\!25=15MPa
$$

Avec :  $1^{\mathbf{u} \cdot \mathbf{v}}$  s  $s = \frac{M_s}{\beta_1 dA}$  $\sigma_s = \frac{M_s}{\sigma_{s} + \sigma_{s}}$  (A<sub>s</sub> : armatures adoptées à l'ELU)

On calcul :  $b_0d$ 100A ρ 0  $s_1 = \frac{100I_s}{h_d}.$ 

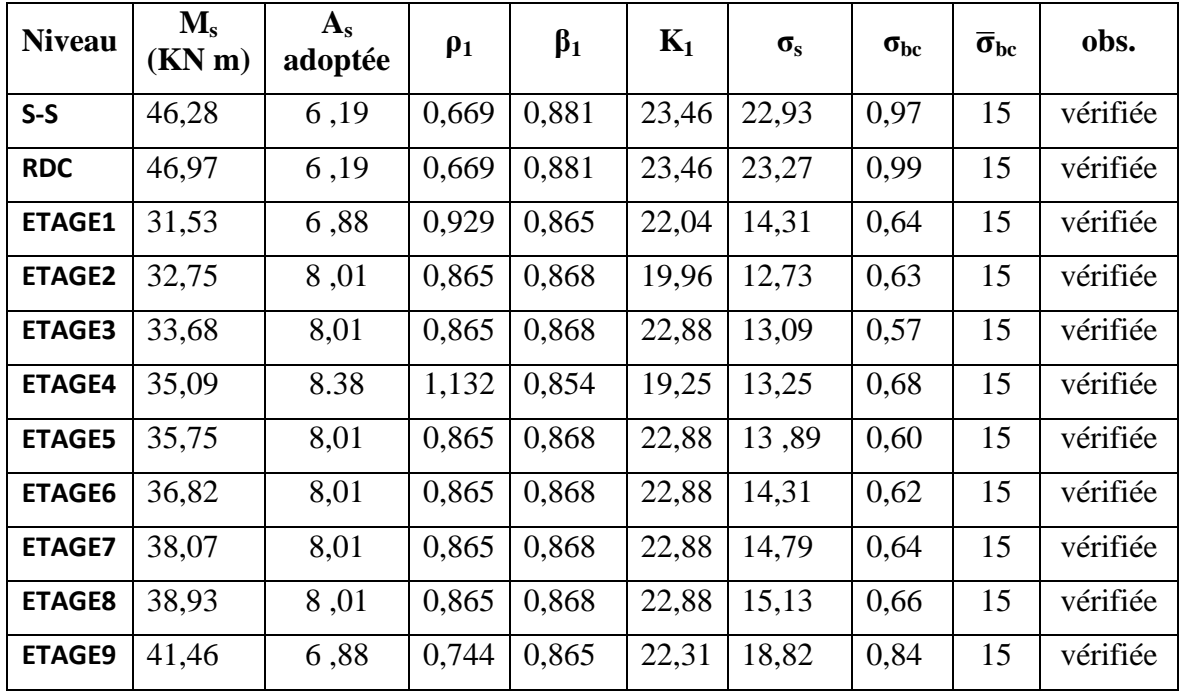

Les résultats sont donnés dans les tableaux suivants :

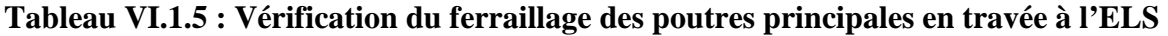

| <b>Niveau</b> | $\mathbf{M}_s$<br>(KN m) | $A_{s}$<br>adoptée | $\rho_1$ | $\beta_1$ | $K_1$ | $\sigma_{\rm s}$ | $\sigma_{bc}$ | $\overline{\sigma}_{bc}$ | obs.     |
|---------------|--------------------------|--------------------|----------|-----------|-------|------------------|---------------|--------------------------|----------|
| $S-S$         | 66,76                    | 6,19               | 0,669    | 0,881     | 23,46 | 33,18            | 1,41          | 15                       | vérifiée |
| <b>RDC</b>    | 73,62                    | 6,19               | 0,669    | 0,881     | 23,46 | 36,48            | 1,55          | 15                       | vérifiée |
| <b>ETAGE1</b> | 58,09                    | 6,19               | 0,669    | 0,881     | 23,46 | 28,78            | 1,22          | 15                       | vérifiée |
| <b>ETAGE2</b> | 66,05                    | 8,01               | 0,865    | 0,868     | 22,88 | 25,67            | 1,12          | 15                       | vérifiée |
| <b>ETAGE3</b> | 70,94                    | 8,01               | 0,865    | 0,868     | 22,88 | 27,57            | 1,20          | 15                       | vérifiée |
| <b>ETAGE4</b> | 78,90                    | 8,01               | 0,865    | 0,868     | 22,88 | 30,67            | 1,34          | 15                       | vérifiée |
| <b>ETAGE5</b> | 83,98                    | 8,38               | 0,905    | 0,866     | 28,86 | 31,27            | 1,08          | 15                       | vérifiée |
| <b>ETAGE6</b> | 87,35                    | 8,38               | 0,905    | 0,866     | 28,86 | 32,53            | 1,12          | 15                       | vérifiée |
| <b>ETAGE7</b> | 93,39                    | 8,38               | 0,905    | 0,866     | 28,86 | 34,78            | 1,20          | 15                       | vérifiée |
| <b>ETAGE8</b> | 95,91                    | 8,01               | 0,865    | 0,868     | 22,88 | 37,28            | 1,63          | 15                       | vérifiée |
| <b>ETAGE9</b> | 95,47                    | 8,01               | 0,865    | 0,868     | 22,88 | 37,11            | 1,62          | 15                       | vérifiée |

**TableauVI.1.6 : Vérification du ferraillage des poutres principales aux appuis à l'ELS** 

| <b>Niveau</b> | $M_{s}$ | $A_{s}$ | $\rho_1$ | $\beta_1$ | $K_1$ | $\sigma_{\rm s}$ | $\sigma_{bc}$ | $\overline{\sigma}_{bc}$ | obs.     |
|---------------|---------|---------|----------|-----------|-------|------------------|---------------|--------------------------|----------|
|               | (KN m)  | adoptée |          |           |       |                  |               |                          |          |
| $S-S$         | 11,90   | 4,62    | 0,577    | 0,887     | 29,25 | 9,074            | 0,25          | 15                       | vérifiée |
| <b>RDC</b>    | 16,40   | 6,19    | 0,773    | 0,873     | 24,37 | 9,48             | 0,27          | 15                       | vérifiée |
| <b>ETAGE1</b> | 23,54   | 6,97    | 0,871    | 0,8835    | 27,94 | 11,95            | 0,34          | 15                       | vérifiée |
| <b>ETAGE2</b> | 30,44   | 8,01    | 1,001    | 0,860     | 35,00 | 13,80            | 0,39          | 15                       | vérifiée |
| <b>ETAGE3</b> | 34,98   | 8,01    | 1.001    | 0,860     | 35,00 | 15,86            | 0,45          | 15                       | vérifiée |
| <b>ETAGE4</b> | 40,04   | 8,01    | 1,001    | 0,860     | 35,00 | 18,16            | 0,51          | 15                       | vérifiée |
| <b>ETAGE5</b> | 46,30   | 8,01    | 1,001    | 0,860     | 35,00 | 18,06            | 0,51          | 15                       | vérifiée |
| <b>ETAGE6</b> | 47,02   | 8,01    | 1,001    | 0,860     | 35,00 | 21,33            | 0,60          | 15                       | vérifiée |
| <b>ETAGE7</b> | 47,88   | 8,01    | 1,001    | 0,860     | 35,00 | 21,72            | 0,62          | 15                       | vérifiée |
| <b>ETAGE8</b> | 47,28   | 8,01    | 1,001    | 0,860     | 35,00 | 21,44            | 0,61          | 15                       | vérifiée |
| <b>ETAGE9</b> | 41,83   | 6,97    | 0,871    | 0,887     | 29,25 | 21,14            | 0,72          | 15                       | vérifiée |

**Tableau VI.1.7 : Vérification du ferraillage des poutres secondaires en travée à l'ELS** 

| <b>Niveau</b> | $\mathbf{M}_s$ | $A_{s}$ | $\rho_1$ | $\beta_1$ | $K_1$ | $\sigma_{\rm s}$ | $\sigma_{bc}$ | $\overline{\sigma}_{bc}$ | obs.     |
|---------------|----------------|---------|----------|-----------|-------|------------------|---------------|--------------------------|----------|
|               | (KN m)         | adoptée |          |           |       |                  |               |                          |          |
| $S-S$         | 24,52          | 4.375   | 0,547    | 0,890     | 30,45 | 19,67            | 0,64          | 15                       | Vérifiée |
| <b>RDC</b>    | 35,17          | 4.375   | 0,547    | 0,890     | 30,45 | 28,22            | 0,92          | 15                       | Vérifiée |
| <b>ETAGE1</b> | 40,76          | 4.375   | 0,547    | 0,890     | 30,45 | 32,71            | 1,07          | 15                       | Vérifiée |
| ETAGE2        | 50,45          | 4.375   | 0,547    | 0,890     | 30,45 | 40,48            | 1,32          | 15                       | Vérifiée |
| <b>ETAGE3</b> | 57,79          | 4.375   | 0,547    | 0,890     | 30,45 | 46,38            | 1,52          | 15                       | Vérifiée |
| <b>ETAGE4</b> | 66,14          | 4.375   | 0,547    | 0,890     | 30,45 | 53,08            | 1,73          | 15                       | Vérifiée |
| <b>ETAGE5</b> | 47,15          | 4.375   | 0,547    | 0,890     | 30,45 | 37,84            | 1,24          | 15                       | Vérifiée |
| <b>ETAGE6</b> | 78,37          | 4.375   | 0,547    | 0,890     | 30,45 | 62,68            | 2,05          | 15                       | Vérifiée |
| <b>ETAGE7</b> | 81,84          | 4.375   | 0,547    | 0,890     | 30,45 | 65,68            | 2,15          | 15                       | Vérifiée |
| <b>ETAGE8</b> | 84,84          | 4.375   | 0,547    | 0,890     | 30,45 | 68,08            | 2,23          | 15                       | Vérifiée |
| <b>ETAGE9</b> | 75,52          | 4.375   | 0,547    | 0,890     | 30,45 | 60,60            | 1,99          | 15                       | Vérifiée |

**Tableau VI.1.8 : Vérification du ferraillage des poutres secondaires aux appuis à l'ELS** 

# **VI.1.4.Vérification de la flèche :**

**a) Sens transversal (poutres principales) :** 

 $\mathbf h$  $\frac{\text{h}}{\text{l}} \geq \frac{\text{M}_\text{t}}{10 \times \text{N}}$  $\frac{M_t}{10 \times M_0}$ ;  $\frac{40}{400}$  $\frac{40}{400}$  = 0,10  $\geq \frac{46.97}{10 \times 80.3}$  $10 \times 80.37$ Condition vérifiée.  $\mathbf h$  $\frac{\mathsf{h}}{\mathsf{h}} \geq \frac{1}{16}$  $\frac{1}{16}$ ;  $\frac{40}{370}$ 370 Condition vérifiée.  $\mathsf{A}$  $\frac{A}{b.d} \leq \frac{4.2}{400}$  $\frac{4,2}{400}, \frac{6,19}{925}$ 925 **→** Condition vérifiée.

Les 3 conditions sont vérifiée donc on va pas procède au calcul de la flèche.

### **Disposition des armatures :**

Lors de la détermination de la longueur des chapeaux, il y'a lieu d'observer les recommandations qui stipulent que la longueur des chapeaux à partir des nus d'appuis doit être au moins égale à :

- $\geqslant \frac{1}{5}$  $\frac{1}{5}$ de la plus grande portée des deux travées encadrant l'appui considéré s'il s'agit d'un appui n'appartenant pas à une travée de rive.
- $\geqslant \frac{1}{4}$  $\frac{1}{x}$  de la plus grande portée des deux travées encadrant l'appui considéré s'il s'agit d'un appui intermédiaire voisin d'un appui de rive.
- $\blacktriangleright$  La moitié au moins de la section des armatures inférieures nécessaire en travée est prolongée jusqu' aux appuis et les armatures de second lit sont arrêtées à une distance des appuis au plus égale à 10  $\frac{1}{2}$  de la portée.

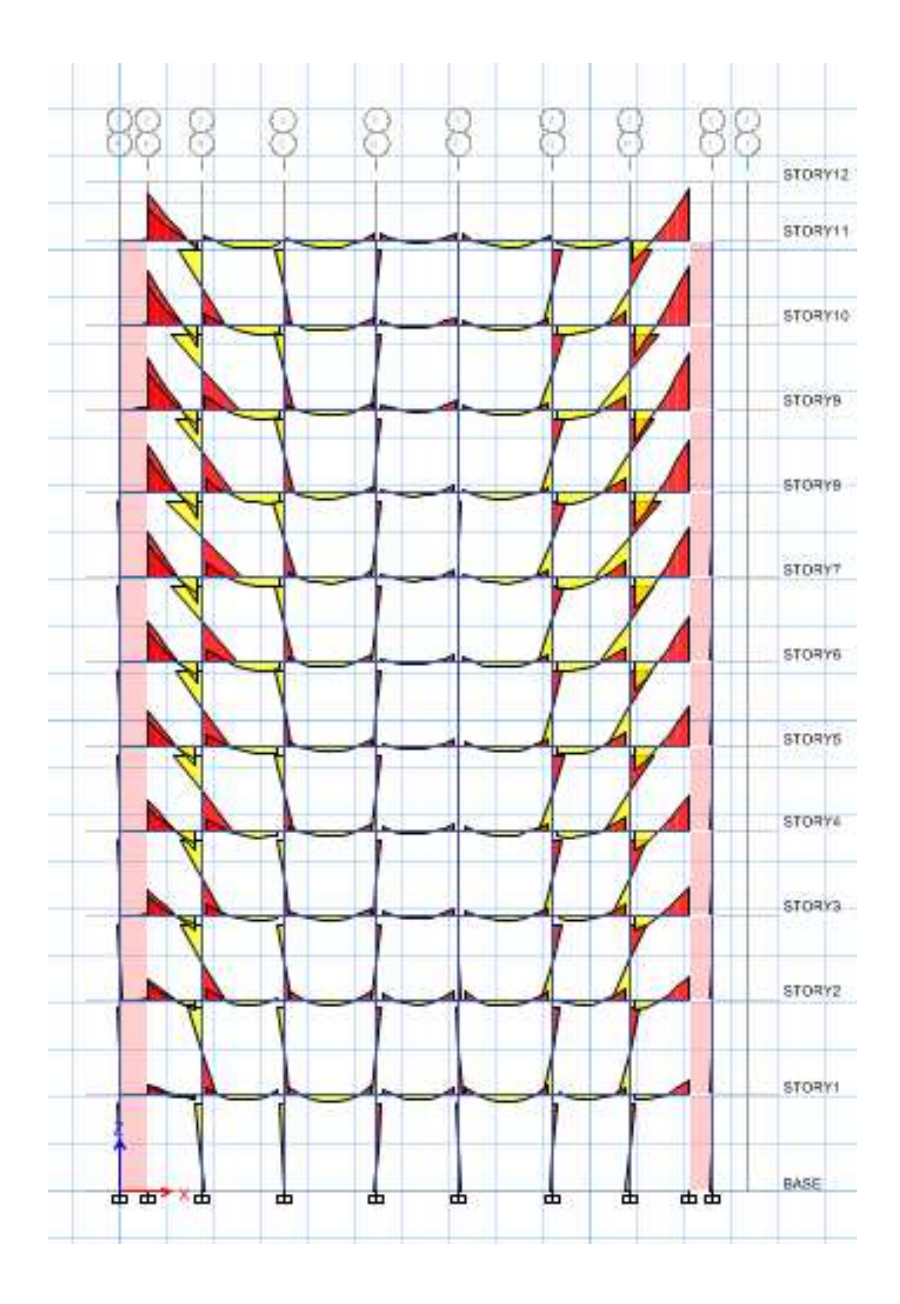

**Figure VI.1 VI.1 : Exemple du Moment 3-3 des poutres, axe2**

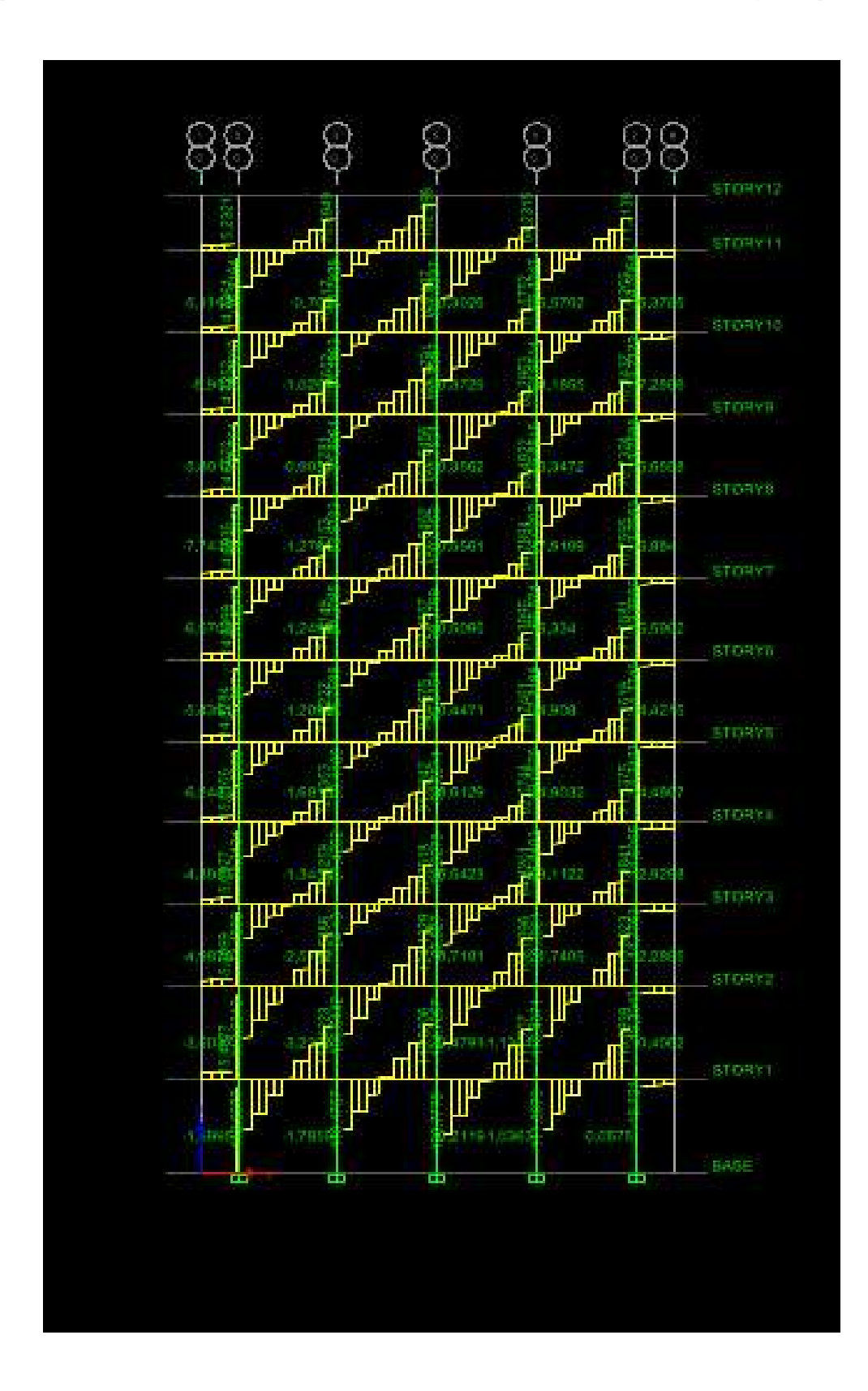

 **Figure VI.2 : Exemple de l'effort tranchant des poutres, axe 2**

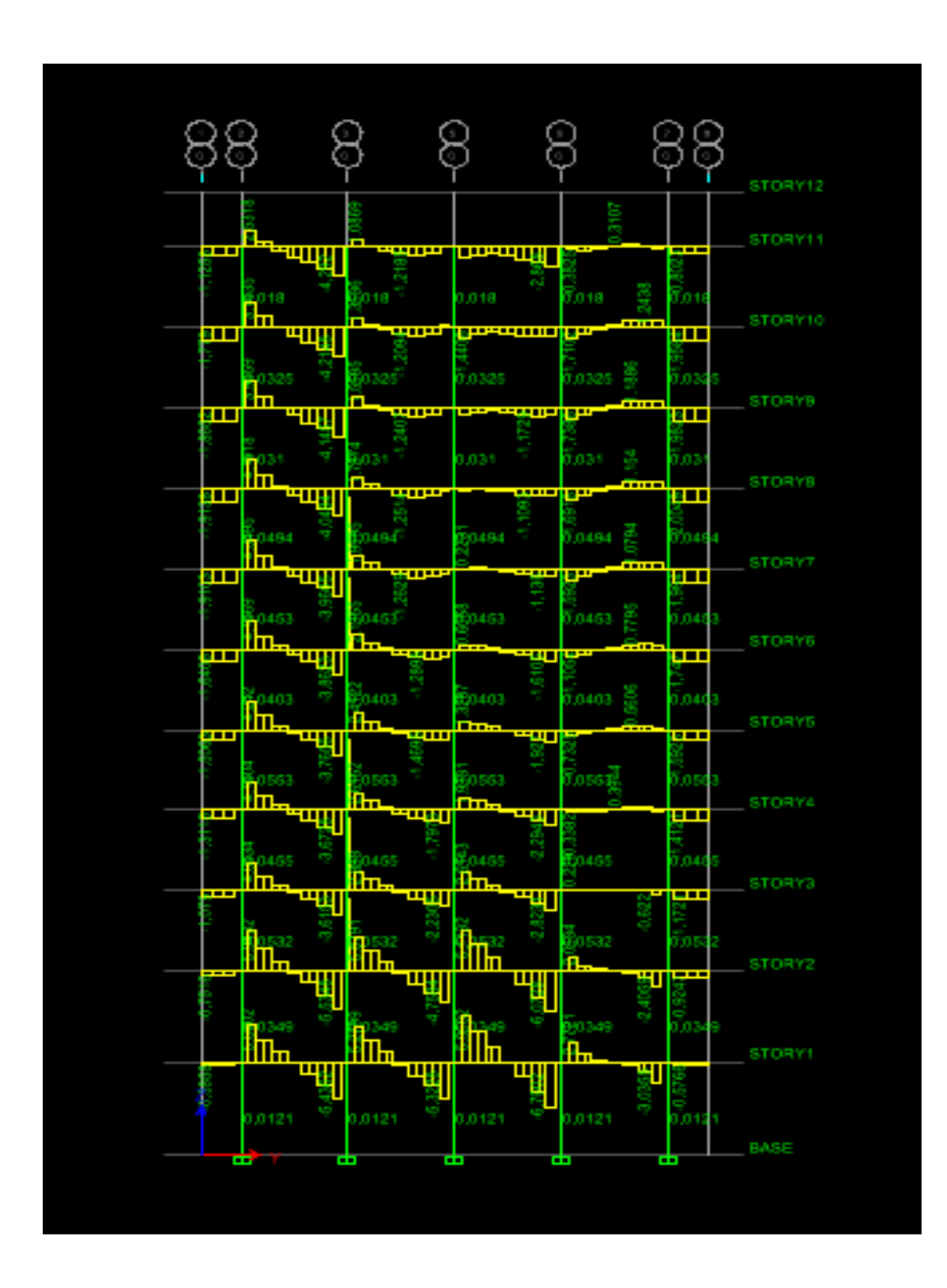

 **Figure VI.3: Exempl mple de la torsion aux des poutres, axe2**

# **VII-I POTEAUX**

## **Introduction :**

Les poteaux seront calculés en flexion composée dans les deux sens (transversal et longitudinal). En tenant compte des combinaisons considérées comme suivent :

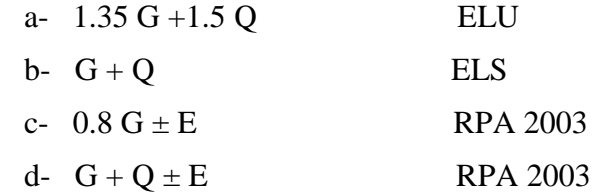

Et sous l'effet des sollicitations les plus défavorables pour les cas suivants:

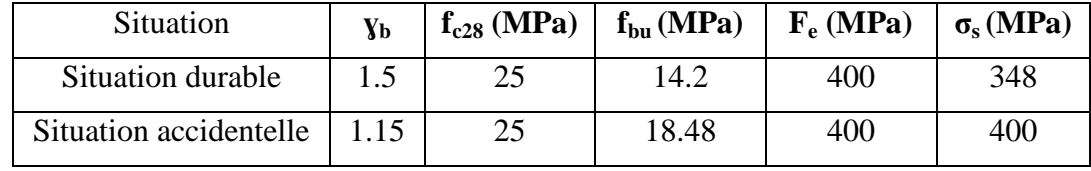

Les calculs se font en tenant compte de trois types de sollicitations :

- Effort normal maximal et le moment correspondant.
- Effort normal minimal et le moment correspondant.
- Moment fléchissant maximal et l'effort normal correspondant.

En procédant à des vérifications à l'ELS.

# **VI-I-1 Recommandation du RPA 2003 :**

# **VI-I-1-1 : Les armatures longitudinales :**

- Les armatures longitudinales doivent être à haute adhérence, droite et sans crochet.
	- **Pourcentage minimal :**
	- Le pourcentage minimal sera de : 0.80 % de la section du poteau (Zone IIa).

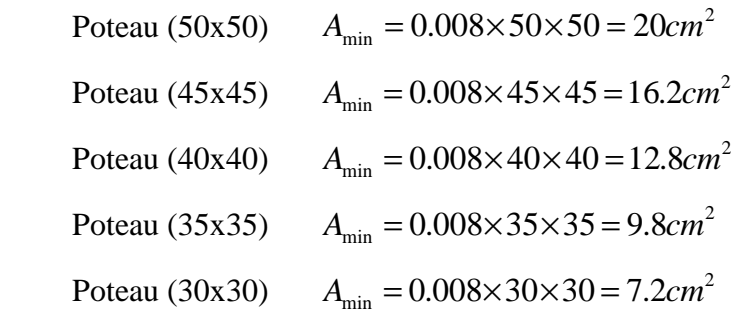

#### • **Pourcentage maximal :**

- Le pourcentage maximal en **zone courante** sera de : 4 %(zone IIa)

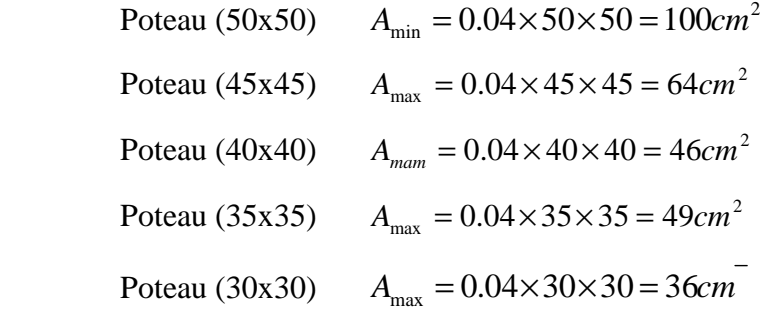

- Le pourcentage maximal en **zone de recouvrement** sera de : 6 %(zone IIa)

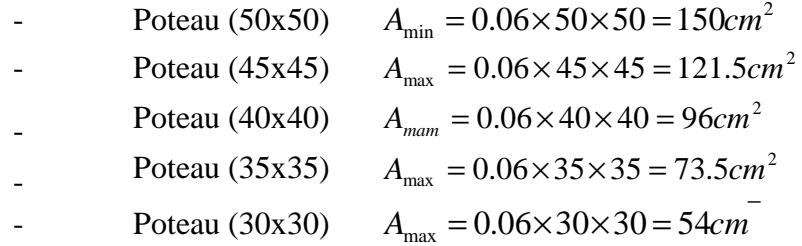

- $\geq$  Le diamètre minimal est de  $\Phi$ 12
- $\triangleright$  La longueur de recouvrement minimal est de  $L<sub>R</sub> = 40\Phi$  (zone IIa)
- La distance entre les barres verticales dans une face du poteau ne doit pas dépasser :

 $L = 25$  cm (zone IIa).

 Les jonctions par recouvrements doivent être faite si possible, à l'extérieur des zones nodales (zones critique).

#### **VI-I-1-2 Les armatures transversales :**

Le rôle des armatures transversales consiste à :

- Empêcher les déformations du béton et le flambement des armatures longitudinales.
- Reprendre les efforts tranchants et les sollicitations des poteaux au cisaillement.
- Les armatures transversales sont calculées à l'aide de la formule suivante :

$$
\frac{A_{_t}}{S_{_t}} = \frac{\rho_{_a} V_{_u}}{h \cdot f_{_e}}
$$

Avec :  $V_u$ : Effort tranchant de calcul.

fe : Contrainte limite élastique de l'acier d'armature transversale.

 $\rho_a$ : Coefficient correcteur qui tient compte du mode fragile de la rupture par l'effort tranchant.

h : Hauteur totale de la section brute.

$$
\rho_a = \begin{cases} 2.5 & \Rightarrow \lambda_g \ge 5 \\ 3.75 & \Rightarrow \lambda_g < 5 \end{cases}
$$

 $\lambda_{g}$ : L'élancement géométrique du poteau.

$$
Avec : \lambda_g = \frac{I_f}{a} \quad \text{Où} \quad \lambda_g = \frac{I_f}{b}
$$

- I<sup>f</sup> : La longueur de flambement des poteaux.
- $S_t$ : Espacement des armatures transversales.

 $(10\Phi_l^{\text{min}} 15cm)$  $\overline{\mathcal{L}}$  $\mathbf{I}$ ∤  $\int$  $\geq$ min 15 $\Phi$ ≤min (10Φ  $S_t \geq \min_1 15 \Phi_l^{\min}$  *en zone courante*  $S_t \leq \min \left(10\Phi_t^{\min} \ 15\,cm\right)$  en zone nodale  $t_{t}$   $\leq$   $\min$   $1.9 \cdot t_{l}$  $t_{t}$   $\geq$  mm  $\mu$ v $\mathbf{v}_{l}$ min min min 15 min  $(10\Phi_l^{\text{min}} 15)$ 

Φ : est le diamètre des armatures longitudinales du poteau.

 La quantité d'armatures transversales minimales *t t*  $b \times S$ *A* × en % est donnée comme suit :

> $\lambda_{\varphi} \geq 5 \Rightarrow A_{\min} = 0.3\%$  $\lambda_{g} \leq 3 \Rightarrow A_{\min} = 0.8$  %

 $3 < \lambda_{\circ} < 5$  Interpolation entre les valeurs limites du poteau

- Les cadres et les étriers doivent ménager des cheminées en nombre et diamètre suffisants ( Φcheminées>12*cm*) pour permettre une vibration correcte du béton sur toute la hauteur des poteaux.
- Eles cadres et les étriers doivent être fermés par des crochets à  $135^{\circ}$  ayant une longueur droite de  $10\Phi_{\text{min}}$ .

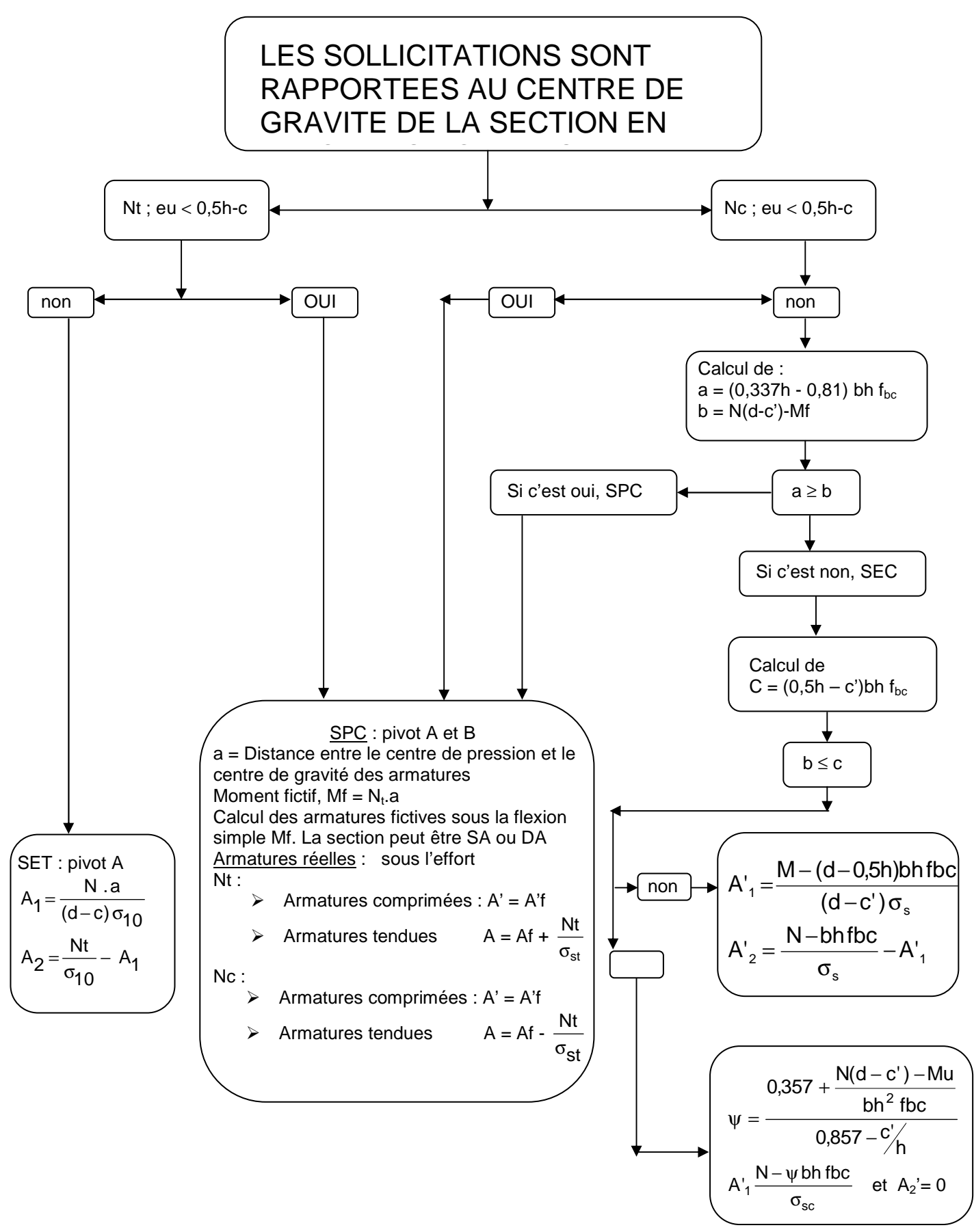

Figure VII : 1.Organigramme de calcul du ferraillage des poteaux

# **VI-I-4 Calcul du ferraillage des poteaux**

# **Tableau des sollicitations :**

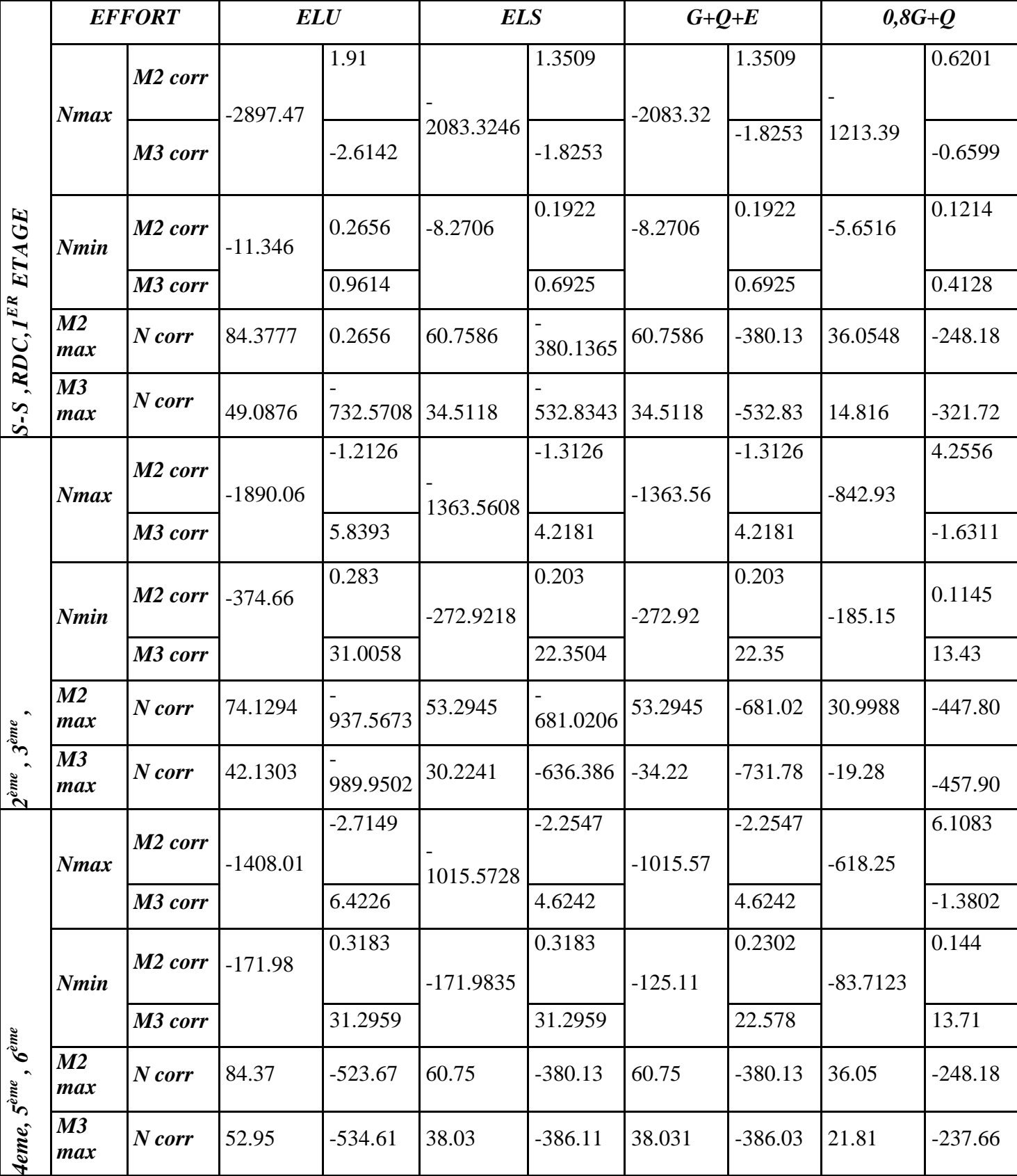

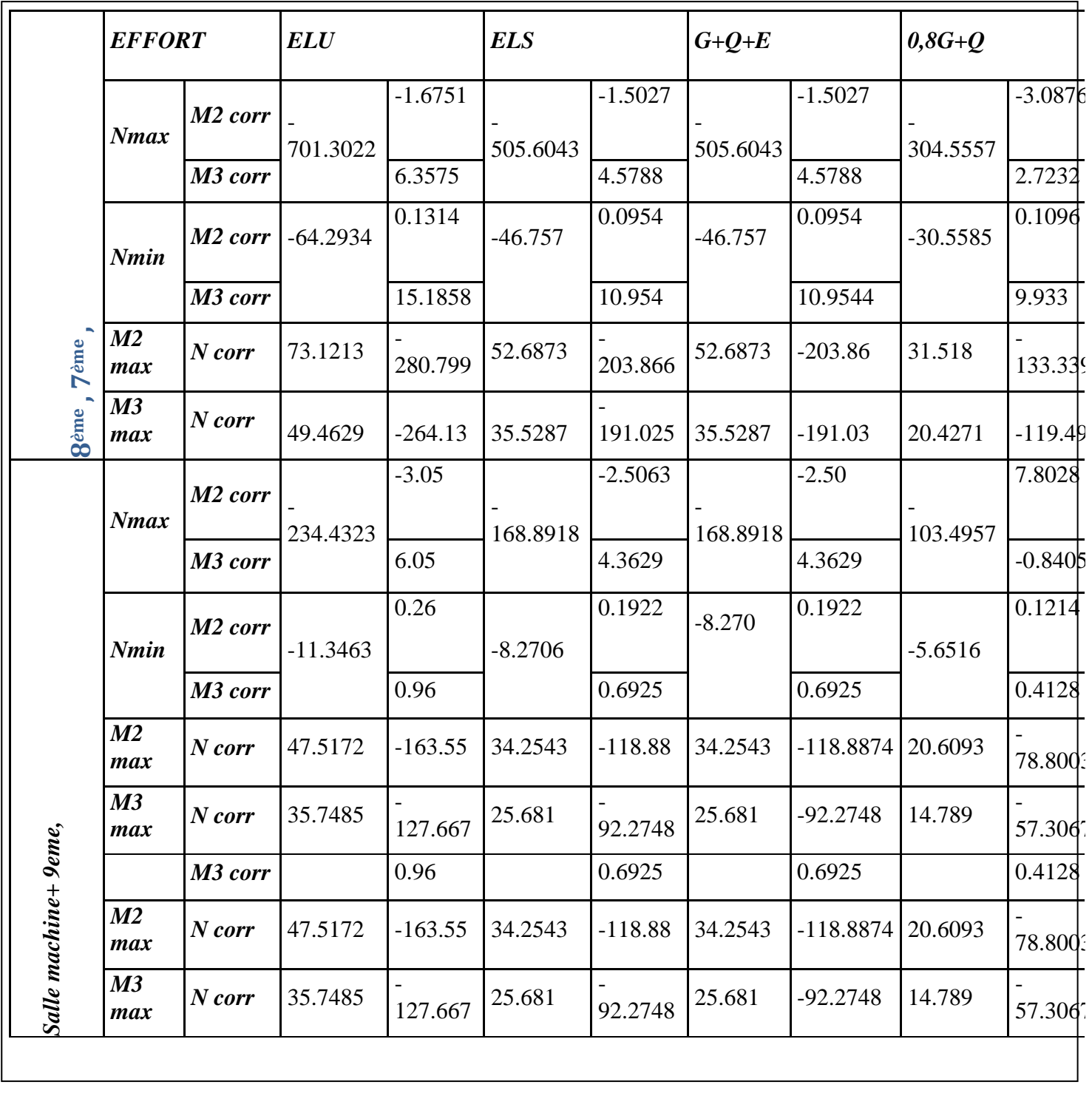

## **VI-I-4-1 Exemple de calcul**

 $\ddot{\cdot}$  **Sens transversal (Selon le moment M2) :**   $E-sol$  : (50×50) :  $N_{max} = -2897.476KN$   $\implies$   $M_{corr} = 1.91KN.m$  $N_{min} = -11.3463KN$   $\implies$   $M_{corr} = 0.265KN.m$  $N_{corr} = -523.67KN$   $\implies$   $M_{max} = 84.377KN.m$  **Calcul de l'excentricité :**  Pour le  $N_{\text{max}}$  et  $M_{\text{corr}}$  $e = \frac{M}{N} = \frac{1.91}{2897.4}$  $\frac{1.91}{2897.47} \times 10^2 = 0.065$  cm  $\frac{h}{2}$  $\frac{h}{2} - c = \frac{50}{2}$  $\frac{50}{2}$  - 3 = 22*cm* Avec : C : enrobage = 3 cm  $e = 0.065$  cm  $\lt \frac{h}{2}$  $\frac{\pi}{2} - c = 22cm$ **►** Le calcul de :  $(d-c) \times N_u - M_f \leq (0.337 - 0.81c') \times b \times h \times f_{bc}$ Avec :  $M_f = M_u + N_u \times (\frac{h}{2} - c)$ Et :  $d = h - c = 0.50 - 0.03 = 0.47$  m **Moment fictif :**   $M_f = 0.07 + 2897.476 \times (\frac{0.5}{2} - 0.03) = 637.51$  KN. m  $\Rightarrow$  (d-c) $\times N_u - M_f = (0.47 - 0.03) \times 2897.476 - 637.51 = 637.37$  KN.m  $(0.337 - 0.81c') \times b \times h \times f_{bc} = (0.337 - 0.81 \times 0.03) \times 0.5 \times 0.5 \times 14.2 \times 10^3 = 2220.17$  KN.m  $\Rightarrow$  (d-c)  $\times N_u - M_f = 637.37$ KN.  $m < (0.337 - 0.81c') \times b \times h \times f_{bc} = 2220.17$  KN.m

=> **Section entièrement comprimé** 

# **Vérification de l'équation suivante:**

 $N \times (d-c') - M_f \ge (0.5 \times h - c') \times b \times h \times f_{hc}$  $(0.5h - c') \times bx \, hx \leq f_{bc} = (0.5 \times 0.5 - 0.03) \times 0.5 \times 0.5 \times 14.2 \times 10^3 = 781 \, \text{KN.m}}$  $(d-c) \times N_u - M_f = (0.47 - 0.03) \times 2897.476 - 637.37 = 637.51$  KN.m  $\Rightarrow$  (d-c) $\times N_u - M_f = 637.37$  KN.m  $\lt$  (0.5h - c')  $\times$ b $\times$ h $\times$ f<sub>bc</sub> = 781 KN.m =  $\gt$  **SSA** 

**Calcul des armatures:** 

$$
A_1 = \frac{N - \psi \times b \times h \times f_{bc}}{\sigma_{st} N \times (d - c) - M_f}
$$
  
avec: 
$$
\psi = \frac{0.3571 + \frac{b \times h^2 \times f_{bc}}{b \times h^2 \times f_{bc}}}{0.8571 - \frac{c}{h}}
$$

$$
\psi = \frac{0.3571 + \frac{2897.476 \times (0.47 - 0.03) - 637.37}{0.5 \times 0.50^2 \times 14.2 \times 10^3}}{0.8571 - \frac{0.03}{0.5}} = 0.898
$$
  

$$
A = \frac{2897.476 - 0.898 \times 0.5 \times 0.5 \times 14.2 \times 100}{34.8 \times 10^3} = 0.741
$$
  

$$
\Rightarrow \mathbf{A_1} = \mathbf{0} \text{ cm}^2
$$
Et  $\mathbf{A_s} = \mathbf{0} \text{ cm}^2$ 

Le ferraillage des poteaux est fait par un calcul automatique à l'aide du logiciel **SOCOTEC.** 

Ferraillage des poteaux dans le sens (x-x) avec **M2** :

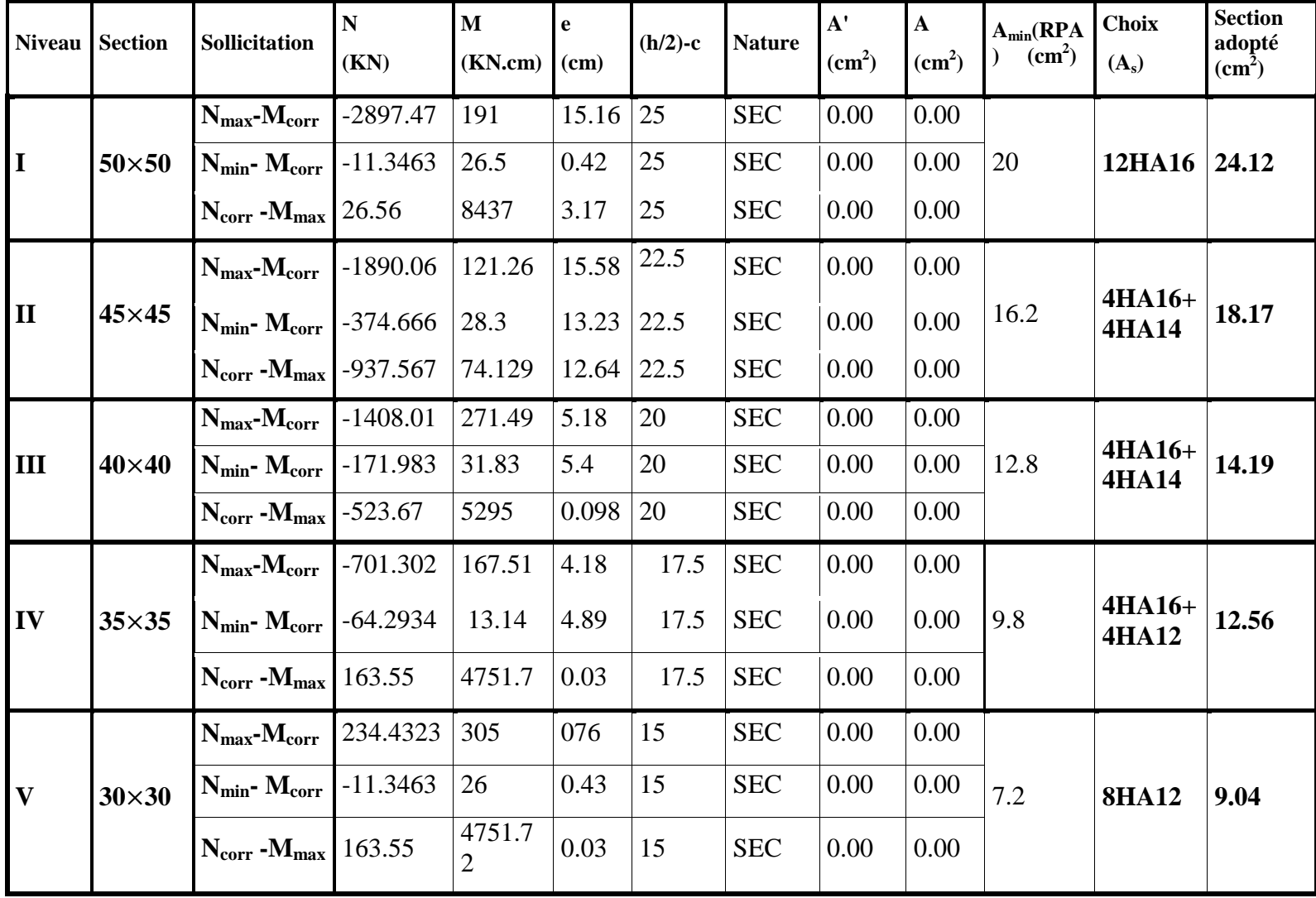

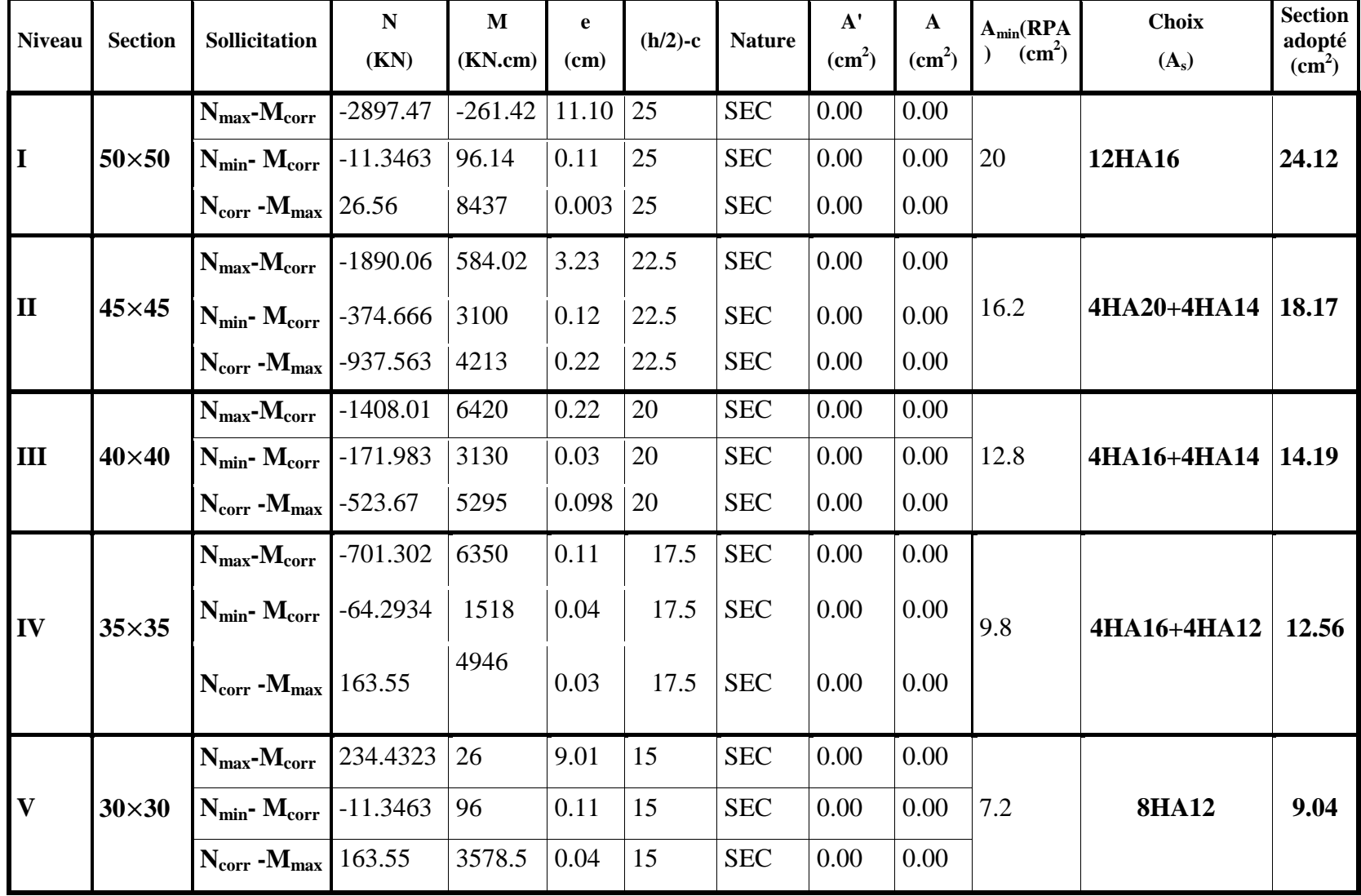

#### **VII-5 Armatures transversales :**

Les armatures transversales sont disposées de manière à empêcher tout mouvement des aciers longitudinaux vers les parois du poteau, leurs but consiste essentiellement de :

-Reprendre les efforts tranchant sollicitant les poteaux aux cisaillements.

-Empêcher le déplacement transversal du béton.

# **VII-5-1 Diamètre des aciers :**

D'après le **BAEL 91** le diamètre des armatures transversales est au moins égal à la valeur normalisée la plus proche du tiers du diamètre des armatures longitudinales qu'elles maintiennent.

$$
\Phi_t \ge \frac{\Phi_t^{\max}}{3} \Rightarrow \Phi_t \ge \frac{20}{3} = 6.66 \text{mm}
$$

 $Soit : \Phi_t = 8mm$ 

Avec :  $\Phi_l^{max}$  : Diamètre maximale des armatures longitudinales.

Nous adoptons des cadres de section :  $A_t = 2.01$  cm<sup>2</sup> = 4 HA8

#### **VII-5-2 Espacement des armatures : (Art 7.4.2.2 RPA99/ 2003)**

Selon le RPA la valeur maximale de l'espacement "S<sub>t</sub>" des armatures transversales est fixée comme suite :

- **En zone nodale :**

 $S_t \le \min \left(10\Phi_t^{\min}, 15cm\right) = \min \left(10 \times 1.2; 15cm\right) = 12 \; cm$ 

**Nous adoptons :**  $S_t = 10$  **cm** 

- **En zone courante :**

 $S_t \le 15 \Phi_l^{\min} = 18 \, \text{cm}$ 

 **Nous adoptons :**  $S_t = 12$  **cm** 

 $Avec : \Phi_1^{\min}$ : Diamètre minimal des armatures longitudinales.

**VII-5-3 Longueurs de recouvrement : (Art 7.5.2.1 RPA99/ 2003)**

- **Pour les HA20 :**   $L_r = 40\Phi_t = 40 \times 2.0 = 80$  *cm*  - **Pour les HA16 :**   $L_r = 40\Phi_t = 40 \times 1.6 = 64$  cm - **Pour les HA14 :**   $L_r = 40\Phi_t = 40 \times 1.4 = 56$  *cm* - **Pour les HA12 :**  $L_r = 40\Phi_t = 40 \times 1.2 = 48$  *cm* 

#### **VII-5-4 La longueur de scellement droit (Art A6.1.23 BAEL 91)**

$$
f_e = \frac{\phi}{4} \times \frac{f_e}{0.6 \times \Psi_s^2 \times f_{t28}}
$$

**Avec :** 

 $f_{t28}=0.6+0.06 f_{c28}=2.1 MPa$ 

 $\psi_s = 1.5$  pour les aciers à haute adhérence.

Φ : Diamètre maximale des armatures.

**Pour les HA20 :**  $L_s = \frac{2.0 \times 400}{4 \times 0.6(1.5)^2}$  $\frac{2.0 \times 400}{4 \times 0.6(1.5)^2 \times 2.1} = 70.54$  cm

**On prend :**  $L_s = 75$  cm

**Pour les HA16 :**  $L_s = \frac{1.6 \times 400}{4 \times 0.6(1.5)^2}$  $\frac{1.6 \times 400}{4 \times 0.6(1.5)^2 \times 2.1} = 56.43$  cm

**On prend :**  $L_s = 60$  cm

**Pour les HA14 :**  $L_s = \frac{1.4 \times 400}{4 \times 0.6(1.5)^2}$  $\frac{1.4 \times 400}{4 \times 0.6(1.5)^2 \times 2.1} = 49.38$  cm

**On prend :**  $L_s = 50$  cm

**Pour les HA12 :**  $L_s = \frac{1.2 \times 400}{4 \times 0.6(1.5)^2}$  $\frac{1.2 \times 400}{4 \times 0.6(1.5)^2 \times 2.1}$  = 42.33 cm

**On prend :**  $L_s = 45$  cm

# **VII-5-5 Vérification de la quantité d'armatures : (Art 7.4.2.2 RPA99/ 2003)**

$$
\lambda_g = \frac{l_f}{b}
$$
 Avec:  $l_f = 0.7 \times h_e$ 

Pour le cas le plus défavorable : (Sous-sol)  $h_e$  = 4.14 m

$$
l_f = 0.7 \times 4.14 = 2.90m
$$

$$
\lambda_g = \frac{I_f}{b} = \frac{2.9}{0.50} = 5.80
$$

#### **Avec** :

b : Dimensions de la section droite du poteau dans la direction de déformation considérée. l<sub>f</sub>: Longueur de flambement du poteau.

 $\lambda_g = 5.8$ 

$$
\lambda_{g} > 5 \Rightarrow A_{\min} = 0.3 \%
$$

**En zone nodale :** 

$$
A_{\min} = 0.003 \times b \times S_t = 0.003 \times 50 \times 10 = 1.50 \, \text{cm}^2
$$

**En zone courante** :

$$
A_{\min} = 0.003 \times b \times S_t = 0.003 \times 50 \times 12 = 1.8 \, cm^2
$$

**Donc :** 

$$
\begin{cases}\nA_{\min} = 1.50cm^2 \\
A_{\min} = 1.80cm^2\n\end{cases} < A_t = 2.01 \, \text{cm}^2\n\text{Condition} \quad \text{verifiée}
$$

# **Délimitation de la zone nodale :**

$$
\hat{L} = 2 \times h
$$

$$
\dot{\mathbf{h}} = \max \left\{ \frac{h_e}{6}, b_1, h_1, 60 \, \text{cm} \right\}.
$$

h: Hauteur de la poutre.

 $b_1$  Et  $h_1$ : Dimensions du poteau.

 $h_e$ : Hauteur entre nus des poutres.

$$
\hat{L} = 2 \times h = 2 \times 40 = 80 \text{ cm}
$$

$$
\hat{\mathbf{h}} = max\{69.00, 50, 50, 60 \, \text{cm}\}
$$

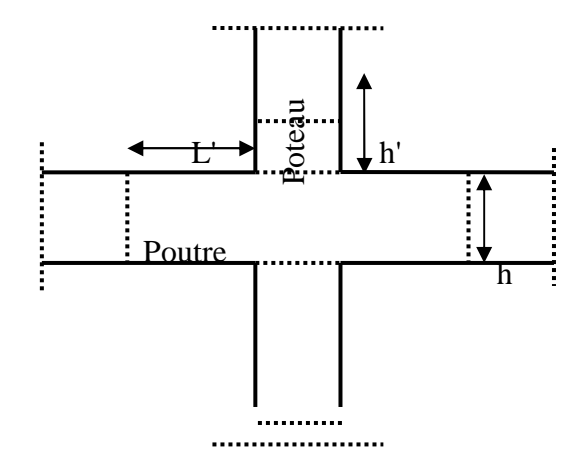

**Donc :**  $h = 69$  **cm** Figure VII-3: Délimitation de la zone nodale

#### **VII-5-6 Vérification de l'effort tranchant : (Art 7.4.3.2 RPA99/ 2003)**

# - **Vérification de la contrainte de cisaillement :**

 La contrainte de cisaillement conventionnelle de calcul dans le béton doit être inferieure ou égale à la valeur limite suivante:

$$
\tau_{\scriptscriptstyle b} \;\leq\; \tau_{\scriptscriptstyle bu}
$$

$$
\text{Selon \,RPA99}: \quad \tau_b = \frac{V_u}{b \times d} \leq \tau_{bu} = \rho_b \times f_{c28}
$$

**Avec :** τ<sub>u</sub> : contrainte de cisaillement

Vu : effort tranchant de la section étudiée

- b : la largeur de la section étudiée
- $d$ : la hauteur utile  $(d = h-c)$

$$
\rho_b = \begin{cases} 0.075 & \text{Si} \quad \lambda_g \ge 5 \\ 0.04 & \text{Si} \quad \lambda_g < 5 \end{cases}
$$

$$
\text{Avec}: \begin{cases} f_{c28} = 25 \text{ MPa} \\ \lambda_g = 5.8 \ge 5 \end{cases} \Rightarrow \rho_b = 0.075
$$

$$
=
$$
  $\tau_{bu} = 0.075 \times 25 = 1.875 MPa$ 

# - **Armatures transversales et vérification au cisaillement: (Art 7.4.2.2 RPA 99/2003)**

$$
\frac{A_t}{S_t} = \frac{\rho_a \times V_u}{h \times f_e} \implies A_t = \frac{\rho_a \times V_u}{h \times f_e} \times S_t
$$

- Pour les poteaux du Sous-sol  $(50 \times 50)$ :
- Zone nodale  $S_t = 10$  cm

$$
A_{t} = \frac{\rho_{a} \times V_{u}}{h \times f_{e}} \times S_{t} = \frac{2.5X34.95}{35 \times 40} \times 10 = 0.624 cm^{2}
$$

$$
\tau_b = \frac{V_u}{b \times d} = \frac{34.95 \times 10^{-3}}{0.35 \times 0.32} = 0.312
$$

132

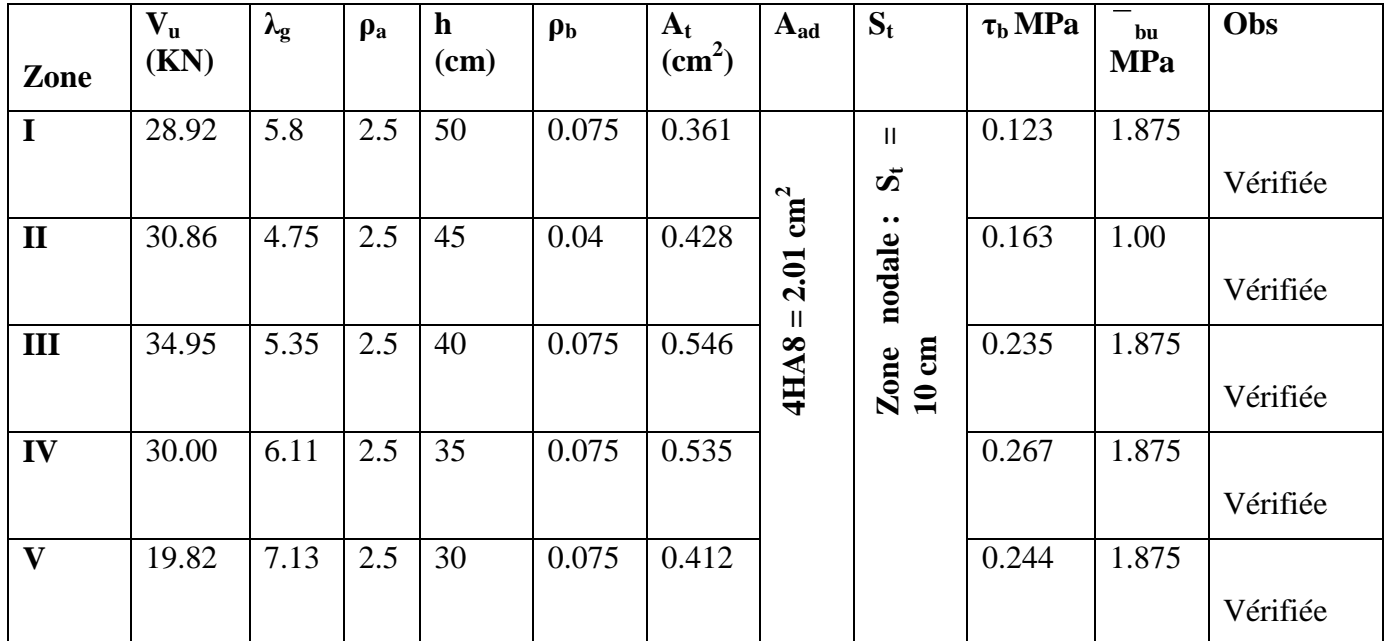

Pour le reste des sections les résultats sont motionnées dans le tableau ci-dessous :

# • Zone courante  $S_t = 12$  cm

 $A_t =$ *e a u*  $h \cdot f$ *V* ⋅  $\frac{\rho_a}{I_1} \frac{V_u}{f} \times S_t = \frac{2.5 \times 28.92}{50 \times 40}$  $\frac{5 \times 28.92}{50 \times 40} \times 15 = 0.542$ <sup>2</sup>

Pour le reste des sections les résultats sont mentionnés dans le tableau ci-dessous :

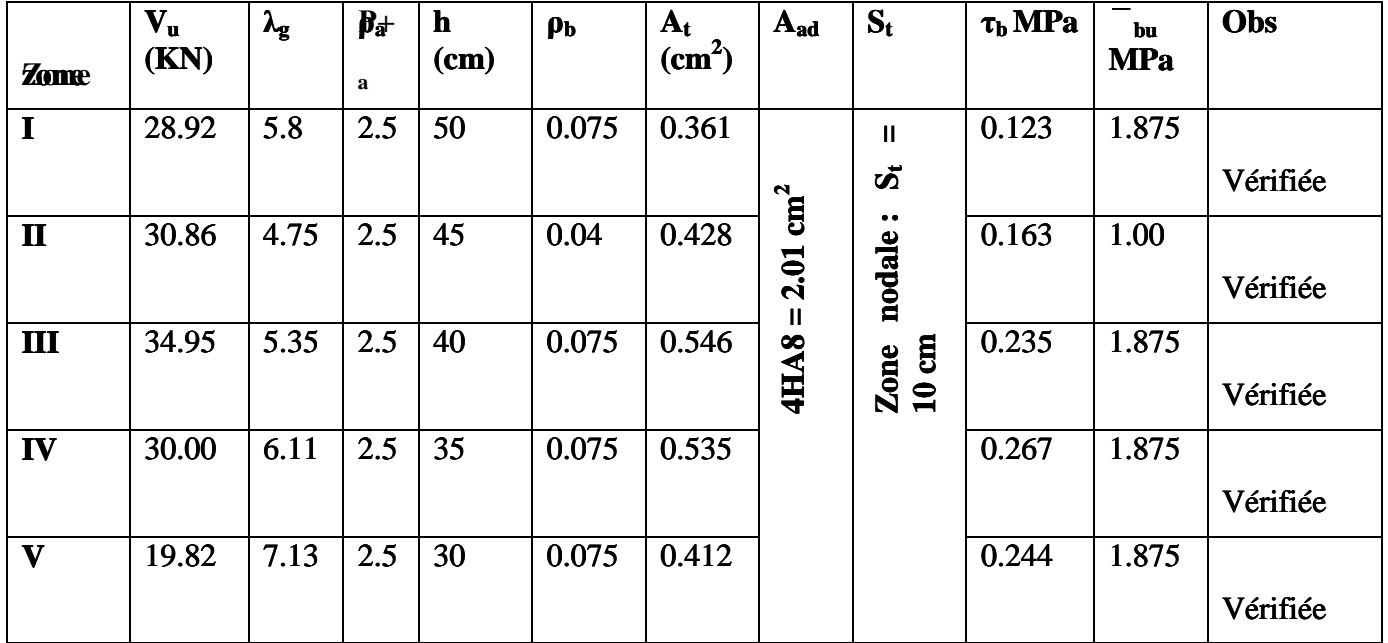

# **VI-I-6 Vérification à l'ELS**:

# **VI-I-6-1 Vérification des contraintes à l'ELS à l'aide du logiciel SOCOTEC:**

# - **Poteaux longitudinaux :**

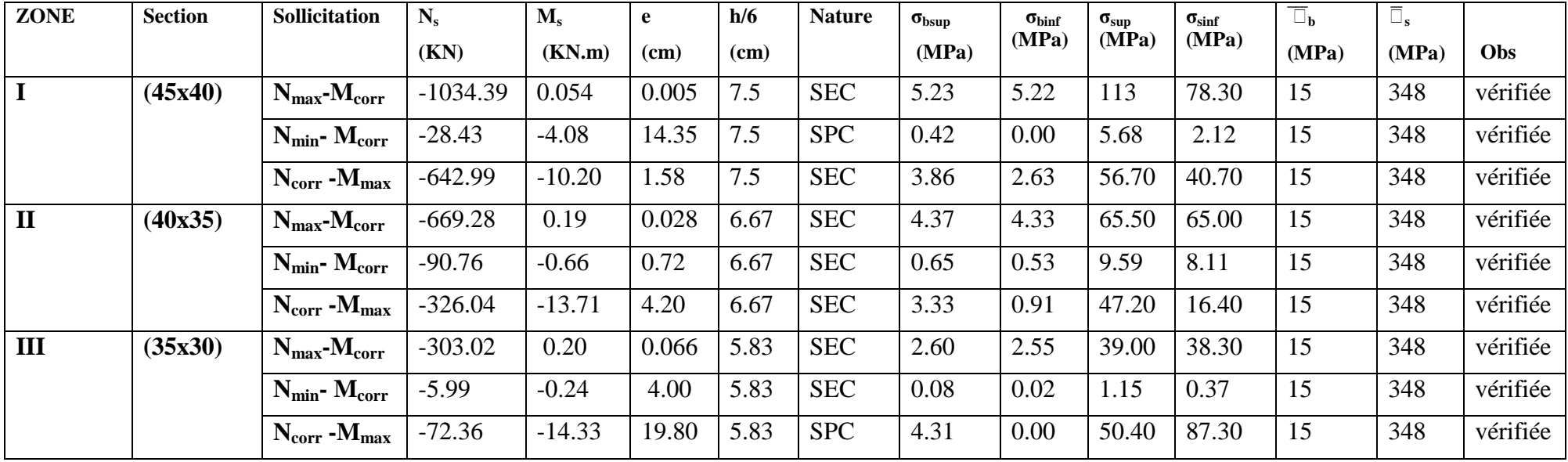

# - **Poteaux transversaux :**

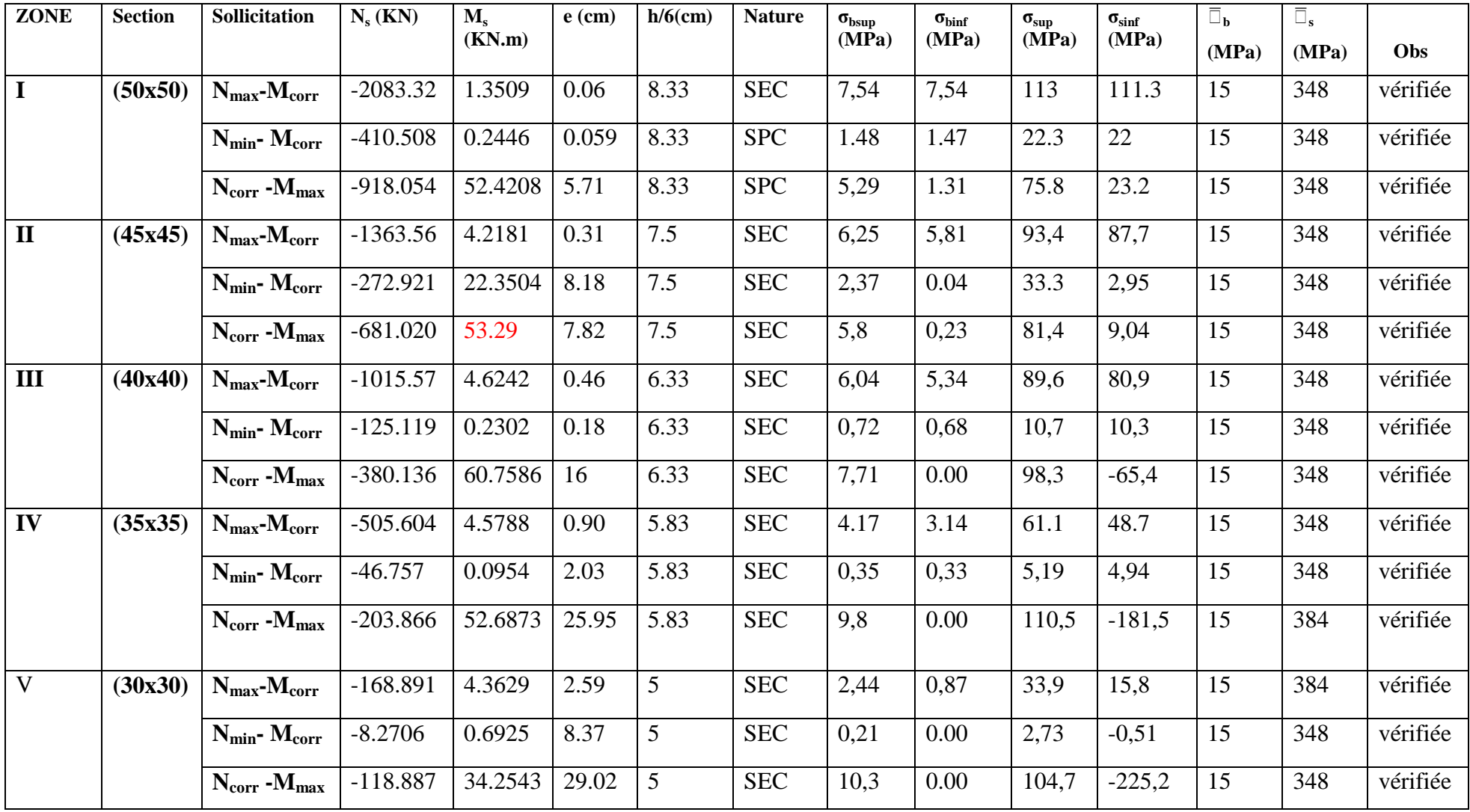

• **Etat limite d'ouverture des fissures :** Aucune vérification à effectuer car la fissuration est non préjudiciable.

# **I- Introduction :**

Le voile est un élément structural de contreventement soumis à des forces verticales et à des forces horizontales. Donc le ferraillage des voiles consiste à déterminer les armatures en **flexion composée** sous l'action des sollicitations verticales dues aux charges permanentes (G) et aux surcharges d'exploitation (Q), ainsi que sous l'action des sollicitations horizontales dues aux séismes.

Pour faire face à ces sollicitations, on prévoit trois types d'armatures :

- Armatures verticales
- Armatures horizontales
- Armatures transversales

Après avoir fait le calcul du ferraillage pour tous les voiles, nous avons constaté qu'il est possible d'adopter le même type de ferraillage pour un certain nombre de niveaux, pour cela nous ferraillons nos voiles par zones :

- $\blacksquare$  Zone I : SS, RDC, et 1<sup>er</sup> étage
- $\overline{\text{Zone II}}$ :  $2^{\text{eme}}$  et  $3^{\text{eme}}$  étage
- $\overline{\text{Zone III}}$ :  $4^{\text{eme}}$ ,  $5^{\text{eme}}$  et  $6^{\text{eme}}$  étage
- $\overline{\hspace{1cm}}$  Zone IV :  $7^{\text{eme}}$  et  $8^{\text{eme}}$  étage
- $\blacksquare$  Zone V : 9<sup>éme</sup> étage

I –1- Combinaison d'action :

Les combinaisons d'actions sismiques et d'actions dues aux charges verticales à prendre sont données ci-dessous :

Selon le BAEL 91  $\overline{\mathfrak{l}}$ ∤  $\int$ + +  $G + Q$  $1.35 \text{ G} + 1.5 \text{ Q}$ Selon le RPA version 2003  $\overline{a}$ ∤  $\int$ ±  $+$  Q  $\pm$  $G \pm E$  $G + Q \pm E$  $0.8$ 

I –2- Comportement d'un voile **:** Un voile est considéré comme une console encastrée à sa base, il y a deux types de voiles ayant un comportement différent :

- Voile élancé :  $\frac{h}{1} > 1.5$
- Voile court :  $\frac{h}{1}$  < 1.5

# **- Ferraillage des voiles :**

La méthode utilisée est la méthode de **RDM** qui se fait pour une bande de largeur **(d).** 

II-1- Exposé de la méthode :

 La méthode consiste à déterminer le diagramme des contraintes sous les sollicitations favorisant la traction en utilisant les formules suivantes :

$$
\sigma_{max} = \frac{N}{B} + \frac{M \cdot V}{I}
$$

$$
\sigma_{\min} = \frac{N}{B} - \frac{M \cdot V}{I}
$$

Avec :

**B** : section du béton

 **I** : moment d'inertie du trumeau

**V** et **V**': bras de levier ; 
$$
V = V' = \frac{L_{volie}}{2}
$$

Dans ce cas le diagramme des contraintes sera relevé directement du fichier résultats.

Le découpage de diagramme des contraintes en bandes de largeur **(d)** donnée par :

$$
d \le \min\left(\frac{h_e}{2}, \frac{2L_c}{3}\right) \quad \textbf{(Art 7.7.4. RPA 99)}
$$

Avec :

**Lc :** longueur de la zone comprimée.

**he :** hauteur d'étage.

Les efforts normaux dans les différentes sections sont donnés en fonction des diagrammes de contraintes obtenus.

#### **II-1-1- Section entièrement comprimée :**

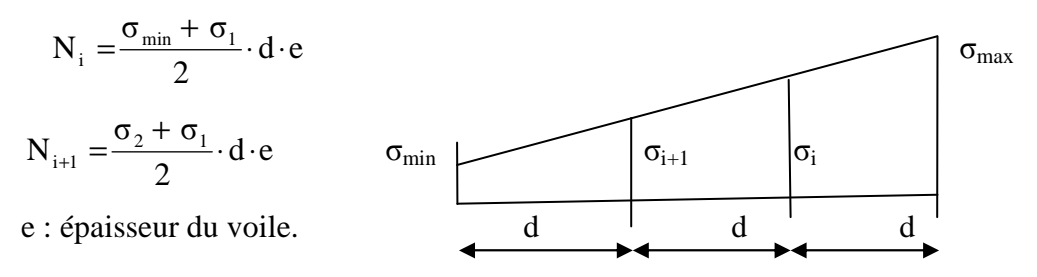

# **II-1-2- Section partiellement comprimée :**

$$
N_{i} = \frac{\sigma_{max} + \sigma_{1}}{2} \cdot d \cdot e
$$
\n
$$
N_{i+2} = \frac{\sigma_{2}}{2} \cdot d \cdot e
$$
\n
$$
N_{i} = \frac{\sigma_{max} + \sigma_{1}}{2} \cdot d \cdot e
$$
\n
$$
N_{i} = \frac{\sigma_{max} + \sigma_{1}}{2} \cdot d \cdot e
$$
\n
$$
\sigma_{min}
$$
\n
$$
\sigma_{min}
$$
\n
$$
\sigma_{min}
$$
\n
$$
\sigma_{min}
$$
\n
$$
\sigma_{min}
$$
\n
$$
\sigma_{min}
$$

136  $\sigma_{\text{max}}$ 

### **II-2- Détermination des armatures :**

#### **II-2-1- Pour une section entièrement comprimée :**

#### **II-2-1-1- Armatures verticales :**

$$
A_V = \frac{N_i + B \cdot f_{c28}}{\sigma_s}
$$

B : section du voile

 $\underline{\text{Avec}}$ :

 $\sigma_s = 348 \text{ MPa}$ 

#### **II-2-1-2- Armatures minimales :**

$$
A_{min} \ge 4 \text{ cm}^2/\text{ml}
$$
 (Art A.8.1, 21BAEL91modifiées 99)  
0.2 %  $\le \frac{A_{min}}{B} \le 0.5$  % (Art A.8.1, 21BAEL91modifiées 99)

Avec : B : Section du béton comprimé.

#### **II-2-2- Pour une Section entièrement tendue :**

#### **II-2-2-1- Armatures verticales :**

$$
A_{vi} = \frac{N_i}{\sigma_s} \quad \text{Avec}
$$

 $\sigma_s$  = 348 MPa (contrainte de l'acier).

**II-2-2-2- Armatures minimales :** 

$$
A_{\min} \ge \max\left\{\frac{M}{2\sigma_s}; \frac{Bf_{t28}}{f_e}; 0.005B\right\}
$$

**II-2-3- Section partiellement comprimée :** 

**II-2-3-1- Armatures verticales :** 

$$
A_{v} = \frac{N_{i}}{\sigma_{s}}
$$

 $\sigma_{\rm s}$  = 348 MPa (contrainte de l'acier).

#### **II-2-3-2- Armatures minimales :**

$$
A_{\min} \ge \max \left\{ \frac{0.23 B f_{t28}}{f_e}; 0.005 B \right\}
$$

Avec : **B** : section du béton tendue
Le pourcentage minimum des armatures verticales de la zone tendue doit rester au moins égale à 0.2 % de la section horizontale du béton tendu.

## **II-2-3-3-Armatures horizontales :**

Les barres horizontales doivent être munies des crochets à 135° ayant une longueur de 10 ∅ et disposée de manière à ce quelle servent de cadres aux armatures verticales.

La section de ces armatures est :

D'après le RPA 99 **:** 

- $A_H \geq 0.15\%$ B Globalement dans la section du voile.
	- $A_H \geq 0.10\%$ B En zone courante.

D'après le BAEL :

$$
A_{H} = \frac{A_{V}}{4}
$$

Avec : A<sub>v</sub> : section d'armatures verticales.

B **:** section du béton.

\_ Les barres horizontales doivent être disposées vers l'extérieure.

Le diamètre des barres horizontales et verticales des voiles ne doivent pas dépasser 0.1 de l'épaisseur du voile.

# **II-2-3-4- Armatures transversales :**

Les armatures transversales sont perpendiculaires aux faces des refends. Elles retiennent les deux nappes d'armatures verticales, ce sont généralement des épingles dont le rôle est d'empêcher le flambement des aciers verticaux sous l'action de la compression d'après l'article 7.7.4.3 du RPA99 révise 2003**.** 

Les deux nappes d'armatures verticales doivent être reliées au moins par (04) épingles au mètre carré.

# **III- Les potelets :**

- Il est possible de concentrer des armatures de traction à l'extrémité du voile pour former un potelet.
- La section totale d'armatures de la zone tendue doit être au moins égale à 0.2% de la section horizontale du béton tendu qui est l'équivalent à au moins 4HA10 (RPA 99).
- Les barres verticales doivent être ligaturées avec des cadres horizontaux, dont l'espacement ne doit pas dépasser l'épaisseur du voile.
- Dans ce cas, à chaque extrémité d'un voile, on a des poteaux donc les armatures des poteaux représentent les potelets.

III-1- Ferraillage minimal :

D'après le BAEL 91 :  $f_{\rm min} = B \frac{J_{c28}}{f_e} (cm^2)$  $A_{\min} = B \frac{f}{f}$ *e*  $= B \frac{J c 28}{c} (cm^2)$ 

 $D'$ après le RPA 99 :  $A_{min} = 0.2\% B(cm^2)$ 

Avec : **B** : section du béton.

## **IV- Disposition constructives :**

IV-1- Espacement constructive :

L'espacement des barres horizontales et verticales doit être inférieur à la plus petite des deux valeurs suivantes :

 $-S_t \leq 30$ cm

-  $S_t \le 1.5 \times e$  (Article 7.7.4.3 du RPA 2003)

 $\Delta$ vec : e : épaisseur du voile.

 A chaque extrémité du voile ; l'espacement doit être réduit de moitié sur L/10 de la longueur du voile. Cet espacement d'extrémité doit être au plus égal à 15 cm.

IV- 2- Longueur de recouvrement :

Elles doivent être égales à :

 $\blacktriangleright$  40Φ pour les barres situées dans les zones ou le recouvrement du signe des efforts est possible.

 $\blacktriangleright$  20Φ pour les barres situées dans les zones comprimées sous action de toutes les combinaisons possibles de charges.

IV-3- Diamètre minimal :

Le diamètre des barres verticales et horizontales des voiles ne devrait pas dépasser 10  $\frac{1}{6}$ de l'épaisseur du voile.

# **V - Vérification :**

V -1- Vérification à L'ELS :

### **V -1-1- La contrainte dans le béton :**

$$
\sigma_{bc} = \frac{N_s}{B + 15A} \le \overline{\sigma_{bc}} = 0.6 \times 25 = 15 MPa
$$

Avec :  $N_s = G + Q$  (Effort normal de service).

B : section du béton.

A : section d'armatures adoptées.

# **V -1-2- Vérification de la contrainte de cisaillement :**

D'après le RPA99 révise 2003 :  $\tau_b \leq \bar{\tau}_b = 0.2 \cdot f_{c28} = 5MPa$  $V = 1.4 \cdot V_{u, calcul}$  $b_0 \cdot d$ V b τ  $\overline{0}$ . =

Avec :

b0 : Epaisseur du voile

- d : Hauteur utile ( $d = 0.9$  h).
- h : Hauteur totale de la section brute.

## D'après le BAEL 91 :

Il faut vérifier que :

$$
\tau_u \leq \overline{\tau}_u
$$

$$
\tau_u = \frac{V_u}{b \cdot d}
$$

 $\overline{Avec}$ :  $\tau_u$ : Contrainte de cisaillement

$$
\overline{\tau} = \min\left(0.15 \frac{f_{c28}}{\gamma_b}, 4\text{MPa}\right) = 2.5 \text{MPa}; \text{ Pour la fissuration préjudiciable.}
$$

## **VI - Exemple de calcul :**

Soit à calculer le ferraillage du voile VT1 de la zone une :

L = 4 m, e = 20 cm  
\n
$$
B = 0.80m^2
$$
  
\n $\sigma_{max} = 714 \text{ KN/m}^2$   
\n $\sigma_{min} = -1112 \text{KN/m}^2$   
\nL<sub>c</sub> = 1.56  $\Rightarrow$  La section est partiellement comprimée.

 $L_c = 1.56 \implies L_t = L - L_c = 2.44 \text{ m}$ 

Le découpage de diagramme est en deux bandes de longueur (d) Avec :  $d = 1.218$  m

$$
\sigma_1 = \left(\mathbf{L}_t - \mathbf{d} \right) \times \frac{\sigma_{\min}}{Lt} = 556.00 \text{ KN/m}^2
$$

$$
N_1 = \left(\frac{\sigma_{\text{max}} + \sigma_1}{2}\right) d \cdot e = 203.16 \text{KN}
$$
  

$$
N_2 = \frac{\sigma_1}{2} \cdot d \cdot e = 67.72 \text{KN}
$$

VI –1- Armatures verticales :

$$
A_{v1} = \frac{N_1}{\sigma_{s2}} = 5.08 \text{cm}^2
$$

$$
A_{v2} = \frac{N_2}{\sigma_{s2}} = 1.69 \text{cm}^2
$$

# **VI –1-1- Armatures minimales :**

 $\mathbf{A}_{\text{min}} \geq \max \left( \frac{B_1 \times f_{t28}}{f} \right)$  $\frac{xf_{t28}}{f_e}$ ; 0.002 $B_1$ ) = max  $\left(\frac{185 \times 20 \times 2.1}{400}\right)$ ; 0.002× 20*X*185) = 12.79m<sup>2</sup>.

Soit:  $14H A 12 = 15.82$  cm<sup>2</sup>/ nappe/bande, avec: S<sub>t</sub>=20 cm 7HA12 = 7.91 cm<sup>2</sup>/ nappe/bande, avec:  $S_t$  = 25 cm

# **VI –1-2- Armatures horizontales :**

 $A_H \ge max\left(\frac{A_V}{4}.0.15\%B_1\right) = max\left(\frac{15.82 + 15.82}{4}; 0.0015 \times 185 \times 20\right) = \{7.91; 5.55\}$ A<sub>H</sub>=7.91cm<sup>2</sup>/nappe →11HA10=8.58 cm<sup>2</sup>.

L'espacement des barres horizontales :  $S_t \leq min(1.5 \times e; 30 \text{ cm})$  $S_t \leq min(30; 30 \text{ cm})$ 

On prend:  $S_t = 20$  cm

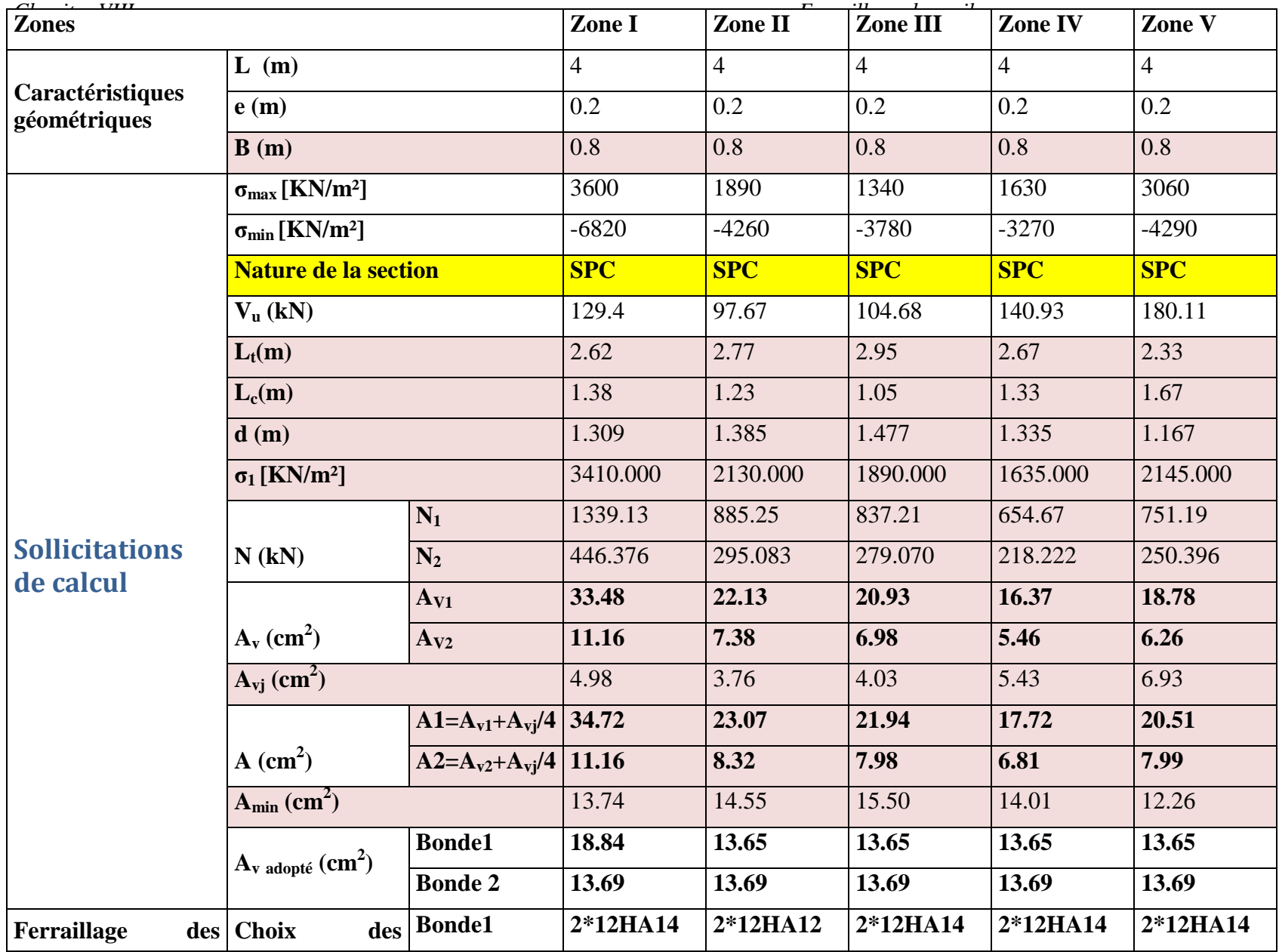

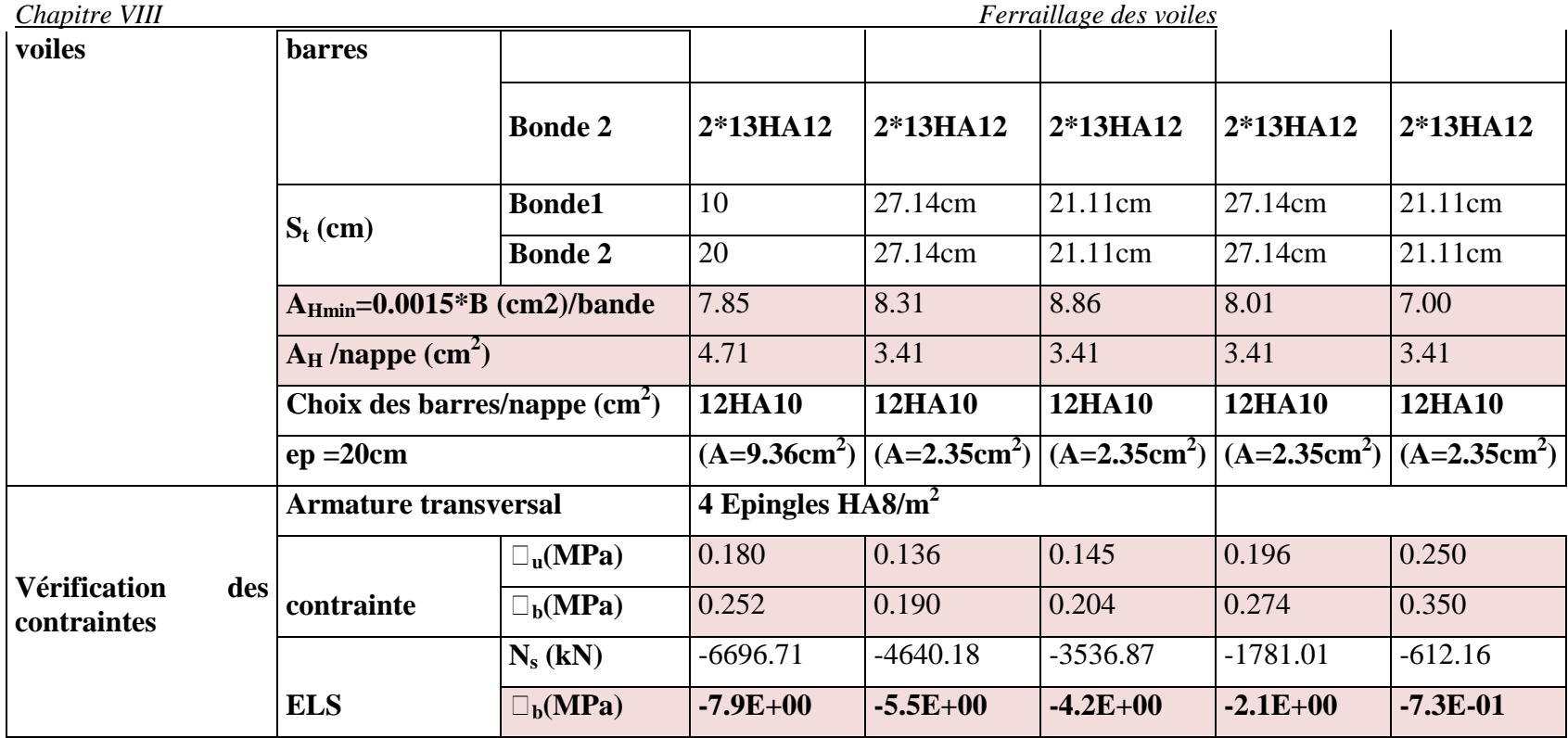

# **VI –1-3- Armatures transversales :**

Les deux nappes d'armatures verticales doivent être reliées au minimum par (04) épingles au mètre carré soit HA8.

# **VI –2- Vérification des contraintes de cisaillement :**

**BAEL 91**:  
\n
$$
\tau_u = \frac{V_u}{b \cdot d} = 0.056 MPa
$$
\n
$$
\tau_u = 0.056 MPa < \bar{\tau}_u = 3.15 MPa \rightarrow Condition \quad \text{verifice}
$$

# **RPA99 révise 2003** :

$$
\tau_b = \frac{T}{b \cdot d} = 0.079MPa
$$
\n
$$
\tau_b = 0.061MPa < \tau_b = 0.2 \times f_{c28} = 5MPa \to Condition \quad \text{verifice}
$$
\n
$$
T = 1.4 \times V_U
$$

VI –3- Vérification à l'ELS :

II faut vérifier que : 
$$
\sigma_b \le 0.6 \times f_{c28}
$$
  $\sigma_b = \frac{N_s}{B + 15 \times A_s} = 0.78 MPa \le 0.6 \times f_{c28} = 15 MPa$   
\n $\sigma_b = 0.78 MPa \le 15 MPa \rightarrow Condition \, verifiee$ 

## **VII - Ferraillage des voiles :**

VII -1- les voiles transversaux:

 $1 -$ Voile V<sub>T1</sub>; V<sub>T2</sub>

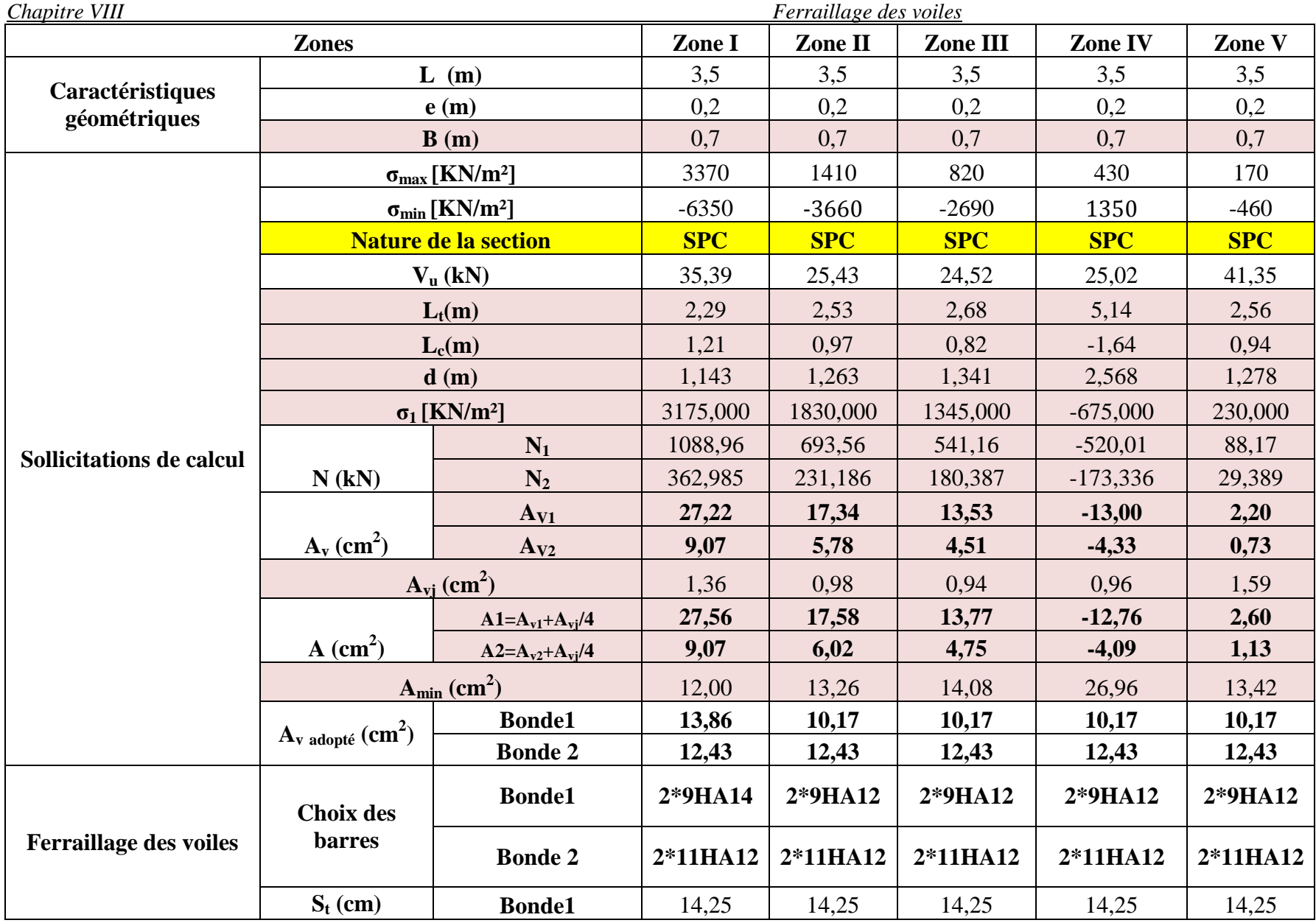

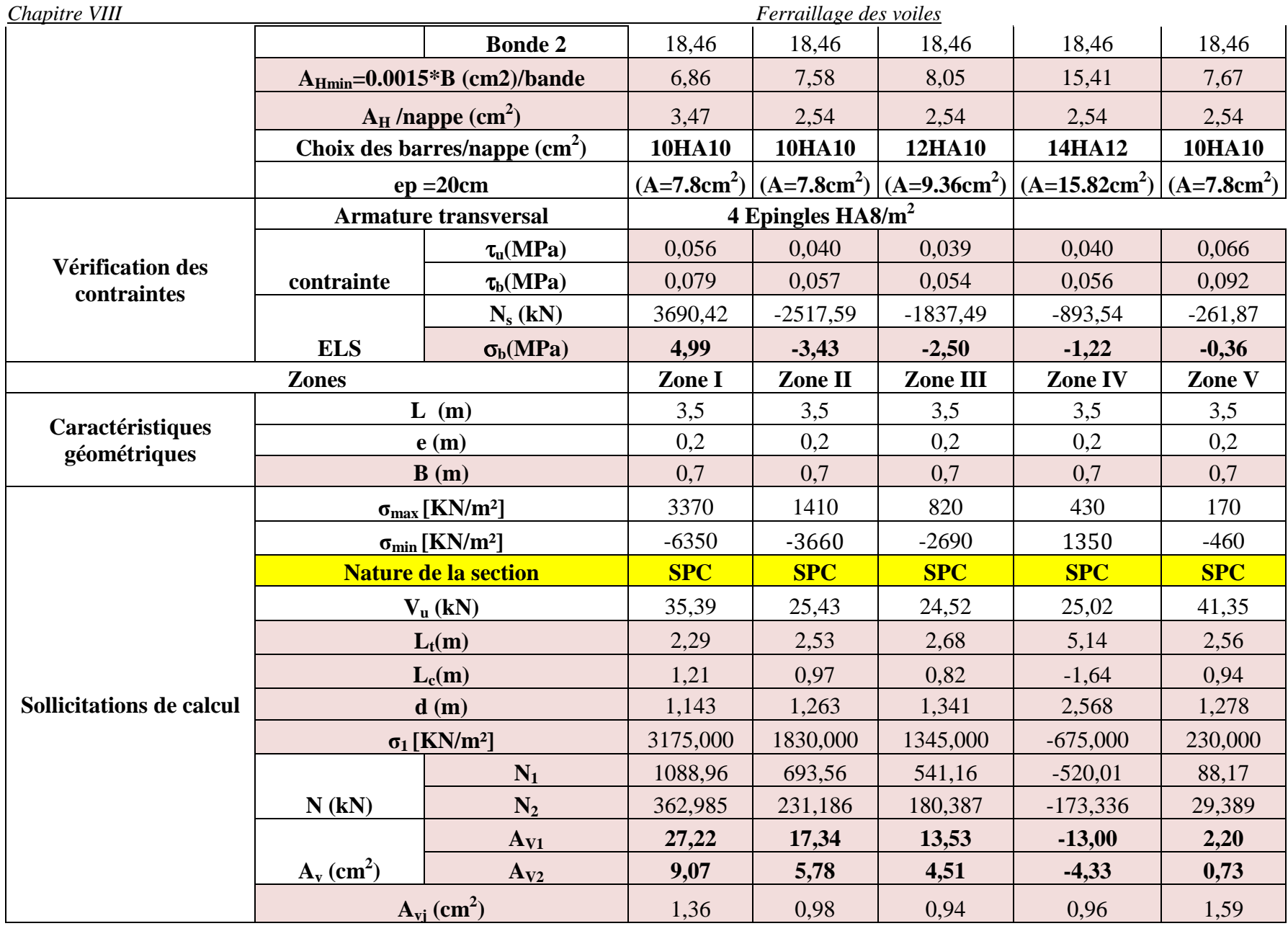

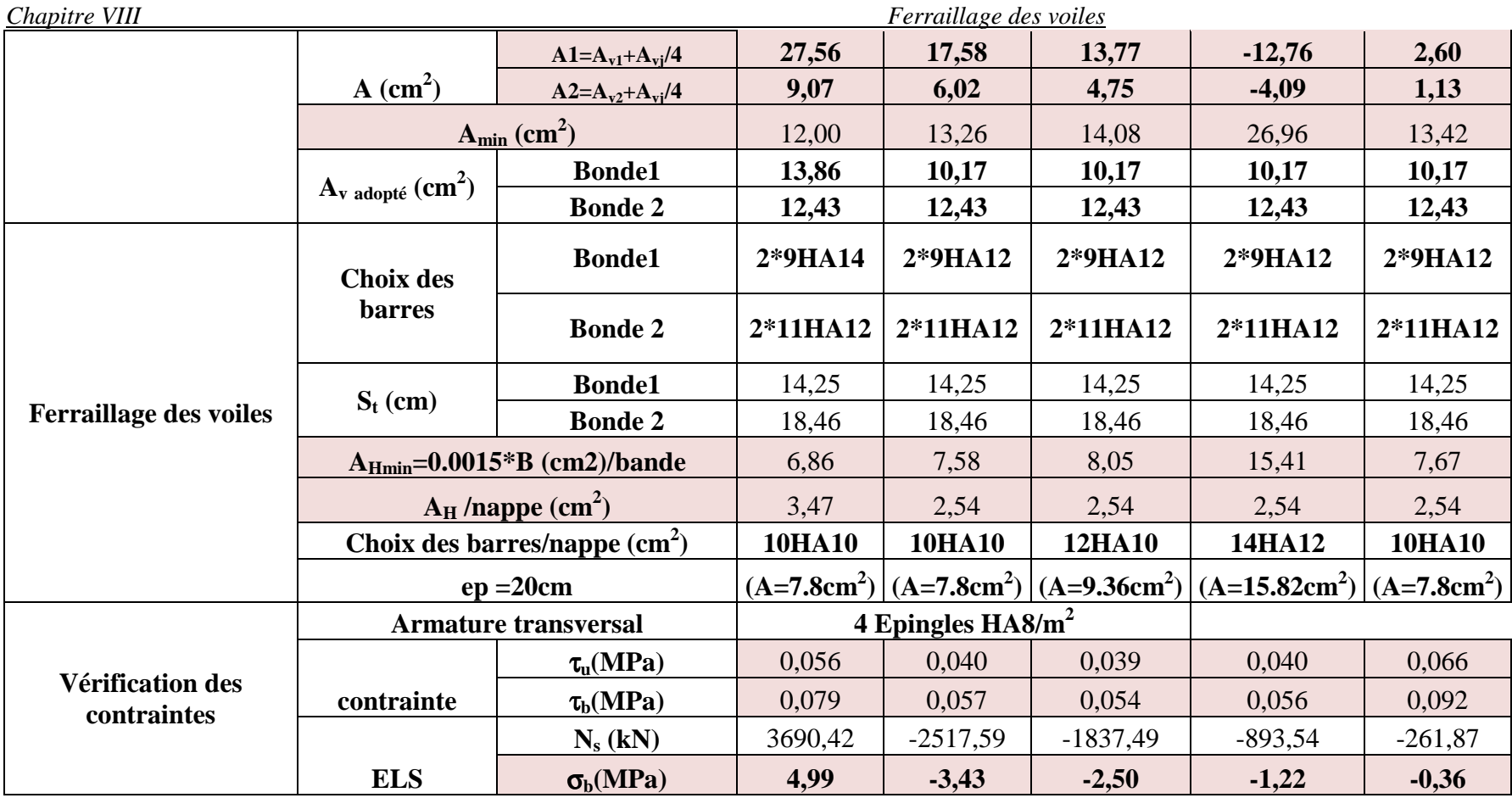

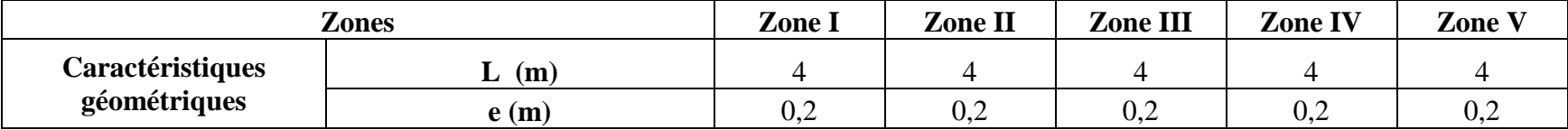

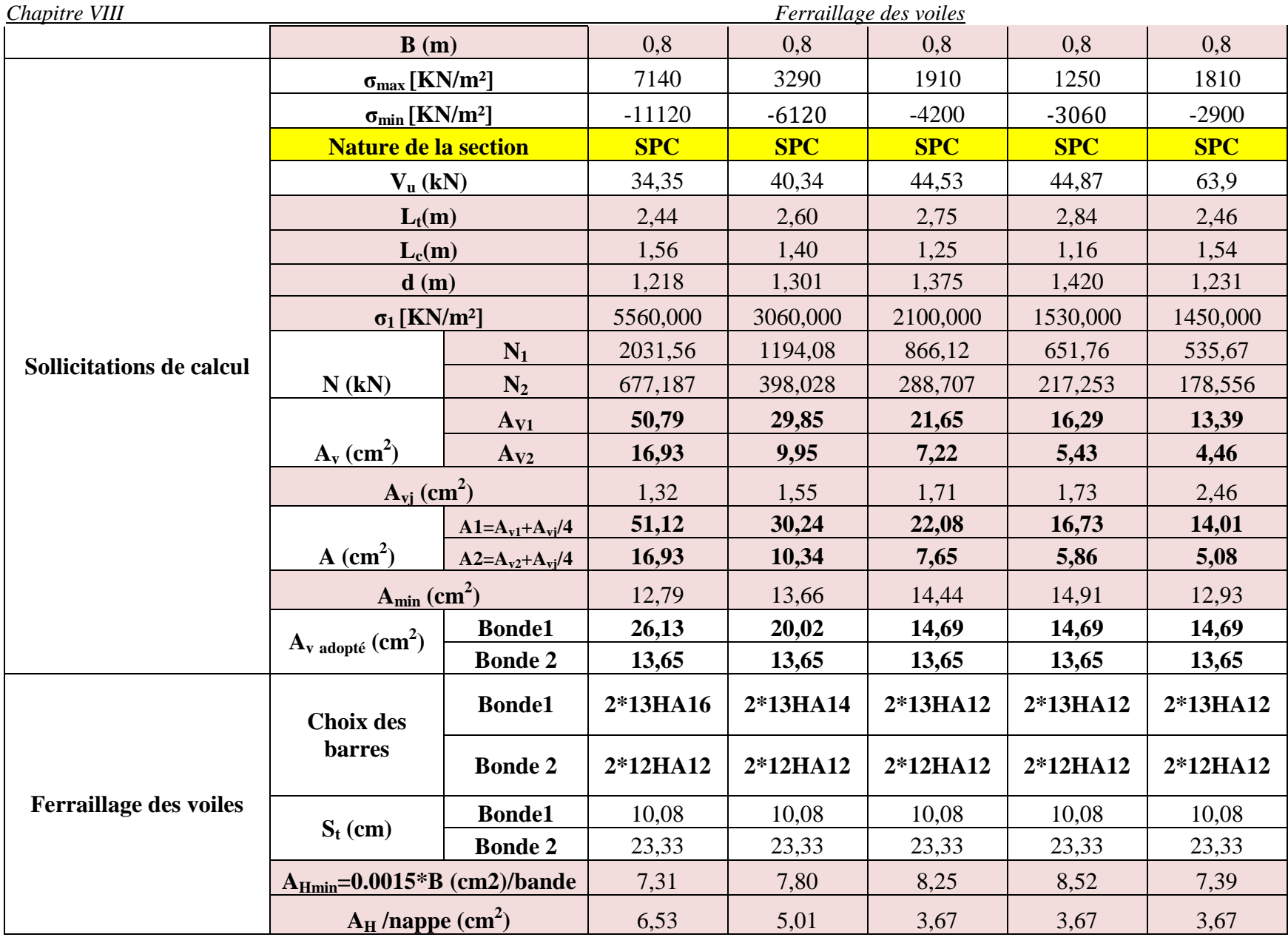

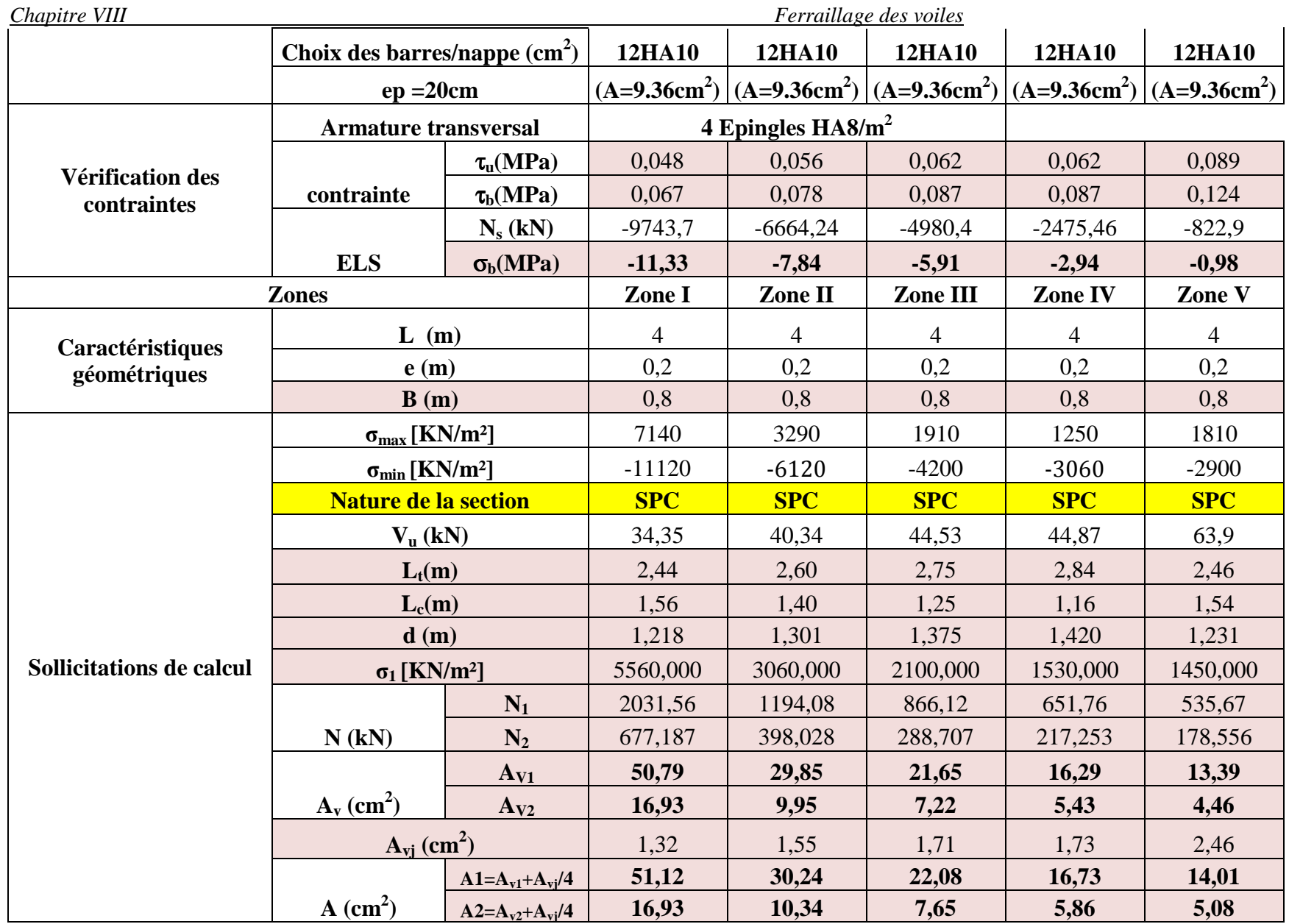

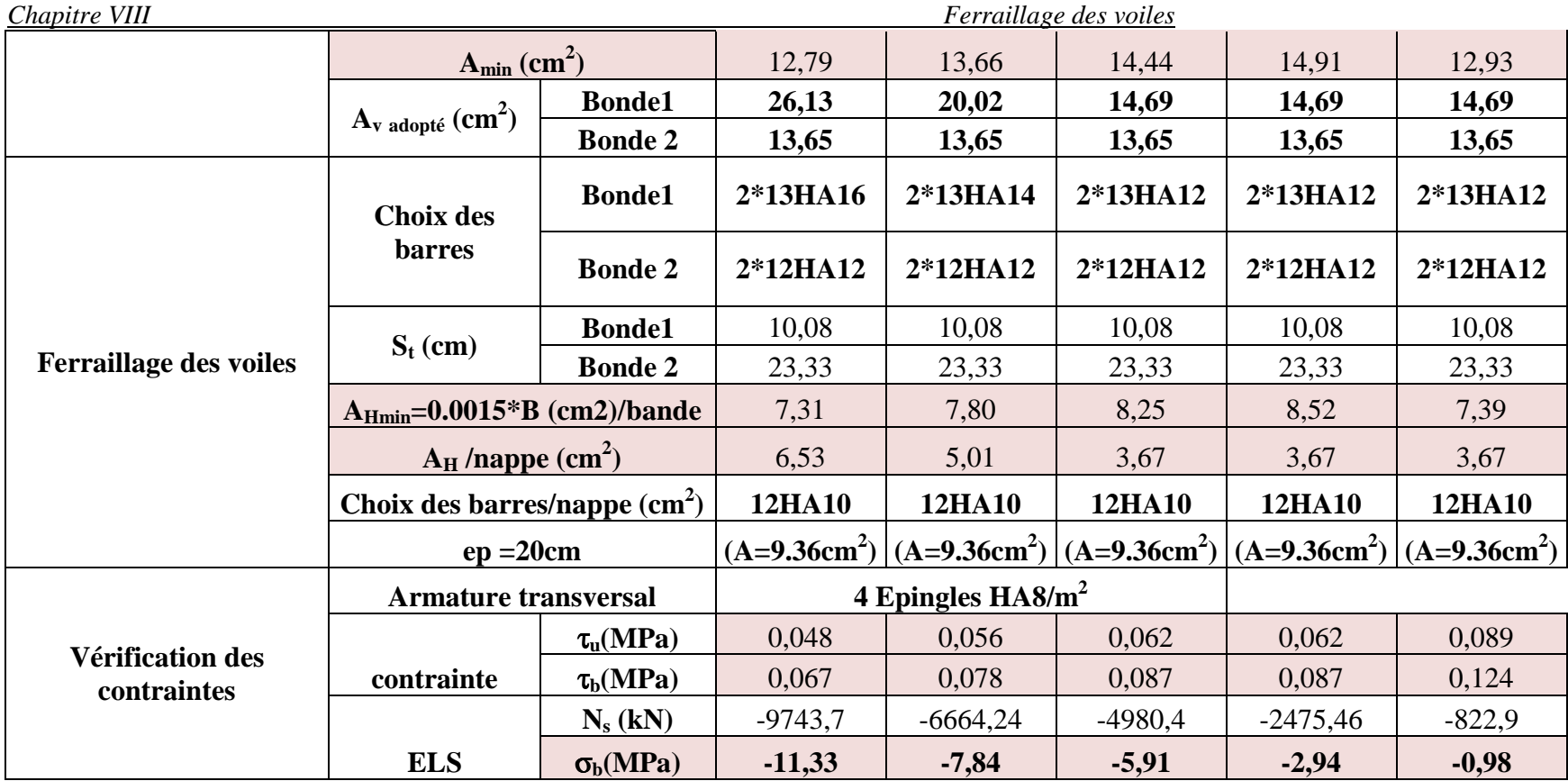

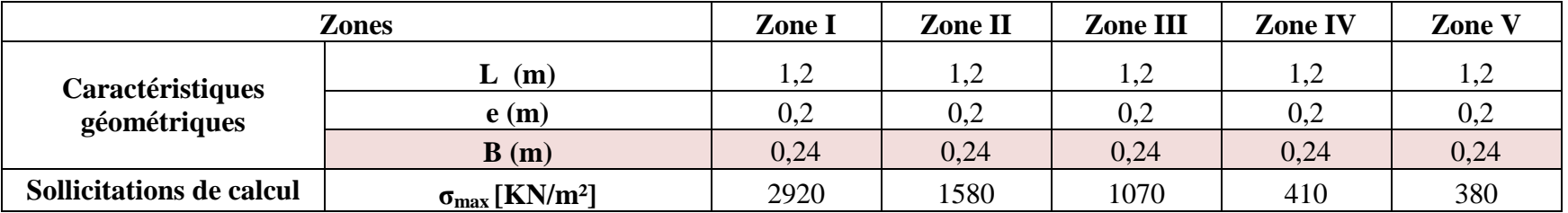

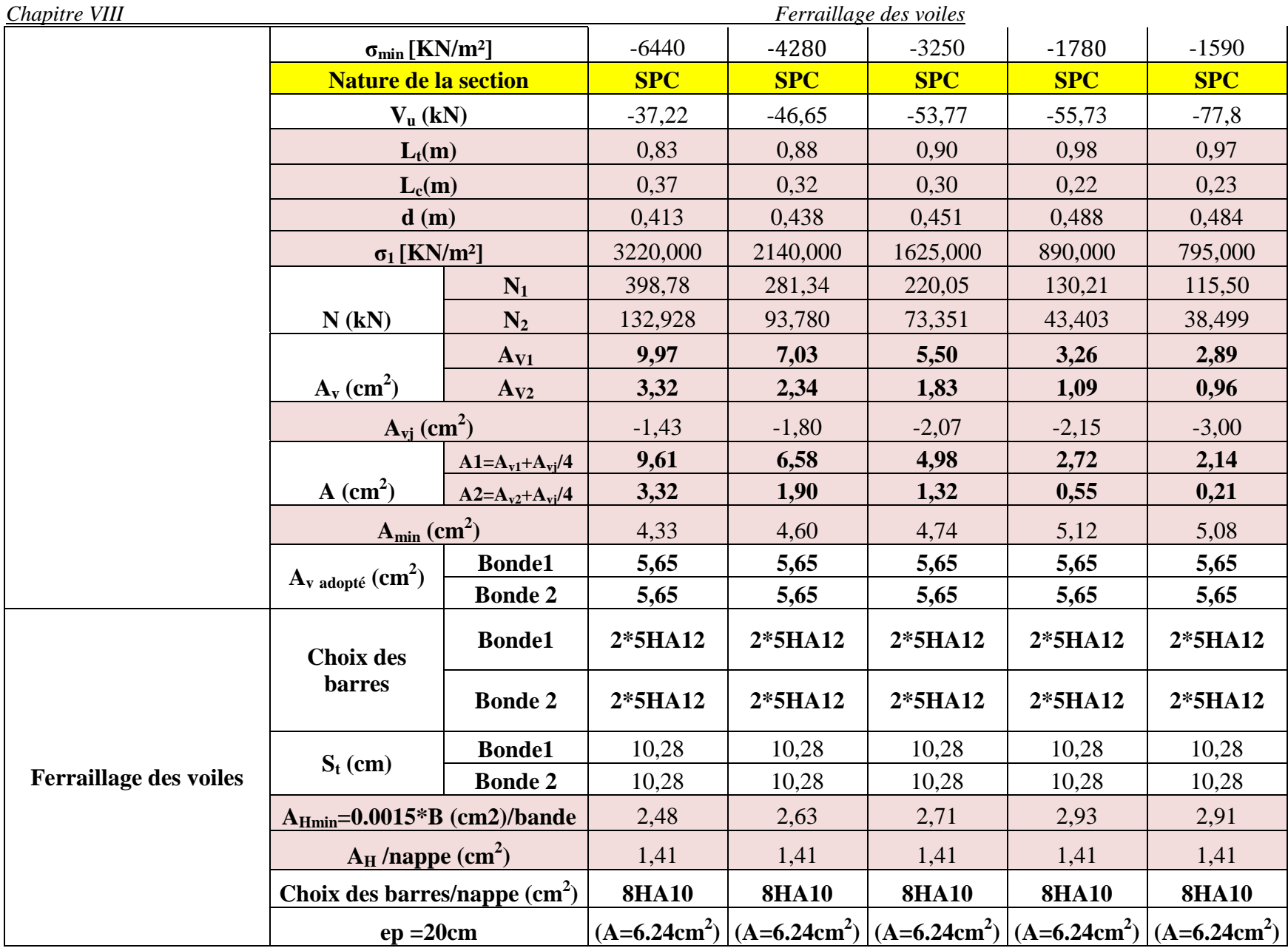

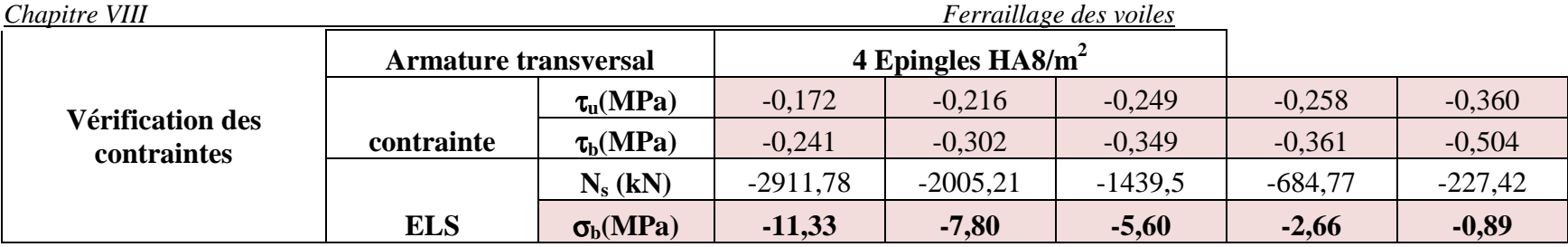

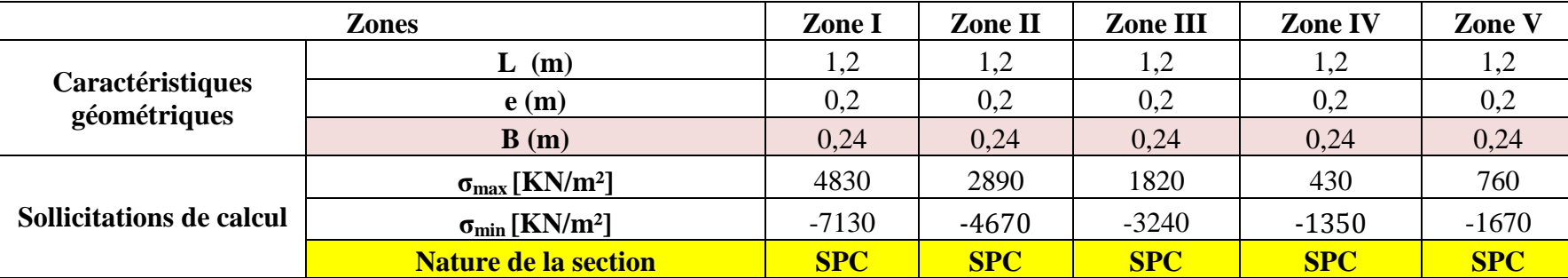

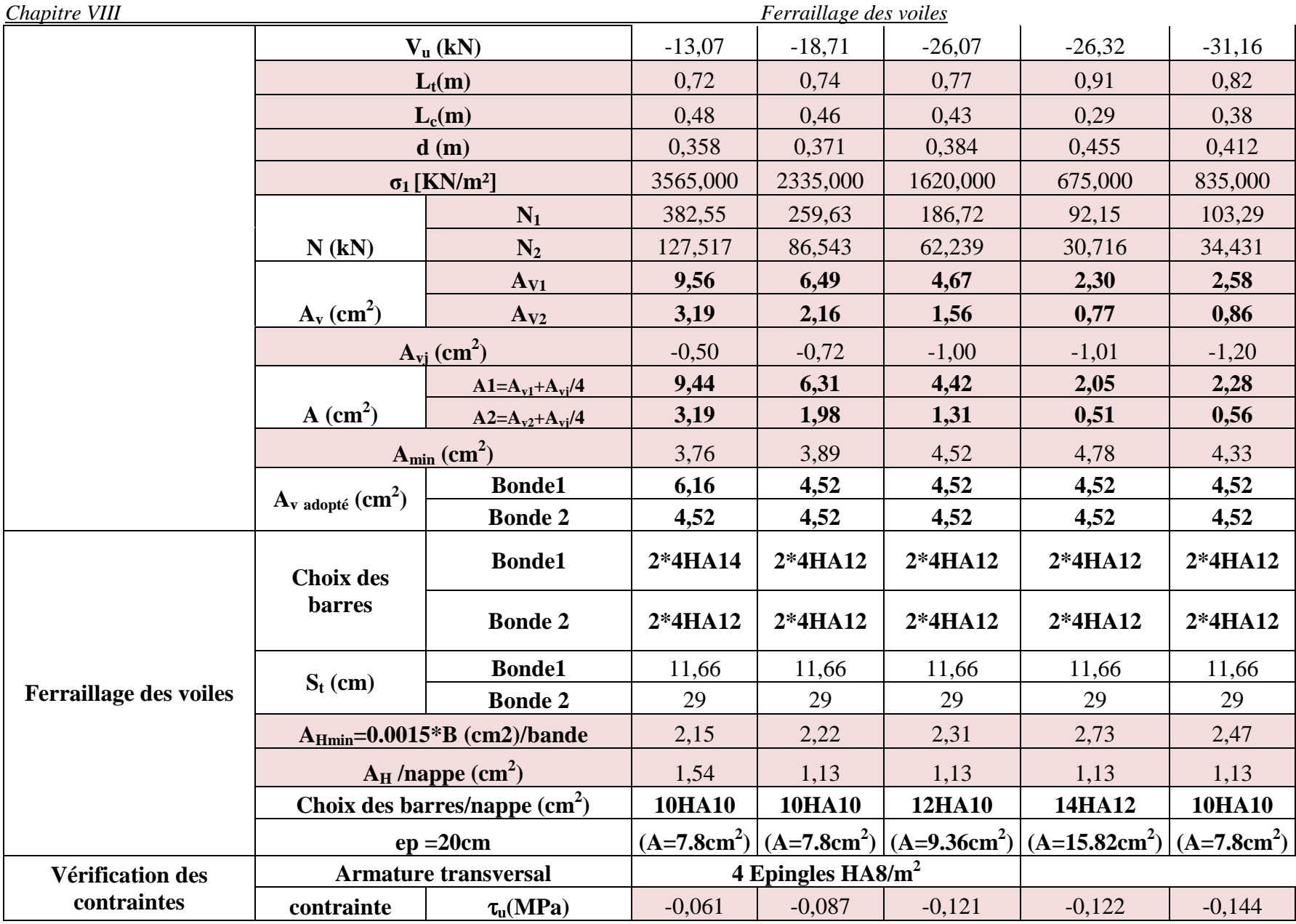

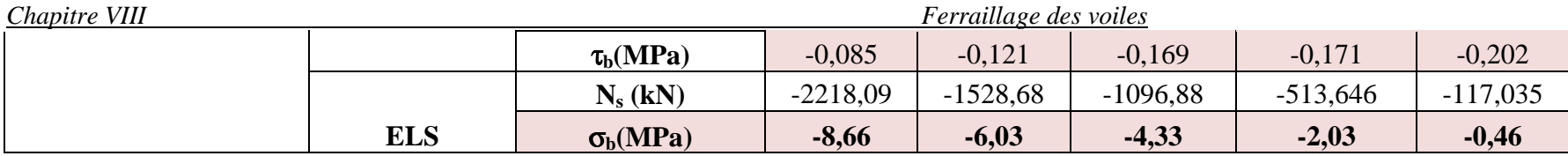

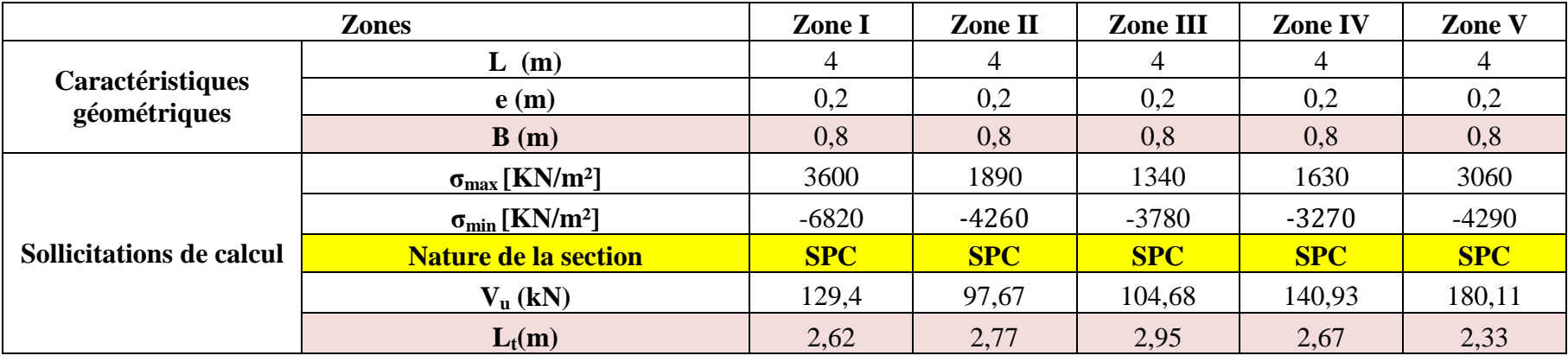

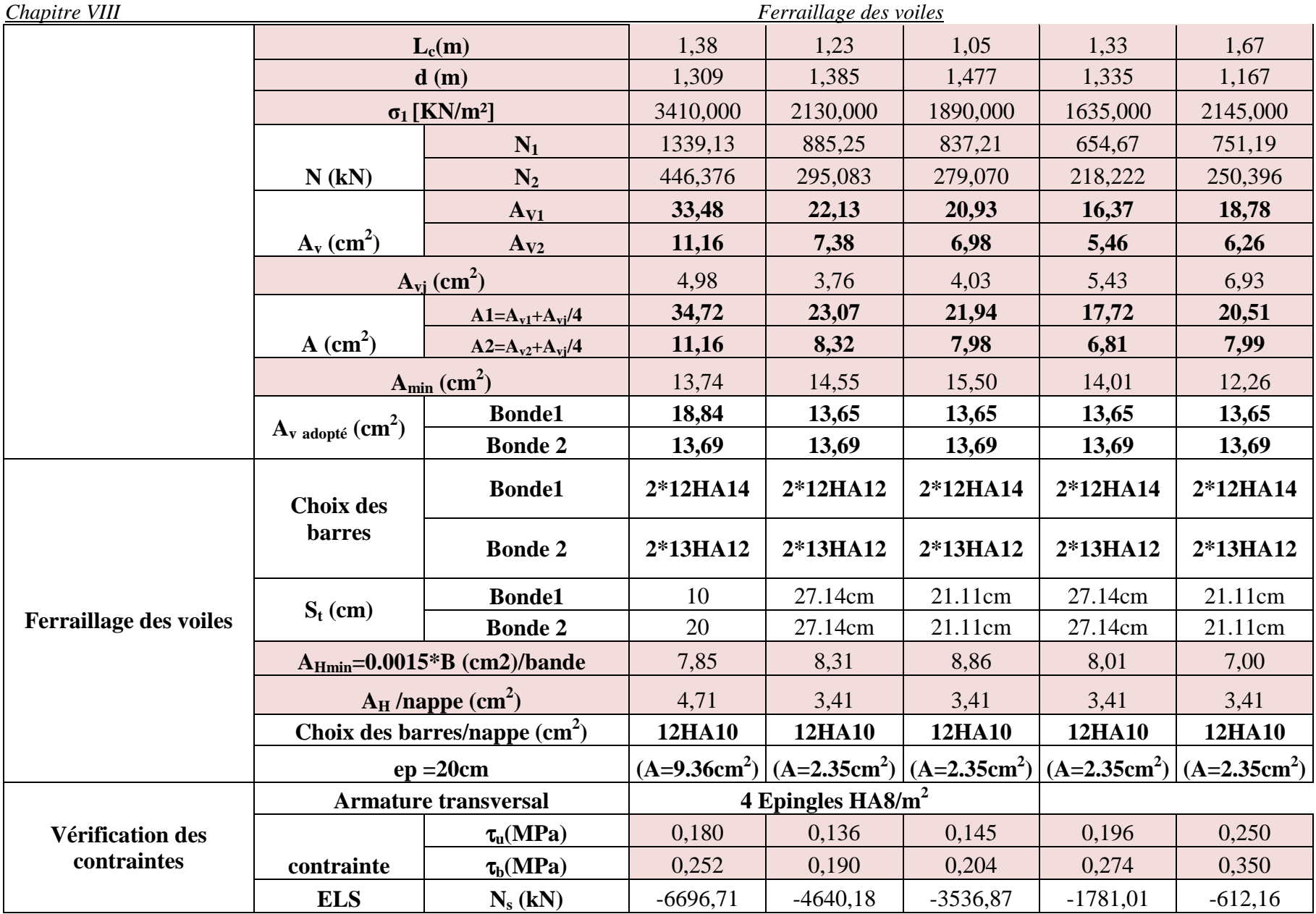

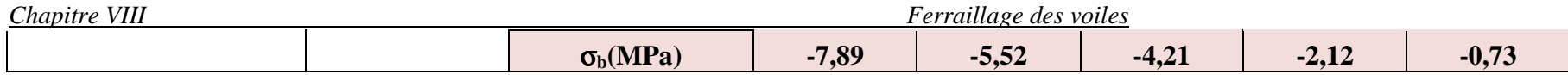

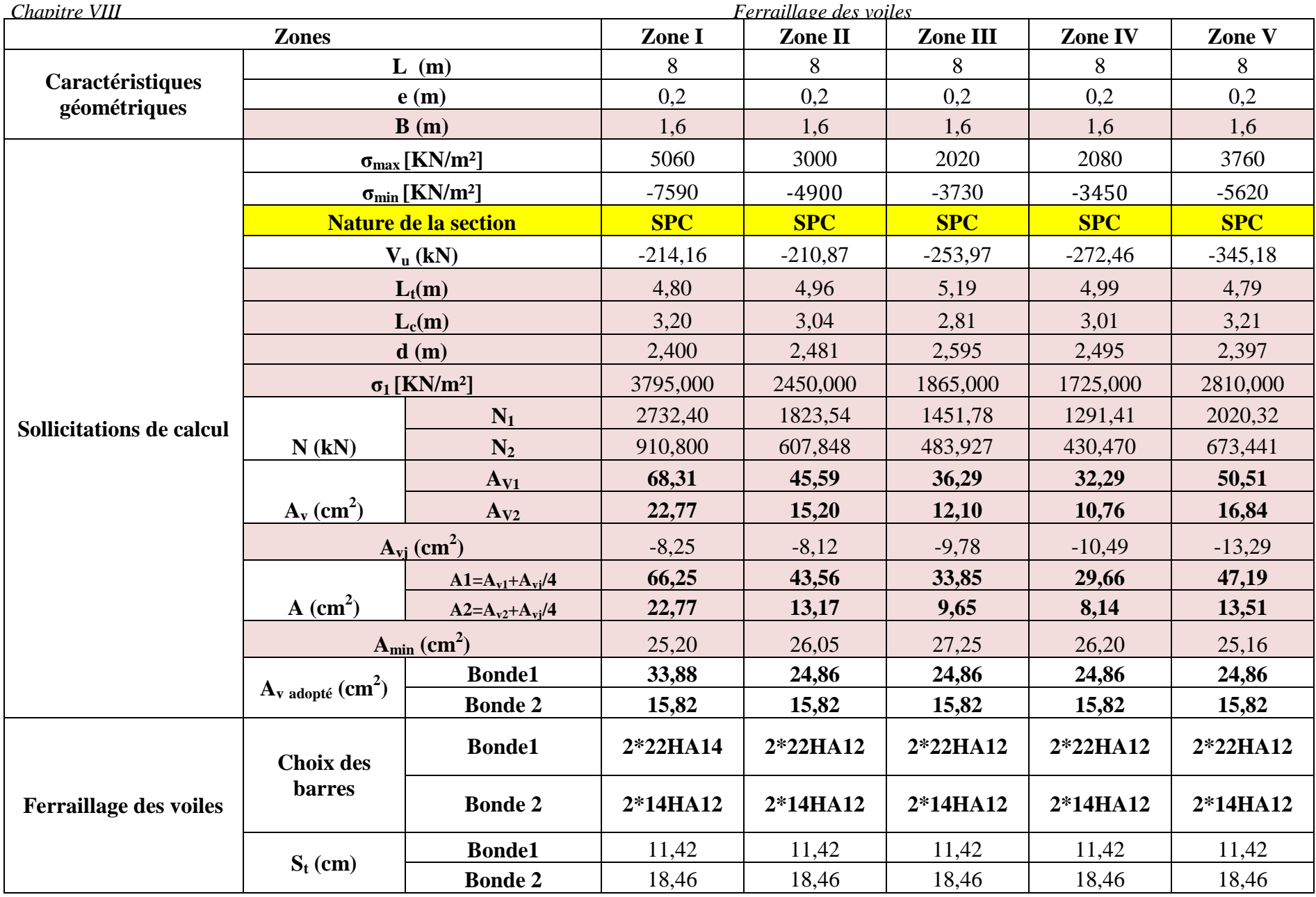

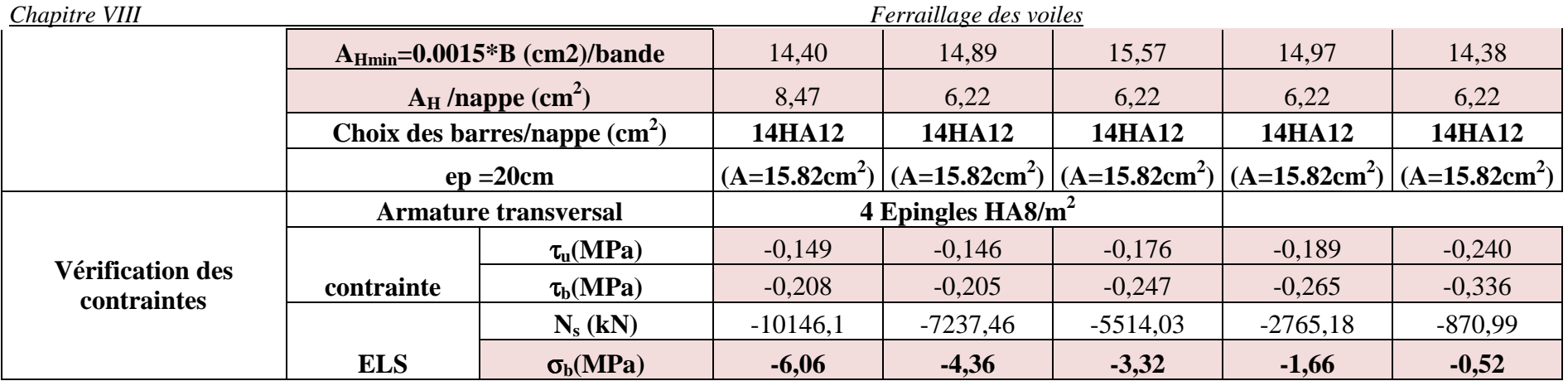

# **IX .1 Introduction**

 Les fondations sont des organes de transmission des efforts de structure au sol. Ces efforts consistent en :

- **Un effort normal** : charge et surcharge verticale centrée.
- **Une force horizontale** : résultante de l'action sismique.
- **Un moment** : qui peut être de valeur variable qui s'exerce dans différents plans.

Les fondations constituent la partie de l'ouvrage qui est en contact avec le sol, en fonction des caractéristiques et les charges de la superstructure on les classe en :

# **A. Fondation profondes**

 Elles sont utilisées dans le cas de sols ayant une faible capacité portante ou dans le cas ou le bon sol se trouve à une grande profondeur.

Les principaux types de fondations profondes sont :

- Les pieux
- Les puits

# **B. Fondations superficielles**

Elles sont utilisées pour des sols de bonnes capacités portantes

- Les semelles continues sous murs
- Les semelles continues sous poteaux
- Les semelles isolées
- Les radiers

# **IX .2 Études géotechnique du sol**

L'étude sur le site d'implantation de notre ouvrage a donné les résultats suivants :

- $\triangleright$  La contrainte admissible du sol  $\sigma_{sol} = 2 \text{ bars}$
- Absence de la nappe phréatique (pas de risque de remontée des eaux)

# **IX .3 Choix du type de fondation**

L'infrastructure doit constituer un ensemble rigide capable de remplir les fonctions suivantes :

- L'encastrement de la structure dans le terrain.
- La liaison avec le sol et répartissent des efforts.
- Le rôle d'appuis.
- Limitée les tassements différentielle a une valeur acceptable.

Le choix du type de fondation est en fonction du type de la superstructure ainsi que des caractéristiques topographiques et géologiques du terrain.

Ce choix est défini par :

- $\blacksquare$  La stabilité de l'ouvrage (rigidité).
- La facilité de l'exécution (coffrage).
- **Ø** L'économie.
- $\boxtimes$  La capacité portante du sol.
- $\boxtimes$  L'importance de la superstructure.
- $\overline{\mathcal{A}}$  Le tassement du sol.

Étant donnée la nature de notre sol on choisit les fondations superficielles :

 Semelle isolé Semelle filante.

 $Si S<sub>semelle</sub> > 50\% S<sub>structure</sub>$  le choix portera sur un radier général.

**Remarque** RPA 99 version 2003 Art 10.1.4.1

Les fondations superficielles sont dimensionnées selon les combinaisons d'actions suivantes :

 $\mathbf{G} + \mathbf{Q} \pm \mathbf{E}$  $0.8G \pm E$ 

## **1) Semelle isolées sous poteaux**

Pour le pré dimensionnement, il faut considérer uniquement l'effort normal qui est obtenue à la base du poteau le plus sollicitée

$$
A \times B \ge \frac{N_s}{\sigma_{sol}} \implies B \ge \sqrt{\frac{N_s}{\sigma_{sol}}}
$$

$$
B \ge \sqrt{\frac{1962.08}{200}} = 3.13 \text{ m}
$$

 $A = B = 313.21$  cm =3.15m

### **Observation**

L'importance des dimensions des semelles expose nos fondations au chevauchement, alors, on essaye avec des semelles filantes.

## **2) Semelles filantes Semelles sous poteaux**

### **Étapes de calcul**

- 1) Détermination de résultante de la charge des charges  $R = \sum N$ **i**
- 2) Détermination de coordonnée de la résultante des charges R

$$
e = \frac{\sum N i \times ei + \sum M i}{R}
$$

Avec :

**ei** : excentricité par rapport au centre de gravité

3) Détermination de la distribution (par mètre linéaire) des sollicitations de la semelle

**e**  $\lt \frac{L}{6}$  $\frac{2}{6}$   $\Rightarrow$  Répartition trapézoïdale

**e**  $> \frac{L}{6}$  $\frac{2}{6}$   $\Rightarrow$  Répartition triangulaire

$$
q_{max} = \frac{N}{L} \times \left(1 + \frac{6 \times e}{L}\right)
$$
  

$$
q_{\frac{B}{4}} = \frac{N}{L} \times \left(1 + \frac{3 \times e}{L}\right) \qquad q_{min} = \frac{N}{L} \times \left(1 - \frac{6 \times e}{L}\right)
$$

$$
\rightarrow
$$
 File 8

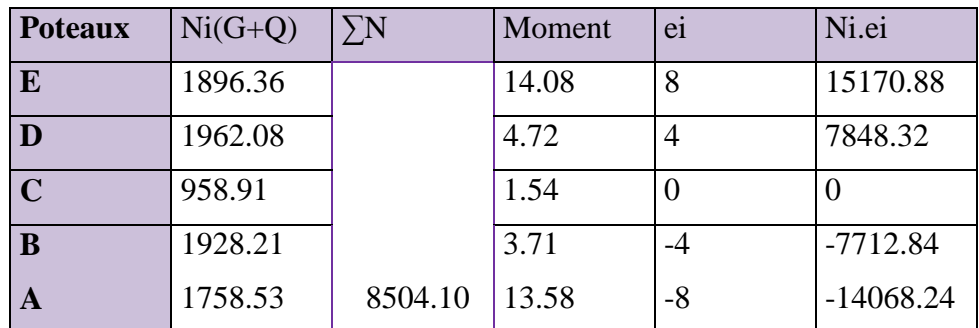

#### **Tableau IX .1**

R=∑Ni=8504.10KN  $e = \frac{\sum N i \times ei + \sum Mi}{R}$  $\frac{e^{i}+\sum M i}{R} = \frac{12381.12+37.63}{8504.10}$  $\frac{851.12 + 37.03}{8504.10} = 0.15$ e=0.15 $<\frac{16}{6}$  $\frac{10}{6}$  =2.66 m  $\implies$  Repartition trapézoïdale qmax  $=\frac{8504.10}{16}$  $\frac{64.10}{16}$  ×(1+ $\frac{6 \times 0.15}{16}$ ) =561.40 kN/m qmin  $=\frac{8504.10}{16} \times (1-\frac{6\times0.15}{16})$  $\frac{(0.13)}{16}$  =501.60 kN/m  $q_B$ <sub>4</sub>  $=\frac{8504.10}{16}$  $\frac{04.10}{16}$  ×(1+ $\frac{3 \times 0.15}{16}$ )=546.45 kN/m B≥  $q\binom{B}{4}$  $\frac{q(\frac{1}{4})}{\sigma sol} = \frac{546.45}{200}$  $\frac{46.43}{200}$  = 2.732 m  $\implies$  Lasurface de la semelle filante sous poteau : 2.732× 16.00 = 43.71  $m^2$ La surface totale des semelles filantes sous poteaux sp

Sp=2.732 (2(4) +4(16))=196.70 .<sup>P</sup>

#### **Semelles sous voile**

Elles sont dimensionnées a l'ELS sous l'effort normale Ns **Ns=G+Q**  La surface de la semelle est déterminée par la formule suivante :

$$
\sigma_{sol} \ge \frac{Ns}{s} \implies S = \sigma_{sol} \times Ns
$$

Sens xx

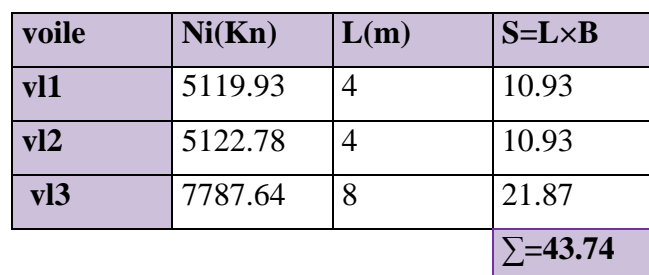

 **Tableau IX.2** 

Sens yy

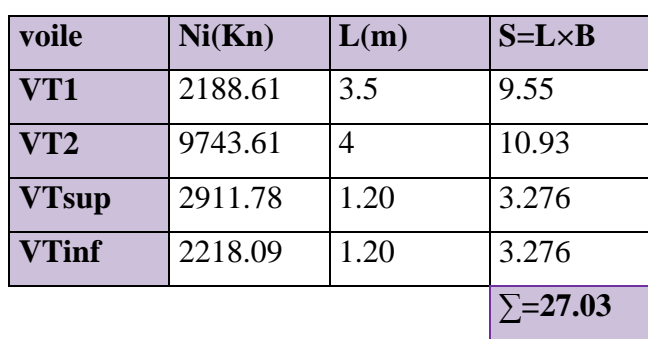

 **Tableau IX.3** 

### Section totale des voiles

 $S_{VT}$ =70.77 $m^2$ 

 $S_T = S_{VT} + S_{PT} = 70.77 + 196.70 = 267.74$   $m^2$ 

Calcul du rapport  $\frac{ST}{4}$  $\overline{\textit{S} \textit{bat}}$ 

<u>ST</u>  $\frac{ST}{Sbat} = \frac{267.74}{432.58}$  $\frac{287.74}{432.58}$  0.63

### **Conclusion**

Vu que les semelles occupent plus de 50% de la surface du sol d'assise donc on adaptera pour radier général

## **3) Radier nervuré A. Dimensionnement**

Le radier fonctionne comme un plancher renversé dont les appuis sont les poteaux de l'ossature. Et qui est soumis à la réaction du sol agissant du bas vers le haut d'une manière uniforme. Son épaisseur doit satisfaire les conditions suivantes :

### **Condition de rigidité des nervures**

$$
L_e = \sqrt[4]{\frac{4EI}{Kb}} \ge \frac{2L_{max}}{\pi}
$$

Le calcul est effectué en supposant une répartition uniforme des contraintes sur le sol, le radier est rigide s'il vérifie :

 $L_{max} \leq$  $\pi$  $\frac{1}{2}$ **L**<sub>e</sub> → ce qui conduit à :

$$
h \geq \sqrt[3]{\left(\frac{2}{\pi}L_{max}\right)^4\frac{3K}{E}}
$$

Avec :

 $L_e$ : Longueur élastique.

 $K$ : Module de raideur du sol rapporté à l'unité de surface  $K = 40MPa$ .

: L'inertie de la section.

: Module de déformation longitudinale déférée.

$$
E = 3700 \sqrt[3]{f_{c28}} = 10818.865 MPa
$$

 $L_{max}$ : Distance maximale entre deux nervures successives  $L_{max} = 5.57$  m.

$$
h \ge \sqrt[3]{\left(\frac{2}{\pi} \times 4\right)^4} \times \frac{3 \times 40}{10818.865} = 0.683m
$$
  $h = 0.70 m$ 

**❖** Condition forfaitaire

$$
\frac{L_{max}}{8} \leq h \leq \frac{L_{max}}{5}
$$

4 8  $\leq h \leq$ 4 5  $\Rightarrow 0.50 \leq h \leq 0.8$ 

D'après ces conditions, nous adapterons une épaisseur une nervure  $h = 0.70$  m.

# **La dalle**

La dalle du radier doit satisfaire la condition suivante :

$$
h_d \ge \frac{L_{max}}{20} = \frac{4}{20} = 0.2 \ m
$$

Soit  $h_d = 25$  cm

# **Nervure : poutre**

Elle doit vérifier la condition suivante

$$
h_n \ge \frac{L_{max}}{10} = \frac{4}{10} = 0.4 \ m
$$

# $h_n = 45cm$

#### **Conclusion**

D'après les calculs précédents on adopte le dimensionnement suivant :

 $h_n = 70$  cm Hauteur de la nervure.  $h_d = 25$  cm Hauteur de la dalle.  $b = 50$  cm Largeur de la nervure.

## **B.** Calcul de la surface du radier

#### $\triangleright$  Les charges

La charge permanente totale à la base :

## $G = G$ structure + Gtevenau + Gradier + Gnervure = 34648.526 + 2264.91 +  $2647.42 + 863.62 = 40441.96$  kN.

La charge d'exploitation totale à la base  $Q = 1.5 x$  surface du radier + Q structure.  $Q= 635.62 + 9318.76 = 9954.38$  KN

# $\triangleright$  Les combinaisons

 $L'ELU$ :  $N_u = 1.35G + 1.5Q = 1.35 \times 40441.96 + 1.5 \times 9954.38 = 69528.26 kN$ .  $L'ELS$ :  $N_s = G + Q = 40441.96 + 9954.38 = 50396.34 kN$ .

Détermination de la surface nécessaire du radier

$$
\underline{\text{L'ELU}} : S^{ELU} \ge \frac{N_u}{2\sigma_{sol}} = \frac{69528.26}{2 \times 200} = 173.82 \, m^2
$$
\n
$$
\underline{\text{L'ELS}} : S^{ELS} \ge \frac{N_s}{\sigma_{sol}} = \frac{50396.34}{200} = 251.98 \, m^2
$$
\n
$$
S_{rad} = \max(S^{ELU}; S^{ELS}) = 251.98 \, m^2
$$
\n
$$
S_{bat} = 423.58 \, m^2
$$

La surface du bâtiment est supérieure à la surface nécessaire du radier, a cet effet le BAEL exige d'ajouté au radier un débord minimal de largeur  $d_{d\not\in b}$  avec :

$$
d_{d\acute{e}b} \ge \left(\frac{h}{2} \; ; \; 30 \; cm\right) = \left(\frac{70}{2} \; ; \; 30 \; cm\right) = 35 \; cm
$$

Soit un débord de 35 cm.

Donc on aura une surface totale du radier :

 $S_{radier} = S_{batiment} + S_{débord} = 423.58 + 29.54$ 

 $S_{radio} = 453.12 \ m^2$ 

## C. Caractéristique du radier a) Poids total du radier

 $G_{rad}$  = poids de la dalle + poids de la nervure + poids de la dalle flottante  $+$  poids de T.V.O

 $G_{nermre} = 0.45 \times 0.5 \times 25 \times (111.38 + 110.4) = 1247.55 kN$ 

$$
G_{\text{dalle flottante}} = 25 \times 0.1(453.12 - 49.90) = 1008.05 \, \text{kN}
$$

 $G_{T V 0} = 17(0.9 - 0.1 - 0.25) \times (453.12 - 49.90) = 3770.107 kN$ 

 $G_{dalle} = 453.58 \times 0.3 \times 25 = 3401.85 kN$ 

 $G_{radier} = 1247.55 + 1008.05 + 3770.107 + 3410.85 = 9427.55 kN$ 

## b) Poids totale de l'ouvrage

 $G_T = G_{rad} + G_{str} = 9427.55 + 34648.526 = 44076.076 kN$ 

## c) Surcharge total

 $Q_T = Q_{rad} + Q_{str} = 1.5 \times 453.58 + 9318.76 = 9849.13 kN$ 

#### d) Les combinaisons d'actions

 $L'ELU$ :  $N_u = 1.35G + 1.5Q = 1.35 \times 44076.076 + 1.5 \times 9849.13 = 74276.40$  kN  $L'ELS: N_s = G + Q = 44076.076 + 9849.13 = 53925.20 kN$ 

e) Le centre de gravité de la semelle du radier

$$
\left\{ \begin{aligned} X_G &= \frac{\sum \Omega_i x_i}{\sum \Omega_i} = 0 \ m \\ Y_G &= \frac{\sum \Omega_i y_i}{\sum \Omega_i} = 17.73 \ m \end{aligned} \right.
$$

f) Moment d'inertie de la semelle du radier

$$
I_{XX} = \sum I_{xi} + S_i (Y_i - Y_G)^2 = 44721.22 \, m^4
$$

$$
I_{YY} = \sum I_{yi} + S_i (X_i - X_G)^2 = 49971.48 \, m^4
$$

**D.** Les vérifications

Vérification de la contrainte de cisaillement  $A.5.1.1$ 

$$
\tau_u = \frac{T_{u \max}}{bd} \leq \overline{\tau}_u = \frac{1}{\gamma_b} \times 0.64 \times f_{c28}^{2/3}
$$

$$
b = 1m; d = 0.9h_d = 0.9 \times 25 = 22.5 \text{ cm}
$$
  
\n
$$
T_{u \max} = \frac{q_u \times L_{\max}}{2} = \frac{N_u \times b \times L_{\max}}{2 \times S_{rad}} = \frac{74276.4 \times 4}{2 \times 453.12} = 327.84 \text{ kN}
$$
  
\n
$$
\tau_u = \frac{485.57 \times 10^3}{1000 \times 225} = 1.45 \text{ MPa}
$$
  
\n
$$
\bar{\tau}_u = \frac{1}{1.5} \times 0.64 \times 25^{2/3} = 3.64 \text{ MPa}
$$
  
\n
$$
\tau_u = 1.45 \text{ MPa} < \bar{\tau}_u = 3.64 \text{ MPa}
$$
 Condition vérifiée

#### Vérification à l'effort sous pression

On vérifie que la structure ne doit pas avoir de soulèvement, pour ce faire on doit satisfaire la condition suivante :

 $P \geq \gamma_w \times S \times Z \times f_s$ 

**BAEL91** Art

 $P$ : Poids total a la base du radier.

 $\gamma_w$ : Poids volumique de l'eau  $\gamma_w = 10 \text{ kN/m}^3$ .

 $f_s$ : Coefficient de sécurité vis-à-vis du soulèvement  $f_s = 1.5$ .

Z: Profondeur de l'infrastructure  $Z = 0.70$  m.

 $P = G_{rad} + G_{str} = 44076.076 kN$ 

 $\gamma_w \times S \times Z \times f_s = 10 \times 453.12 \times 0.70 \times 1.5 = 4757.76$  kN

 $P > \gamma_w \times S \times Z \times f_s = 14729.62$  kN Condition vérifiée

Vérification au poinconnement **BAEL: Art A.5.2.42** 

Aucun calcul au poinconnement n'est exigé si la condition suivante est satisfaite

$$
Q_u \leq \frac{1}{\gamma_b} 0.045 u_c h f_{c28}
$$

 $Q_u$ : Charge de calcul à l'ELU

 $u_c$ : Périmètre du contour cisaillé sur le plan du feuillet moyen du radier.

$$
u_c = (a + b + 2h) \times 2
$$

 $a$ : Épaisseur du voile ou de poteau.

 $b:$  Largeur du poteau ou de voile (une bande de 1 m).

 $h$ : Épaisseur totale du radier.

## $\checkmark$  Vérification pour les poteaux

La vérification se fait pour le poteau le plus sollicité  $Q_u = 219.75 kN$  $u_c = (0.5 + 0.5 + 2 \times 0.70) \times 2 = 4.8$  $\frac{1}{\gamma_h} 0.045 u_c h f_{c28} = \frac{1}{1.5} 0.045 \times 5.8 \times 0.70 \times 25 \times 10^3 = 3045 kN$ Condition vérifiée  $Q_u = 219.75 kN < 3045 kN$ 

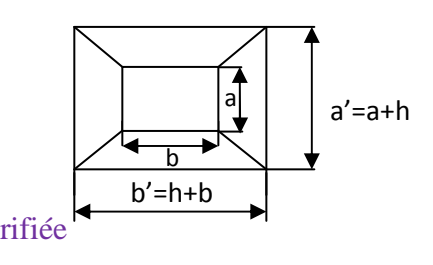

#### **Tableau IX.5**

#### e) Calcul du CDG et les moments d'inertie

Les coordonnées du centre de gravité du radier sont :

$$
X_G = 13.05 \text{ m}
$$
  

$$
Y_G = 8.325 \text{ m}
$$

Les moments d'inertie suivant les deux directions sont :

$$
I_x = 627.454 \ m^4
$$
  

$$
I_y = 1541.82 \ m^4
$$

### **f) Vérification de la stabilité du radier**

Elle consiste, à vérifier les contraintes du sol sous le radier ; sollicité par les efforts suivants :

-Efforts normaux dus aux charges verticales.

-Effort de renversement du au séisme

$$
M = M_0 + T_0 h
$$

M0 : moment sismique à la base de la structure

 $T_0$ : Effort tranchant à la base de la structure

h : profondeur de l'infrastructure

le diagramme trapézoïdal des contraintes donne :

$$
\sigma_m = \frac{3 \sigma_1 + \sigma_2}{4}
$$

On doit vérifier que :

 $E L U$ :  $\sigma_m \leq 1.33 \sigma_{sol}$ 

$$
E L S : \sigma_m \leq 1,33 \sigma_{sol}
$$

Avec :

$$
\sigma_{1,2} = \frac{N}{S_{rad}} \pm \frac{M V}{I}
$$

#### **Calcul à l'ELS**

### **Sens X-X**

 $σ<sub>1</sub> = 0.157 MPa$  $\sigma_2$  = -0.131 Mpa  $\Rightarrow \sigma_m = 0.085$  Mpa < 1,33 . 0,2 = 0,266 MPa  $\Rightarrow$  vérifiée

#### **Sens Y-Y**

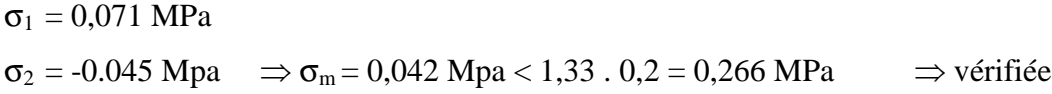

## **Calcul à l'ELU**

**Sens X-X** 

 $σ<sub>1</sub> = 0.278 MPa$  $\sigma_2 = -0.243 \text{ Mpa } \Rightarrow \sigma_m = 0.147 \text{ Mpa} < 1.33 \cdot 0.2 = 0.266 \text{ MPa } \Rightarrow \text{veirifiée}$ 

#### **Sens Y-Y**

 $σ<sub>1</sub> = 0,096 MPa$ 

 $\sigma_2 = -0.045$  Mpa  $\Rightarrow \sigma_m = 0.060$  Mpa < 1,33 . 0,2 = 0,266 MPa  $\Rightarrow$  vérifiée

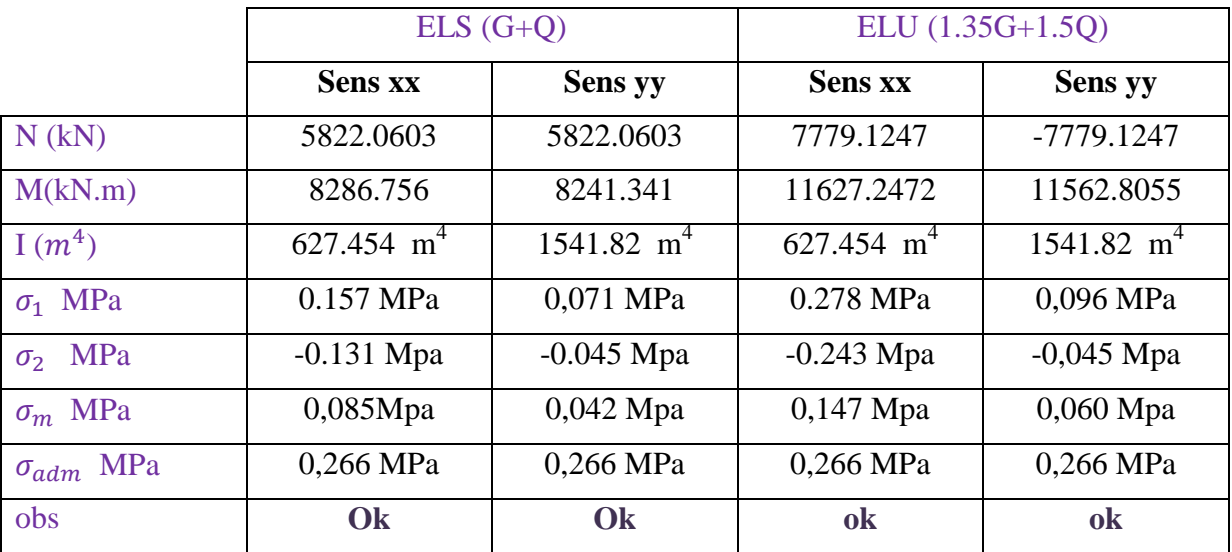

Vérification au renversement RPA verssion2003 Art 10.1.5

Quelque soit le type de fondation (superficielles ou profondes) on doit vérifier que l'excentrement de la résultante des forces verticales gravitaires et des forces sismiques reste à l'intérieur de la moitié centrale de la base des éléments de fondation résistant au renversement

 $\sim$ 

$$
e = \frac{M}{N} \le \frac{B}{4}
$$
  
\n
$$
e_x = \frac{M_x}{N_x} = \frac{8286.756}{5822.0603} = 1.423 < \frac{26.10}{4} = 6.525
$$
  
\n
$$
e_y = \frac{M_y}{N_y} = \frac{8241.341}{5822.0603} = 1.41 < \frac{16.95}{4} = 4.23
$$
Condition vérifiée

#### **E. Ferraillage du radier**

# **Ferraillage du panneau**

Les panneaux étant soumis à des chargements sensiblement voisins et afin d'homogénéiser le ferraillage et de faciliter la mise en œuvre, il leur sera donc adopté la même section d'armature, en faisant les calculs sur le panneau le plus sollicité.

Pour le calcul du ferraillage on utilisera la méthode des panneaux encastré sur 4 appuis.

#### a. Calcul des sollicitations

L'ELU

$$
q_u = \left(\sigma_m^{max} - \frac{N_{u\,rad}}{S_{rad}}\right) = 147 - \frac{7779.1247}{453.12} = 129.83 \, kN/m^2
$$
  
**L'ELS**  

$$
q_s = \left(\sigma_m^{max} - \frac{N_{s\,rad}}{S_{rad}}\right) = 85 - \frac{5822.0603}{453.12} = 72.15 \, kN/ml
$$

#### **b.** Identification du panneau le plus sollicité

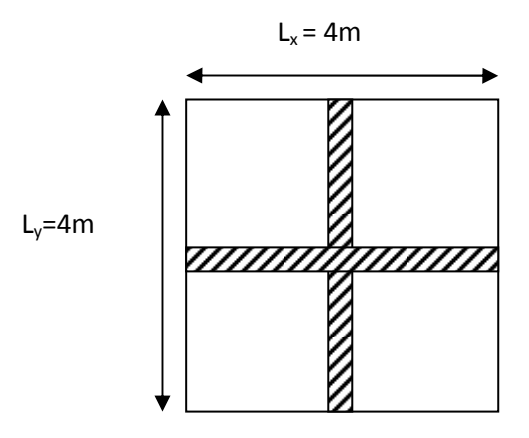

Fig.VIII.2. Dimensions du panneau de dalle.

Les tableaux de Pigeaud donnent la valeur des coefficients  $\mu_x$ ,  $\mu_y$ .

 $\rho_x = \frac{L_x}{L_y} = \frac{4}{4} = 1 \Rightarrow \begin{cases} \mu_x = 0.0368 \\ \mu_y = 1.0000 \end{cases}$ 

 $\rho_x = 1 \implies$  La dalle travaille dans les deux sens.

Moment isostatique

 $M_{0x} = \mu_x \times q_u \times L_x^2 = 0.0368 \times 129.83 \times 4^2 = 76.44$  kN.m  $M_{0y} = \mu_y \times M_{0x} = 1 \times 76.44 = 76.44$  kN. m

#### Remarque

Afin de tenir compte des semi encastrement de cette dalle au niveau des nervures, les moments calculés sont minorés comme suite :

En travée :  $0.75M_x$  *et*  $0.85M_v$ 

Aux appuis :  $0.5M_0$ 

#### c. Ferraillage

Ferraillage dans le sens x-x

# Sur appuis

$$
M_{ax} = 0.5M_{0x} = 0.5 \times 76.44 = 38.22 \text{ kN} \cdot m
$$
  
\n
$$
\mu = \frac{M_{ax}}{bd^2 f_{bc}} = \frac{38.22 \times 10^3}{100 \times 22^2 \times 14.2} = 0.0533 < 0.392 \implies SSA
$$
  
\n
$$
\mu = 0.0533 \implies \beta = 0.972
$$
  
\n
$$
A_{ax} = \frac{M_{ax}}{\beta \times d \times \sigma_{st}} = \frac{38.22 \times 10^3}{0.972 \times 22 \times 348} = 5.13 \text{ cm}^2/\text{ml}
$$
  
\nSoit **6H A 12 = 6.78 cm<sup>2</sup>/ml** avec un espacement de **20 cm**

En travée

$$
M_{tx} = 0.75M_{0x} = 0.75 \times 76.44 = 57.33 \text{ kN} \cdot m
$$
\n
$$
\mu = \frac{M_{tx}}{bd^2 f_{bc}} = \frac{57.33 \times 10^3}{100 \times 22^2 \times 14.2} = 0.0834 < 0.392 \implies SSA
$$
\n
$$
\mu = 0.0834 \implies \beta = 0.956
$$
\n
$$
A_{tx} = \frac{M_{tx}}{\beta \times d \times \sigma_{st}} = \frac{57.33 \times 10^3}{0.932 \times 22 \times 348} = 8.03 \text{ cm}^2/\text{ml}
$$

Soit **7 HA 14 = 10.78 cm<sup>2</sup>/ml** avec un espacement de **14 cm** 

# **Ferraillage dans le sens y-y**

Sur appuis

$$
M_{ax} = 0.5M_{0x} = 0.5 \times 76.44 = 38.22 \text{ kN} \cdot m
$$
  
\n
$$
\mu = \frac{M_{ax}}{bd^2 f_{bc}} = \frac{38.22 \times 10^3}{100 \times 22^2 \times 14.2} = 0.0533 < 0.392 \implies SSA
$$
  
\n
$$
\mu = 0.0533 \implies \beta = 0.972
$$
  
\n
$$
A_{ax} = \frac{M_{ax}}{\beta \times d \times \sigma_{st}} = \frac{38.22 \times 10^3}{0.972 \times 22 \times 348} = 5.13 \text{ cm}^2/\text{ml}
$$

Soit  $6HA$   $12 = 6.78cm^2/ml$  avec un espacement de  $20 \text{ cm}$ En travée

$$
M_{tx} = 0.75M_{0x} = 0.75 \times 76.44 = 57.33 \text{ kN} \cdot m
$$
  
\n
$$
\mu = \frac{M_{tx}}{bd^2 f_{bc}} = \frac{57.33 \times 10^3}{100 \times 22^2 \times 14.2} = 0.0834 < 0.392 \implies SSA
$$
  
\n
$$
\mu = 0.0834 \implies \beta = 0.956
$$
  
\n
$$
A_{tx} = \frac{M_{tx}}{\beta \times d \times \sigma_{st}} = \frac{57.33 \times 10^3}{0.932 \times 22 \times 348} = 8.03 \text{ cm}^2/\text{ml}
$$

Soit **7 HA 14 = 10.78 cm<sup>2</sup>/ml** avec un espacement de **14 cm** 

## **Récapitulation du ferraillage**

**Remarque** 

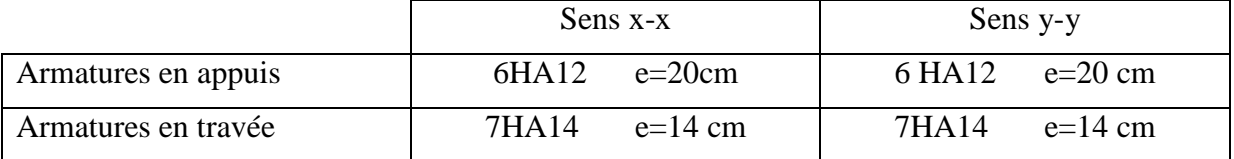

# **Tableau VIII.6**

Les armatures en travée constitueront le lit supérieur, et les armatures en appuis le lit inferieur.

**d. Les vérifications À l'ELU Condition de non fragilité** Art B.7.4 BAEL 91

> $W_x \geq W_0$  $\frac{3-\rho_x}{2}$  $\mathbf{z}$

Avec :

 $W_0$ : Pourcentage d'acier min réglementaire.

 $W_0 = 0.08\%$  Pour les aciers FeE400

 $W_x$ : Pourcentage d'acier, c'est le rapport de section des armatures sur la section totale du béton.

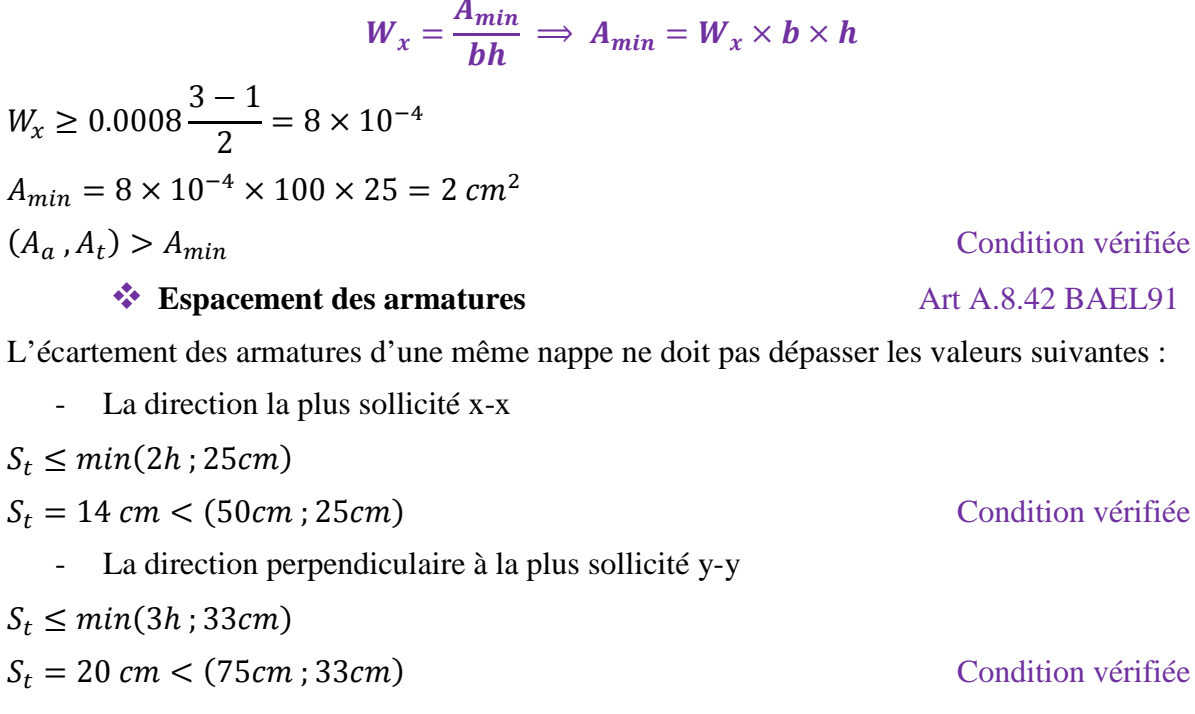

 $S_t \leq min(2h ; 25cm)$ 

$$
S_t \leq min(3h \cdot 33cm)
$$

**Vérification de la contrainte tangentielle** Art A.5.2,2 BAEL 91/99

$$
\tau_u = \frac{T_u^{max}}{b \times d} \leq \overline{\tau}_u = \frac{1}{\gamma_b} \times 0.44 \times f_{c28}^{1/2}
$$

Condition vérifiée

**Espacement des armatures** Art A.8.42 BAEL91

Les efforts tranchants sont donnés par les relations suivantes :

#### Au milieu de U

$$
T_u = \frac{P}{3 \times L_y} = \frac{129.83 \times (16)}{3 \times 4} = 173.10 \text{ kN}
$$

Au milieu de V

$$
T_u = \frac{P}{2L_y + L_x} = \frac{129.83(4*4)}{2\times4+4} = 173.10kN
$$

$$
T_u^{max} = 173.10 \text{ kN}
$$
  
\n
$$
\tau_u = \frac{173.10 \times 10^3}{1000 \times 220} = 0.86 \text{ MPa}
$$
  
\n
$$
\bar{\tau}_u = \frac{1}{\gamma_b} \times 0.44 \times f_{c28}^{1/2} = \frac{1}{1.5} \times 0.44 \times \sqrt{25} = 1.46 \text{ MPa}
$$
  
\n
$$
\tau_u = 0.86 \text{ MPa} < \bar{\tau}_u = 1.46 \text{ MPa}
$$
  
\n**À PELS**

Condition vérifiée

#### Les vérifications seront faites suivants les deux directions :

$$
\rho_x = \frac{L_x}{L_y} = \frac{4}{4} = 1 \implies \begin{cases} \mu_x = 0.0368\\ \mu_y = 1.0000 \end{cases}
$$

 $\rho_x = 1 \implies$  La dalle travaille dans les deux sens

## A. Moment isostatique

 $M_{0x} = \mu_x \times q_s \times L_x^2 = 0.0368 \times 72.15 \times 4^2 = 42.48 \text{ kN} \cdot m$  $M_{0v} = \mu_v \times M_{0x} = 1 \times 42.48 = 42.48$  kN. m

#### **B.** Moment réel

#### Sens x-x

Moment sur appuis :  $M_{ax} = 0.5M_{0x} = 21.24 \text{ kN} \cdot m$ Moment en travée :  $M_{tx} = 0.75 M_{0x} = 31.86 kN \cdot m$ Sens y-y Moment sur appuis :  $M_{ay} = 0.5 M_{0y} = 21.24 kN$ . m

Moment en travée :  $M_{t\gamma} = 0.85 M_{0\gamma} = 36.10 \text{ kN} \cdot m$ 

#### f) Etude de la nervure

Les nervures sont considérées comme des poutres doublement encastrées.

 $h = 70$  cm  $, d = 66$  cm  $b = 50$  cm  $L = 4 m$  $c = 4$  cm

-Calcul les charges revenant à la nervure

 **qu=129.83 KN/m**  qs=72.15kn.m

# **1-Ferraillage de la nervure :**

Pour détermination des efforts, on utilise le logiciel de ETABS.

Les moments fléchissant et les efforts tranchants sont donnés ci-après :

## **Sens longitudinal :**

qu=129.83 KN/m

qs=72.15kn.m

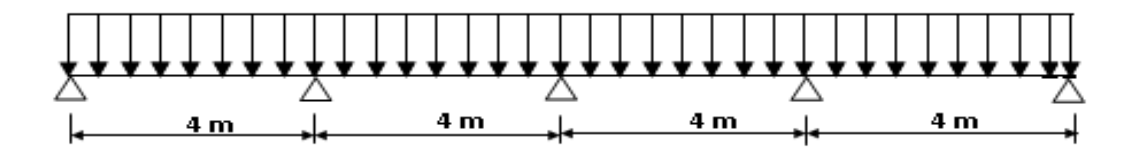

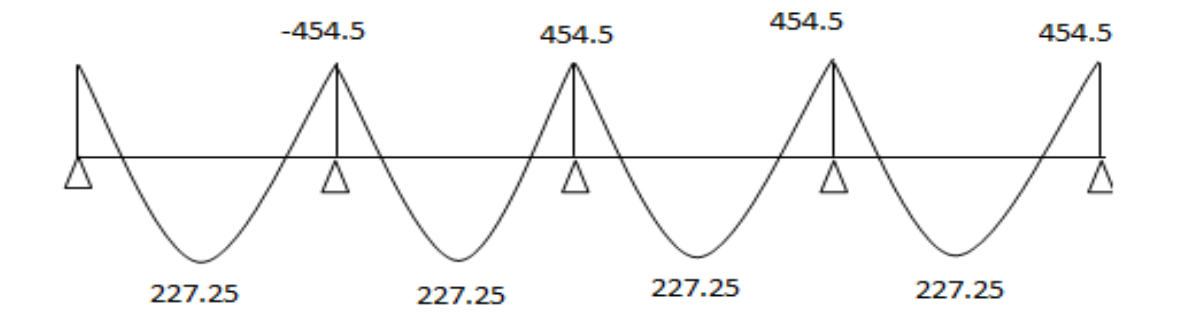

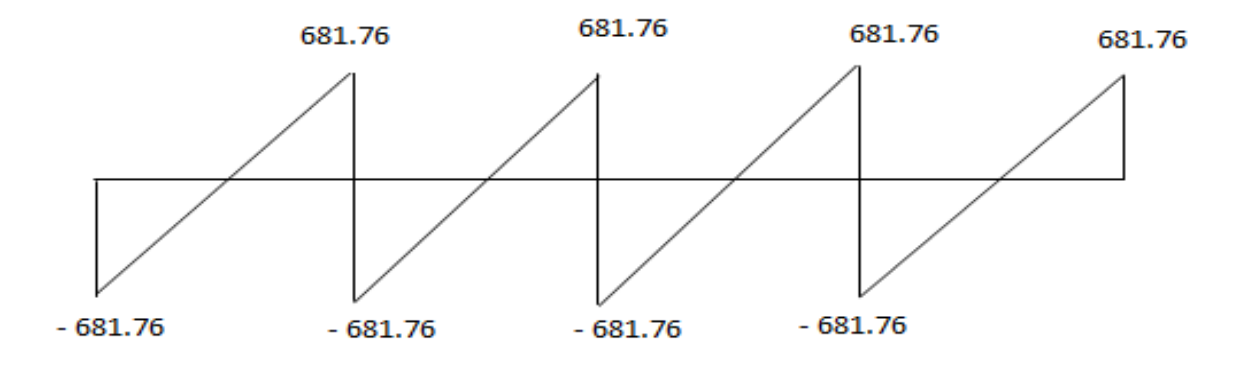
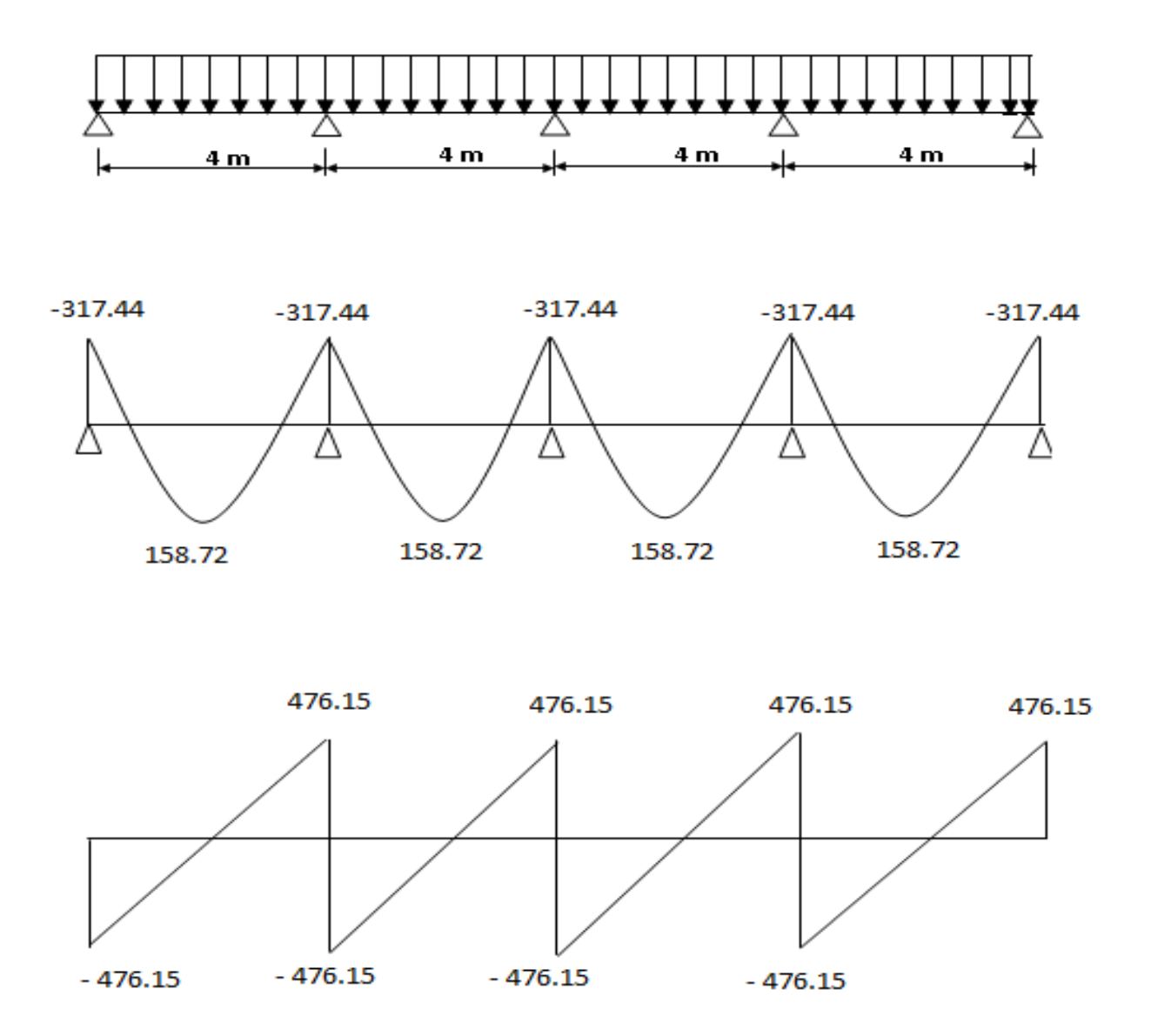

Pour le ferraillage on prend le moment maximal sur appuis et en travées :

$$
ELU \begin{cases} \n\therefore M_t = 227.25 \text{ km.m} , M_a = 454.5 \text{ km.m} \n\end{cases}
$$
  

$$
ELS \begin{cases} \n\therefore M_t = 158.72 \text{ km.m} , M_a = 317.44 \text{ km.m} \n\end{cases}
$$

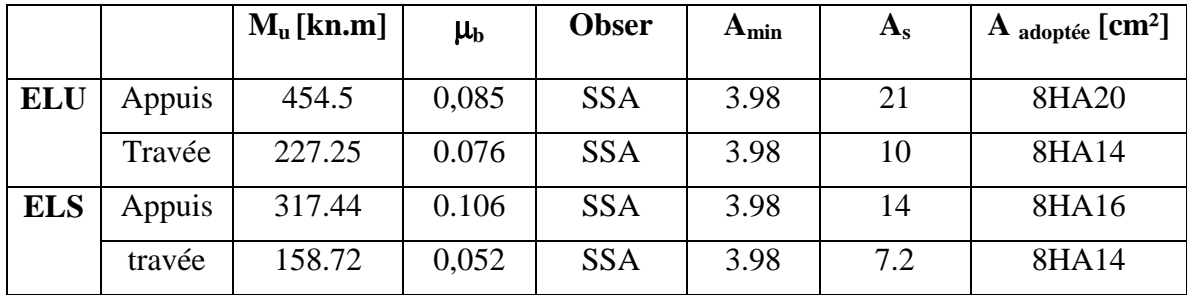

- **2- Vérifications à l'ELU :**
- • **Condition de non fragilité :**

$$
A_{\min} = 0,23 \times b \times d \frac{f_{r28}}{f_e}
$$
  
= 0,23 \times 50 \times 66 \times \frac{2,10}{400}  

$$
\Rightarrow A_{\min} = 3,98 \text{ cm}^2
$$

• **Armatures transversales minimales :** 

$$
\Phi \le \min\left(\frac{h}{35}, \frac{b}{10}, \Phi\right) = (22, 8; 40; 14)
$$
  
On prend  $\Phi = 8$  mm

• **Armatures transversales minimales :** 

$$
A_{t} = 0.003 \times S_{t} \times b
$$
  

$$
A_{t} = 0.003 \times 20 \times 50 = 3 \, cm^{2}
$$

On prend :  $A_t = 4H A 10 = 3.12$  cm<sup>2</sup>

## • **Escapement des armatures transversals :**

-En zone nodale:

$$
S_t \le \min\left(\frac{h}{4}, 12\Phi_t\right)
$$
  

$$
S_t \le \min\left(17.5; 24\right)
$$
  

$$
S_t \le 17.5
$$

-En zone courante :

$$
S_t \le \frac{h}{2} = \frac{70}{2}
$$
  

$$
S_t \le 35
$$

Nous prenons :

 $-S_t = 15$  cm En zone nodale

 $-S<sub>t</sub> = 20$  cm En zone courante

### **Armatures de peau (BAEL/Art 4.5.34) :**

Des armatures dénommées « armatures de peau » sont réparties et disposées parallèlement à la fibre moyenne des poutres de grandes hauteur, leur section est au moins égale à 3 cm<sup>2</sup> par mètre de longueur de paroi mesurée perpendiculairement à leur direction, en l'absence de ces armatures, on risquerait d'avoir des fissures relativement ouvertes en en dehors des zones armées.

 Dans notre cas, la hauteur de la poutre est de 80 cm, la quantité d'armatures de peau nécessaire est donc :

 $A_p = 3$  cm<sup>2</sup>/ml×0,70 = 2,1 cm<sup>2</sup> par parois

Soit donc 2HA14 avec  $A_s = 3.08$  cm<sup>2</sup>

### **Ferraillage du débord**

Le débord peut constituer une zone d'ancrage pour les armatures longitudinales de la dalle et des poutres, donc son ferraillage sera le prolongement de ces armatures au-delà des appuis.

# **X-4 Calcul du voile périphérique**

#### **a) Introduction :**

Le voile périphérique est un voile de chaînage, se trouvant au niveau de l'infrastructure, il assure une bonne stabilité de l'ouvrage, il limite les déplacements horizontaux relatifs des fondations, comme il assure la fonction de soutènement des terres.

## **b) Dimensionnement :**

Le RPA99 (article 10.1.2, page81) prévoit une épaisseur minimale de 15cm, on prendra e = 20 cm .

## **c) Détermination des sollicitations :**

Les contraintes qui s'exercent sur la face du voile sont :

 $\sigma_H$ : contrainte horizontale.

σV : contrainte verticale.

$$
\sigma_{\rm H} = K_0 \cdot \sigma_{\rm V}
$$
, avec  $K_0 = \frac{1 - \sin \varphi}{\cos \varphi}$ 

 $K_0$ : coefficient de poussée des terres au repos.

ϕ : angle de frottement interne.

### **Données de calcul :**

- Surcharge éventuelle :  $q=1$  t/m<sup>2</sup>.
- Poids volumique des terres :  $\gamma = 1.7 \text{ t/m}^3$ .
- Angle de frottement :  $\varphi = 30^0$ .

# **1/Calcul des sollicitations :**

$$
K_0 = \frac{1-\sin\varphi}{\cos\varphi} = 0,577
$$
  
\n
$$
\sigma_H = K_0 \cdot \sigma_V = K_0 (q + \gamma \cdot h) \text{ avec } 0 < h < H
$$
  
\nà l' ELU :  
\n
$$
\sigma_H = K_0 (1,5q + 1,35\gamma \cdot h)
$$
  
\n-pour : h=0  $\rightarrow \sigma_H=0,865 \text{ t/m}^2$   
\n-pour : h=3.74m  $\rightarrow \sigma_H=8.190 \text{ t/m}^2$   
\nà l'ELS :  
\n
$$
\sigma_H = K_0 (q + \gamma \cdot h)
$$
  
\n-pour h=0  $\rightarrow \sigma_H=0,577 \text{ t/m}^2$ 

-pour h=4 m  $\rightarrow$   $\sigma_H$  = 4.24 t/m<sup>2</sup>

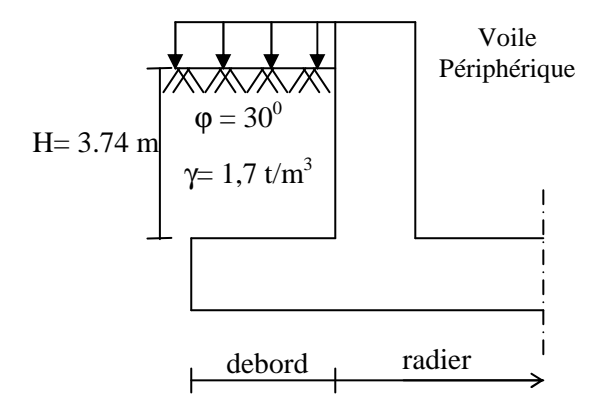

## **2/Diagramme des contraintes :**

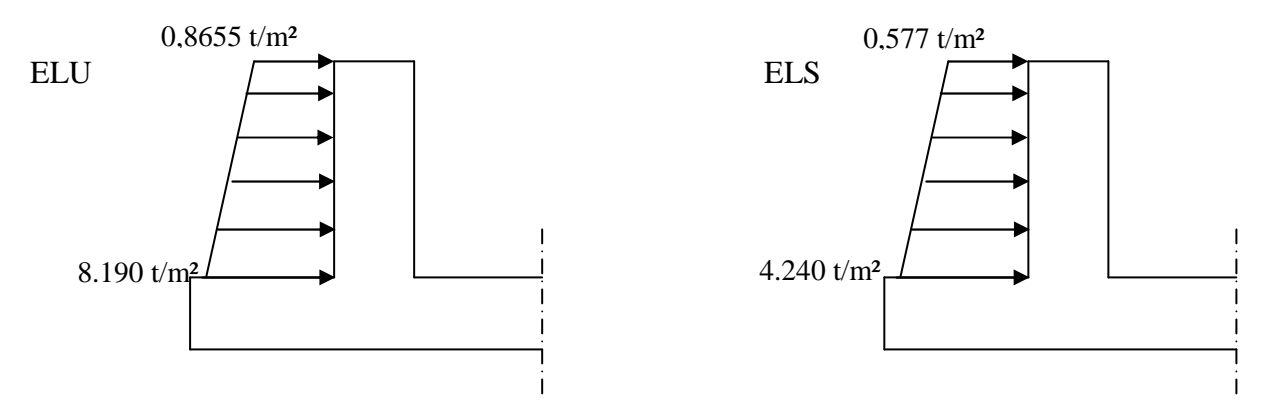

# **3/ Méthode de calcul :**

Le voile périphérique sera considéré comme un ensemble de dalles continues encastrées de quatre cotés ( au niveau du radier, des poteaux ainsi qu'au niveau du plancher de RDC ).

# **4/ Charges moyennes à considérer dans les calculs pour une bande de 1m :**

ELU : 
$$
q_u = \frac{(3\sigma_1 + \sigma_2) . 1m}{4} = \frac{(3 \times 8,190 + 0,8655).1}{4} = 6.36 \text{ t/m}
$$
  
ELS :  $q_s = \frac{(3\sigma_1 + \sigma_2) . 1m}{4} = \frac{(3 \times 4,24 + 0,577).1}{4} = 3.32 \text{ t/m}$ 

## **d) Ferraillage du voile périphérique :**

- Moments isostatiques dans panneaux encastrés des quatre cotés :

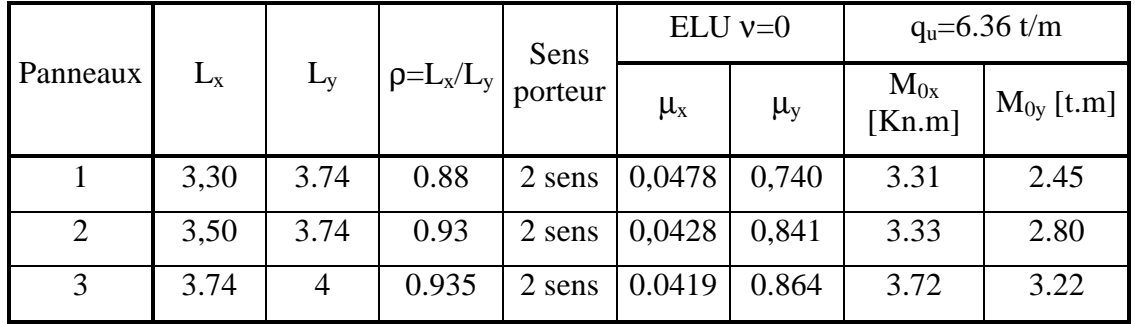

- Calcul du ferraillage :

Panneaux travaillant dans les deux sens.

Sens  $(x-x)$ :

- Aux appuis :  $M_a = 0.5M_{0x} = 0.5$ . 3.72 = 1.86 t.m
- En travée :  $M_t = 0.85 M_{0x} = 0.85$ . 3.31 = 3.162 t.m

Sens ( y-y ) :

- Aux appuis :  $M_a = 0.5M_{0y} = 0.5$ . 3.22 = 1.61 t.m
- En travée :  $M_t = 0.85 M_{0y} = 0.85$ . 3.22 = 2.737 t.m

Les efforts qui seront utilisés dans les calculs sont :

 $M_{t \text{ max}}^{x} = 3.162 \text{ t.m}$  $M_{t \max}^{\rm y} = 2.737$  t.m  $M_{a max} = 1.86$  t.m

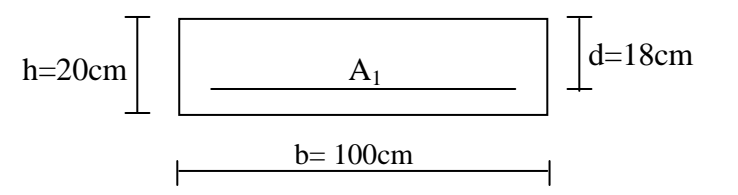

Calcul des sections d'armatures :

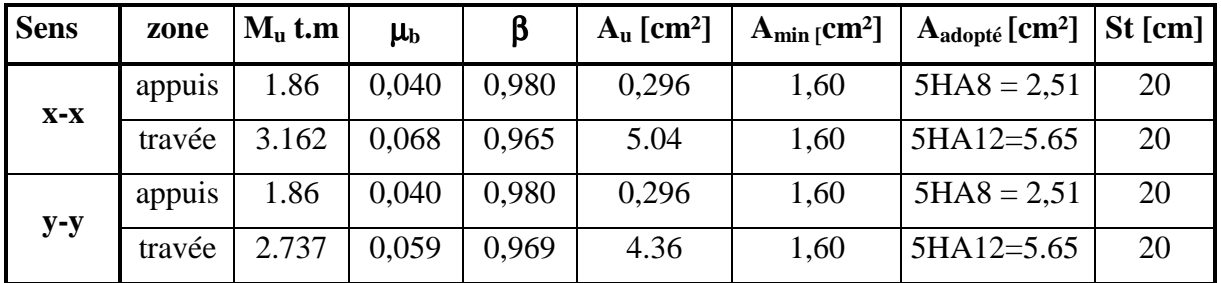

#### **Recommandation du RPA99 :**

- Les armatures sont constituées de deux nappes.

- Le pourcentage minimum des armatures est de 0,10% dans les deux sens ( horizontal et vertical ).

 $A \ge 0,001.b.h \Rightarrow A \ge 0,001x100x16 \Rightarrow A \ge 1,6cm^2$ 

- Les deux nappes sont liées par quatre épingles /m² de diamètre φ8.

#### **e) Vérification à l'ELS :**

Les moments isostatiques :

- aux appuis :  $M_{a max} = 2.22$  t.m
- en travée :  $M_{t max} = 1.92$  t.m

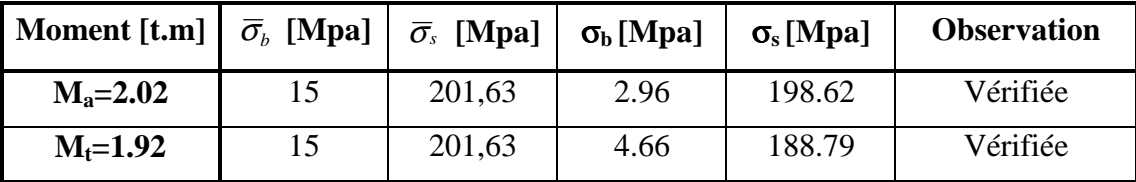

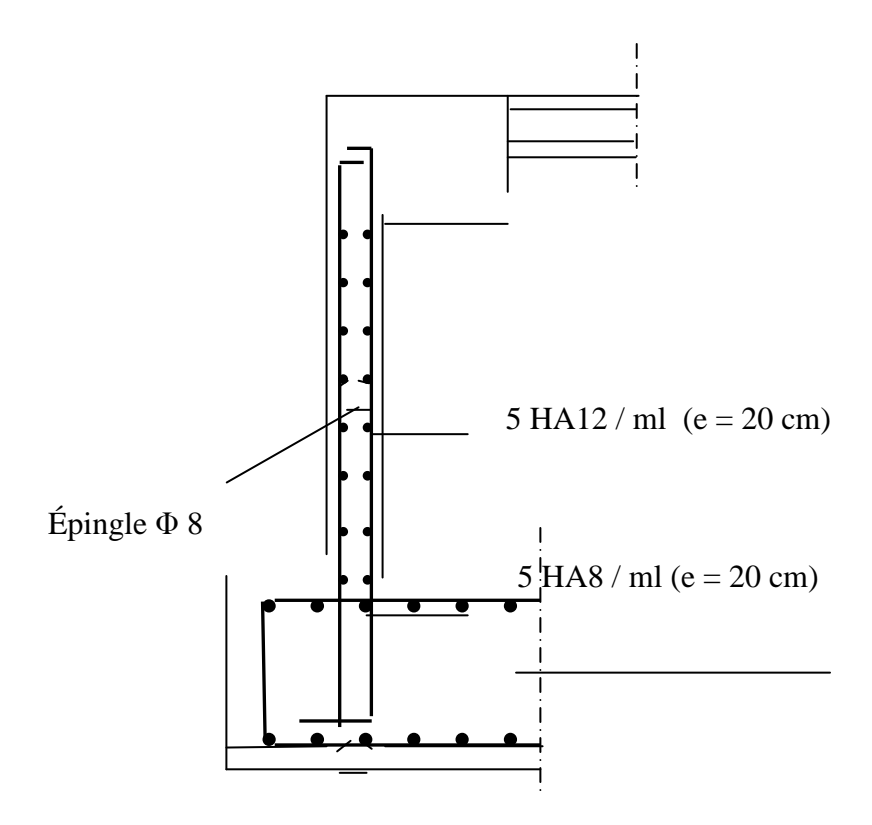

Figure X.1 : Ferraillage du voile périphérique